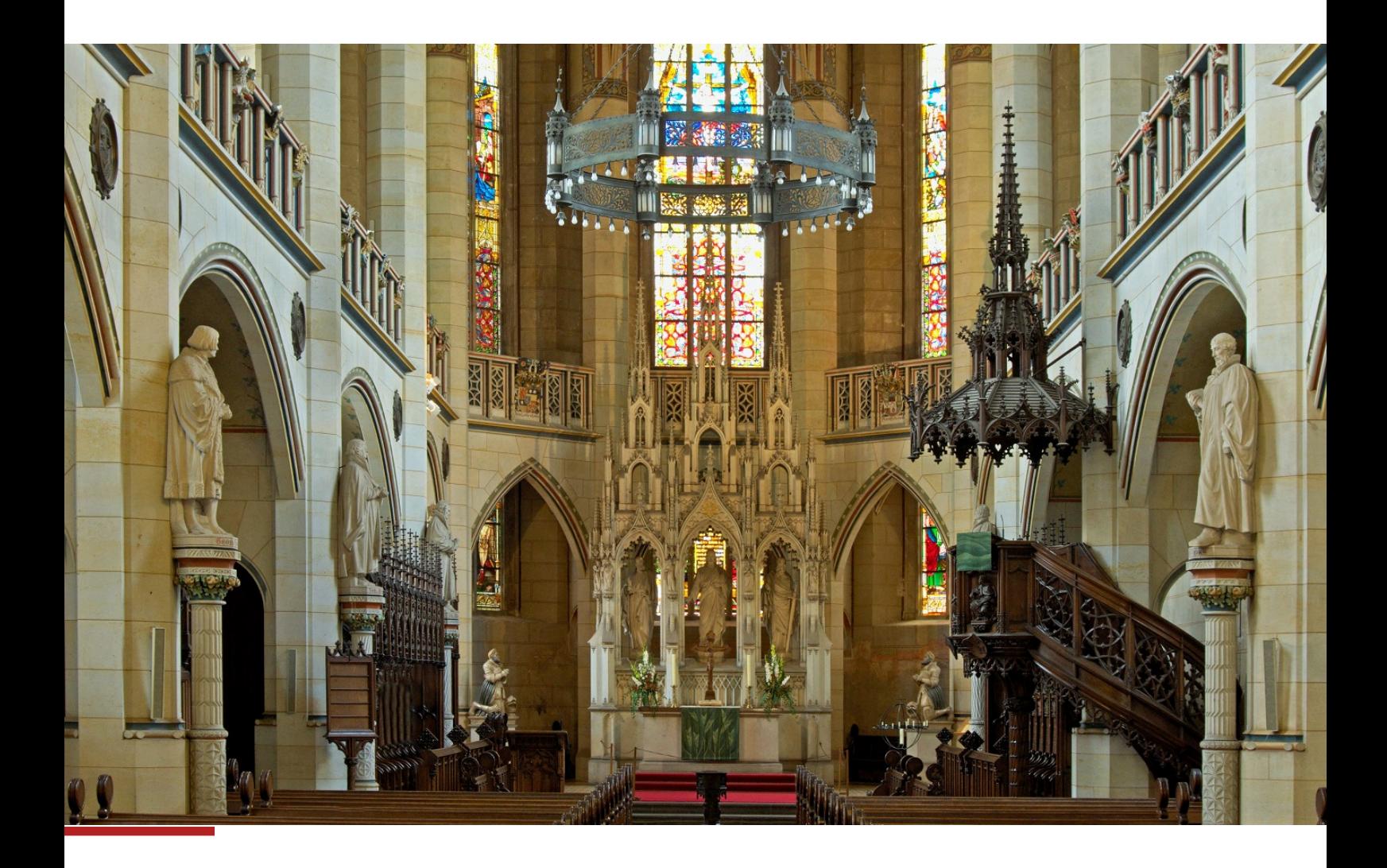

# Buchungsbeispiele zur erweiterten Kameralistik

Koordinierungsgruppe für das kirchliche Finanzwesen - AG erweiterte Kameralistik

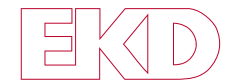

Evangelische Kirche in Deutschland

Evangelische Kirche in Deutschland (EKD) Herrenhäuser Str. 12 | 30419 Hannover Telefon: 0511/2796-0 www.ekd.de

# Inhalt

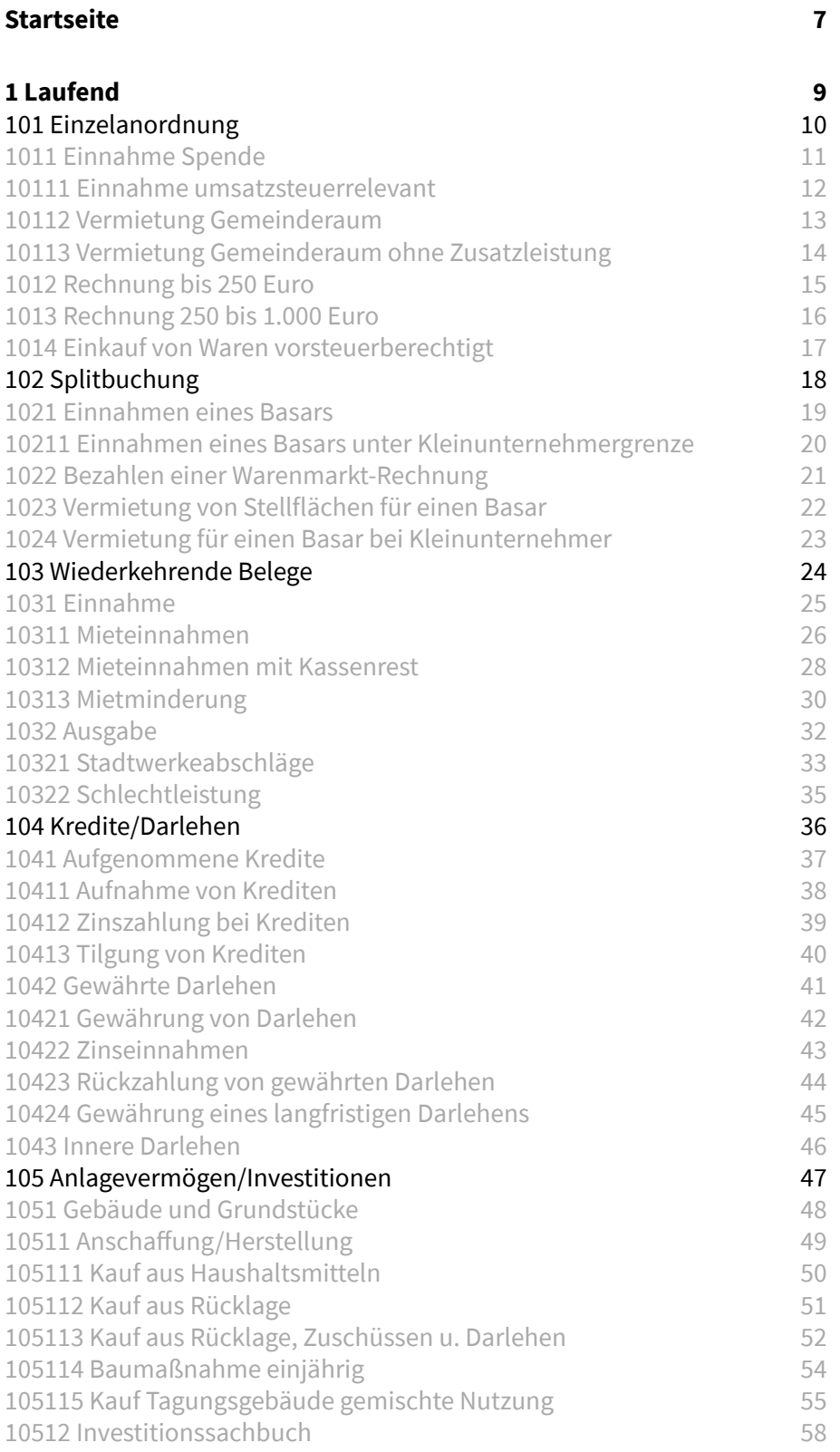

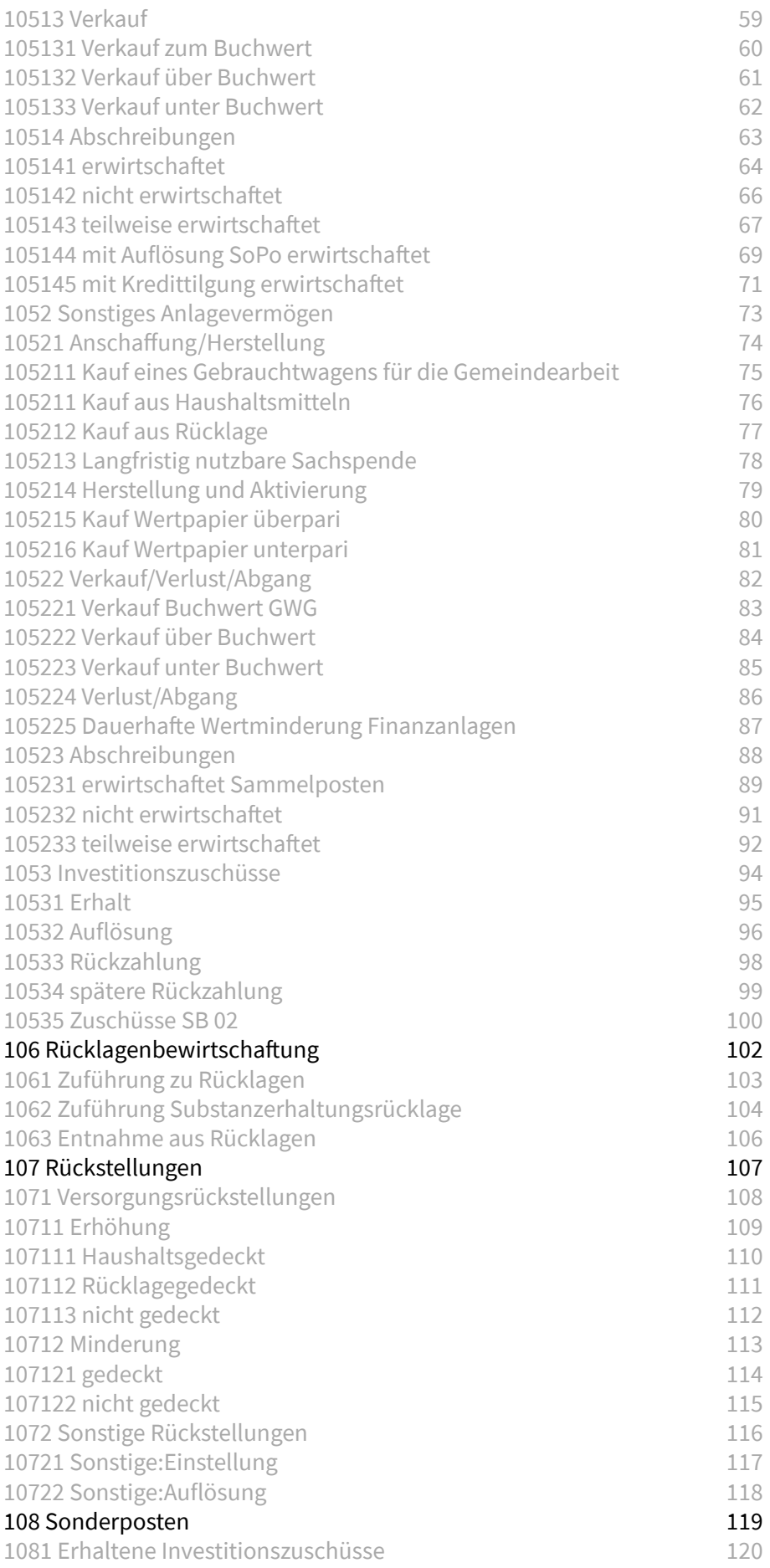

4

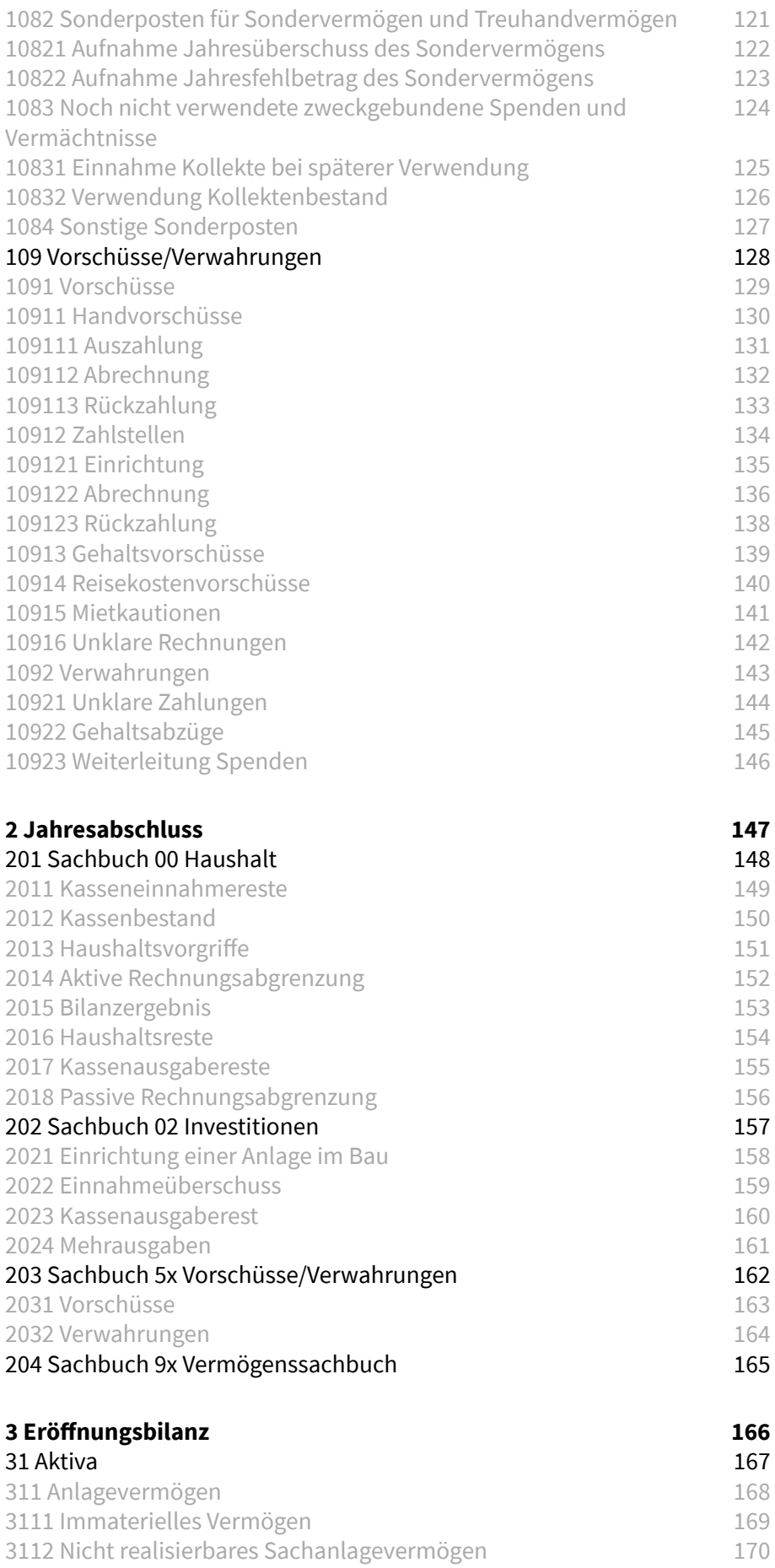

L

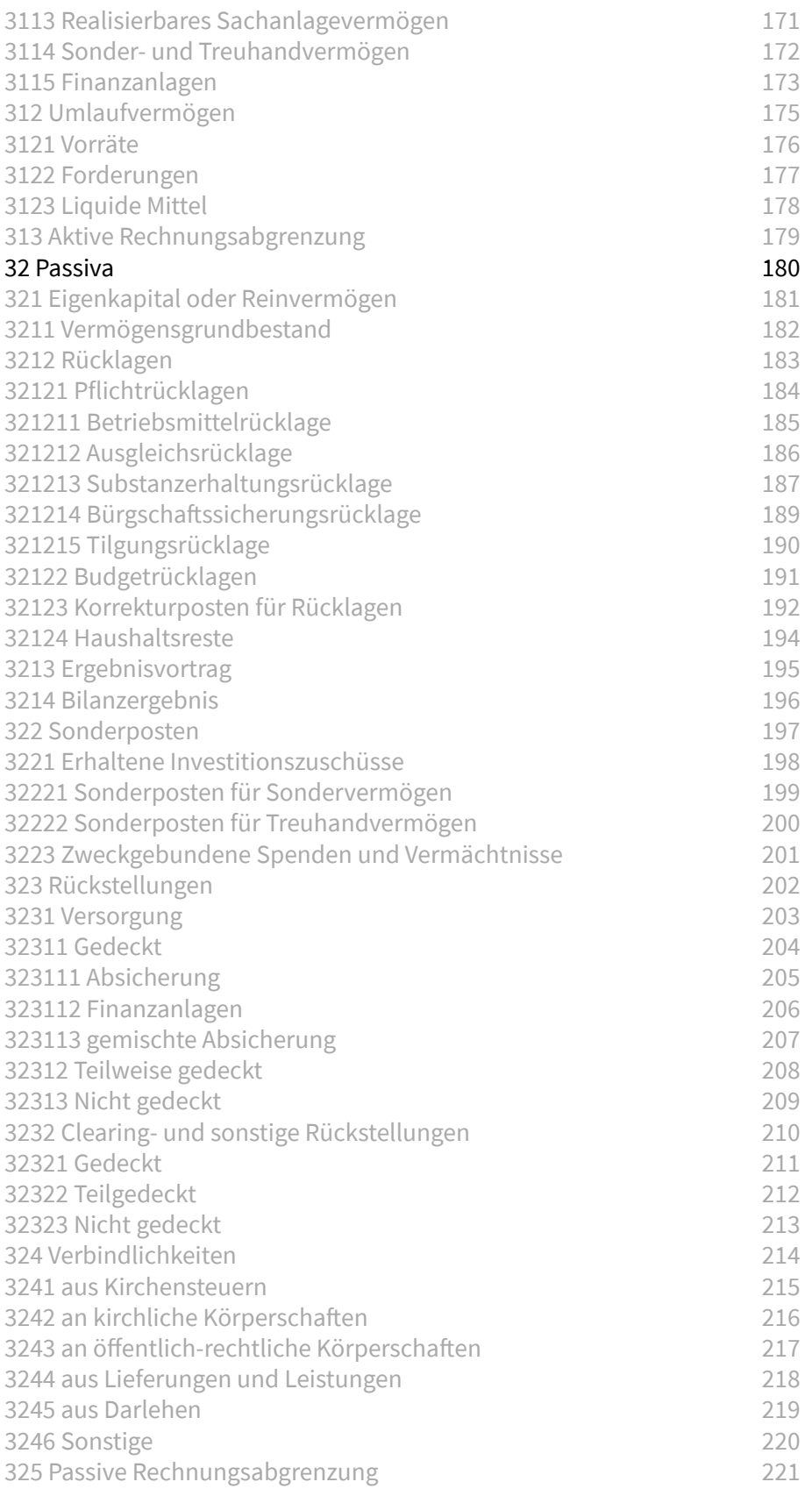

6

and the contract of the contract of the contract of the contract of the contract of the contract of the contract of the contract of the contract of the contract of the contract of the contract of the contract of the contra

# <span id="page-6-0"></span>Buchungsbeispiele zur erweiterten Kameralistik

Hier sind Buchungsbeispiele der Verbundrechnung in der erweiterten Kameralistik dargestellt.

Die Sachbuchbezeichnungen beziehen sich in den verwendeten Beispielen auf die Bezeichnungen, die in der kirchlichen Finanzsoftware KFM Verwendung finden. In anderen Programmen können andere Bezeichnungen vorkommen, die Vorgehensweise gilt jedoch exemplarisch.

Begonnen wird mit Beispielen, die im laufenden Haushalt in verschiedenen Varianten als Verbundbuchungen dargestellt werden. Dann wird aufgezeigt, welche Buchungen im Jahresabschluss nötig werden. Diese werden zum Verständnis dargestellt, auch wenn es sich nicht immer um manuelle Buchungen handelt. Im Weiteren zeigen Beispiele auch die Vorgehensweise für die Erstellung einer erstmaligen Eröffnungsbilanz auf.

Für jedes Beispiel wird erst im Text erläutert, worum es geht, dann werden die Buchungen im Gesamtzusammenhang aufgelistet. Anschließend werden im Haushalt (Sachbuch 00) die daraus resultierenden Einnahmen den Ausgaben gegenüberstellt und grundsätzlich wird aufgezeigt, ob und welche Buchungen im Vermögenssachbuch (Sachbuch 9x) nötig werden. Bei Bedarf werden auch Buchungen in den weiteren Sachbüchern aufgezeigt: im Sachbuch Bau (02) und/oder im Vorschuss- und Verwahrsachbuch (5x). In allen Sachbüchern werden die Summen der Einnahmen und der Ausgaben im Anordnungssoll und in den Istbuchungen bzw. die Summen der Zu- und Abgänge aufgezeigt.

Alle Buchungen können beim Jahresabschluss Auswirkungen auf die Bilanz haben, indem sie z.B. den Kassenbestand verändern. Insbesondere gilt dies jedoch für Buchungen im Vermögenssachbuch, die weitere Bestände der Bilanzpositionen verändern. Buchungen im Vorschuss- und Verwahrsachbuch wirken sich im Jahresabschluss grundsätzlich auf die Bilanzpositionen "Forderungen" und "Verbindlichkeiten" aus.

A B K Ü R Z U N G E N

AB = Anfangsbestand (Dieser wird in den Beispielen nur in der Eröffnungsbilanz ausgefüllt angezeigt, sonst offen gelassen.)

Nr. = Nummer

SB = Sachbuch

HHSt. = Haushaltsstelle

AOS = Anordnungssoll

IST = Istbuchung

BS = Buchungsschlüssel

7

(A) = Ausgabe

(E) = Einnahme

 $\overline{\phantom{a}}$ 

# <span id="page-8-0"></span>1 Beispiele im laufenden Haushalt

Hier werden Beispiele für die Buchungen in der Verbundrechnung im laufenden Geschäftsgang aufgezeigt.

Allgemeine Hinweise:

Der in den Anordnungen in größeren Organisationen zusätzlich auszufüllende Bewirtschafter einer Haushaltsstelle oder eines Budgetkreises wird in den vorliegenden Beispielen nicht aufgezeigt, um die Übersichtlichkeit nicht zu beeinträchtigen. Objekte sind in der Bezifferung der Haushaltsstellen nicht enthalten, da sonst die Ziffernfolge der Haushaltsstellen so lang werden würde, dass die Beispiele unübersichtlich werden.

Bei den Verbundbuchungen ist nicht immer gegeben, dass das Vermögenssachbuch ausgeglichen dargestellt wird. Gerade durch zahlungsunwirksame Buchungen kommt es vor, dass der Ausgleich der Bilanz erst durch das Haushaltsergebnis erreicht wird.

Bei der hier gezeigten Bilanzierung handelt es sich nicht um eine Steuerbilanz, dort können andere Regelungen gelten.

#### Hinweise zur Umsatzsteuer:

Durch die Geltung des Umsatzsteuergesetzes auch für Körperschaften öffentlichen Rechts sind Leistungen umsatzsteuerpflichtig, beispielsweise die Veranstaltung eines Basars. Dazu kommt, dass bei umsatzsteuerpflichtigen Leistungen für deren Kosten die Vorsteuer in Abzug gebracht werden kann.

Umsatz- und Vorsteuer werden jeweils bei der Umsatzsteuervoranmeldung und bei der Jahresumsatzsteuererklärung gegeneinander aufgerechnet. Nur der Saldo, wenn in einer Periode die Umsatzsteuerverpflichtung höher ist als die Vorsteuerentlastung, ist eine Steuerschuld an das Finanzamt. Übersteigt in einer anderen Periode die Vorsteuer die Umsatzsteuer, erstattet das Finanzamt den Unterschiedsbetrag. In der Bilanz ist die Vorsteuer daher eine Forderung an das Finanzamt, die Umsatzsteuer eine Verbindlichkeit.

Umsatzsteuerpflichtige Buchungen oder Buchungen mit Vorsteuerabzug werden von KFM gesplittet. Durch Eingabe des Bruttobetrages sowie des Steuerschlüssels bei der Buchung erfolgt die Aufteilung in den Nettobetrag und in die Umsatz- oder Vorsteuer automatisiert. In den Buchungsbeispielen sind die einzelnen Buchungen zum Verständnis getrennt aufgeführt. Die Angabe des Steuerschlüssels erfolgt nicht, um die einzelnen Buchungen übersichtlich zu halten.

Ist nur ein Anteil der Erträge eines Bereiches umsatzsteuerpflichtig, z.B. bei Freizeitangeboten, die von Erwachsenen und von Kindern in Anspruch genommen werden können, kann die Vorsteuer für Eingangsrechnungen in diesem Bereich auch nur in dem umsatzsteuerpflichtigen Anteil abgezogen werden. Hier ist ggf. eine mit der Finanzbehörde abgestimmte Pauschalierung sinnvoll.

Die Umsatzsteuer-Voranmeldung sowie die Jahresumsatzsteuererklärung können automatisiert aus den Buchungen mit den entsprechenden Steuerschlüsseln erstellt werden. Eine Verprobung der Vor- und Umsatzsteuer soll durchgeführt werden.

# <span id="page-9-0"></span>101 Beispiele für eine Einzelanordnung

Hier werden einfache Beispiele für eine Einzelanordnung aufgezeigt, die typischerweise bei einem Einkauf von einer Einzelware nötig werden.

Liegt der Wert der Einzelware bis zu 250 Euro (alle Beträge ohne USt.), erfolgt nur die Buchung der Ausgabe im Haushalt. Bei einem Wert von über 250 Euro, aber nicht mehr als 1.000 Euro, kann nach der steuerlichen Regelung der Wert in den Sammelposten für Geringwertige Wirtschaftsgüter eingestellt und über fünf Jahre abgeschrieben werden. Alternativ kann bis zu einem Wert von 800 Euro die Anschaffung als Aufwand gelten, je nach gliedkirchlicher Regelung auch darüber hinaus. Beide Vorgehensweisen, Buchung als Aufwand und als Sammelposten, werden jeweils in einem Beispiel aufgezeigt. Bei einem Wert von über 800 Euro ist die Anschaffung eines Vermögensgegenstandes (siehe unter Anlagevermögen) zu beachten.

Die Beispiele gehen von einer Bezahlung per Rechnung aus. Buchungszeitpunkt für die Sollbuchung ist das Rechnungsdatum. Die Ist-Buchung erfolgt zu dem Datum, wenn die Rechnung bezahlt werden muss.

# <span id="page-10-0"></span>1011 Anordnen einer Spendeneinnahme

Am 27. Oktober konnte eine Spende für kirchliche Zwecke im Wert von 50,- Euro eingenommen werden. Ein Bezug zu einer Gegenleistung ist nicht gegeben, daher fällt keine Umsatzsteuer an. Dieses Beispiel dokumentiert die Buchungen, die hierfür in der erweiterten Kameralistik nötig werden.

Auswirkungen auf das Vermögenssachbuch ergeben sich hier nicht, da die Spende im laufenden Haushalt wieder verausgabt werden soll.

Für Buchungen von langfristig nutzbaren Sachspenden über der Grenze für die Zuordnung zum Vermögen siehe unter dem Menüpunkt: Anlagevermögen/Anschaffung.

Das Anordnen von übrigen einfachen Einnahmen verläuft analog. Hierbei sind wie stets Gliederung, Objekt und Gruppierung, Betrag, Datum und Zahlweg zu beachten.

#### Gesamtdarstellung der Buchungen

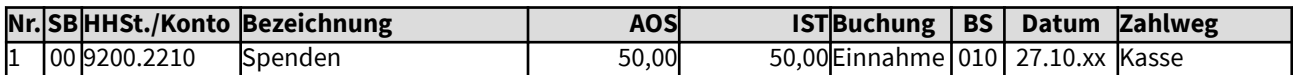

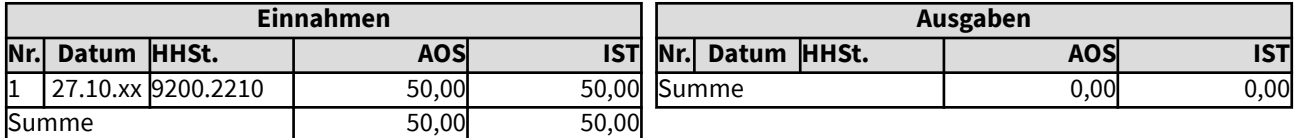

# <span id="page-11-0"></span>10111 Einnahme in einem umsatzsteuerrelevanten Bereich

Eine Denkschrift für Männerarbeit zum Preis von 2,50 Euro netto wird von einer Firma 100 mal bestellt und gezahlt. Dafür fällt der ermäßigte Umsatzsteuersatz an. Dieses Beispiel dokumentiert die Buchungen, die hierfür in der erweiterten Kameralistik nötig werden. Buchung 1 und 2 sind in KFM verknüpft: in die Belegmaske wird beim Erfassen der Ausgangsrechnung der Bruttobetrag 267,50 Euro eingegeben und der Steuerschlüssel für "Umsatzsteuer ermäßigt", dann erfolgen beide Buchungen automatisiert. Die Zahlung der Umsatzsteuerzahllast an das Finanzamt ist hier nicht dargestellt.

Auswirkungen auf das Vermögenssachbuch ergeben sich hier nicht.

Übrige einfache Einnahmen, wie z.B. für außerkirchliche Verkäufe des Amtsblattes, verlaufen analog. Hierbei ist wie stets die Zuordnung zu Gliederung, Objekt und Gruppierung zu beachten, des Weiteren Betrag, Datum und Zahlweg.

#### Gesamtdarstellung der Buchungen

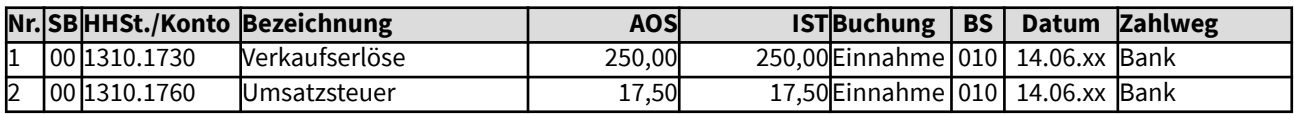

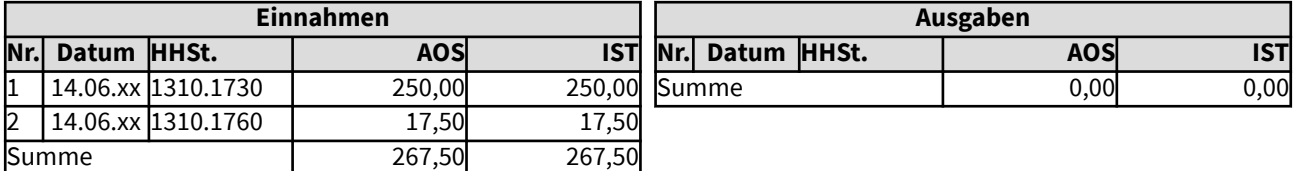

# <span id="page-12-0"></span>10112 Vermietung Gemeinderaum für private Feier mit Zusatzleistung

Eine Kirchengemeinde vermietet regelmäßig Gemeinderäume für private Feiern, mit Zusatzleistungen wie Fußbodenreinigung und Hausmeisterleistungen. Aufgrund der Zusatzleistungen entsteht eine Umsatzsteuerverpflichtung. Die Netto-Erträge daraus stehen der allgemeinen Gemeindearbeit zur Verfügung. Ende Oktober fand eine große Familienfeier anlässlich mehrerer runder Geburtstage statt, es wurden 267,75 Euro brutto eingenommen. Die Familie hat die Feier von einer Agentur veranstalten lassen. Erträge aus dem Verkauf von Lebensmitteln konnte die Kirchengemeinde nicht erzielen. In der im Haus ständig stehenden Spendenbox für die kirchliche Arbeit finden sich am nächsten Werktag Geldscheine im Wert von 170 Euro, ohne dass ein tatsächlicher Zusammenhang mit der Feier nachgewiesen werden kann.

### Gesamtdarstellung der Buchungen

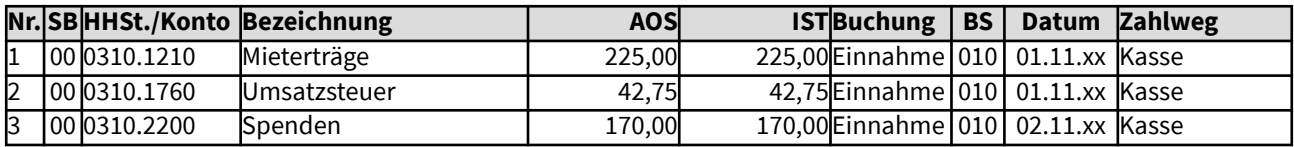

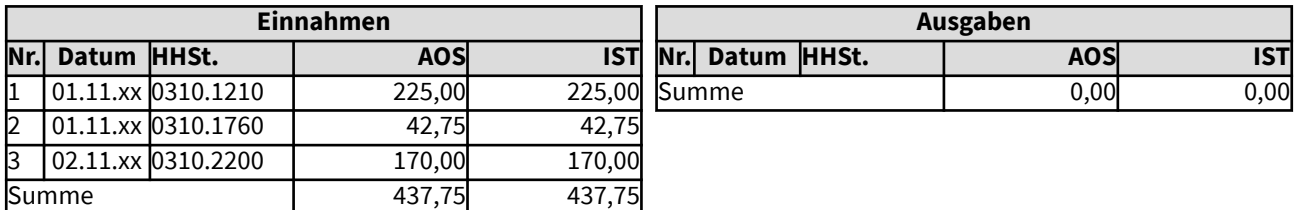

# <span id="page-13-0"></span>10113 Vermietung Gemeinderaum für private Feier ohne Zusatzleistung

Eine Kirchengemeinde vermietet regelmäßig Gemeinderäume für private Feiern, ohne Zusatzleistungen. Da es sich um eine Kirchengemeinde und nicht um die Vermietung von Wohn- oder Schlafräumen handelt, ist die Vermietung steuerbefreit. Die Erträge daraus stehen komplett der allgemeinen Gemeindearbeit zur Verfügung. Ende Oktober fand eine große private Feier statt, für die Vermietung wurden 225 Euro eingenommen. Erträge aus dem Verkauf von Lebensmitteln konnte die Kirchengemeinde nicht erzielen.

#### Gesamtdarstellung der Buchungen

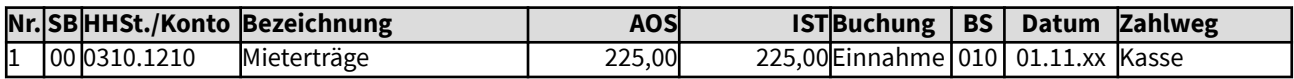

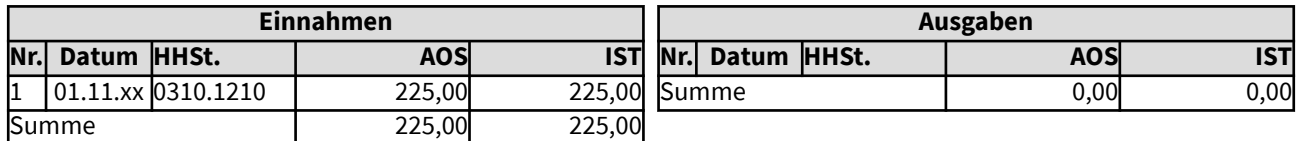

# <span id="page-14-0"></span>1012 Bezahlen einer einfachen Einkaufsrechnung im Wert von bis zu 250 Euro

Am 14. Juni wurde ein Moderatorenkoffer für ein Projekt an Schulen zum Preis von 50,- Euro inklusive Umsatzsteuer bei der Firma XY eingekauft. Die Bezahlung soll 14 Tage nach Erhalt der Rechnung erfolgen. Für das Projekt fällt keine Umsatzsteuer an, daher kann für den Kauf keine Vorsteuer in Abzug gebracht werden.

Auswirkungen auf das Vermögenssachbuch ergeben sich hier nicht, da der Wert des Moderatorenkoffers unter der Grenze für die Zuordnung zum Vermögen liegt.

Für Buchungen von Anschaffungen über der Grenze für die Zuordnung zum Vermögen siehe unter dem Menüpunkt: Anlagevermögen/Anschaffung/Herstellung.

Übrige einfache Rechnungen, wie z.B. für einmalige Bewirtschaftungskosten, verlaufen analog. Hierbei ist wie stets die Zuordnung zu Gliederung, Objekt und Gruppierung zu beachten, der Betrag, Datum und Zahlweg.

#### Gesamtdarstellung der Buchungen

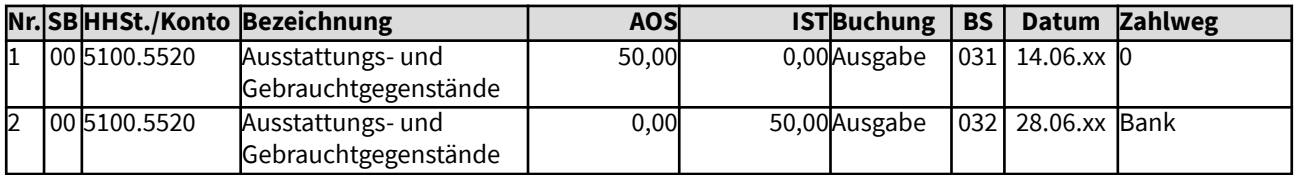

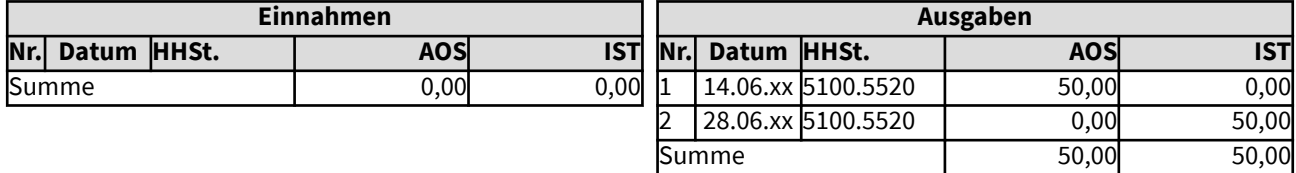

# <span id="page-15-0"></span>1013 Bezahlen einer einfachen Einkaufsrechnung, Wert zwischen 250 und 1.000 Euro

Am 21. Mai wurde ein Notebook für ein Projekt an Schulen zum Preis von 850,- Euro inklusive Umsatzsteuer bei der Firma XY eingekauft. Die Bezahlung soll sofort erfolgen. Vorsteuer kann nicht angesetzt werden.

Auswirkungen auf das Vermögenssachbuch ergeben sich hier, da der Wert des Notebooks im Sammelposten für Geringwertige Wirtschaftsgüter aufgenommen werden soll.

Für Buchungen von Anschaffungen über der Grenze für die Zuordnung zum Vermögen siehe unter dem Menüpunkt: Anlagevermögen/Anschaffung/Herstellung.

#### Gesamtdarstellung der Buchungen

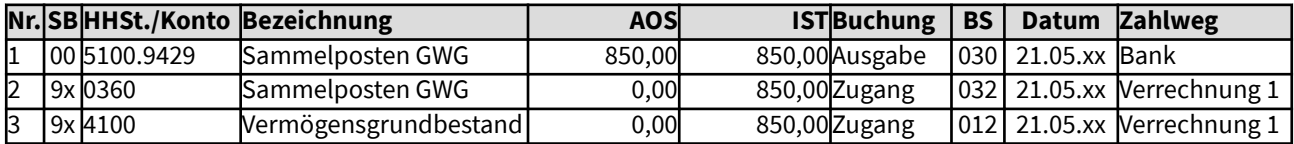

#### Änderungen im Haushalt

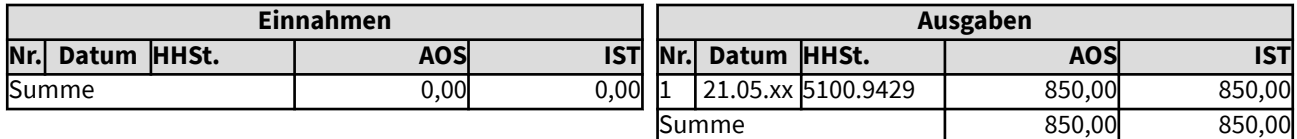

### Änderungen im Vermögenssachbuch (Sachbuch 9x)

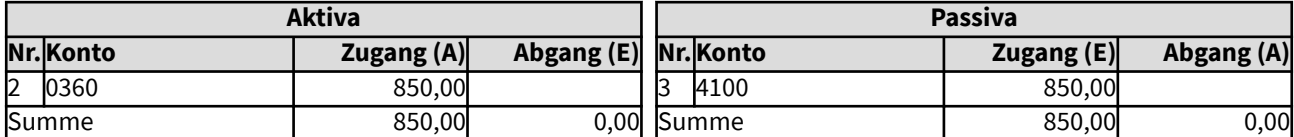

# <span id="page-16-0"></span>1014 Bezahlen einer Eingangsrechnung in einem umsatzsteuerrelevanten Bereich

Eine große Kirchengemeinde organisiert viele Veranstaltungen, die regelmäßig gute Erträge liefern, die dann für die kirchliche Arbeit der Gemeinde zur Verfügung stehen. Für eine Veranstaltung, für deren Erträge Umsatzsteuer anfallen wird, werden Waren eingekauft: Dekorationen, kleine Tombola-Gewinne (beides Regelsteuersatz) und Lebensmittel (ermäßigter Steuersatz). Aufgrund der guten Erträge liegt die Kirchengemeinde über der Kleinunternehmergrenze.

Auswirkungen auf das Vermögenssachbuch ergeben sich hier nicht.

Übrige einfache Rechnungen, für die Vorsteuer angerechnet werden kann, verlaufen analog. Hierbei ist wie stets die Zuordnung zu Gliederung, Objekt und Gruppierung zu beachten, der Betrag, Datum und Zahlweg sowie Steuerschlüssel.

#### Gesamtdarstellung der Buchungen

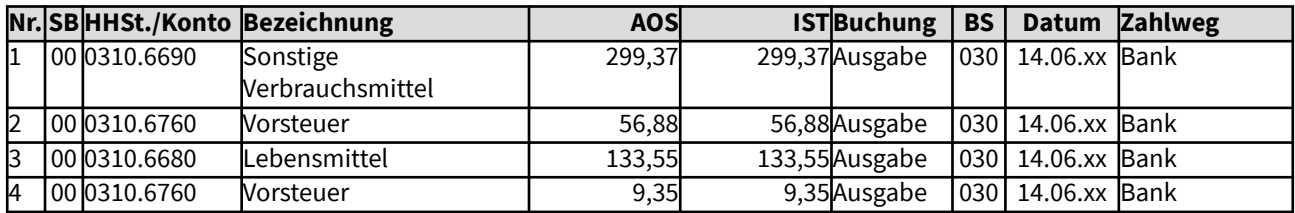

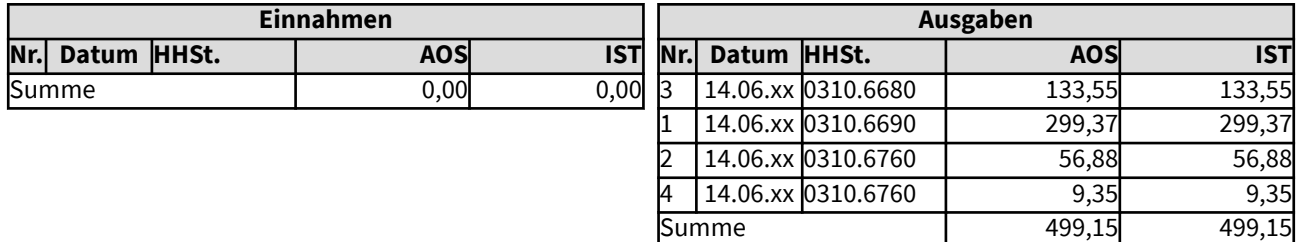

# <span id="page-17-0"></span>102 Beispiele für eine Splitbuchung

Hier werden Beispiele für eine aufzusplittende Buchung aufgezeigt, die typischerweise bei Einnahmen für einen Basar oder bei einem Einkauf von diversen Waren in einem Supermarkt oder Warenhaus entstehen.

Die Einkünfte bei einem Basar sind grundsätzlich umsatzsteuerpflichtig. Kauft man für einen solchen Basar ein, kann die Vorsteuer in Abzug gebracht werden (sofern eine korrekte Rechnung vorliegt). In KFM ist bei der Buchung der Rechnungen der entsprechende Steuerschlüssel anzugeben, dann erfolgt die in den Beispielen angezeigte Splittung der Umsatz- bzw. hier Vorsteuer automatisiert.

Die Beispiele gehen teilweise von einer Bareinnahme und einer Barauszahlung aus, alternativ wird statt dem Konto "Kasse" das Konto "Bank" angesprochen.

# <span id="page-18-0"></span>1021 Anordnen der Einnahmen eines Basars zu verschiedenen Bereichen

Eine Kirchengemeinde ist sehr rege, sie organisiert in den eigenen Räumen viele Veranstaltungen, die regelmäßig gute Erträge liefern, die dann für die kirchliche Arbeit zur Verfügung stehen. Unter anderem veranstaltet sie jährlich im Oktober einen großen Kleiderbasar, der Zuspruch im ganzen Ort findet.

Außer gespendeten Kleidern werden auch gespendeter Kaffee und Kuchen verkauft. Da die Mitglieder des Kirchenchores überwiegend den Kuchen gebacken haben und den Verkauf organsieren, sollen die Erlöse daraus dem Kirchenchor für Stimmbildung zur Verfügung stehen. Auf dem Basar kann eine kleine Fläche von Kindern genutzt werden, die ihre nicht mehr benötigten Spielsachen auf eigene Rechnung verkaufen. Dies ist für die Kinder kostenlos. Die Helfer der Veranstaltung arbeiten ehrenamtlich, besondere Sicherheitsmaßnahmen müssen aufgrund der vorhandenen Sicherheitseinrichtungen nicht ergriffen werden. Eine Spendenbox für die Arbeit der Kirchengemeinde steht ohne weitere Hinweise am Ausgang des Gebäudes, sie steht ständig an dieser Stelle und wird wochentäglich geleert.

Für die Veranstaltung ist die Umsatzsteuer zu erfassen, wenn die Kirchengemeinde nicht insgesamt als Kleinunternehmer eingestuft wird. Die Buchung wird brutto eingegeben und der Steuerschlüssel erfasst. Beim Verarbeiten der Eingabe erfolgen die hier theoretisch dargestellten Netto- und Umsatzsteuerbuchungen automatisiert mit dem zugehörigen Buchungsvorgang.

Die Einnahmen für die Kleider in Höhe von 585,67 Euro sind als Waren mit dem Regelsteuersatz umsatzsteuerpflichtig, die Einnahmen für die Lebensmittel in Höhe von 385,50 Euro ebenfalls, da zum Verzehr vor Ort verkauft. Sie können als Splitbuchung erfasst werden mit Eingabe des Steuerschlüssels, so dass Buchungen der Umsatzsteuer jeweils automatisiert erfolgen. Aus dem Verkauf der Spielsachen erzielt die Gemeinde keine Erträge. Da die Spenden keine konkrete Beziehung zum Basar haben, fällt dafür keine Umsatzsteuer an.

Auswirkungen auf das Vermögenssachbuch ergeben sich hier nicht, da es sich um Einnahmen des laufenden Haushaltes handelt.

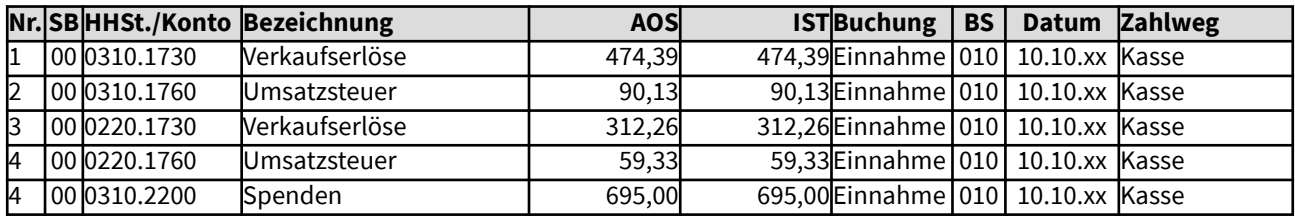

# Gesamtdarstellung der Buchungen

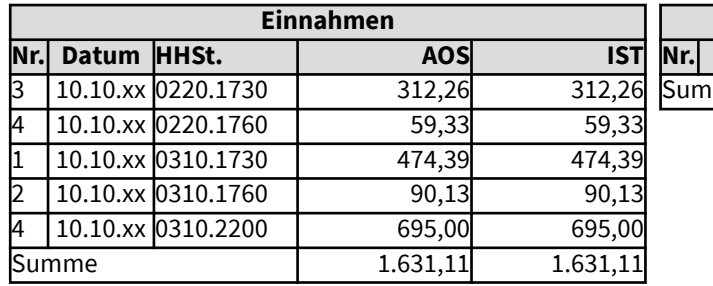

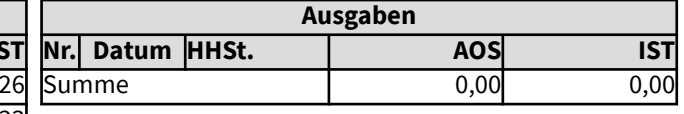

## <span id="page-19-0"></span>10211 Einnahmen eines Basars unter Kleinunternehmergrenze

Eine Kirchengemeinde organisiert in den eigenen Räumen einen Kleiderbasar, der Zuspruch im Ort findet. Über weitere derartige Einnahmen verfügt die Kirchengemeinde nicht, sie liegt daher mit allen ihren privatrechtlichen Einnahmen unter der Kleinunternehmergrenze von 17.500 Euro brutto.

Außer gespendeten Kleidern werden auch gespendeter Kaffee und Kuchen verkauft. Da die Mitglieder der Kinder- und Jugendarbeit überwiegend den Kuchen gebacken haben und den Verkauf organsieren, sollen die Erlöse aus dem Kuchenverkauf der Kinder- und Jugendarbeit zur Verfügung stehen. Die Helfer der Veranstaltung arbeiten ehrenamtlich, besondere Sicherheitsmaßnahmen müssen aufgrund der vorhandenen Sicherheitseinrichtungen nicht ergriffen werden. Eine Spendenbox für die Arbeit der Kirchengemeinde steht ohne weitere Hinweise am Ausgang des Gebäudes, sie steht ständig an dieser Stelle und wird wochentäglich geleert.

Die Einnahmen für die Kleider in Höhe von 585,67 Euro sind als Waren grundsätzlich mit dem Regelsteuersatz umsatzsteuerpflichtig, ebenso die Einnahmen für die Lebensmittel in Höhe von 385,50 Euro, da zum Verzehr vor Ort verkauft. Aufgrund des Nicht-Erreichens der Kleinunternehmergrenze fällt jedoch keine Umsatzsteuer an. Da die Spenden keine konkrete Beziehung zum Basar haben, fällt auch dafür keine Umsatzsteuer an.

Auswirkungen auf das Vermögenssachbuch ergeben sich hier nicht, da es sich um Einnahmen des laufenden Haushaltes handelt.

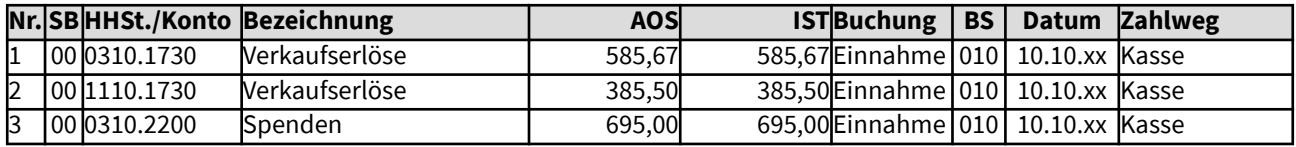

#### Gesamtdarstellung der Buchungen

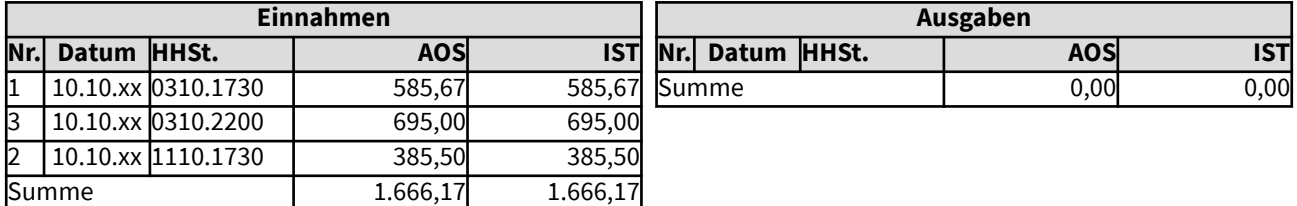

# <span id="page-20-0"></span>1022 Bezahlen einer Einkaufsrechnung in einem Warenmarkt

Am 10. Mai wurde in einem gewerblichen Warenmarkt für eine Informationsveranstaltung zur Pressearbeit eingekauft: Lebensmittel im Wert von 165,20 Euro, Büro-Kleinmaterial im Wert von 268,12 Euro und Material für die Hausmeister (allgemein, nicht für die Informationsveranstaltung) für 77,56 Euro. Vorsteuer kann nicht gebucht werden, da die Einkäufe für den Eigenbedarf sind, für den keine Umsätze erzielt werden sollen.

Auswirkungen auf das Vermögenssachbuch ergeben sich hier nicht, da der Wert der eingekauften Einzelwaren unter der Grenze für die Zuordnung zum Vermögen liegt.

Für Buchungen von Anschaffungen über der Grenze für die Zuordnung zum Vermögen siehe unter dem Menüpunkt: Anlagevermögen/Anschaffung/Herstellung.

#### Gesamtdarstellung der Buchungen

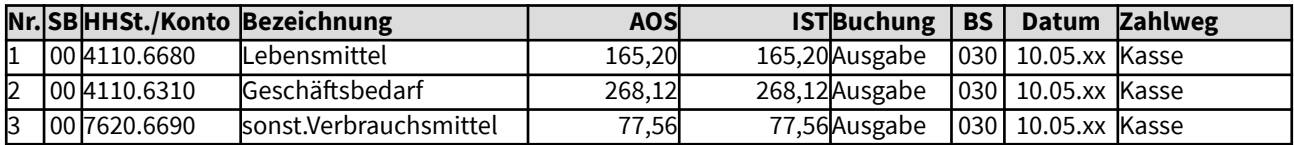

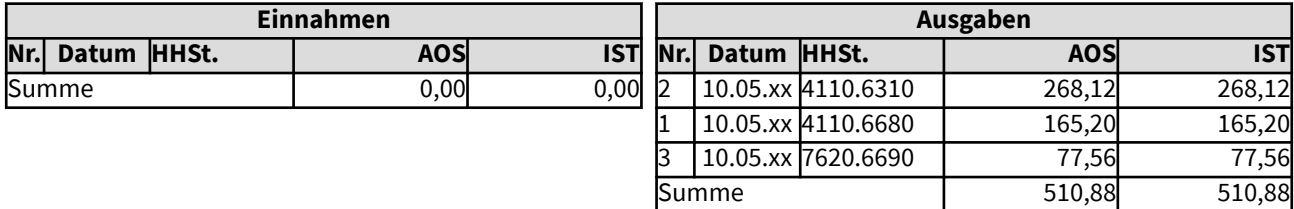

## <span id="page-21-0"></span>1023 Vermietung von Stellflächen für einen Basar

Eine Kirchengemeinde ist sehr rege, sie organisiert in den eigenen Räumen viele Veranstaltungen, die regelmäßig gute Erträge liefern, die dann für die kirchliche Arbeit zur Verfügung stehen. Jedes Jahr findet unter anderem ein großer Basar für Sport- und Spielsachen statt.

Für den Basar werden Tische der Kirchengemeinde an Eltern und Kinder vermietet, die Verkaufseinnahmen behalten diese. Als Gemeindeeinnahmen werden gespendeter Kaffee und Kuchen verkauft. Die Helfer der Veranstaltung arbeiten ehrenamtlich, besondere Sicherheitsmaßnahmen müssen aufgrund der vorhandenen Sicherheitseinrichtungen nicht ergriffen werden. Eine Spendenbox für die Arbeit der Kirchengemeinde steht ohne weitere Hinweise am Ausgang des Gebäudes, sie steht ständig an dieser Stelle und wird wochentäglich geleert.

Für die Veranstaltung ist die Umsatzsteuer zu erfassen, wenn die Kirchengemeinde nicht insgesamt als Kleinunternehmer eingestuft wird. Die Buchung wird brutto eingegeben und der Steuerschlüssel erfasst. Beim Verarbeiten der Eingabe erfolgen die hier dargestellten Umsatzsteuerbuchungen automatisiert mit dem zugehörigen Buchungsvorgang.

Die Vermietung von Inventar (brutto 295 Euro) ist mit dem Regelsteuersatz umsatzsteuerpflichtig, der Verkauf von Lebensmitteln (brutto 385,50 Euro), da zum Verzehr vor Ort verkauft, ebenfalls. Aus dem Verkauf der Sport- und Spielsachen erzielt die Gemeinde keine Erträge. Da die Spenden keine konkrete Beziehung zum Basar haben, fällt dafür keine Umsatzsteuer an.

Auswirkungen auf das Vermögenssachbuch ergeben sich hier nicht, da es sich um Einnahmen des laufenden Haushaltes handelt.

# Gesamtdarstellung der Buchungen

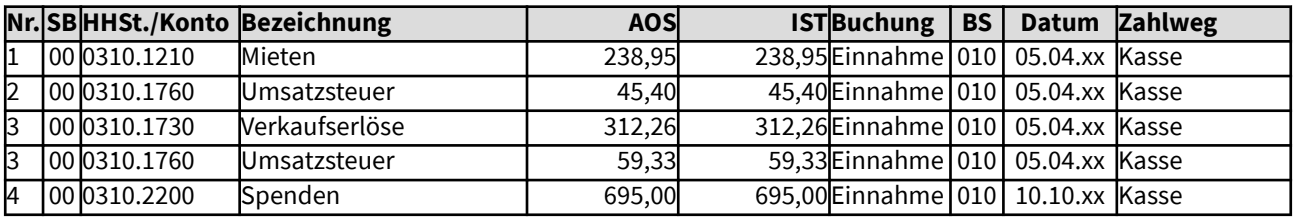

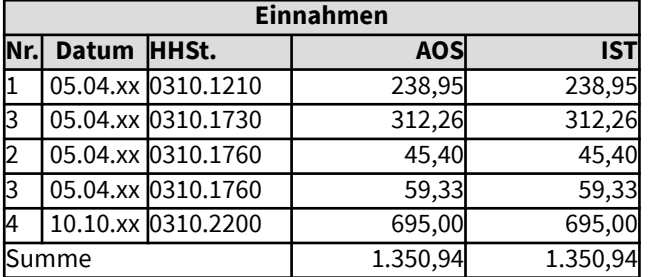

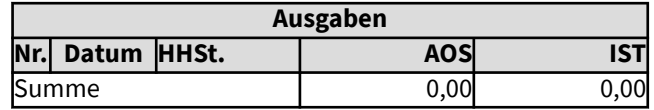

# <span id="page-22-0"></span>1024 Vermietung von Stellflächen für einen Basar, Einnahmen unter Kleinunternehmergrenze

Eine Kirchengemeinde organisiert in den eigenen Räumen einen Basar für Sport- und Spielsachen. Mit all ihren Einnahmen auf privatrechtlicher Basis bleibt die Kirchengemeinde unter der Kleinunternehmergrenze.

Für den Basar werden Tische der Kirchengemeinde an Eltern und Kinder vermietet, die Verkaufseinnahmen behalten diese. Als Gemeindeeinnahmen werden gespendeter Kaffee und Kuchen verkauft. Die Helfer der Veranstaltung arbeiten ehrenamtlich, besondere Sicherheitsmaßnahmen müssen aufgrund der vorhandenen Sicherheitseinrichtungen nicht ergriffen werden. Eine Spendenbox für die Arbeit der Kirchengemeinde steht ohne weitere Hinweise am Ausgang des Gebäudes, sie steht ständig an dieser Stelle und wird wochentäglich geleert.

Die Vermietung von Inventar (295 Euro) ist grundsätzlich zum Regelsteuersatz umsatzsteuerpflichtig, der Verkauf von Lebensmitteln (385,50 Euro) ebenfalls, da zum Verzehr vor Ort verkauft. Aufgrund dessen, dass die Gesamtsumme solcher Einnahmen auf privatrechtlicher Basis nicht über der Kleinunternehmergrenze liegen, muss jedoch keine Umsatzsteuer gezahlt werden. Aus dem Verkauf der Sport- und Spielsachen erzielt die Gemeinde keine Erträge. Da die Spenden keine konkrete Beziehung zum Basar haben, fällt dafür keine Umsatzsteuer an.

Auswirkungen auf das Vermögenssachbuch ergeben sich hier nicht, da es sich um Einnahmen des laufenden Haushaltes handelt.

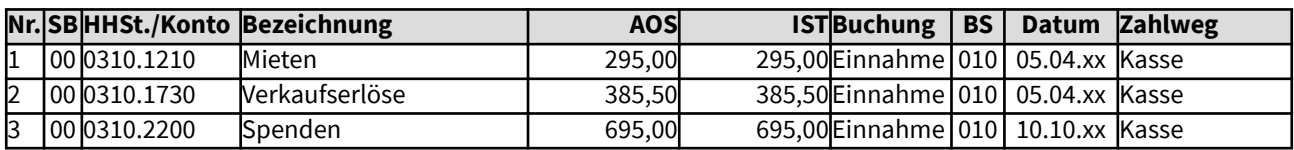

#### Gesamtdarstellung der Buchungen

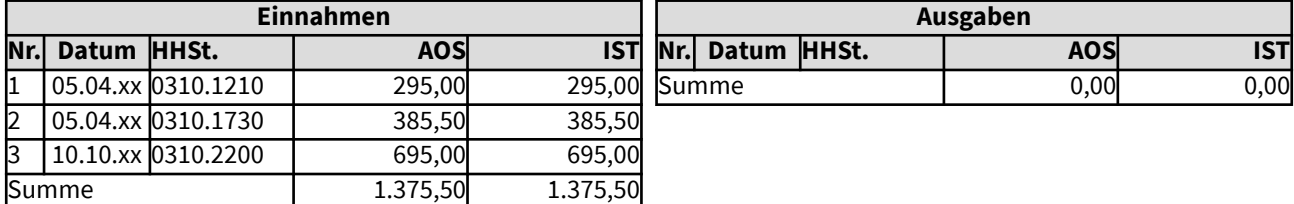

# <span id="page-23-0"></span>103 Wiederkehrende Belege

Bei regelmäßig gleichförmigen Einnahmen oder Ausgaben wurden früher Daueranordnungen erstellt. Sie konnten aufgrund der Änderung der Umsatzbesteuerung für Körperschaften öffentlichen Rechts nicht weiter durchgeführt werden. Regelmäßig gleichförmige Einnahmen oder Ausgaben sind seitdem Wiederkehrende Belege. Dabei wurde die Systematik geändert, die Sollbuchung erfolgt nicht wie früher in einer Summe, sondern jeweils zu den Fälligkeiten.

# <span id="page-24-0"></span>1031 Beispiel für Wiederkehrende Belege bei einer Einzahlungsanordnung

Hier wird ein einfaches Beispiel für Wiederkehrende Belege aufgezeigt, die typischerweise für regelmäßige gleichförmige Einnahmen nötig werden, wie z.B. monatliche Mieteinnahmen.

Das Beispiel stellt die Buchung von Mieteinnahmen dar, die in Bezug auf Umsatzsteuer steuerfrei gestellt sind. Die Sollbeträge werden angegeben sowie die monatlichen Fälligkeiten. Die tatsächlichen Sollbuchungen erfolgen dann je Monat, die Ist-Buchungen zum Zahlungseingang bei der Bank. Die Zuordnung der Bankeingänge zur jeweiligen Sollbuchung soll automatisiert per digitalem Bankbeleg erfolgen können.

 $\overline{\phantom{a}}$ 

## <span id="page-25-0"></span>10311 Buchungen für regelmäßige Mieteinnahmen

Ein kircheneigenes Verwaltungsgebäude wird vermietet. Zum jeweiligen Monatsersten sind die Mieteinnahmen fällig. Die Sollbuchungen werden in einer Wiederkehrende-Belege-Anordnung vorgenommen. Die Isteinnahmen sollen bei Zahlungseingang per Bankbeleg automatisiert den Sollbuchungen zugeordnet werden.

Langfristige Vermietungen sind in Bezug auf Umsatzsteuer steuerfrei gestellt, sofern nicht auf Umsatzsteuer optiert wurde.

Auswirkungen auf das Vermögenssachbuch ergeben sich hier nicht, da es sich um laufende Einnahmen handelt.

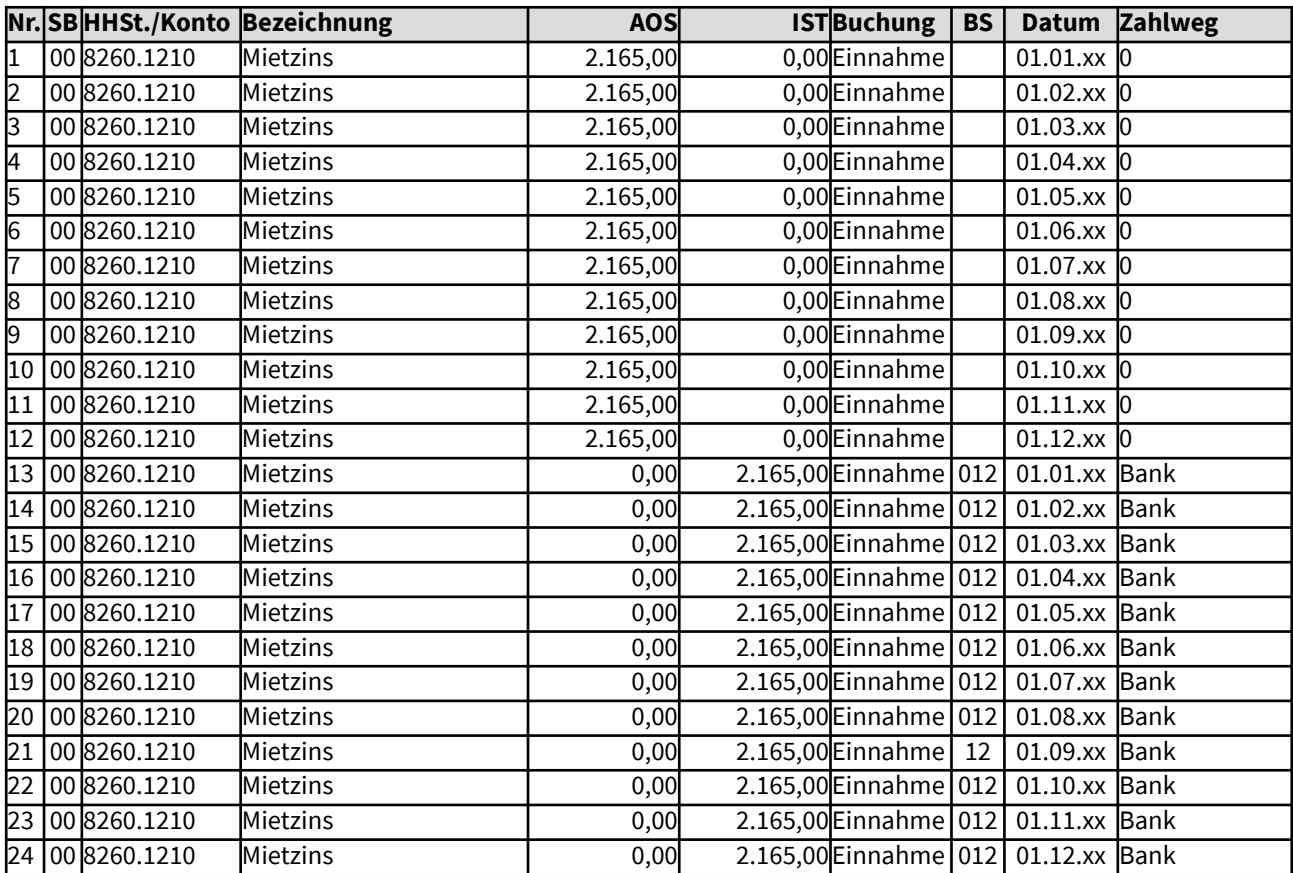

### Gesamtdarstellung der Buchungen

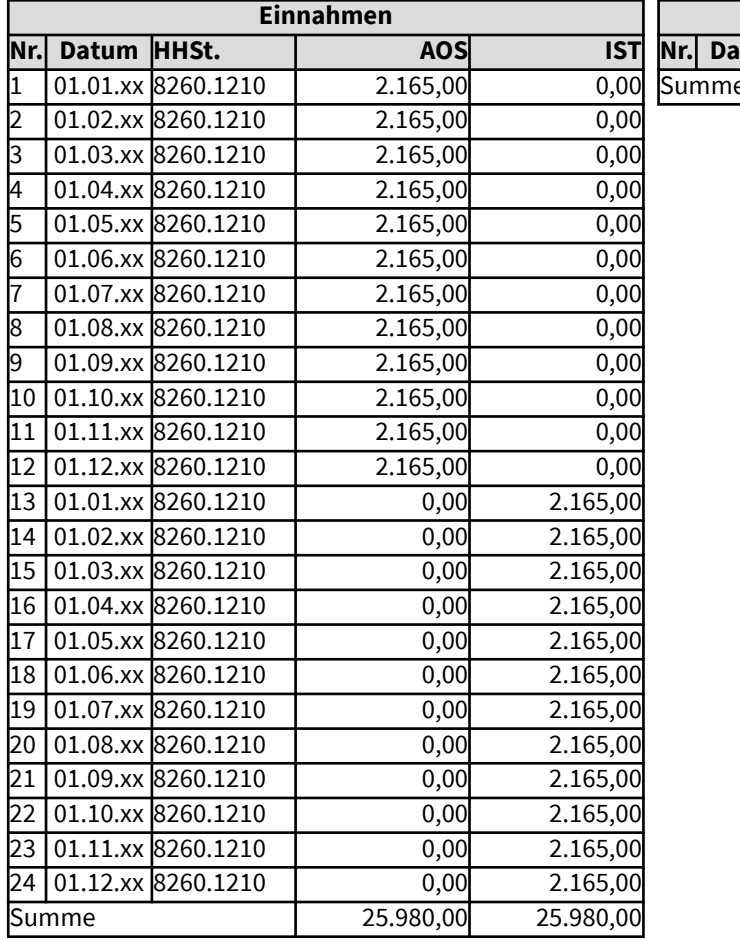

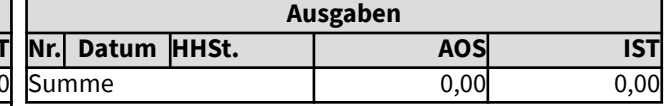

# <span id="page-27-0"></span>10312 Buchungen für regelmäßige Mieteinnahmen mit Kassenrest

Ein kircheneigenes Verwaltungsgebäude wird vermietet. Zum jeweiligen Monatsersten sind die Mieteinnahmen fällig. Die Sollbuchungen werden in einer Einnahmeanordnung als Wiederkehrende Belege vorgenommen. Die Isteinnahmen sollen bei Zahlungseingang per Bankbeleg automatisiert den Sollbuchungen zugeordnet werden.

Weil die letzte Rate nicht gezahlt wird, ergibt sich ein Kassenrest von (25.980 - 23.815 =) 2.165 Euro, der durch die Differenz vom Anordnungssoll zum Ist bei der Summe der Einnahmen im Haushalt deutlich wird. Der Kassenrest wirkt sich im Jahresabschluss als Forderung in der Bilanz aus, dies ist nicht hier dargestellt, sondern im Jahresabschluss. Diese Abschlussbuchungen sollen automatisiert erfolgen.

Langfristige Vermietungen sind in Bezug auf Umsatzsteuer steuerfrei gestellt, sofern nicht auf Umsatzsteuer optiert wurde.

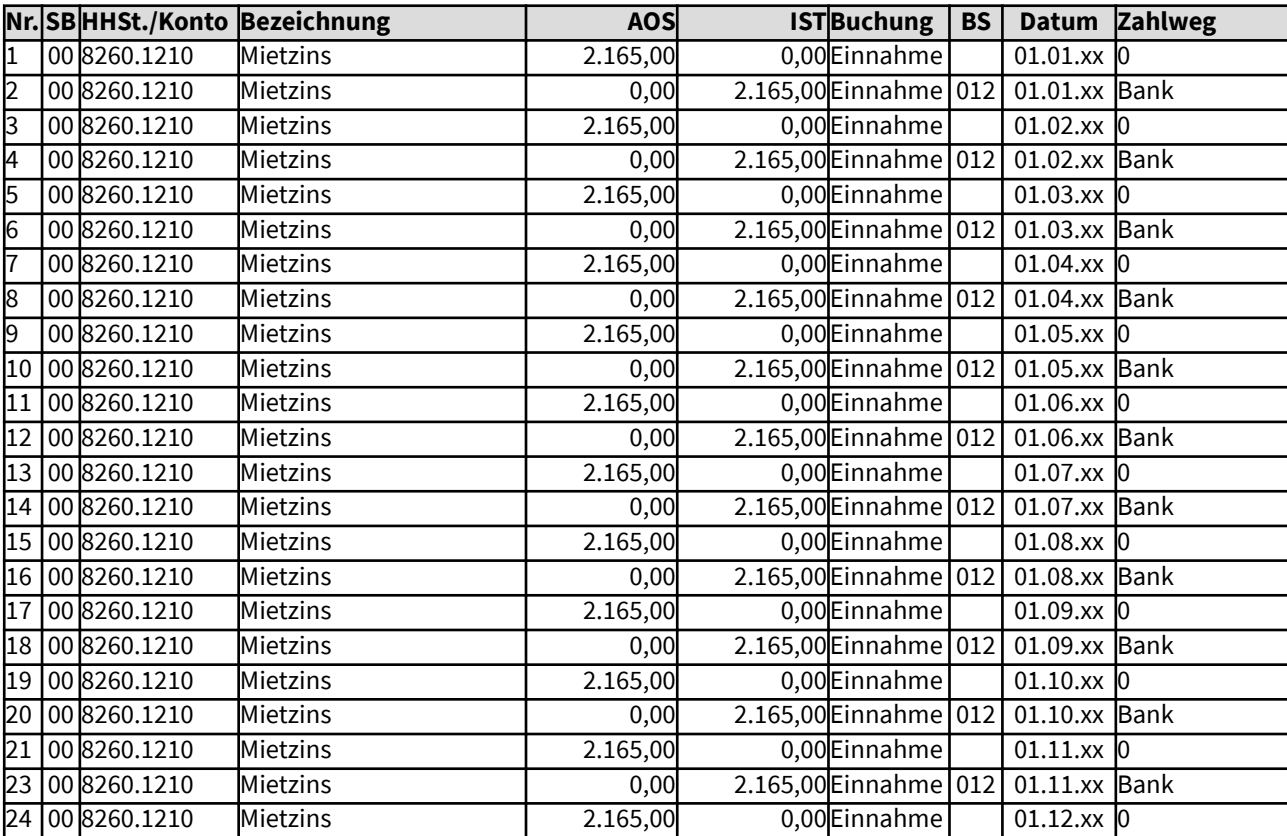

### Gesamtdarstellung der Buchungen

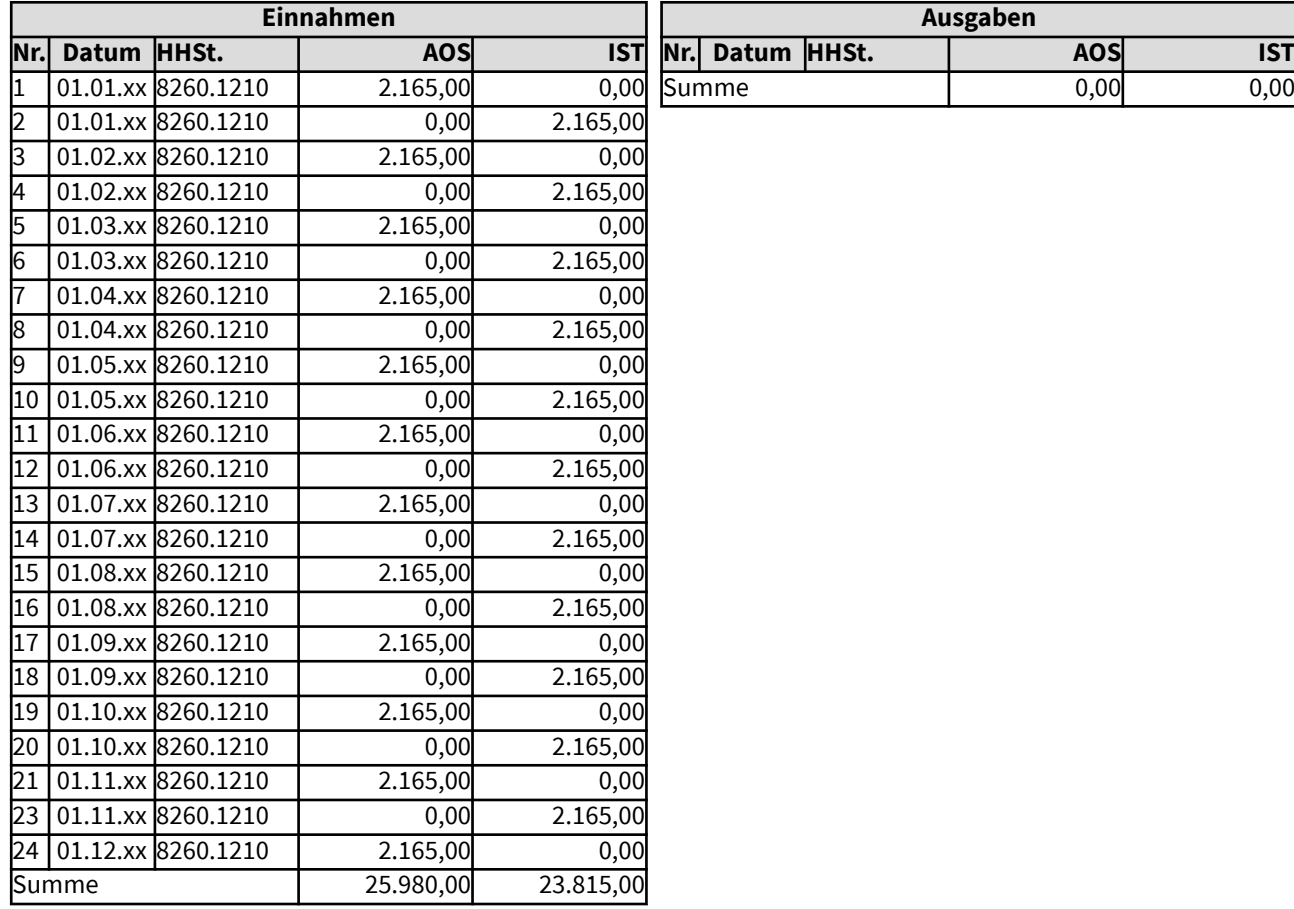

# <span id="page-29-0"></span>10313 Buchungen für regelmäßige Mieteinnahmen mit vereinbarter Mietminderung

Ein kircheneigenes Verwaltungsgebäude wird vermietet. Zum jeweiligen Monatsersten sind die Mieteinnahmen fällig. Die Sollbuchungen werden in einer Einnahmeanordnung als Wiederkehrende Belege vorgenommen. Im Juli wird aufgrund von vom Vermieter veranlassten Bauarbeiten eine Mietminderung von jeweils 120 Euro für drei Monate vereinbart. Der Betrag wird für 3 Monate in der Anordnung für die Wiederkehrenden Belege angepasst und jeweils von der Mieteinnahme abgezogen.

Langfristige Vermietungen sind in Bezug auf Umsatzsteuer steuerfrei gestellt, sofern nicht auf Umsatzsteuer optiert wurde.

Auswirkungen auf das Vermögenssachbuch ergeben sich hier nicht, da es sich um laufende Einnahmen handelt.

#### Gesamtdarstellung der Buchungen

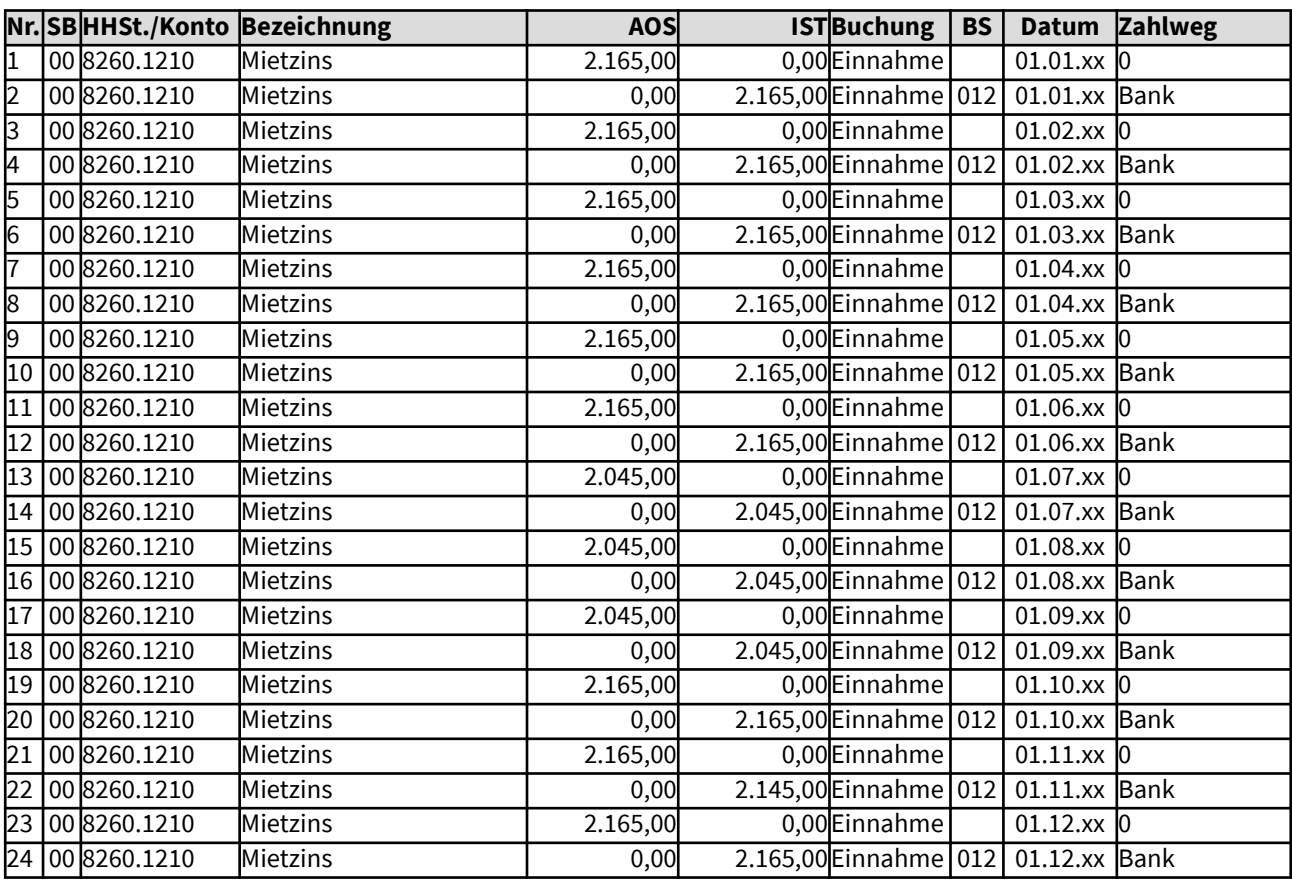

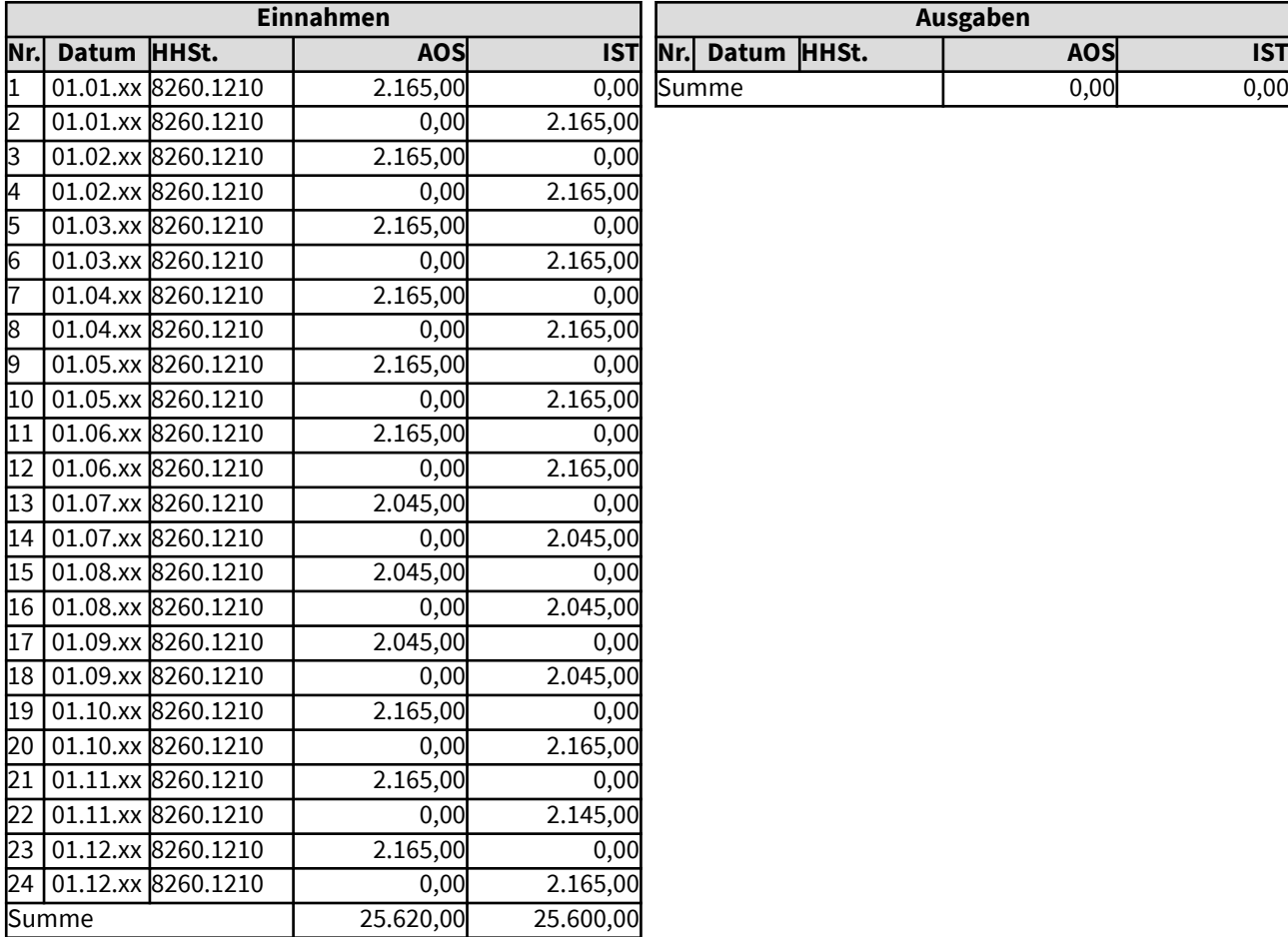

## <span id="page-31-0"></span>1032 Beispiel für eine Auszahlungsanordnung für Wiederkehrende Belege

Hier wird ein einfaches Beispiel für eine Anordnung aufgezeigt, die typischerweise für regelmäßig wiederkehrende Ausgaben nötig wird, wie z.B. monatliche Mietzahlungen, hier im nicht steuerrelevanten Bereich.

Das Beispiel stellt die Bezahlung des monatlichen Stadtwerke-Abschlags dar. Die Sollbuchungen und die die monatlichen Fälligkeiten werden angegeben. Die Sollbuchungen und die Ist-Buchungen erfolgen dann zur jeweiligen Fälligkeit. Softwareseitig sollen alle fälligen Ist-Auszahlungen automatisiert erfolgen können und per Datenaustausch an die Bank übermittelt werden.

# <span id="page-32-0"></span>10321 Bezahlen der monatlichen Abschläge für Strom und Gas für das Verwaltungsgebäude bei den Stadtwerken

Die monatlichen Abschläge für die Strom- und Gasrechnung können in einer Anordnung für Wiederkehrende Belege ausgeführt werden, gesplittet in die jeweiligen monatlichen Fälligkeiten. Die Istbuchungen erfolgen zum Datum der jeweiligen Fälligkeit. Sie sollen automatisiert erfolgen können. Hier sind zum Verständnis alle Einzelbuchungen aufgeführt.

Vorsteuer kann hierbei nicht geltend gemacht werden, denn für den Eigenbedarf der kirchlichen Verwaltung fällt keine Umsatzsteuer an, da eine Vermietung von Räumen für externe Tagungen oder ähnliche umsatzsteuerpflichtige Leistungen nicht stattfinden. Würde dies in einem Bereich des Verwaltungsgebäudes stattfinden, könnte ggf. anteilig Vorsteuer geltend gemacht werden. Für Kleinstbeträge kann darauf verzichtet werden.

Auswirkungen auf das Vermögenssachbuch ergeben sich hier nicht, da es sich um laufende Ausgaben für den Betriebsablauf handelt.

#### **Nr. SB HHSt./Konto Bezeichnung AOS ISTBuchung BS Datum Zahlweg** 00 8260.5230 Wasser, Gas, Strom | 217,63 0,00 Ausgabe | 01.01.xx 2 00 8260.5230 Wasser, Gas, Strom 0,00 217,63Ausgabe 032 01.01.xx Bank 3 00 8260.5230 Wasser, Gas, Strom 217,63 0,00Ausgabe 01.02.xx 0 4 00 8260.5230 Wasser, Gas, Strom 1 0,00 217,63 Ausgabe 032 01.02.xx Bank  $5 \mid 00 \mid 8260.5230$  Wasser, Gas, Strom  $\mid$  217,63 0,00 Ausgabe  $\mid$  01.03.xx 6 00 8260.5230 Wasser, Gas, Strom 0,00 217,63Ausgabe 032 01.03.xx Bank 00 8260.5230 Wasser, Gas, Strom 1 217,63 0,00 Ausgabe 01.04.xx 8 00 8260.5230 Wasser, Gas, Strom 0,00 217,63Ausgabe 032 01.04.xx Bank 9 00 8260.5230 Wasser, Gas, Strom 217,63 0,00 Ausgabe 101.05.xx 0 10 00 8260.5230 Wasser, Gas, Strom 0,00 217,63Ausgabe 032 01.05.xx Bank 11 00 8260.5230 Wasser, Gas, Strom 217,63 0,00 Ausgabe 01.06.xx 12 00 8260.5230 Wasser, Gas, Strom 0.00 217,63 Ausgabe 032 01.06.xx Wasser, Gas, Strom 1 0,00 217,63Ausgabe 032 01.06.xx Bank 13 00 8260.5230 Wasser, Gas, Strom 217,63 0,00 Ausgabe 01.07.xx 14 00 8260.5230 Wasser, Gas, Strom 0,00 217,63Ausgabe 032 01.07.xx Bank 15 00 8260.5230 Wasser, Gas, Strom 1 217,63 0,00 Ausgabe 1 01.08.xx 16 00 8260.5230 Wasser, Gas, Strom 0,00 217,63Ausgabe 032 01.08.xx Bank 17 00 8260.5230 Wasser, Gas, Strom 217,63 0,00 Ausgabe 01.09.xx 18 00 8260.5230 Wasser, Gas, Strom 0,00 217,63Ausgabe 032 01.09.xx Bank 19 00 8260.5230 Wasser, Gas, Strom 1 217,63 0,00 Ausgabe 01.10.xx 20 00 8260.5230 Wasser, Gas, Strom 0,00 217,63Ausgabe 032 01.10.xx Bank 21 00 8260.5230 Wasser, Gas, Strom 217,63 0,00 Ausgabe 0.1.11.xx 0 22 00 8260.5230 Wasser, Gas, Strom 0,00 217,63Ausgabe 032 01.11.xx Bank 23 00 8260.5230 Wasser, Gas, Strom 217,63 0,00 Ausgabe 0.1.12.xx 24 00 8260.5230 Wasser, Gas, Strom 1 0,00 217,63 Ausgabe 032 01.12.xx Bank

#### Gesamtdarstellung der Buchungen

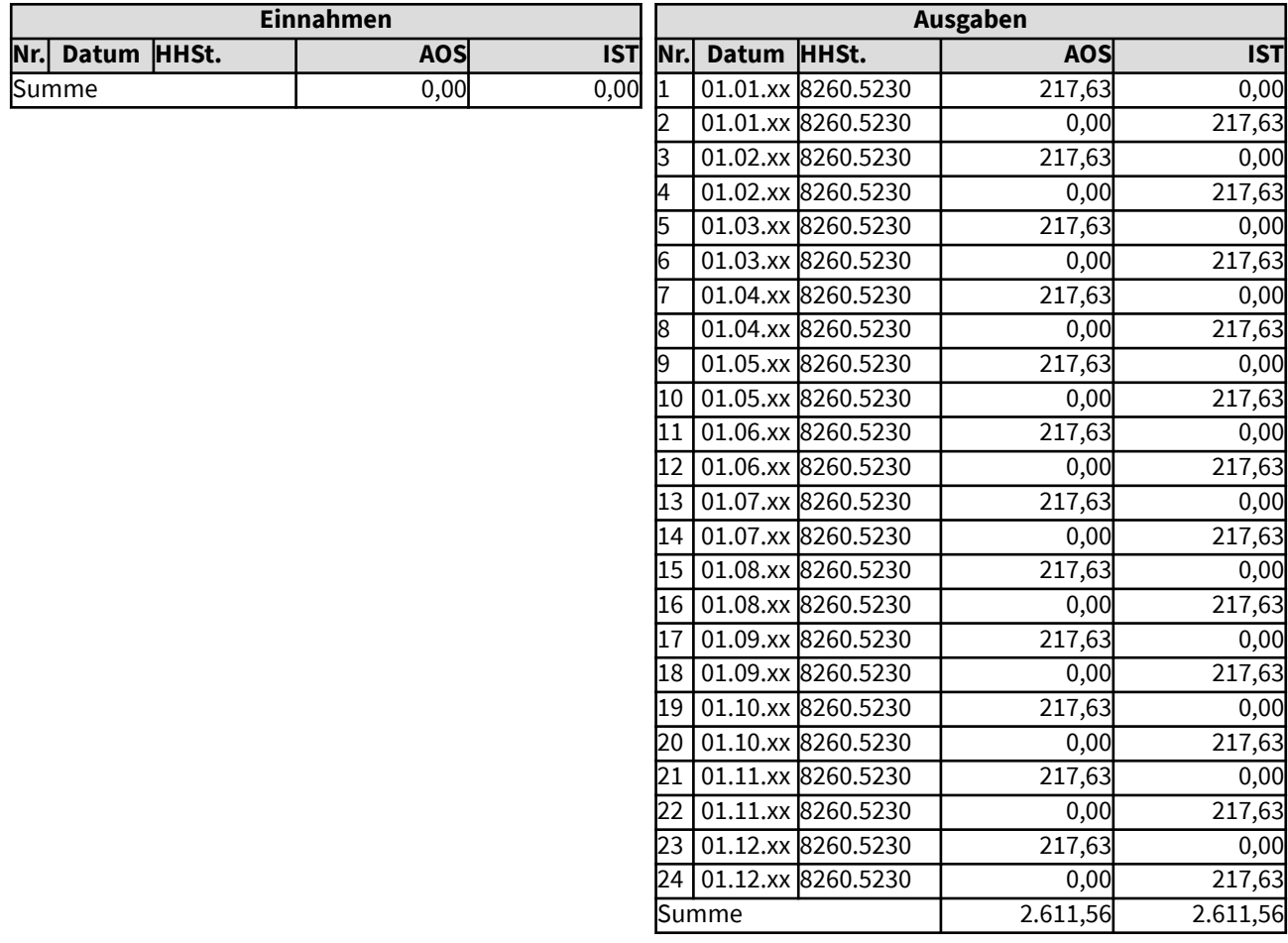

# <span id="page-34-0"></span>10322 Bezahlen der monatlichen Fensterreinigung mit Schlechtleistung

Die monatlichen Beträge für die Reinigung sämtlicher Fenster der Kirchenverwaltung können als Wiederkehrende Belege angeordnet werden, die Buchungen werden dann gesplittet in die jeweiligen monatlichen Fälligkeiten. Bei einer Schlechtleistung wird der entsprechende Betrag nicht gezahlt, die entsprechende Sollbuchung wird storniert. Hier erfolgte im November keine Reinigung. Der November-Betrag wird im Soll storniert, die Zahlung wird für November ausgesetzt und im Folgemonat wieder aufgenommen.

Vorsteuer kann nicht geltend gemacht werden, da von der Kirchenverwaltung keine umsatzsteuerpflichtigen Leistungen angeboten werden.

Auswirkungen auf das Vermögenssachbuch ergeben sich hier nicht, da es sich um laufende Ausgaben für den Betriebsablauf handelt.

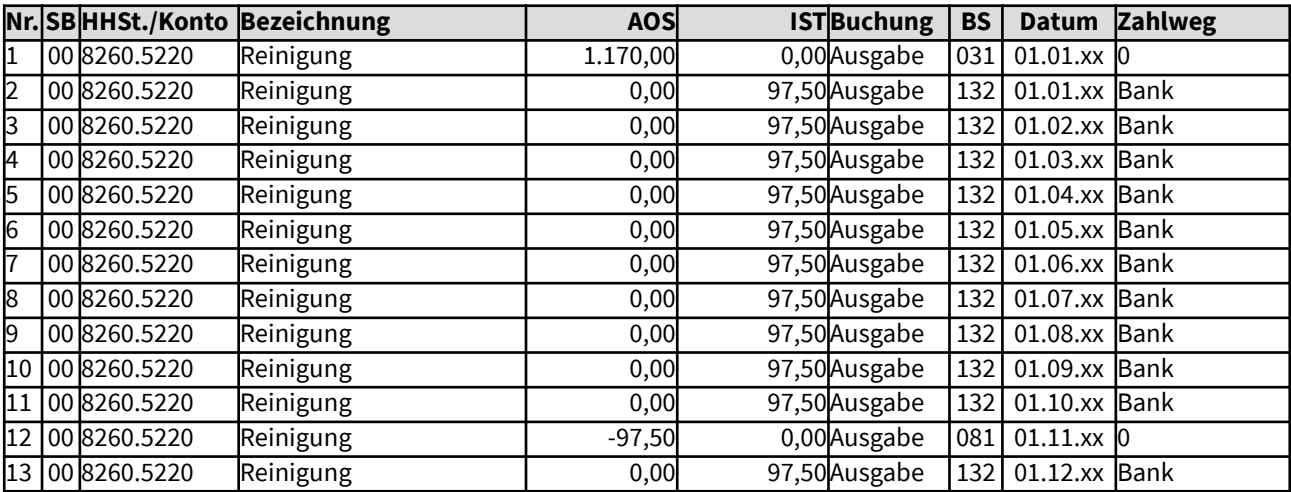

#### Gesamtdarstellung der Buchungen

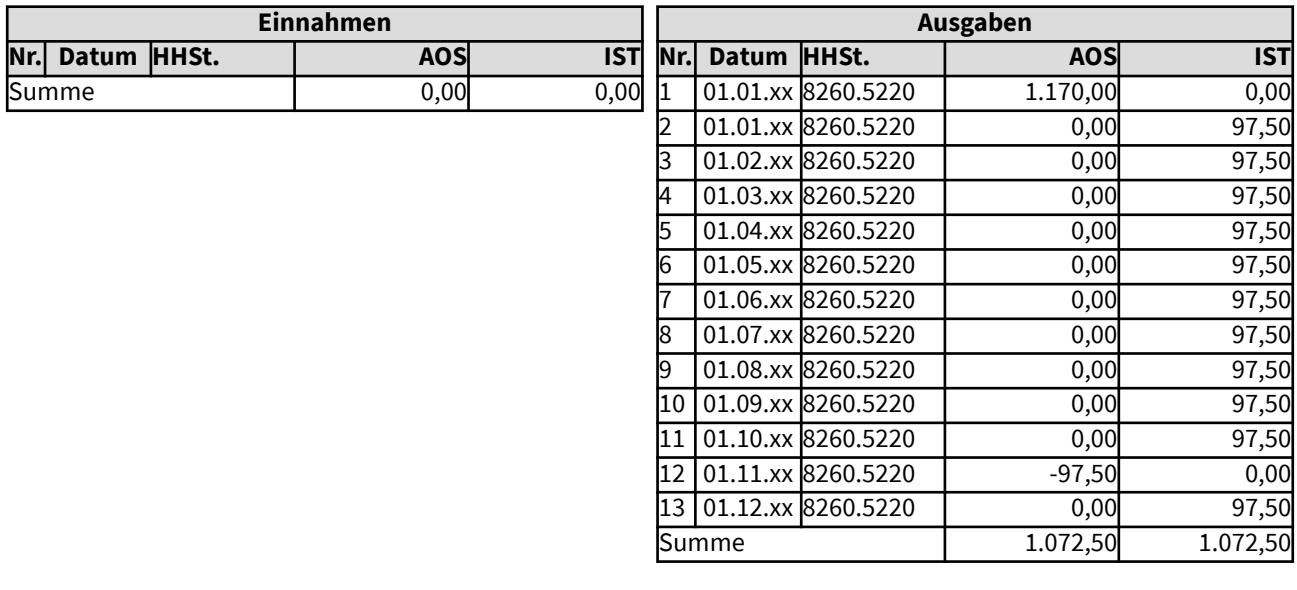

# <span id="page-35-0"></span>104 Beispiele für Buchungen, die bei der Aufnahme und Tilgung von Krediten sowie bei der Darlehensgewährung nötig werden

Hier werden zuerst Beispiele aufgezeigt, die typischerweise bei der Aufnahme, bei Zinszahlung und Tilgung von Krediten entstehen können.

Geregelt ist die Kreditaufnahme im § 21 der Ordnung für das kirchliche Finanzwesen auf der Basis der erweiterten Kameralistik. Das Einstellen von Einnahmen aus Kreditaufnahmen in den Haushalt ist nur zulässig, soweit die Zins- und Tilgungsverpflichtungen mit der dauernden finanziellen Leistungsfähigkeit der kreditaufnehmenden kirchlichen Körperschaft in Einklang stehen. Das heißt, dass künftige Einnahmen soviel Überschuss ergeben müssen, dass sowohl die jeweiligen künftigen Zinszahlungen als auch die jeweiligen Tilgungszahlungen gedeckt sind.

Gemäß § 21 Abs. 4 der Ordnung für das kirchliche Finanzwesen sind die Kreditaufnahmen in der Höhe der Rückzahlungsverpflichtung (einschließlich Gebühren) zu veranschlagen.

Beachtet werden muss, dass die Tilgungszahlungen im Vermögenssachbuch den Wert der Verbindlichkeiten reduzieren. Die Zinszahlungen für aufgenommene Kredite finden als laufende Ausgaben jedoch keinen Niederschlag im Vermögenssachbuch.

Des Weiteren sind Beispiele für Darlehensgewährungen aufgezeigt, Gewährung, Einnahme von Zinsen und Verbuchen von Rückzahlungen. Bei Gewährung und Rückzahlung ergeben sich Auswirkungen auf das Vermögenssachbuch.
## 10411 Kreditaufnahme

Bei der Durchführung einer Schönheitsreparatur in einem Kindergarten muss zum 01.12. des Haushaltsjahres ein kurzfristiger Kredit von 30.000 Euro aufgenommen werden, weil ein zugesagter Zuschuss noch nicht eingegangen ist. Die haushaltsrechtlichen Vorgaben für die Darlehensaufnahme sollen erfüllt sein. Die Instandhaltungsmaßnahme führt in diesem Beispiel zu keiner Zuschreibung des Anlagevermögens (sonst würde statt der Verringerung des Vermögensgrundbestandes eine Erhöhung des Anlagevermögens erfolgen). Dieses Beispiel dokumentiert die Buchungen, die hierfür in der erweiterten Kameralistik nötig werden.

Es erfolgen Buchungen im Vermögenssachbuch, da die Darlehensaufnahme im Vermögenssachbuch dokumentiert werden muss (gemäß § 51 der Ordnung für das kirchliche Finanzwesen).

#### Gesamtdarstellung der Buchungen

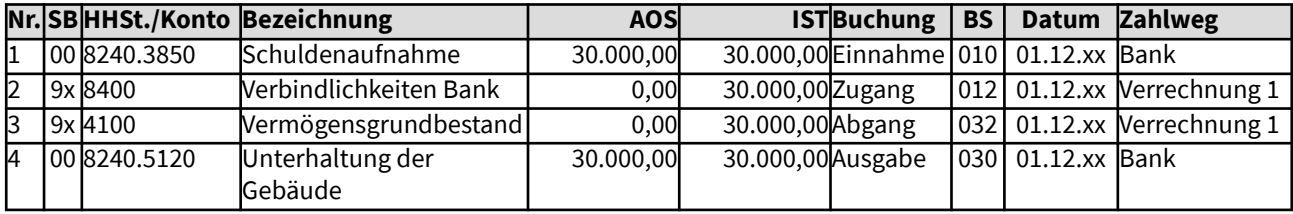

Änderungen im Haushalt

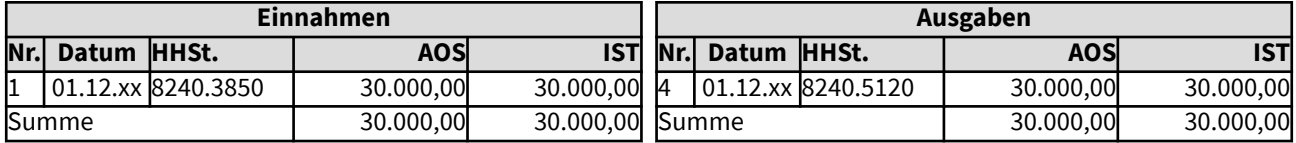

Änderungen im Vermögenssachbuch (Sachbuch 9x)

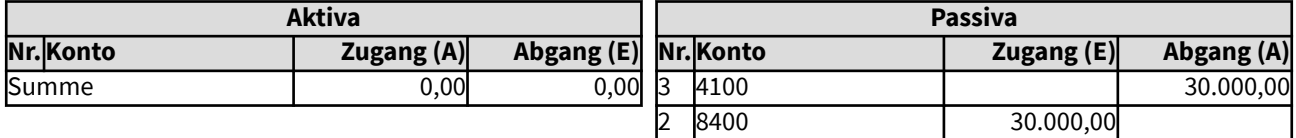

Summe 30.000,00 30.000,00

### 10411 Kreditaufnahme

Bei der Durchführung einer Schönheitsreparatur in einem Kindergarten muss zum 01.12. des Haushaltsjahres ein kurzfristiger Kredit von 30.000 Euro aufgenommen werden, weil ein zugesagter Zuschuss noch nicht eingegangen ist. Die haushaltsrechtlichen Vorgaben für die Darlehensaufnahme sollen erfüllt sein. Die Instandhaltungsmaßnahme führt in diesem Beispiel zu keiner Zuschreibung des Anlagevermögens (sonst würde statt der Verringerung des Vermögensgrundbestandes eine Erhöhung des Anlagevermögens erfolgen). Dieses Beispiel dokumentiert die Buchungen, die hierfür in der erweiterten Kameralistik nötig werden.

Es erfolgen Buchungen im Vermögenssachbuch, da die Darlehensaufnahme im Vermögenssachbuch dokumentiert werden muss (gemäß § 51 der Ordnung für das kirchliche Finanzwesen).

#### Gesamtdarstellung der Buchungen

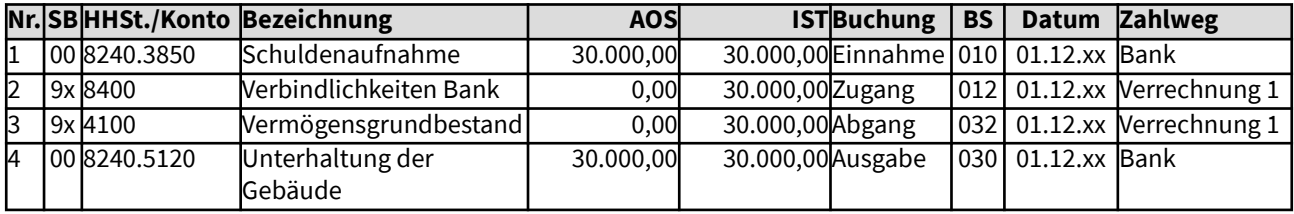

Änderungen im Haushalt

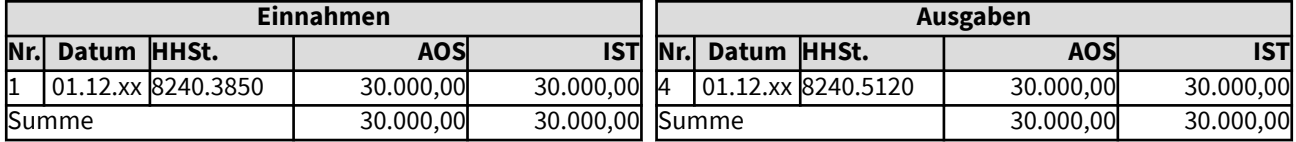

Änderungen im Vermögenssachbuch (Sachbuch 9x)

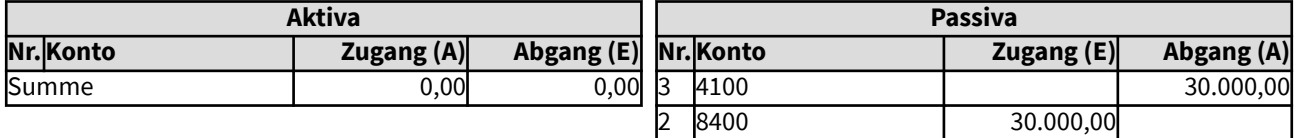

Summe 30.000,00 30.000,00

## 10412 Zinszahlung für Kredite

Für einen am 1.12.xx aufgenommen Kredit in Höhe von 30.000 Euro wurde vereinbart, dass im ersten Jahr keine Tilgungsleistung und noch keine Zinszahlung erfolgt. Die laufenden Zinsen von insgesamt 1.350 Euro sind ab dem Folgejahr xy quartalsweise zu zahlen. Dieses Beispiel dokumentiert die Buchungen, die hierfür in der erweiterten Kameralistik nötig werden. Die Ausgaben bei der HH-Stelle 8240.88xx müssen durch vereinnahmte Zahlungen (z.B. Kirchensteuer) gedeckt sein - dies ist hier nicht dargestellt.

Da es sich um laufende Zinszahlungen handelt, ergibt sich keine Auswirkung auf das Vermögenssachbuch.

#### Gesamtdarstellung der Buchungen

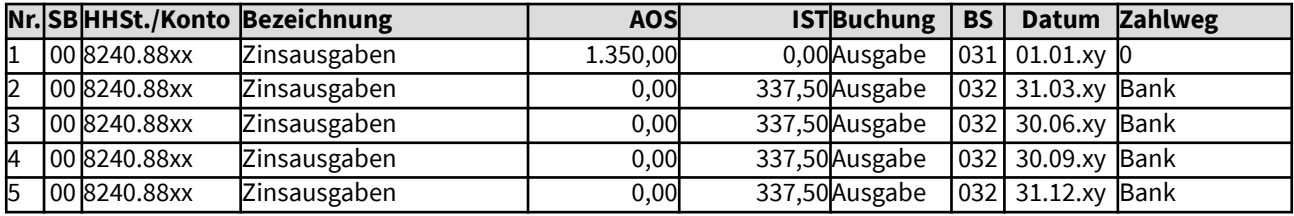

Änderungen im Haushalt

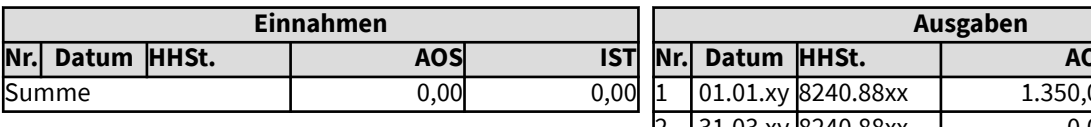

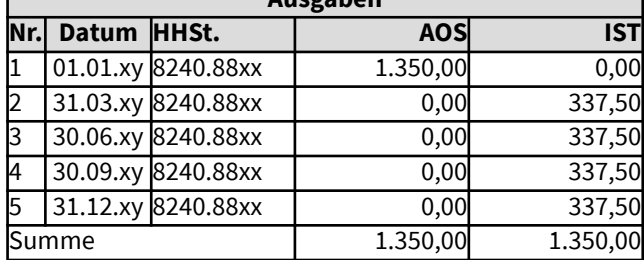

### 10413 Tilgung von Krediten

Für einen am 1.12.xx aufgenommen Kredit in Höhe von 30.000 Euro wurde vereinbart, dass erstmalig eine Tilgungsleistung zum 31.12. im Folgejahr xy von 10.000 Euro erfolgt. Dieses Beispiel dokumentiert die Buchungen, die hierfür in der erweiterten Kameralistik nötig werden. Die Ausgaben müssen durch vereinnahmte Zahlungen (z.B. Kirchensteuer) gedeckt sein - dies ist hier nicht dargestellt.

Tilgungszahlungen ergeben eine Verringerung der im Vermögenssachbuch enthaltenen Verbindlichkeiten, somit steigt der Vermögensgrundbestand.

#### Gesamtdarstellung der Buchungen

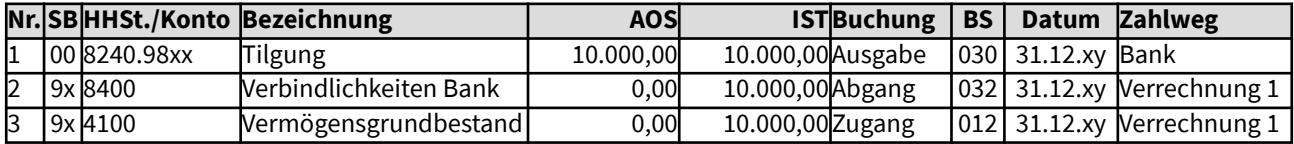

Änderungen im Haushalt

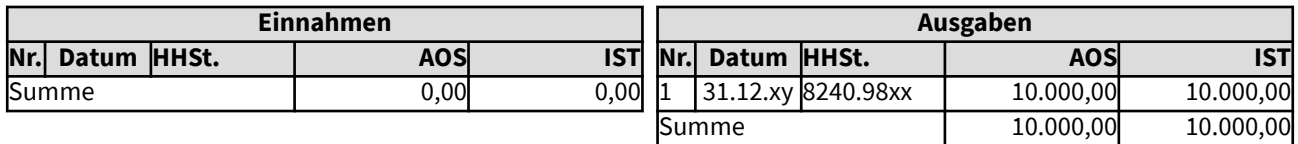

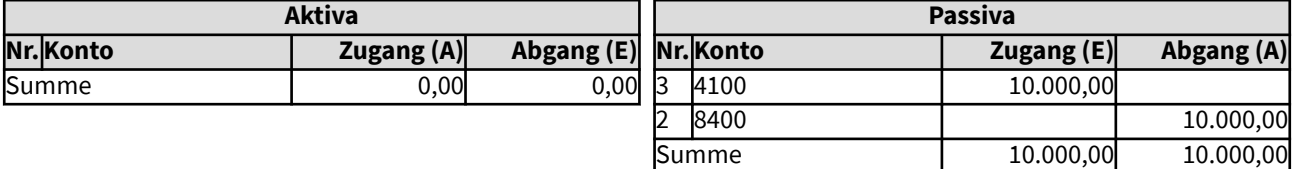

### 10421 Gewährung eines Darlehens

Für die kurzfristige (weniger als 1 Jahr) Überbrückung eines Finanzierungsbedarfes einer Kirchengemeinde wird am 1.01.xx ein Darlehen von 2.000 Euro gewährt. Dieses Beispiel dokumentiert die Buchungen, die hierfür in der erweiterten Kameralistik nötig werden. Die Ausgabe bei der HH-Stelle 9290.9210 muss durch vereinnahmte Zahlungen (z.B. Kirchensteuer) gedeckt sein - dies ist hier nicht dargestellt. Soll das kurzfristige Darlehen von langfristigen Darlehen getrennt werden, kann über ein Unterkonto oder alternativ unter "Sonstige Verbindlichkeiten" gebucht werden.

Es erfolgen Buchungen im Vermögenssachbuch, da die Darlehensgewährung in der Bilanz dokumentiert werden muss.

#### Gesamtdarstellung der Buchungen

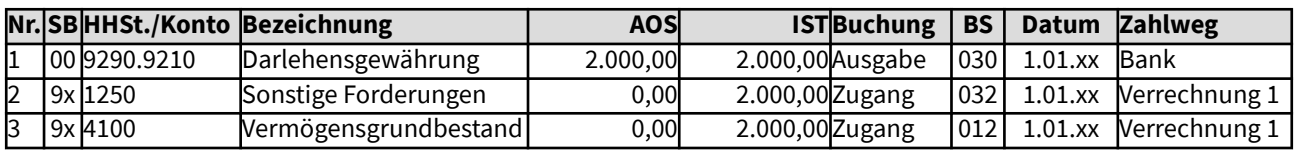

Änderungen im Haushalt

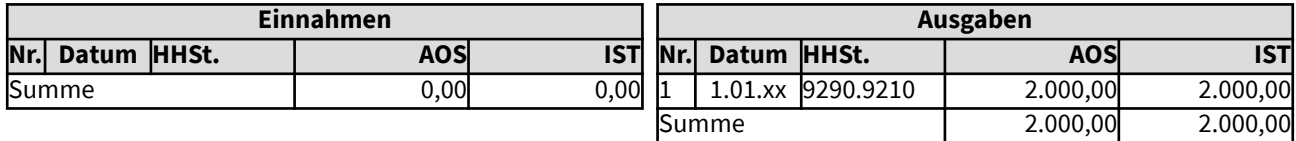

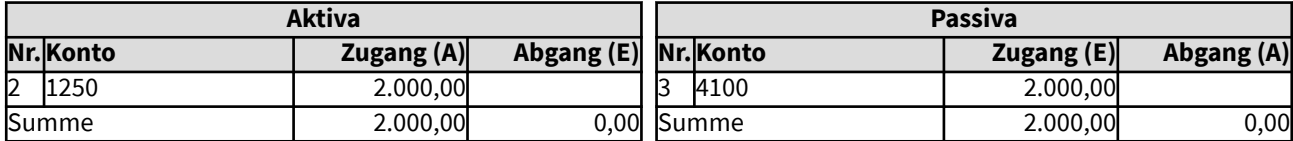

#### 10421 Gewährung eines Darlehens

Für die kurzfristige (weniger als 1 Jahr) Überbrückung eines Finanzierungsbedarfes einer Kirchengemeinde wird am 1.01.xx ein Darlehen von 2.000 Euro gewährt. Dieses Beispiel dokumentiert die Buchungen, die hierfür in der erweiterten Kameralistik nötig werden. Die Ausgabe bei der HH-Stelle 9290.9210 muss durch vereinnahmte Zahlungen (z.B. Kirchensteuer) gedeckt sein - dies ist hier nicht dargestellt. Soll das kurzfristige Darlehen von langfristigen Darlehen getrennt werden, kann über ein Unterkonto oder alternativ unter "Sonstige Verbindlichkeiten" gebucht werden.

Es erfolgen Buchungen im Vermögenssachbuch, da die Darlehensgewährung in der Bilanz dokumentiert werden muss.

#### Gesamtdarstellung der Buchungen

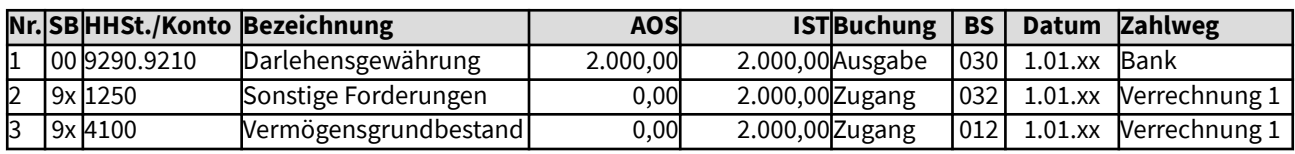

Änderungen im Haushalt

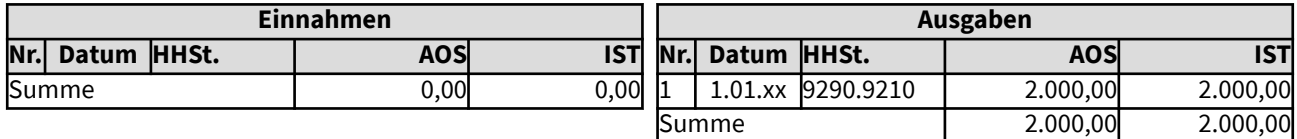

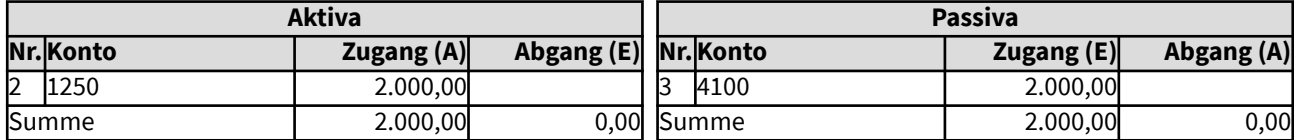

## 10422 Einnahme von Zinsen bei gewährten Darlehen

Für die kurzfristige Überbrückung eines Finanzierungsbedarfes wurde am 1.01.xx ein Darlehen von 2.000 Euro gewährt. Die laufenden Zinsen von insgesamt 90 Euro sind quartalsweise zu vereinnahmen. Eine Tilgung wird in diesem Beispiel nicht betrachtet, sondern es werden nur die Buchungen für die Zinseinnahmen dokumentiert, die hierfür in der erweiterten Kameralistik nötig werden.

Da es sich um laufende Zinseinnahmen handelt, ergibt sich keine Auswirkung auf das Vermögenssachbuch.

#### Gesamtdarstellung der Buchungen

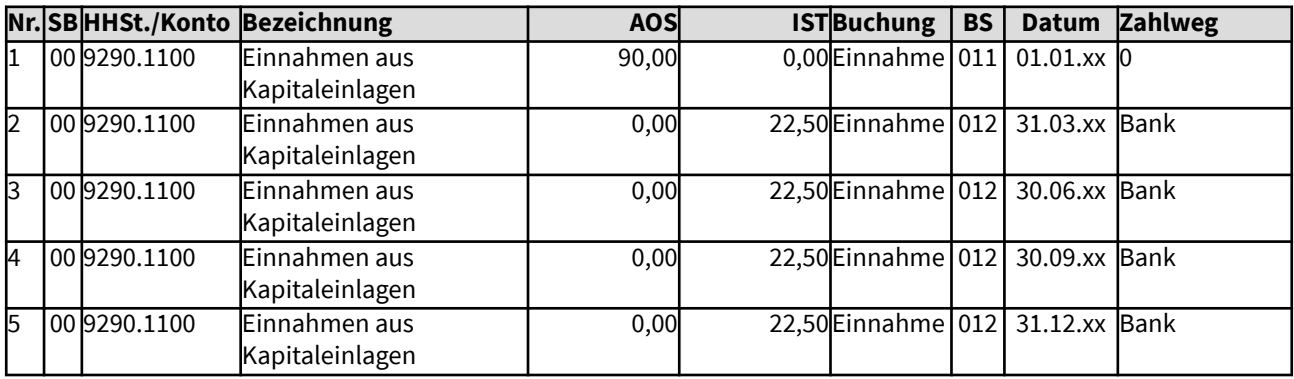

Änderungen im Haushalt

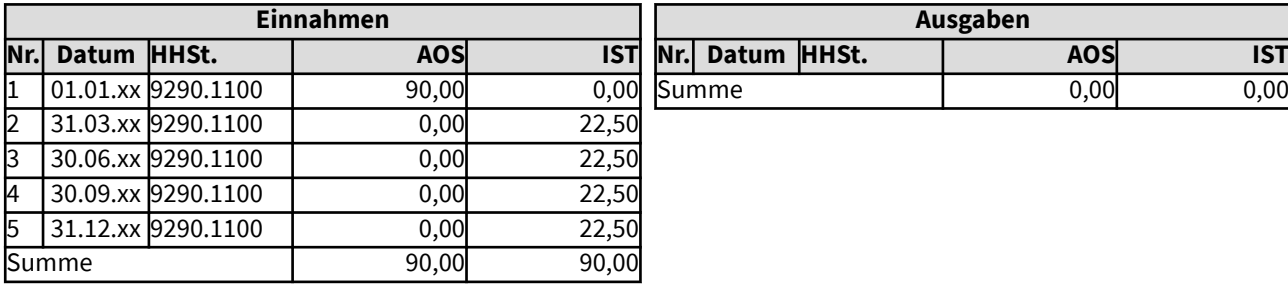

## 10423 Rückzahlung eines gewährten Darlehens

Für die kurzfristige Überbrückung eines Finanzierungsbedarfes wurde am 1.01.xx ein Darlehen von 2.000 Euro gewährt. Es wird am 31.12.xx vollständig zurückgezahlt. Die Einnahme steht zur Deckung anderer Ausgaben zur Verfügung. Die für die Vereinnahmung der Rückzahlung in der erweiterten Kameralistik nötigen Buchungen werden in diesem Beispiel aufgezeigt.

Es erfolgen Buchungen im Vermögenssachbuch, da die Darlehensrückzahlung im Vermögenssachbuch dokumentiert werden muss.

#### Gesamtdarstellung der Buchungen

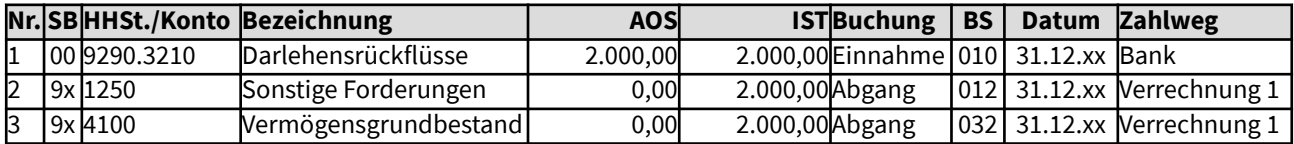

Änderungen im Haushalt

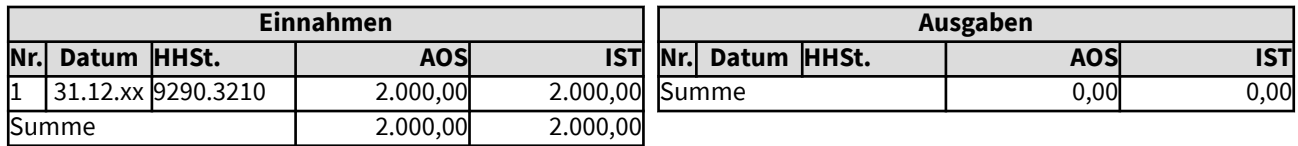

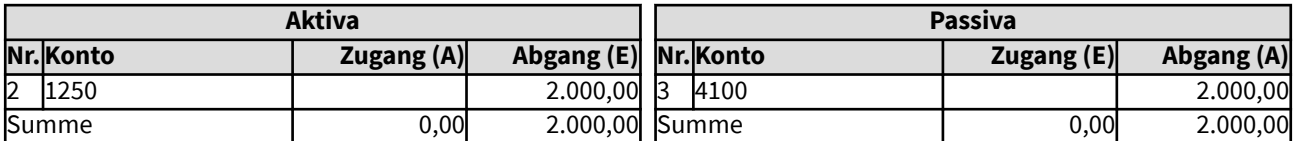

## 10424 Gewährung eines langfristigen Darlehens

Für die Überbrückung eines längerfristigen Finanzierungsbedarfes einer Kirchengemeinde wird am 1.03.xx ein Darlehen von 4.000 Euro gewährt. Dieses Beispiel dokumentiert die Buchungen, die hierfür in der erweiterten Kameralistik nötig werden. Die Ausgabe bei der HH-Stelle 9290.9250 muss durch vereinnahmte Zahlungen (z.B. Kirchensteuer) gedeckt sein - dies ist hier nicht dargestellt.

Es erfolgen Buchungen im Vermögenssachbuch, da die Darlehensgewährung in der Bilanz dokumentiert werden muss.

Die Zinseinnahmen für das Darlehen verlaufen analog zum Beispiel Nr. 10422. Die Rückzahlung des gewährten Darlehens entsprechend Beispiel Nr. 10423, mit der Änderung des Kontos im Vermögenssachbuch: Ausleihung statt Sonstige Forderung.

#### Gesamtdarstellung der Buchungen

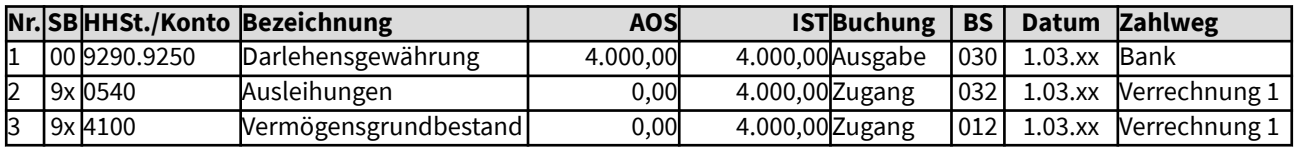

Änderungen im Haushalt

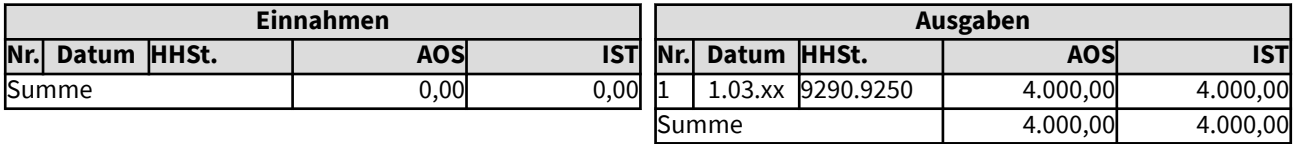

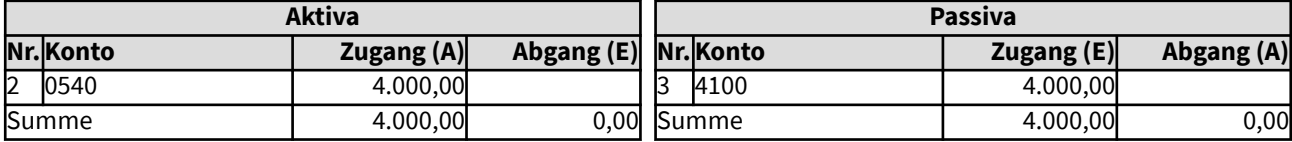

#### 1043 Innere Darlehen

Für die kurzfristige Überbrückung eines Finanzierungsbedarfes zur Anschaffung eines Tresors wird am 01.12. ein inneres Darlehen von 2.000 Euro aus einer Budgetrücklage eines anderen Bereiches eingerichtet. Dieses Beispiel dokumentiert die Buchungen, die hierfür in der erweiterten Kameralistik nötig werden.

Innere Darlehen sind nur für Investitionsvorhaben zulässig. Sie werden als negativer Korrekturposten zu den Rücklagen in der kirchlichen Bilanz aufgezeigt.

Hinweis: Statt des Buchungsschlüssels 062 kann in der Buchung Nr. 1 auch der Buchungsschlüssel 032 verwendet werden, er führt zum selben Ergebnis.

Es erfolgen Buchungen im Vermögenssachbuch, da das innere Darlehen im Vermögenssachbuch dokumentiert werden muss.

#### Gesamtdarstellung der Buchungen

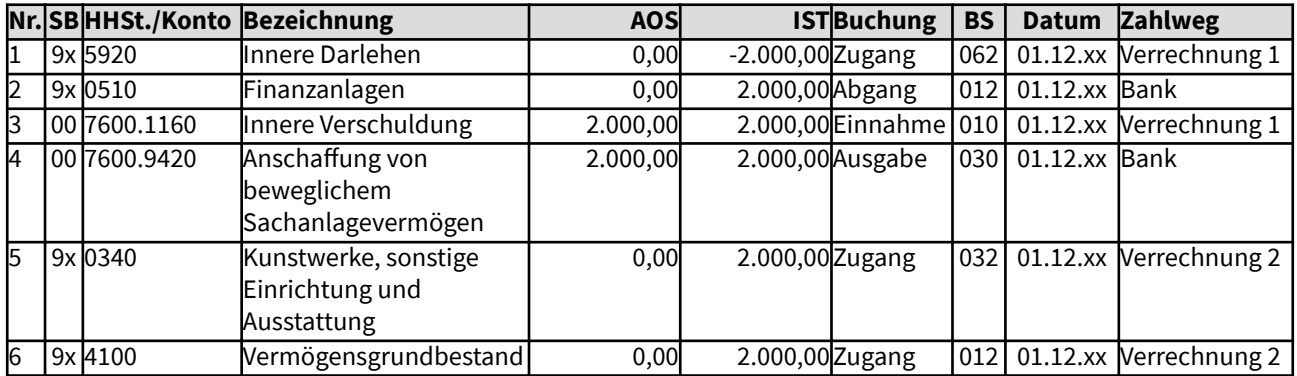

Änderungen im Haushalt

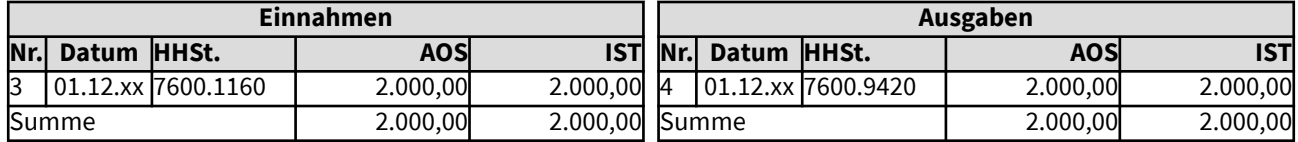

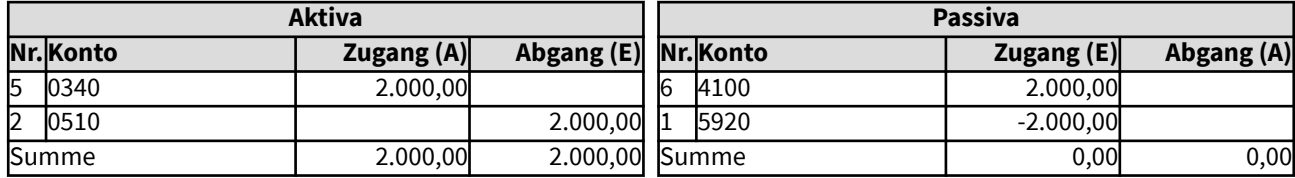

## 105 Beispiele für Buchungen, die bei der Beschaffung, Abschreibung, bei Verlust und Verkauf von Anlagevermögen nötig werden

Hier werden Beispiele aufgezeigt, die typischerweise bei der Verwaltung von Anlagevermögen entstehen können: bei Anschaffung oder Herstellung, bei Sanierungsmaßnahmen oder Erweiterungen, oder bei Verkauf oder Verlust eines Anlagegutes.

Ebenso sind Beispiele für Abschreibungen von abnutzbarem Anlagevermögen mit den verschiedenen Varianten enthalten, dass sie wieder erwirtschaftet werden und daher die Beträge in die Substanzerhaltungsrücklage einfließen (gemäß § 62 in Verbindung mit § 64 Abs. 6 der Ordnungen für das kirchliche Finanzwesen) oder dass sie nicht oder nur teilweise erwirtschaftet werden konnten.

Auch für mehrjährige Investitionen, die typischerweise in einem eigenen Sachbuch - dem Investitionssachbuch oder Sachbuch 02 abgebildet werden, werden hier Buchungsbeispiele aufgezeigt.

Nicht hierher gehören Beispiele für die Bewirtschaftung von Gebäuden (z.B. Heizung, Reinigung, laufende Instandhaltung) und Grundstücken oder sonstigem Anlagevermögen. Diese gehören zu den Beispielen für einfache Anordnungen oder typischerweise für Daueranordnungen, insbesondere wenn sie monatlich anfallen.

#### 10511 Beispiele für Buchungen, die bei der Anschaffung oder Herstellung von Gebäuden oder bei der Anschaffung eines Grundstückes nötig werden

Hier werden Beispiele aufgezeigt, die typischerweise bei der Investition in Anlagevermögen entstehen können: bei Anschaffung oder Herstellung, bei Sanierungsmaßnahmen oder Erweiterungen eines Gebäudes oder eines Grundstückes.

Begonnen wird mit dem Kauf eines Grundstückes aus Haushaltsmitteln, dann folgt ein weiterer Kauf eines immobilen Anlagegutes, verbunden mit einer Rücklagenentnahme. Ein weiteres Beispiel zeigt die Finanzierung eines Gebäudes durch Rücklagenentnahme, Investitionszuschüsse und Darlehensaufnahme. Dann wird der Bau eines Gebäudes innerhalb eines Jahres und abschließend eine mehrjährige Baumaßnahme dargestellt.

Bei der Anschaffung oder Herstellung eines Gebäudes ist die spätere Nutzung auch unter steuerlichen Gesichtspunkten zu betrachten. Sollen später Einnahmen damit erzielt werden, die umsatzsteuerlich relevant sind, ggf. in Teilbereichen? Das Nutzungskonzept sollte genaue Angaben dazu geben, zu welchen Anteilen eine solche Nutzung geplant ist. Dann ist zu prüfen, ob für diese Anteile Vorsteuer geltend gemacht werden kann. Diese wäre jedoch zurückzuzahlen, soweit nicht belegbar diese Anteile gemäß der Planung genutzt werden.

Für die Herstellung, z.B. den Bau eines Gebäudes oder Sanierungsmaßnahmen fallen Buchungen analog zu diesen gezeigten Buchungen an, lediglich verändert in der Gliederungs-/Objekt-/Gruppierungszuordnung. Die Ausgabebuchungen im Haushalt (jeweils Buchung Nr. 1) müssen bei Bedarf in verschiedene Gruppierungen gesplittet werden, z.B. in verschiedene Unterkonten je nach Gewerk. Die genaue Zuordnung erfolgt nach der von der Gliedkirche vorgegebenen Vorschrift, die mit der von der EKD veröffentlichten Haushaltssystematik übereinstimmt. (Nachzulesen und herunterzuladen unter www.kirchenfinanzen.de)

#### 10511 Beispiele für Buchungen, die bei der Anschaffung oder Herstellung von Gebäuden oder bei der Anschaffung eines Grundstückes nötig werden

Hier werden Beispiele aufgezeigt, die typischerweise bei der Investition in Anlagevermögen entstehen können: bei Anschaffung oder Herstellung, bei Sanierungsmaßnahmen oder Erweiterungen eines Gebäudes oder eines Grundstückes.

Begonnen wird mit dem Kauf eines Grundstückes aus Haushaltsmitteln, dann folgt ein weiterer Kauf eines immobilen Anlagegutes, verbunden mit einer Rücklagenentnahme. Ein weiteres Beispiel zeigt die Finanzierung eines Gebäudes durch Rücklagenentnahme, Investitionszuschüsse und Darlehensaufnahme. Dann wird der Bau eines Gebäudes innerhalb eines Jahres und abschließend eine mehrjährige Baumaßnahme dargestellt.

Bei der Anschaffung oder Herstellung eines Gebäudes ist die spätere Nutzung auch unter steuerlichen Gesichtspunkten zu betrachten. Sollen später Einnahmen damit erzielt werden, die umsatzsteuerlich relevant sind, ggf. in Teilbereichen? Das Nutzungskonzept sollte genaue Angaben dazu geben, zu welchen Anteilen eine solche Nutzung geplant ist. Dann ist zu prüfen, ob für diese Anteile Vorsteuer geltend gemacht werden kann. Diese wäre jedoch zurückzuzahlen, soweit nicht belegbar diese Anteile gemäß der Planung genutzt werden.

Für die Herstellung, z.B. den Bau eines Gebäudes oder Sanierungsmaßnahmen fallen Buchungen analog zu diesen gezeigten Buchungen an, lediglich verändert in der Gliederungs-/Objekt-/Gruppierungszuordnung. Die Ausgabebuchungen im Haushalt (jeweils Buchung Nr. 1) müssen bei Bedarf in verschiedene Gruppierungen gesplittet werden, z.B. in verschiedene Unterkonten je nach Gewerk. Die genaue Zuordnung erfolgt nach der von der Gliedkirche vorgegebenen Vorschrift, die mit der von der EKD veröffentlichten Haushaltssystematik übereinstimmt. (Nachzulesen und herunterzuladen unter www.kirchenfinanzen.de)

## 105111 Kauf eines Grundstücks aus Haushaltsmitteln

Zum 31.03.xx soll ein Grundstück für den Friedhof zum Preis von 80.000,- Euro als Ersatz für ein abgegebenes Grundstück übernommen werden. Finanziert werden soll das Grundstück aus Haushaltsmitteln, deren Einnahme (z.B. aus dem Verkauf des anderen Grundstücks) hier nicht dargestellt wird. Gebühren für den Friedhof unterliegen nicht der Umsatzbesteuerung, daher kann für den Kauf des Grundstücks keine Vorsteuer geltend gemacht werden. Dieses Beispiel dokumentiert die Buchungen, die hierfür in der erweiterten Kameralistik nötig werden.

Es erfolgen Buchungen im Vermögenssachbuch, da der Wert des Grundstücks über der Grenze für die Zuordnung zum Vermögen liegt.

#### Gesamtdarstellung der Buchungen

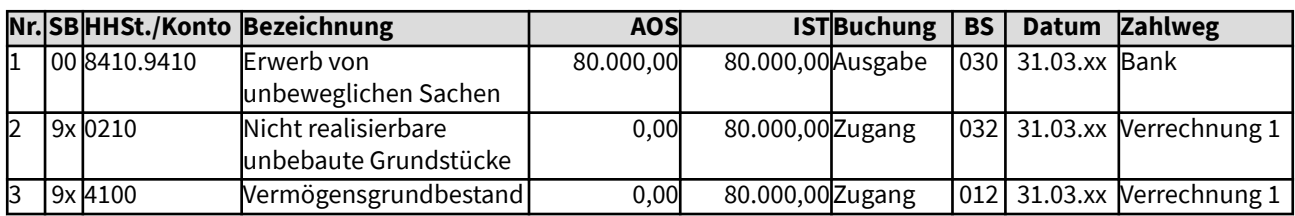

Änderungen im Haushalt

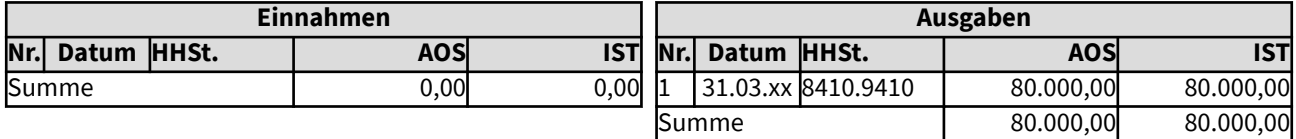

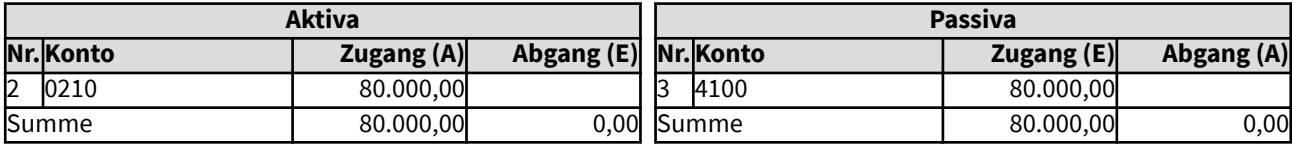

## 105112 Kauf einer Halle, Finanzierung durch Rücklagenentnahme

Zum 01.07.xx soll für die Landjugendarbeit eine Halle gekauft werden, eine Budgetrücklage von 35.000 Euro steht zur Verfügung. Die Leistungen für die Landjugendarbeit unterliegen nicht der Umsatzbesteuerung, daher kann für den Kauf der Halle keine Vorsteuer geltend gemacht werden. Dieses Beispiel dokumentiert die Buchungen, die für diesen Kauf in der erweiterten Kameralistik nötig werden.

Es erfolgen Buchungen im Vermögenssachbuch, da der Wert der Halle über der Grenze für die Zuordnung zum Vermögen liegt. Zudem muss die Rücklagenveränderung und die entsprechende Änderung der Finanzanlagen (Grundsatz der Finanzdeckung von Rücklagen) dokumentiert werden.

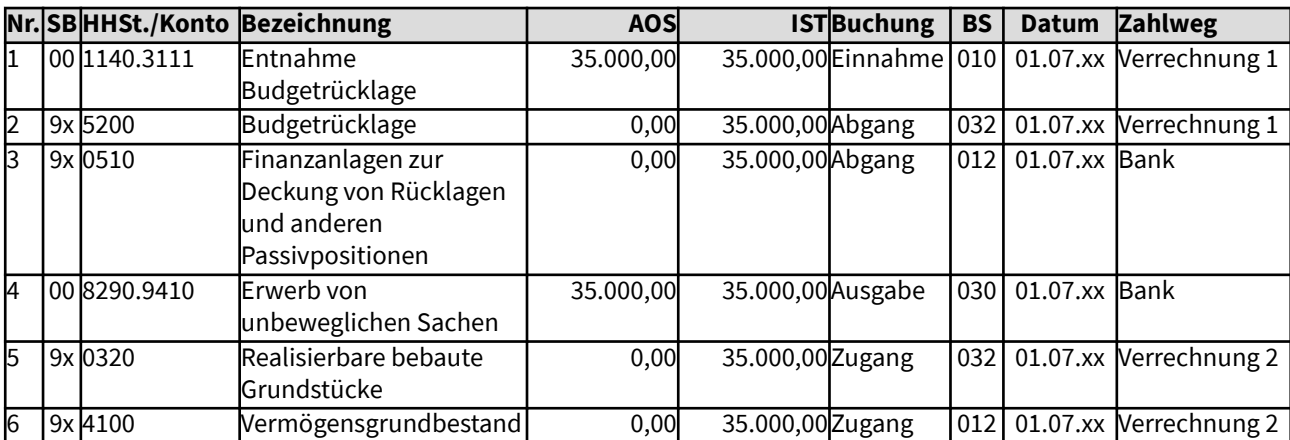

#### Gesamtdarstellung der Buchungen

#### Änderungen im Haushalt

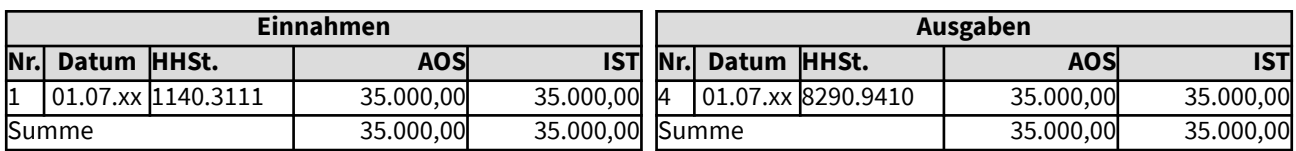

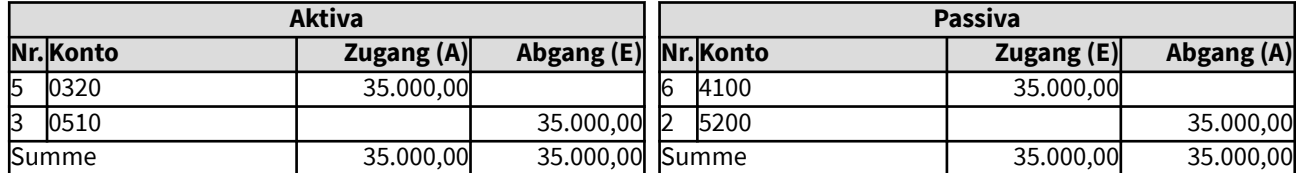

#### 105113 Kauf eines Gebäudes für eine Kindertageseinrichtung, Finanzierung durch Rücklagenentnahme, Zuschüsse und Darlehen

Zum 31.12.xx soll ein Gebäude für den Kindergarten zum Preis von 500.000,- Euro als Ersatz für ein abgegebenes Gebäude übernommen werden. Finanziert werden soll das Gebäude durch eine Entnahme aus der Substanzerhaltungsrücklage von 320.000 Euro. Zudem wurden Investitionszuschüsse von 80.000 Euro und eine Zuweisung von 20.000 Euro für das Gebäude eingeworben. Der Rest von 80.000 Euro muss durch eine Darlehensaufnahme finanziert werden. Vorsteuer kann nicht abgezogen werden, da die Einnahmen aus der Kinderbetreuung nicht der Umsatzbesteuerung unterliegen.

Dieses Beispiel dokumentiert die Buchungen, die hierfür in der erweiterten Kameralistik nötig werden.

Zuschüsse und Zuweisungen für die Investition werden im "Sonderposten Erhaltene Investitionszuschüsse" in die Bilanz eingestellt, wenn sie zweckgebunden sind mit der Rückzahlungsverpflichtung bei nichtzweckgemäßer Verwendung oder wenn sie wieder erwartet werden. Dieser Sonderposten wird wie das Anlagegut über die Nutzungsdauer abgeschrieben bzw. aufgelöst. Die jährlichen Beträge aus der Auflösung des Sonderpostens reduzieren den Betrag, der im Gegenzug zur Abschreibung in die Substanzerhaltungsrücklage eingestellt werden soll. Dies gilt generell, wenn bei einer zukünftigen Sanierung oder einem Neuerwerb des Anlagegutes diese Zuschüsse und Zuweisungen wieder erwartet werden können. Weiteres zum Sonderposten Erhaltene Investitionszuschüsse siehe unter "1053 Investitionszuschüsse".

In diesem Beispiel erfolgen Buchungen im Vermögenssachbuch, da der Wert des Gebäudes über der Grenze für die Zuordnung zum Vermögen liegt. Zudem muss die Rücklagenveränderung und die entsprechende Änderung der Finanzanlagen (Grundsatz der Finanzdeckung von Rücklagen) sowie die Darlehensaufnahme im Vermögenssachbuch dokumentiert werden.

# Gesamtdarstellung der Buchungen

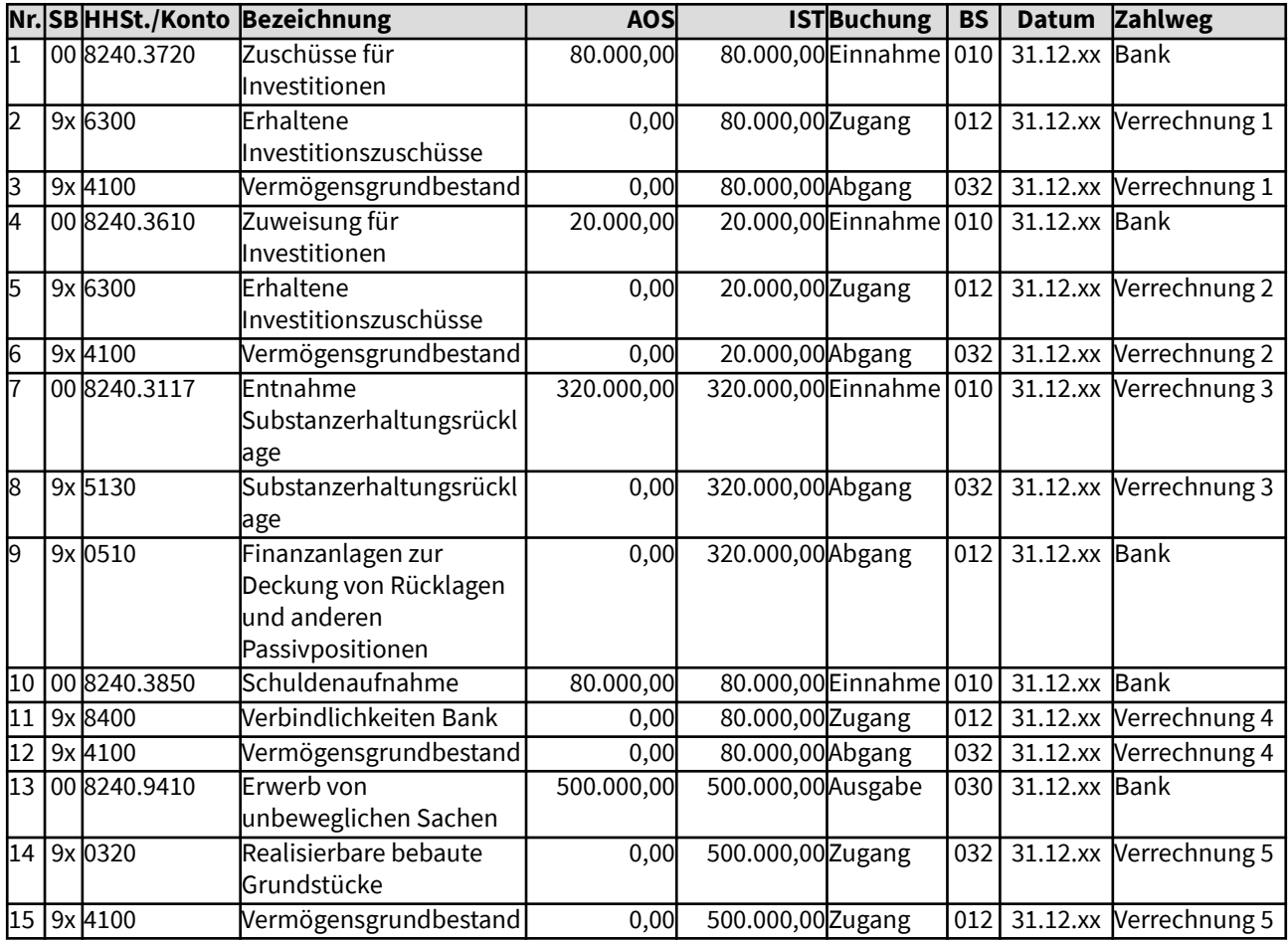

# Änderungen im Haushalt

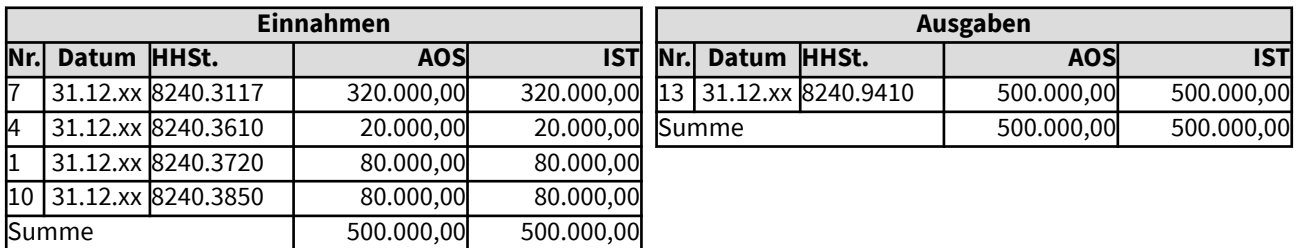

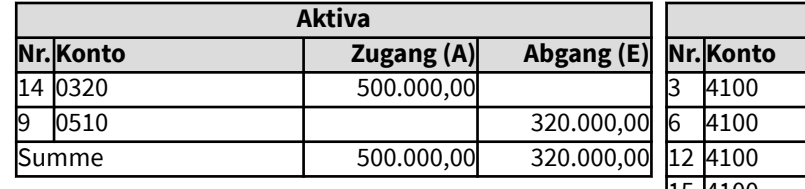

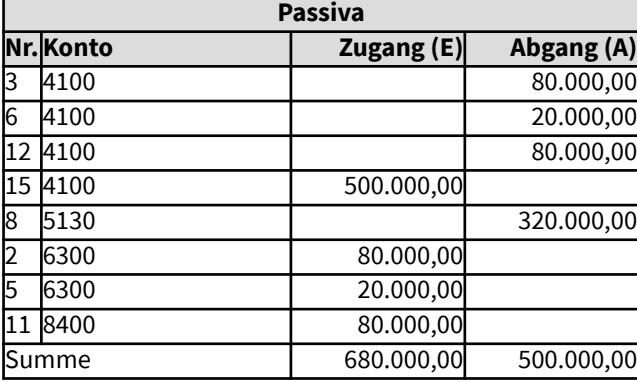

#### 105114 Unterjähriger Erweiterungsbau eines Gebäudes für eine Kindertageseinrichtung, Finanzierung aus dem laufenden Haushalt

Zum 31.12.xx wird ein Erweiterungsbau für den Kindergarten zum Preis von 80.000,- Euro fertig gestellt, der zum Jahresanfang begonnen wurde. Der Anbau wird vom ausführenden Unternehmen komplett in Rechnung gestellt. Vorsteuer kann für den Kindergarten nicht abgezogen werden. Die Finanzierung des Gebäudes erfolgt aus dem laufenden Haushalt. Es müssen für den Haushaltsausgleich Erträge im entsprechenden Umfang zur Verfügung stehen, dies ist hier nicht dargestellt. Dieses Beispiel dokumentiert die Buchungen, die für diese Baumaßnahme in der erweiterten Kameralistik nötig werden.

Es erfolgen Buchungen im Vermögenssachbuch, da der Wert des Anbaus des Gebäudes über der Grenze für die Zuordnung zum Vermögen liegt.

#### Gesamtdarstellung der Buchungen

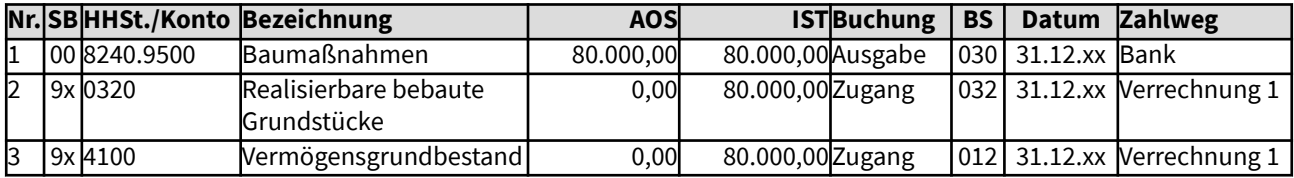

Änderungen im Haushalt

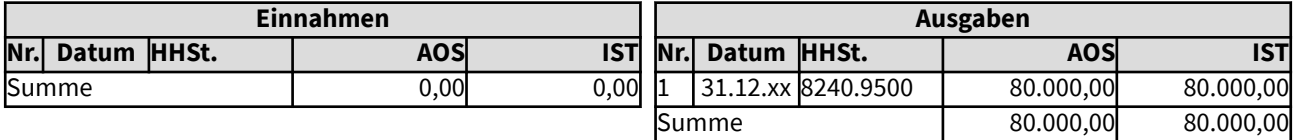

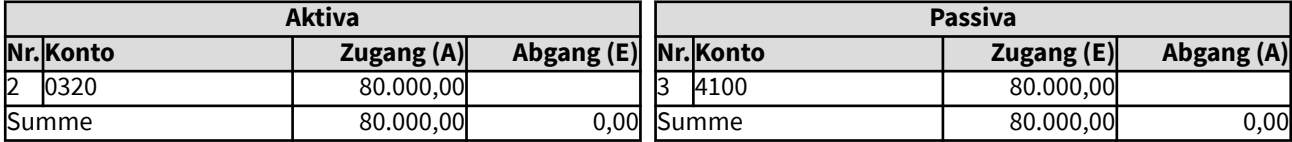

### 105115 Kauf eines Tagungsgebäudes für gemischte Nutzung - allgemeine Seminare und kirchliche Fortbildung

Eine Landeskirche will für die Fortbildung der kirchlichen Mitarbeitenden die vorhandene Tagungsstätte erweitern. Ein in der Nähe stehendes geeignetes Gebäude soll dafür erworben werden, der Preis liegt bei 850.000 Euro, davon 320.000 für das Grundstück. Notarkosten für den Gebäudekauf liegen bei 5.780 Euro und die für die Verhandlungen und das Nutzungskonzept angefallenen Beratungskosten betragen 7.000 Euro. Alle Preise sind brutto. Die Genehmigung liegt vor, die Anschaffung aus der Investitionsrücklage zu finanzieren.

Um einen lohnenswerten Umfang für einen eigenen Betrieb zu erreichen, sollen zusätzlich allgemeine Seminare angeboten werden und eine (jeweils kurzfristige) Fremdvermietung der Räumlichkeiten soll möglich sein. Das Nutzungskonzept, das mehrheitlich beschlossen wird, sieht eine Aufteilung der Leistungsbereiche wie folgt vor:

Eigene Fortbildungen für kirchliche Mitarbeitende 45 %, allgemeiner Seminarbetrieb 35 %, Fremdvermietung 20 %.

Für den allgemeinen Seminarbetrieb und für die Fremdvermietung muss gemäß Planung 19 % Umsatzsteuer gezahlt werden, daher kann anteilig ein Vorsteuerabzug erfolgen, in Summe mit einem Anteil von 55 %. Dies gilt jedoch nicht für den Erwerb des bebauten Grundstücks, da dafür Grunderwerbssteuer anfällt. Gemäß § 4 Nr. 9 UStG sind die Umsätze, die unter das Grundsteuererwerbsgesetz fallen, steuerfrei in Bezug auf die Umsatzsteuer. Das gilt für das Grundstück und für das Gebäude, nicht jedoch für die Notarkosten und die Beratungskosten, für diese kann Vorsteuer angesetzt werden.

Es erfolgen Buchungen im Vermögenssachbuch, da der Wert des Gebäudes über der Grenze für die Zuordnung zum Vermögen liegt. Im gezeigten Beispiel ist aufgrund der Vorgehensweise in KFM die Vorsteuer im Haushalt als Ausgabe enthalten, sie bedeutet jedoch eine Erstattung vom Finanzamt.

# Gesamtdarstellung der Buchungen

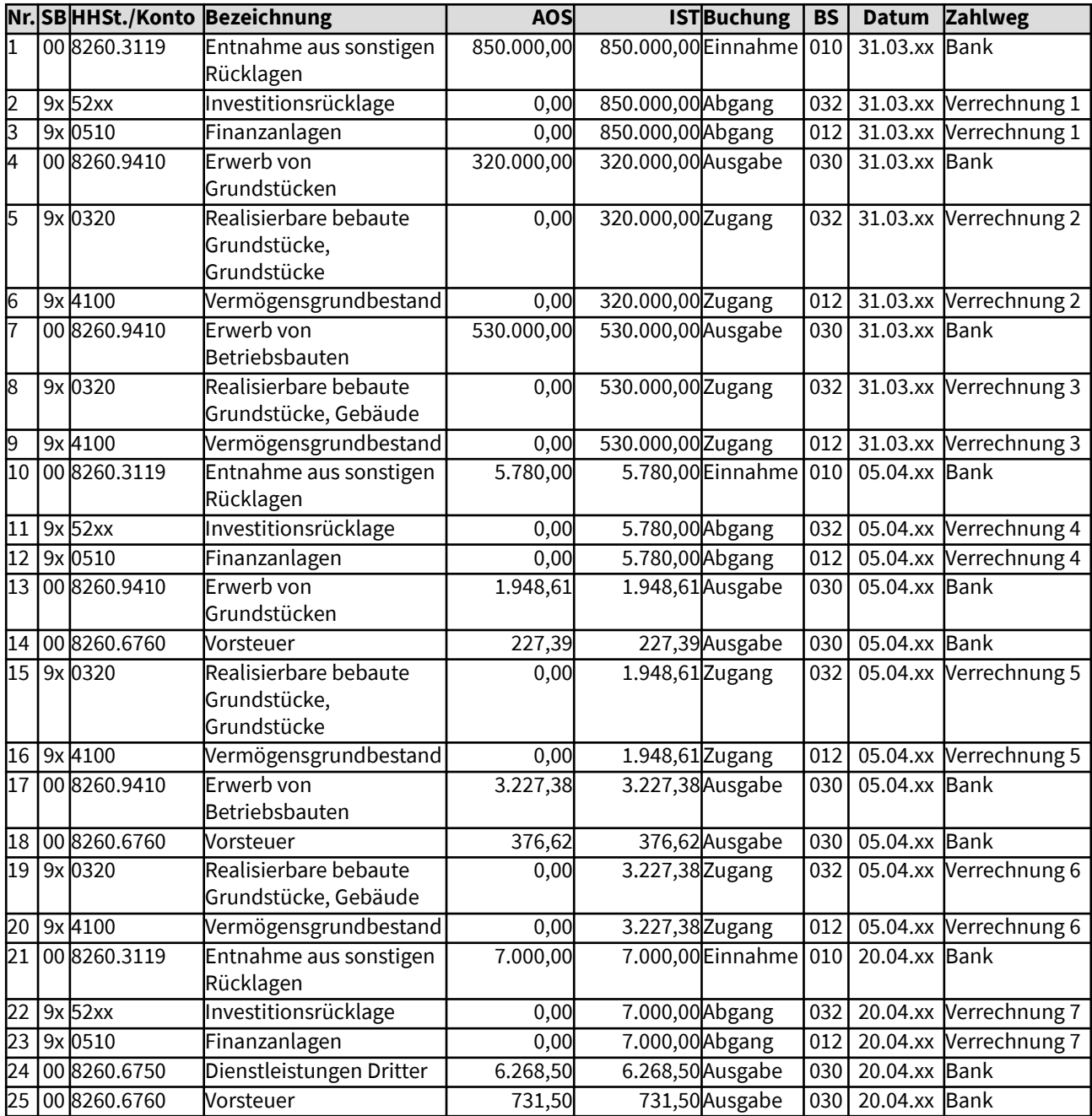

# Änderungen im Haushalt

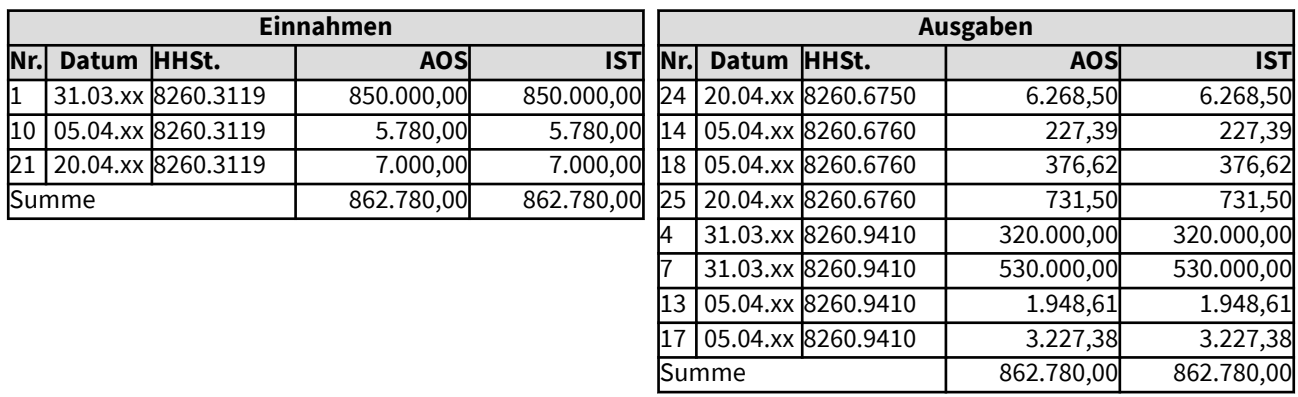

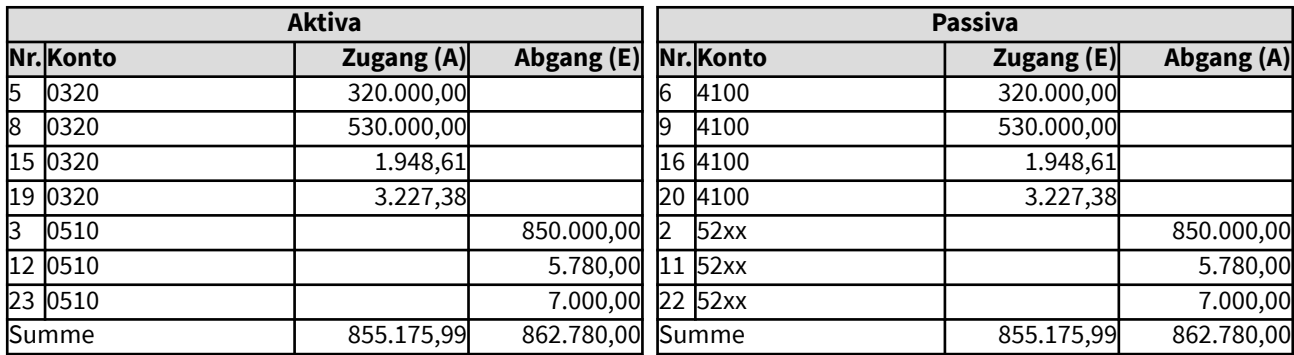

## 10512 Buchungen im Investitionssachbuch

Hier werden Beispiele aufgezeigt, die aufgrund der Mehrjährigkeit in dem gesonderten Investitionssachbuch (Sachbuch 02), der mehrjährigen Bau-Nebenrechnung geführt werden. Nach Ende der Baumaßnahme wird sie im Investitionssachbuch abgeschlossen, d.h. Restbestände werden in den Haushalt rückgeführt.

## 10513 Beispiele für Buchungen, die beim Verkauf von Anlagevermögen nötig werden

Hier werden Beispiele aufgezeigt, die typischerweise beim Verkauf von Anlagevermögen entstehen können.

Die Beispiele gehen von einem Verkauf eines zu einer Schule gehörenden Grundstücks aus, das mit einem Wert von 623.000 Euro in das Vermögenssachbuch aufgenommen wurde und zu diesem Wert in der Bilanz enthalten ist. Der Verkauf wird in unterschiedlichen Varianten aufgezeigt, je nachdem, ob der Preis dem im Vermögenssachbuch festgehaltenen Wert entspricht oder darüber oder gar darunter liegt.

Ein Verkauf von eigenem Anlagevermögen unterliegt nicht der Umsatzsteuer.

L

## 105131 Verkauf eines Grundstücks zum Buchwert

Ein zu einem Schulgelände gehörendes Grundstück mit einem im Vermögenssachbuch und in der Bilanz festgehaltenen Wert von 623.000 Euro wird nicht mehr zur kirchlichen Aufgabenerfüllung benötigt. Es soll daher zum 1.01.xx verkauft werden. Es haben sich nur Interessenten gefunden, die das Grundstück zum Wert von 623.000 Euro erwerben wollen, also genau zum Buchwert. Über die Verwendung der Verkaufseinnahme wurde noch nicht entschieden, in der Bilanz wäre der Erlös solange als Liquide Mittel und positives Bilanzergebnis abgebildet. Dieses Beispiel dokumentiert die Buchungen, die für den Verkauf in der erweiterten Kameralistik nötig werden.

Es erfolgen Buchungen im Vermögenssachbuch, da der Wert des Grundstücks über der Grenze für die Zuordnung zum Vermögen liegt.

#### Gesamtdarstellung der Buchungen

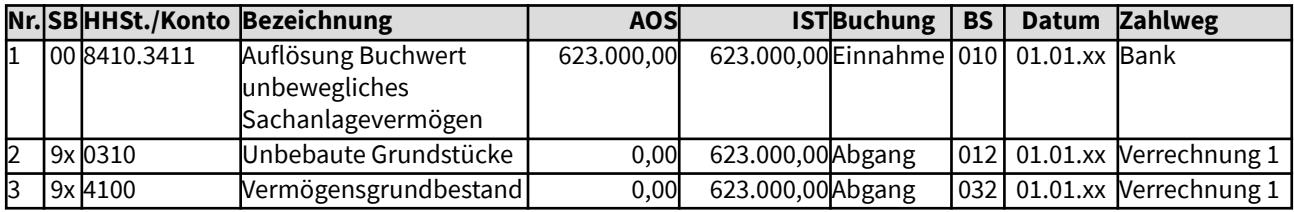

Änderungen im Haushalt

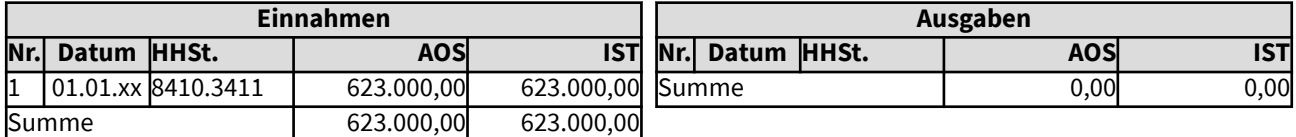

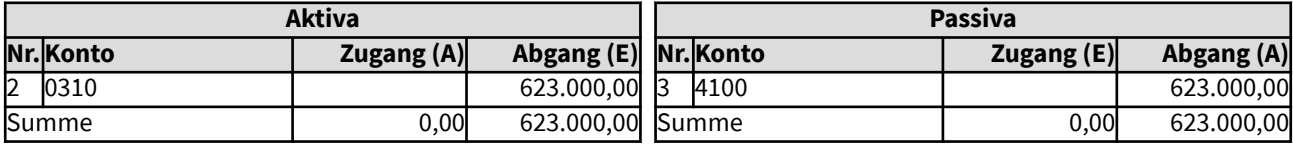

## 105132 Verkauf eines Grundstücks zu einem Preis, der über dem in der Bilanz festgehaltenen Wert liegt

Ein zu einem Schulgelände gehörendes Grundstück mit einem in der Bilanz festgehaltenen Wert von 623.000 Euro wird nicht mehr zur kirchlichen Aufgabenerfüllung benötigt. Es wird daher zum 1.1.xx verkauft. Ein Verkaufserlös von 674.000 Euro wird erzielt, also Einnahmen von 51.000 Euro über dem Buchwert. Die Verwendung des Erlöses, z.B. eine Rücklagenzuführung, ist hier nicht dargestellt. Dieses Beispiel dokumentiert die Buchungen, die hierfür in der erweiterten Kameralistik nötig werden.

Es erfolgen Buchungen im Vermögenssachbuch, da der Wert des Grundstücks über der Grenze für die Zuordnung zum Vermögen liegt.

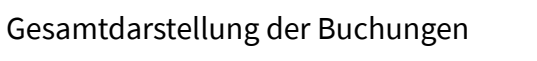

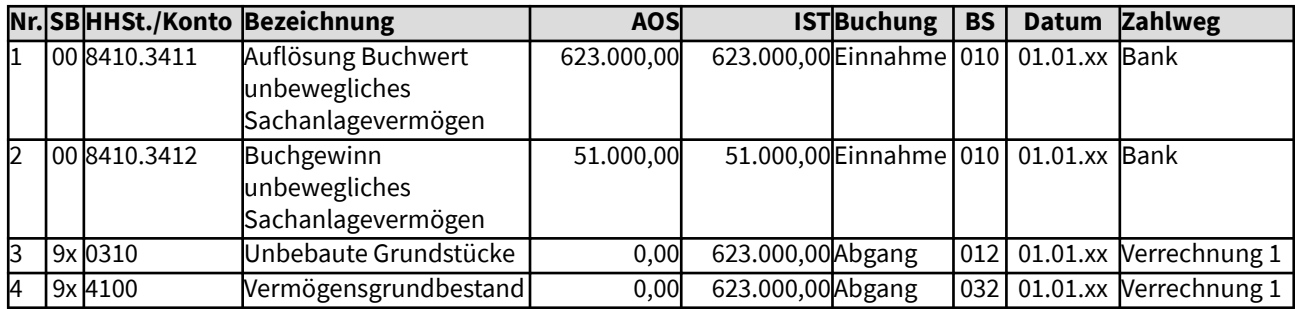

Änderungen im Haushalt

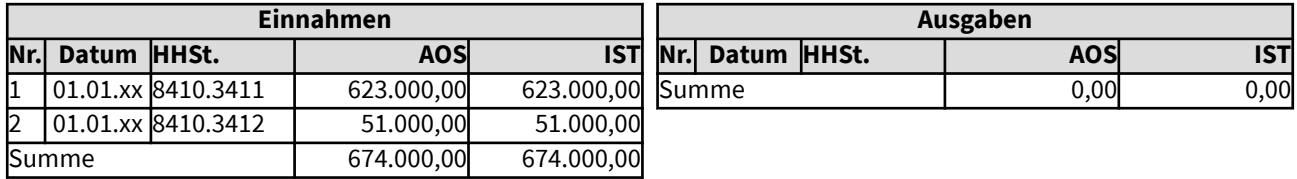

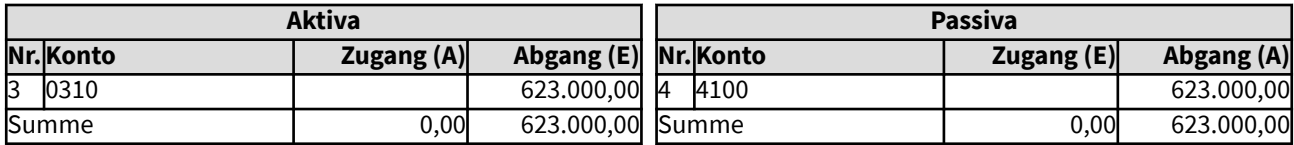

## 105133 Verkauf eines Grundstücks zu einem Preis, der unterhalb dem in der Bilanz festgehaltenen Wert liegt

Ein zu einem Realschulgelände gehörendes Grundstück mit einem bilanziellen Wert von 623.000 Euro wird nicht mehr zur kirchlichen Aufgabenerfüllung benötigt. Es soll daher zum 1.01.xx verkauft werden. Es findet sich jedoch kein Interessent, der diesen Preis für das Grundstück bezahlen will. Aus kirchenpolitischen Gründen soll das Grundstück dennoch verkauft werden. Der Verkauf war mit 623.000 Euro im Haushalt geplant und wird nun zum Preis von 613.000 Euro ausgeführt, also 10.000 Euro unter dem Buchwert. Die Einnahme wird der Budgetrücklage zugeführt. Der Vorfall muss im Haushalt dokumentiert werden. Dieses Beispiel zeigt die Buchungen, die für dieses Beispiel in der erweiterten Kameralistik nötig werden.

Erfolgt der Beschluss, dass das Sachanlagegut nur unter dem Buchwert verkauft wird, kann das Beschlussgremium zugleich festlegen, dass der Verlust gleich in den Vermögensgrundbestand übernommen werden kann (Buchung Nr. 4 dann mit 623.000 Euro, Buchung Nr. 2 entfällt).

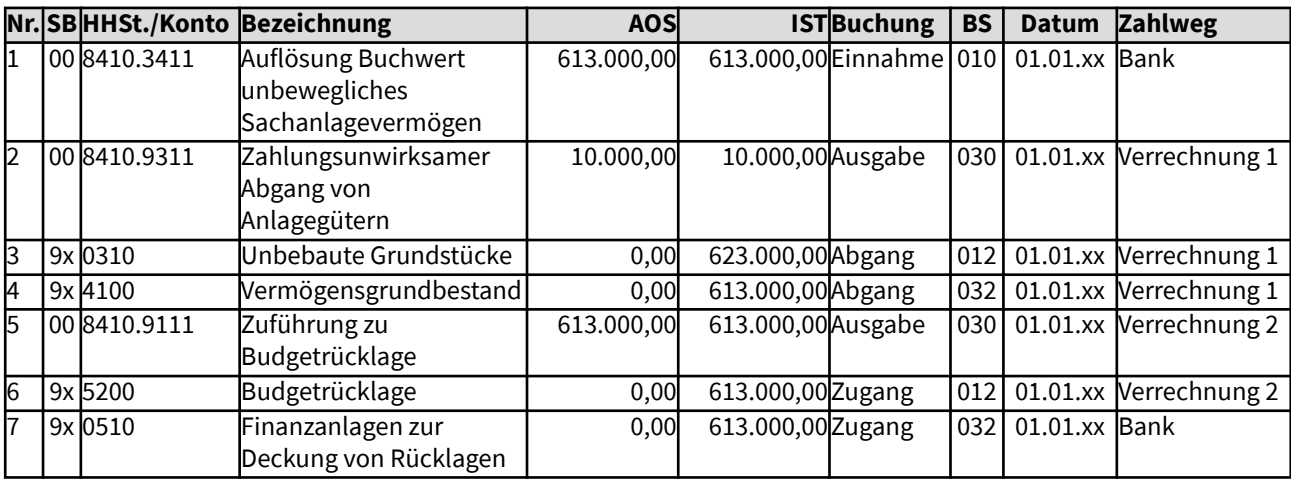

#### Gesamtdarstellung der Buchungen

Änderungen im Haushalt

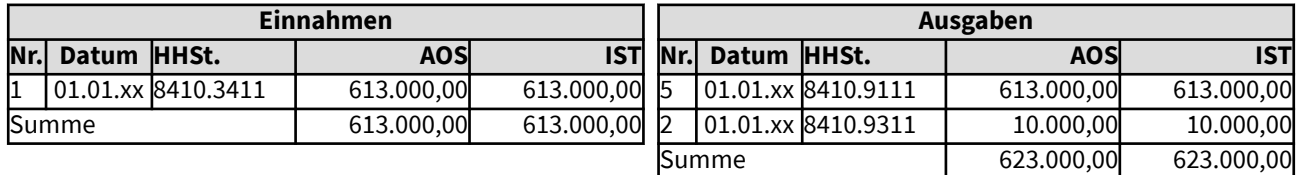

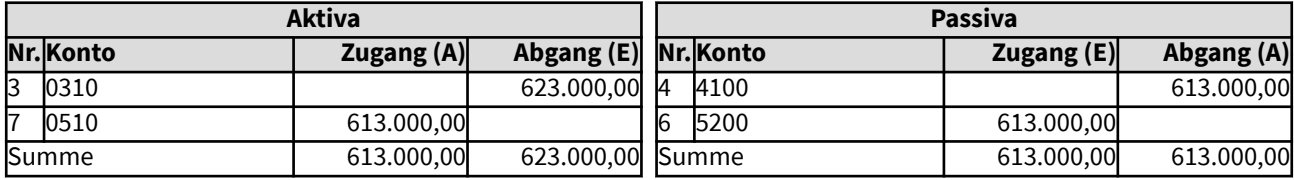

## 10514 und 10523 Abschreibungen für Anlagevermögen

Hier werden Beispiele aufgezeigt, die typischerweise für die Abschreibung von Anlagegütern entstehen.

Abschreibungen stellen den Werteverzehr von Anlagegütern durch die Nutzung dar (Ressourcenverbrauch). Abgeschrieben werden nur die Anlagegüter, deren Gebrauch eine Abnutzung hervorruft. Diese Abnutzung zeigt sich im Wert in der Bilanz sowie in der Belastung des Haushalts. Grundstücke und Kunstgegenstände (außer Gebrauchskunst) unterliegen keiner Abnutzung. Sie werden daher nicht regelmäßig abgeschrieben, sondern nur bei außerplanmäßigen Wertminderungen, z.B. Bodenbelastungen. Nicht abgeschrieben werden Vermögensgegenstände, die nur mit einem Erinnerungswert von einem Euro in das Vermögen aufgenommen wurden. Ob Kunst- oder andere Vermögensgegenstände abgeschrieben werden, hängt grundsätzlich davon ab, ob sie einem Werteverzehr unterliegen oder nicht.

Abschreibungsbeträge werden vom Anschaffungs-/Herstellungswert der Anlagegüter ermittelt, indem dieser auf die Nutzungsdauer verteilt wird. Der Bilanzwert der Anlagegüter wird jährlich um die Abschreibung verringert (§ 62 Abs. 1 der Ordnung für das kirchliche Finanzwesen). Bei vollständiger Abschreibung bleibt ein Erinnerungswert von einem Euro stehen, bis das Anlagegut aus dem Vermögen ausscheidet oder der Wert durch Erneuerungsmaßnahmen wieder steigt.

Damit durch die Nutzung der Anlagegüter kein Substanzverlust des kirchlichen Vermögens entsteht, sollen die Abschreibungsbeträge durch kirchliche Erträge wieder erwirtschaftet werden. Sie werden dann in die Substanzerhaltungsrücklage eingestellt (gemäß § 64 Abs. 6 der Ordnung für das kirchliche Finanzwesen), der entsprechende Finanzmittel gegenüberstehen, so dass über die Nutzungsdauer von Anlagegütern Gelder für zukünftige Sanierungen oder Neuanschaffungen angespart werden. Die Haushaltsbelastungen werden somit gleichmäßig verteilt, entsprechend der Nutzung.

Selbst wenn für Anlagegüter nur Erinnerungswerte in die erstmalige Bilanz eingestellt werden und somit keine Abschreibung erfolgt, sollen noch Beträge, die der Abschreibung entsprechen würden, in die Substanzerhaltungsrücklage eingestellt werden, wenn diese noch keine dem Erneuerungsbedarf entsprechenden Beträge aufweist.

Erläutert werden in den folgenden Beispielen die verschiedenen Varianten: wenn die Werte der Abschreibungen als Erträge erwirtschaftet werden und daher die Beträge der Substanzerhaltungsrücklage zugeführt werden oder wenn sie nicht erwirtschaftet werden konnten.

Die nicht erwirtschafteten Abschreibungen werden als nicht zahlungswirksame Ausgabe im Haushalt gebucht. Diese führen zu einem negativen Haushaltsergebnis (= Bilanzergebnis), das in die Bilanz einfließt. So wird der Substanzverlust an Vermögen deutlich aufgezeigt.

Werden nur Teilbeträge erwirtschaftet, werden diese der Substanzerhaltungsrücklage zugeführt; die Restbeträge bleiben als negatives Ergebnis stehen.

Die Abschreibungen laufen in KFM am Jahresende aus der Anlagenbuchhaltung auf ein Verrechnungskonto Abschreibungen. Dort wird entschieden, wieviel der Substanzerhaltungsrücklage zugeführt werden kann, dieser Betrag wird auf "Zuführung zur Substanzerhaltungsrücklage" umgebucht. Reichen die finanziellen Mittel nicht für eine komplette Zuführung, werden die übrigen Abschreibungen auf "Nicht erwirtschaftete Abschreibungen" gebucht. Erst wenn das Verrechnungskonto Abschreibungen vollständig ausgeglichen ist, kann der Jahresabschluss durchgeführt werden.

## 105141/1062 Zuführung der Abschreibungsbeträge zur Substanzerhaltungsrücklage (SER)

Zum Ausgleich des mit der Nutzung von Vermögensgegenständen des Anlagevermögens verbundenen Ressourcenverbrauchs sollen der Substanzerhaltungsrücklage jährlich Haushaltsmittel in Höhe der Abschreibungen zugeführt werden (§ 64 Abs. 6 der Ordnung für das Finanzwesen). Hinzu kommt, dass nach dem Grundsatz der Finanzdeckung von Rücklagen (§ 64 Abs. 9 der Ordnung für das Finanzwesen) auch die Bestände der SER durch Finanzanlagen gedeckt sein müssen. Werden Abschreibungen nicht durchgeführt, kann stattdessen eine andere Berechnungsgrundlage für die Zuführung zur SER herangezogen werden.

Unterjährige Abschreibungen sind in der Anlagenbuchführung möglich, sie können bei entsprechender Festlegung regelmäßig in die Kosten- und Leistungsrechnung übernommen werden. Eine Übernahme der Abschreibungsbeträge in die Finanzbuchhaltung erfolgt in der Regel erst am Jahresende. Das Verrechnungskonto für Abschreibungen wird automatisiert bei jeder Übernahme der Abschreibung angesprochen. Im Zuge der Jahresabschlussbuchungen muss dann anhand der vorhandenen Liquidität entschieden werden, ob eine Zuführung zur Substanzerhaltungsrücklage erfolgen kann und ob die geforderte Höhe (Abschreibungen ggf. minus Auflösung Sonderposten und/oder Tilgung zugehöriger Kredite) erreicht wird. Dies sollte bei einem ausgeglichenen Haushalt in der Regel der Fall sein, da ja durch die Einplanung der Abschreibungsbeträge in die Haushaltsplanung die entsprechenden Mittel nicht planmäßig anderweitig verausgabt werden. Hierbei ist jedoch darauf zu achten, dass die in den Ausgleich eingerechneten Einnahmen auch zahlungsrelevant sind.

Dieses Beispiel dokumentiert die Buchungen, wenn die Abschreibungen in Höhe von 200.000 Euro erwirtschaftet werden konnten. Die Ausgaben bei der HH-Stelle 8210.9116 müssen durch vereinnahmte Zahlungen (z.B. Regelzuweisungen) gedeckt sein, dies ist hier nicht dargestellt.

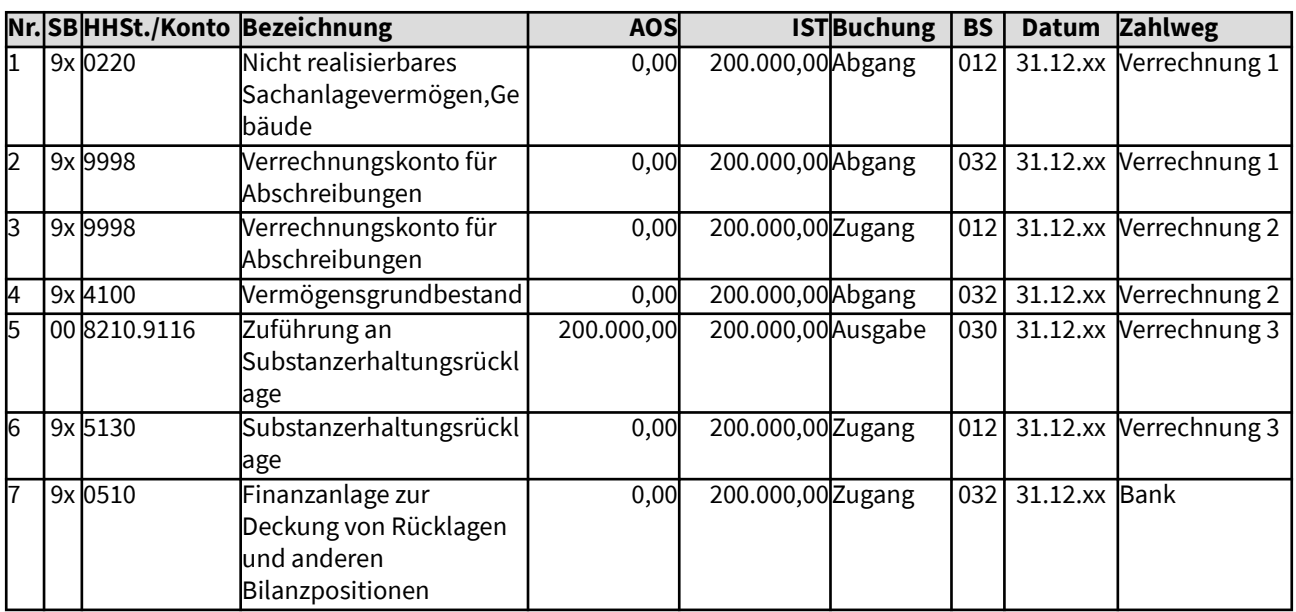

### Gesamtdarstellung der Buchungen

Änderungen im Haushalt

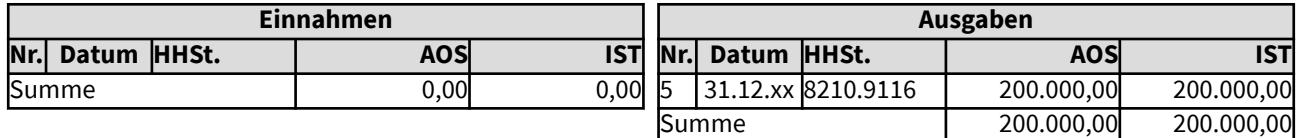

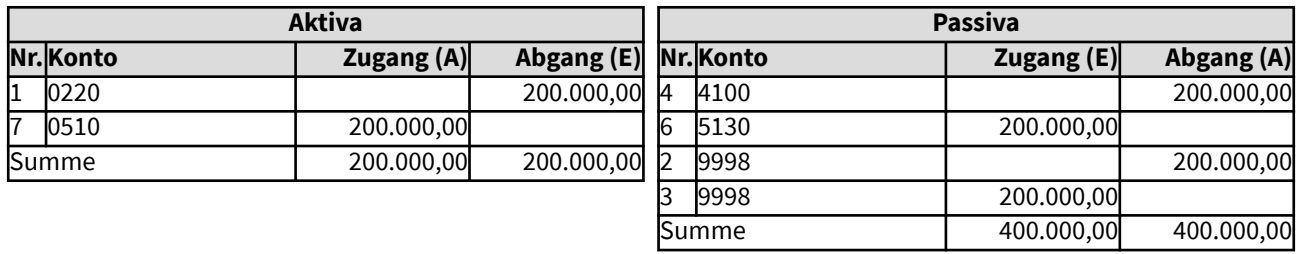

## 105142 Nicht erwirtschaftete Abschreibungsbeträge

Unterjährige Abschreibungen sind in der Anlagenbuchführung möglich, sie können bei entsprechender Festlegung regelmäßig in die Kosten- und Leistungsrechnung übernommen werden. Eine Übernahme der Abschreibungsbeträge in die Finanzbuchhaltung erfolgt in der Regel erst am Jahresende. Das Verrechnungskonto für Abschreibungen wird automatisiert bei jeder Übernahme der Abschreibung angesprochen. Im Zuge der Jahresabschlussbuchungen muss dann anhand der vorhandenen Liquidität entschieden werden, ob eine Zuführung zur Substanzerhaltungsrücklage erfolgen kann und ob die geforderte Höhe (Abschreibungen ggf. minus Auflösung Sonderposten und/oder Tilgung zugehöriger Kredite) erreicht wird.

Dieses Beispiel dokumentiert die Buchungen, wenn die Abschreibungen in Höhe von 200.000 Euro nicht erwirtschaftet werden können.

#### Gesamtdarstellung der Buchungen

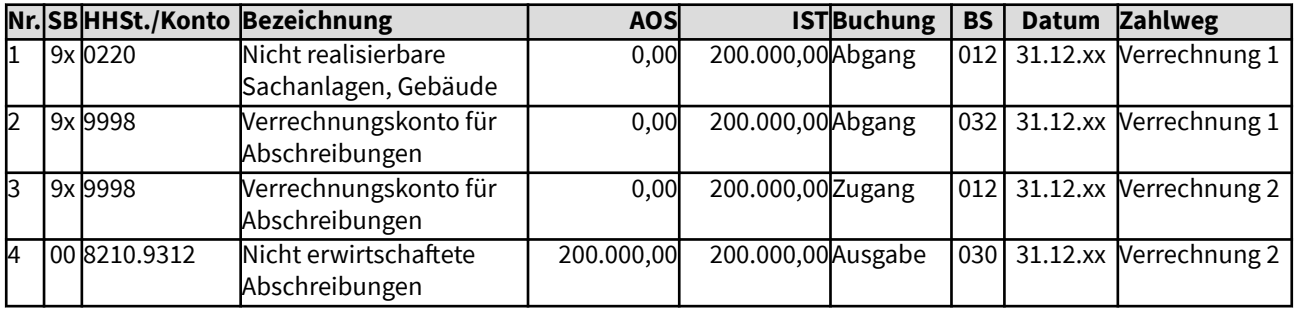

#### Änderungen im Haushalt

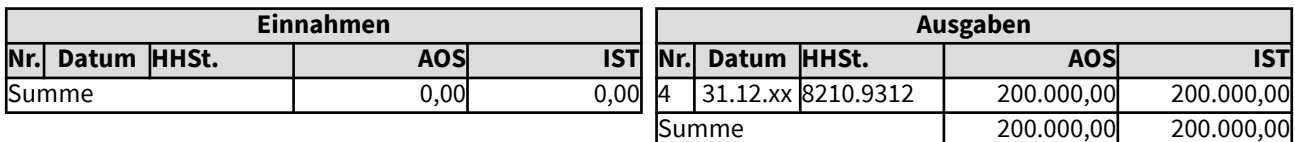

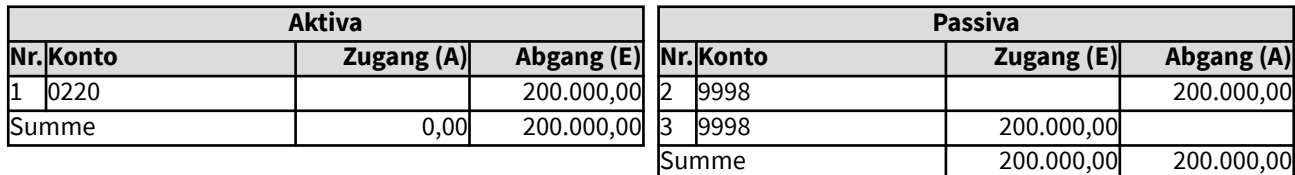

## 105143 Teilweise Zuführung der Abschreibungsbeträge zur Substanzerhaltungsrücklage

Zum Ausgleich des mit der Nutzung von Vermögensgegenständen des Anlagevermögens verbundenen Ressourcenverbrauchs sollen der Substanzerhaltungsrücklage jährlich Haushaltsmittel in Höhe der Abschreibungen zugeführt werden (§ 64 Abs. 6 der Ordnung für das Finanzwesen). Wird nicht abgeschrieben, kann eine andere Berechnungsgrundlage herangezogen werden.

Unterjährige Abschreibungen sind in der Anlagenbuchführung möglich, sie können bei entsprechender Festlegung regelmäßig in die Kosten- und Leistungsrechnung übernommen werden. Eine Übernahme der Abschreibungsbeträge in die Finanzbuchhaltung erfolgt in der Regel erst am Jahresende. Das Verrechnungskonto für Abschreibungen wird automatisiert bei jeder Übernahme der Abschreibung angesprochen. Im Zuge der Jahresabschlussbuchungen muss dann anhand der vorhandenen Liquidität entschieden werden, ob eine Zuführung zur Substanzerhaltungsrücklage erfolgen kann und ob die geforderte Höhe (Abschreibungen ggf. minus Auflösung Sonderposten und/oder Tilgung zugehöriger Kredite) erreicht wird.

Dieses Beispiel dokumentiert die Buchungen, wenn die Abschreibungen in Höhe von 200.000 Euro nur teilweise (150.000 Euro) erwirtschaftet werden konnten. Nach dem Grundsatz der Finanzdeckung von Rücklagen (§ 64 Abs. 9 der Ordnung für das Finanzwesen) wird dieser Teil durch Finanzanlagen gedeckt. Der nicht gedeckte Teil der Abschreibung bleibt im Jahresergebnis stehen und fließt als negatives Bilanzergebnis in die Bilanz. In der Bilanz wird der nicht zahlungsrelevante Teil des Ergebnisses (50.000) zusätzlich nachrichtlich als Davon-Vermerk beim Bilanzergebnis mitgeteilt, damit das zahlungsrelevante Ergebnis deutlich wird. Die Bilanz ist somit ausgeglichen, der Verlust wird in der Bilanzsumme sichtbar.

Die Ausgaben bei der HH-Stelle 8210.9116 müssen durch vereinnahmte Zahlungen (z.B. Regelzuweisungen) gedeckt sein, dies ist hier nicht dargestellt.

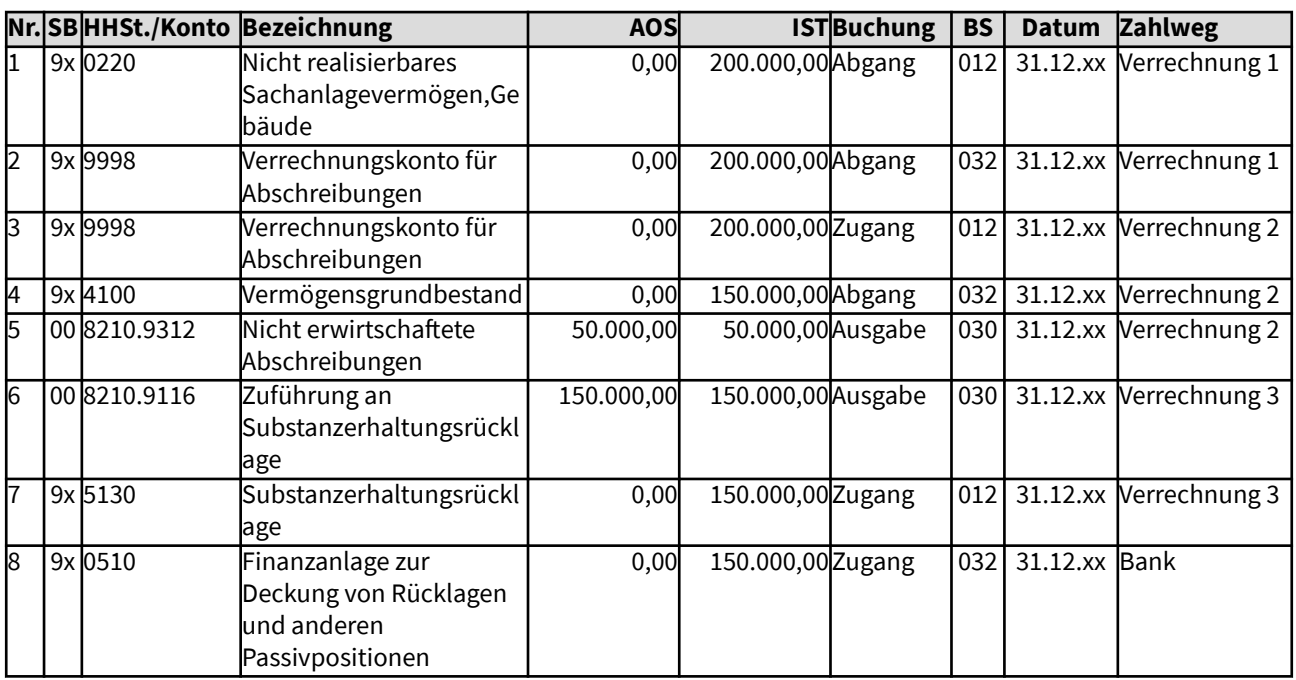

#### Gesamtdarstellung der Buchungen

# Änderungen im Haushalt

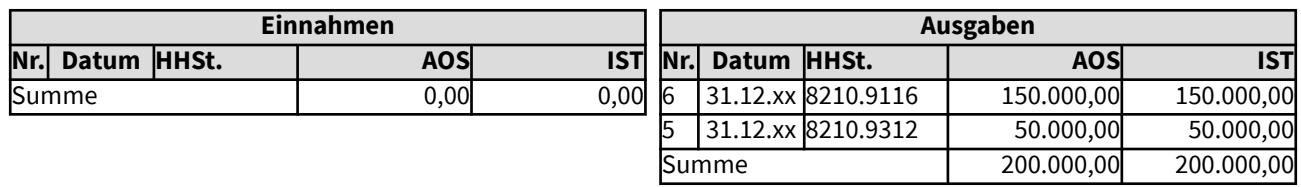

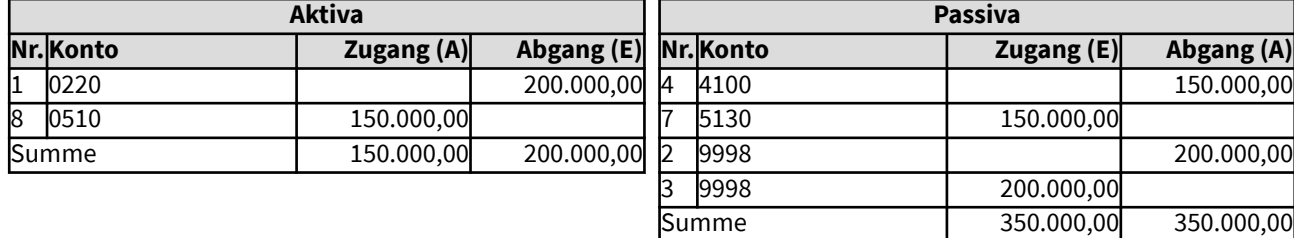

#### 105144 Zuführung der Abschreibungsbeträge zur Substanzerhaltungsrücklage mit Auflösung Sonderposten Erhaltene Investitionszuschüsse

Zum Ausgleich des mit der Nutzung von Vermögensgegenständen des Anlagevermögens verbundenen Ressourcenverbrauchs sollen der Substanzerhaltungsrücklage jährlich Haushaltsmittel in Höhe der Abschreibungen zugeführt werden (§ 764 Abs. 6 der Ordnung für das Finanzwesen). Nach dem Grundsatz der Finanzdeckung von Rücklagen (§ 64 Abs. 9 der Ordnung für das Finanzwesen) müssen auch die Bestände der SER durch Finanzanlagen gedeckt sein. Insbesondere, wenn erhaltene Investitionszuschüsse für zukünftige Sanierungen wieder erwartet werden können, brauchen die jährlichen Auflösungsbeträge des zugehörigen Sonderpostens Erhaltene Investitionszuschüsse nicht der Substanzerhaltungsrücklage zugeführt werden. Sie dürfen vielmehr vom Abschreibungsbetrag abgezogen werden, um den Zuführungsbetrag zur Substanzerhaltungsrücklage zu ermitteln.

Unterjährige Abschreibungen sind in der Anlagenbuchführung möglich, sie können bei entsprechender Festlegung regelmäßig in die Kosten- und Leistungsrechnung übernommen werden. Eine Übernahme der Abschreibungsbeträge in die Finanzbuchhaltung erfolgt in der Regel erst am Jahresende. Das Verrechnungskonto für Abschreibungen wird automatisiert bei jeder Übernahme der Abschreibung angesprochen. Im Zuge der Jahresabschlussbuchungen muss dann anhand der vorhandenen Liquidität entschieden werden, ob eine Zuführung zur Substanzerhaltungsrücklage erfolgen kann und ob die geforderte Höhe (Abschreibungen ggf. minus Auflösung Sonderposten und/oder Tilgung zugehöriger Kredite) erreicht wird.

Dieses Beispiel dokumentiert die Buchungen, wenn Abschreibungen in Höhe von 200.000 Euro ermittelt wurden und der Auflösungsbetrag aus dem Sonderposten Erhaltene Investitionszuschüsse 50.000 Euro beträgt. Zur Substanzerhaltungsrücklage müssen dann nur 150.000 Euro zugeführt werden. Diese konnten erwirtschaftet werden. Die Ausgaben bei der HH-Stelle 8210.9116 sind somit durch vereinnahmte Zahlungen (z.B. Regelzuweisung) gedeckt, diese Einnahme ist hier nicht dargestellt.

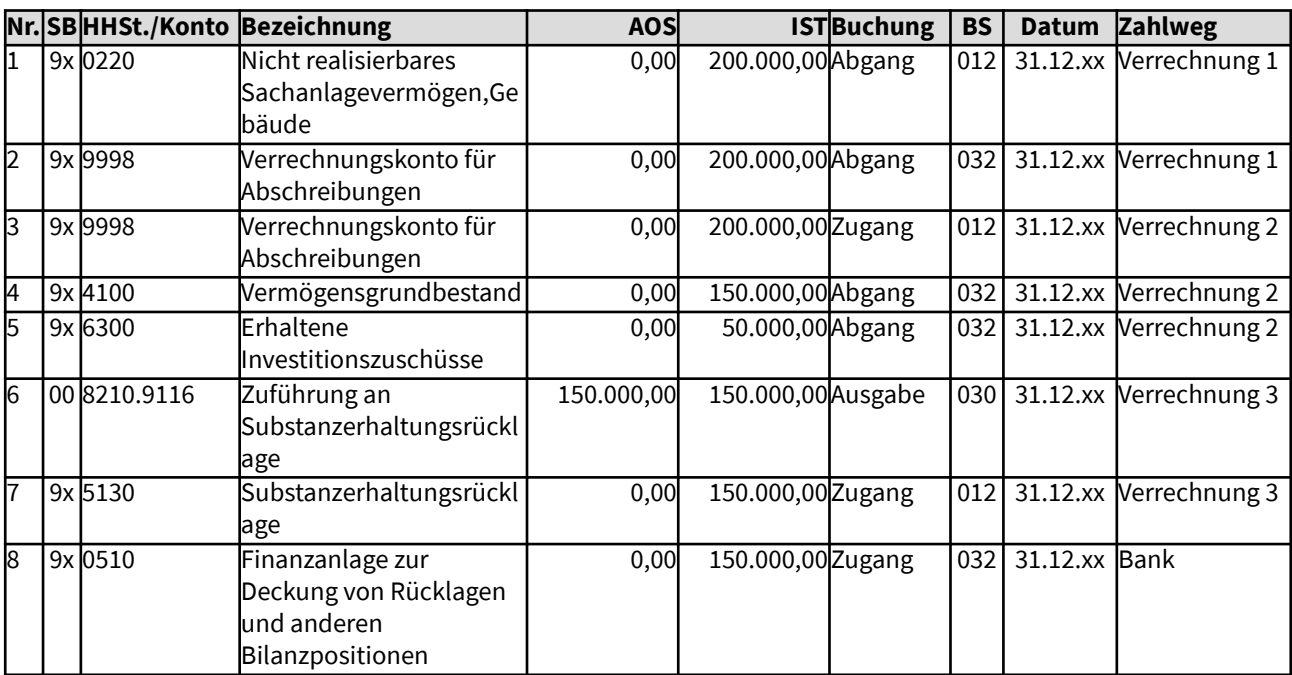

### Gesamtdarstellung der Buchungen

# Änderungen im Haushalt

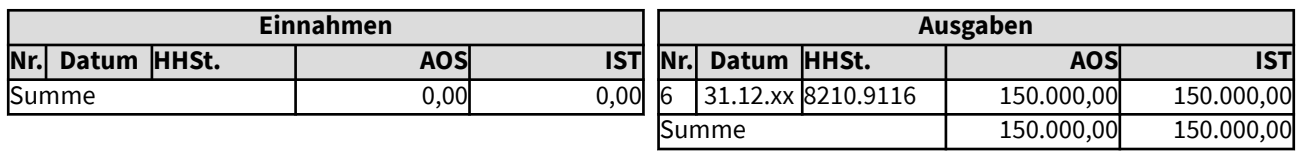

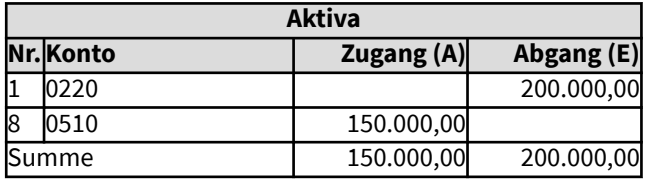

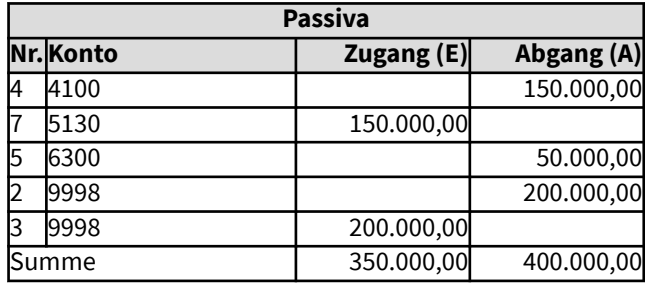

## 105145 Zuführung der Abschreibungsbeträge zur Substanzerhaltungsrücklage mit Tilgung eines zugehörigen Kredites

Zum Ausgleich des mit der Nutzung von Vermögensgegenständen des Anlagevermögens verbundenen Ressourcenverbrauchs sollen der Substanzerhaltungsrücklage jährlich Haushaltsmittel in Höhe der Abschreibungen zugeführt werden (§ 64 Abs. 6 der Ordnung für das Finanzwesen). Nach dem Grundsatz der Finanzdeckung von Rücklagen (§ 64 Abs. 9 der Ordnung für das Finanzwesen) müssen auch die Bestände der SER durch Finanzmittel gedeckt sein. Wenn für das Anlagevermögen ein Kredit aufgenommen wurde, müssen die jährlichen Tilgungsbeträge ggf. nicht der Substanzerhaltungsrücklage zugeführt werden, je nach landeskirchlicher Regelung. Sie dürfen dann vielmehr vom Abschreibungsbetrag abgezogen werden, um den Zuführungsbetrag zur Substanzerhaltungsrücklage zu ermitteln. Für zukünftige Sanierungen muss dann allerdings wieder ein Kredit aufgenommen werden. Wenn möglich, sollen daher der Substanzerhaltungsrücklage zusätzliche Beträge zugeführt werden, möglichst in Höhe des Tilgungsbetrags.

Unterjährige Abschreibungen sind in der Anlagenbuchführung möglich, sie können bei entsprechender Festlegung regelmäßig in die Kosten- und Leistungsrechnung übernommen werden. Eine Übernahme der Abschreibungsbeträge in die Finanzbuchhaltung erfolgt in der Regel erst am Jahresende. Das Verrechnungskonto für Abschreibungen wird automatisiert bei jeder Übernahme der Abschreibung angesprochen. Im Zuge der Jahresabschlussbuchungen muss dann anhand der vorhandenen Liquidität entschieden werden, ob eine Zuführung zur Substanzerhaltungsrücklage erfolgen kann und ob die geforderte Höhe (Abschreibungen ggf. minus Auflösung Sonderposten und/oder Tilgung zugehöriger Kredite) erreicht wird.

Dieses Beispiel dokumentiert die Buchungen, wenn Abschreibungen in Höhe von 200.000 Euro ermittelt wurden und der Tilgungsbetrag für den zugehörigen Kredit 50.000 Euro beträgt. Zur Substanzerhaltungsrücklage müssen dann nur 150.000 Euro zugeführt werden. Diese konnten erwirtschaftet werden. Die Ausgaben bei der HH-Stelle 8210.9116 sowie bei der HH-Stelle 8210. 9850 sind somit durch vereinnahmte Zahlungen (z.B. Kirchensteuer) gedeckt, diese Einnahmen sind hier nicht dargestellt.

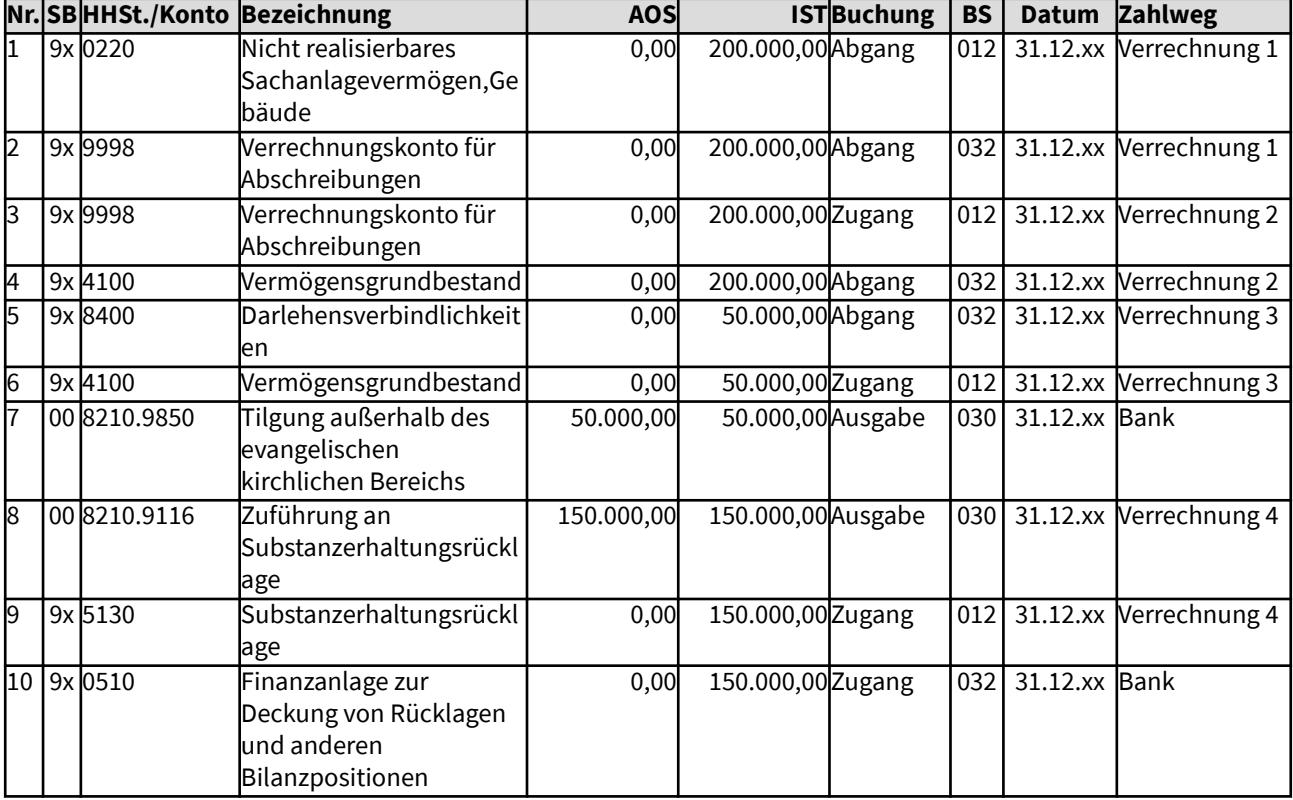

## Gesamtdarstellung der Buchungen

## Änderungen im Haushalt

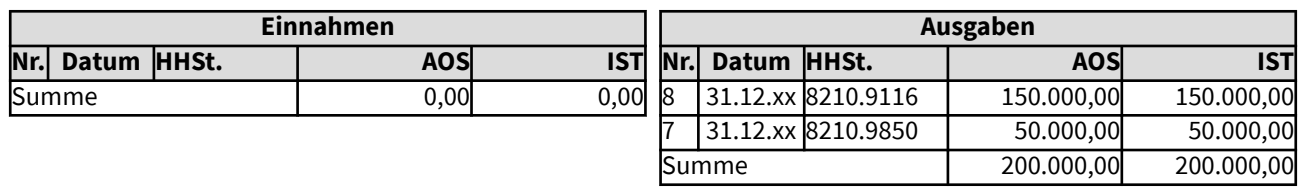

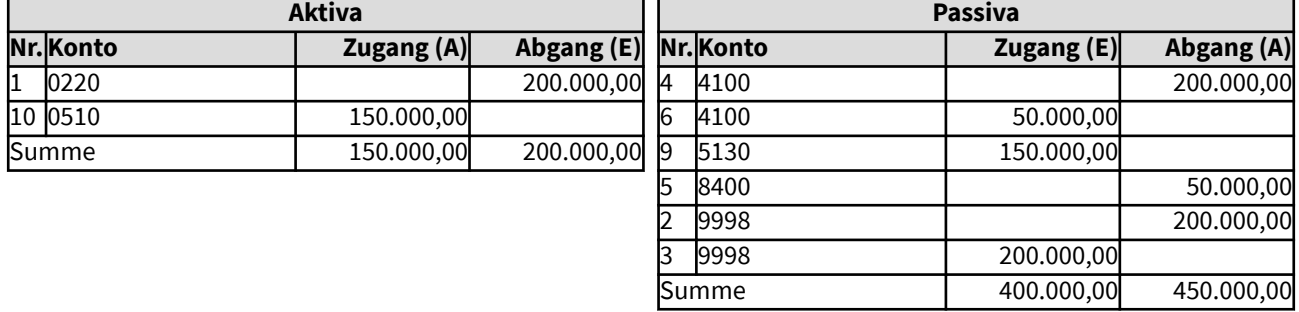
$\overline{\phantom{0}}$  73

# 1052 Sonstiges Anlagevermögen

Zur Unterscheidung von aktivierungspflichtigem oder aktivierbarem Anlagevermögen zu sonstigen Ausgaben, z.B. bei immateriellen Anlagegütern wie Softwarelizenzen, siehe Bilanzkommentare, z.B. von BECK.

# 105211 Kauf eines Gebrauchtwagens für die Gemeindearbeit

Am 22. Juni wurde ein Gebrauchtwagen zum Preis von 15.000,- Euro inklusive Mehrwertsteuer bei der Firma XY eingekauft, der nur in Bereichen genutzt werden wird, für die keine Umsatzsteuer anfällt. Die Bezahlung soll 14 Tage nach Erhalt der Rechnung erfolgen. Dieses Beispiel dokumentiert die Buchungen, die hierfür in der erweiterten Kameralistik nötig werden.

Es erfolgen Buchungen im Vermögenssachbuch, da der Wert des Gebrauchtwagens über der Grenze für die Zuordnung zum Vermögen liegt

Die Ausgaben bei der HH-Stelle 0310.9420 müssen durch vereinnahmte Zahlungen (z.B. Regelzuweisung) gedeckt sein - diese Einnahmen sind hier nicht dargestellt.

## Gesamtdarstellung der Buchungen

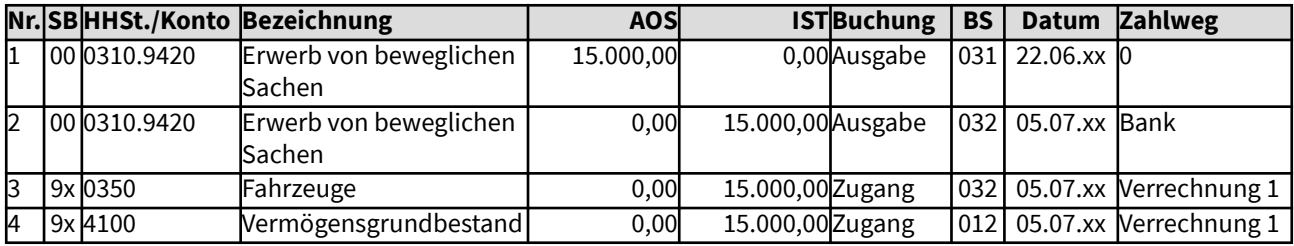

Änderungen im Haushalt

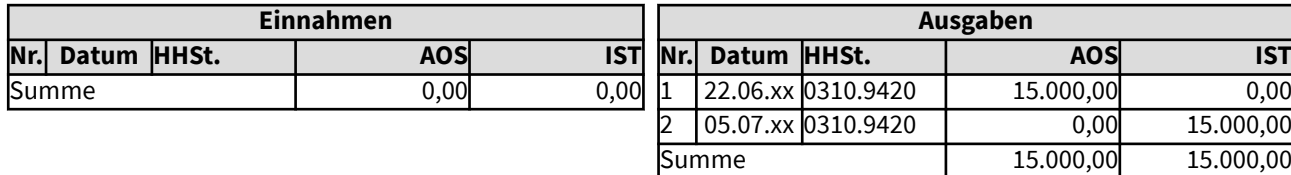

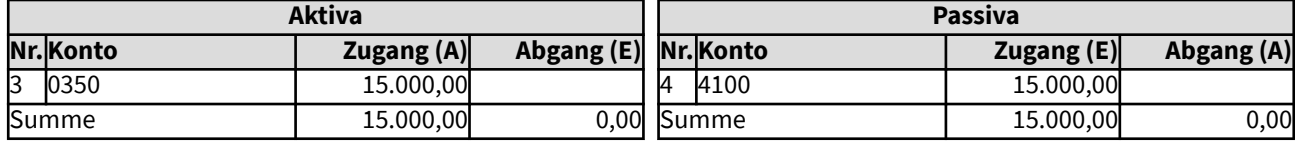

# 105211 Kauf eines Gebrauchtwagens für die Gemeindearbeit

Am 22. Juni wurde ein Gebrauchtwagen zum Preis von 15.000,- Euro inklusive Mehrwertsteuer bei der Firma XY eingekauft, der nur in Bereichen genutzt werden wird, für die keine Umsatzsteuer anfällt. Die Bezahlung soll 14 Tage nach Erhalt der Rechnung erfolgen. Dieses Beispiel dokumentiert die Buchungen, die hierfür in der erweiterten Kameralistik nötig werden.

Es erfolgen Buchungen im Vermögenssachbuch, da der Wert des Gebrauchtwagens über der Grenze für die Zuordung zum Vermögen liegt

Die Ausgaben bei der HH-Stelle 0310.9420 müssen durch vereinnahmte Zahlungen (z.B. Regelzuweisung) gedeckt sein - diese Einnahmen sind hier nicht dargestellt.

## Gesamtdarstellung der Buchungen

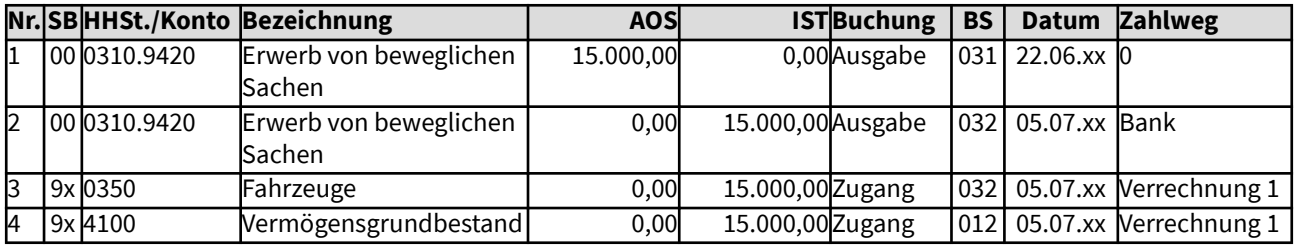

Änderungen im Haushalt

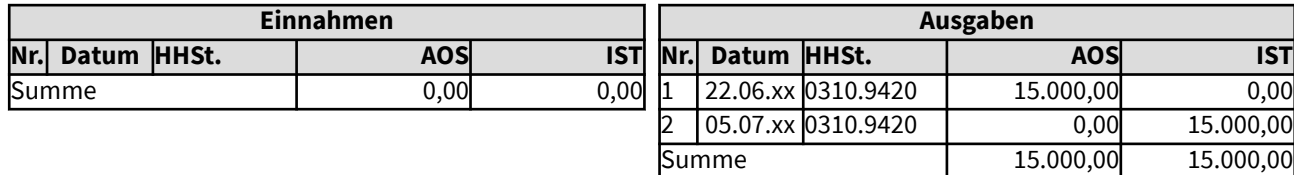

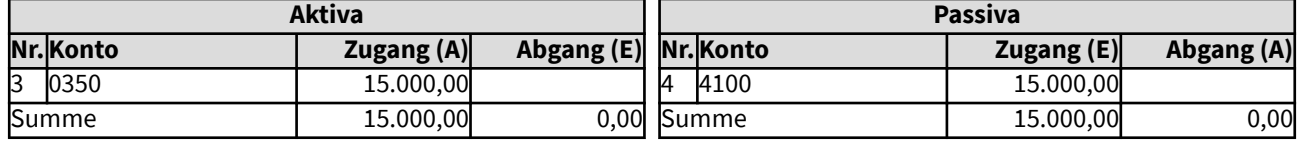

# 105212 Kauf einer Küche für eine Jugendeinrichtung aus Rücklagen

Am 12. Juni xx wurde eine Küche für eine Jugendeinrichtung zum Preis von 3.000,- Euro inklusive Mehrwertsteuer bei der Firma XY eingekauft. Die Bezahlung soll sofort nach Erhalt der Rechnung (Kaufdatum) erfolgen. Finanziert werden soll die Küche durch eine Entnahme aus der Budgetrücklage. Dieses Beispiel dokumentiert die Buchungen, die hierfür in der erweiterten Kameralistik nötig werden. Vorsteuer kann in der Jugendeinrichtung nicht geltend gemacht werden.

Es erfolgen Buchungen im Vermögenssachbuch, da der Wert der Küche über der Grenze für die Zuordnung zum Vermögen liegt. Zudem muss die Rücklagenveränderung und die entsprechende Änderung der Finanzanlagen (Grundsatz der Finanzdeckung von Rücklagen) im Vermögenssachbuch dokumentiert werden.

## Gesamtdarstellung der Buchungen

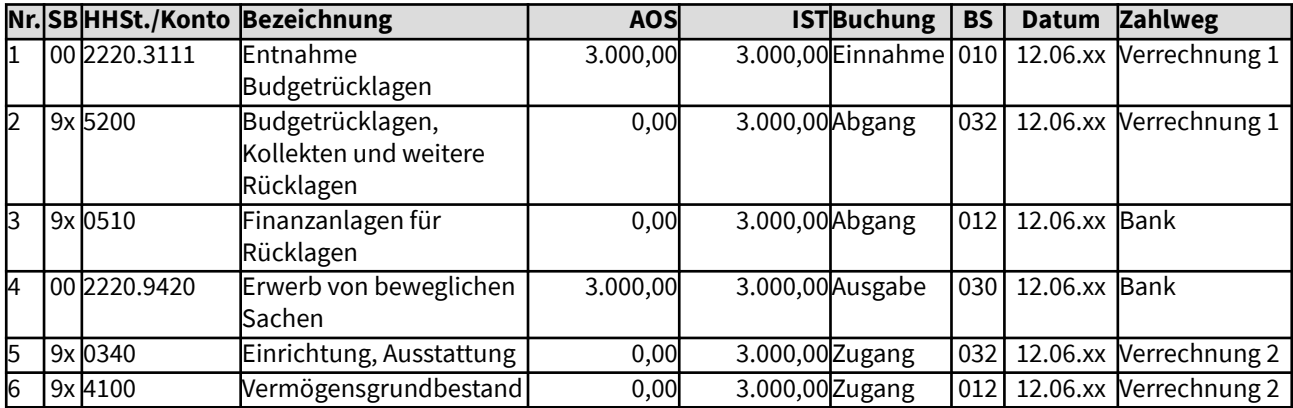

### Änderungen im Haushalt

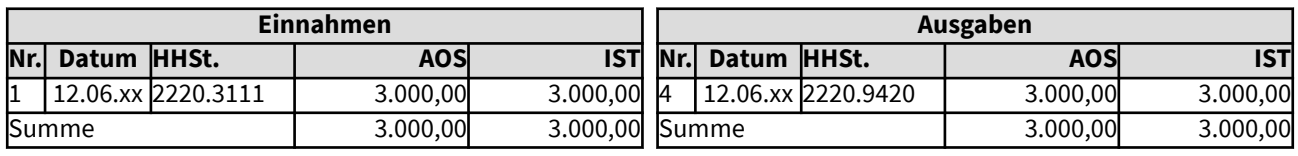

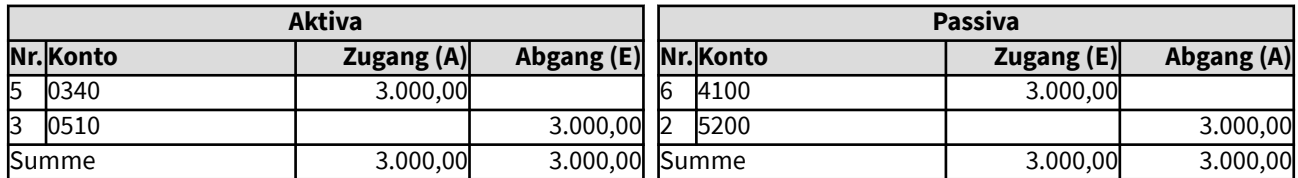

# 105213 Langfristig nutzbare Sachspende

Am 19. August wird für eine Jugendeinrichtung eine neue Ledercouchgarnitur gespendet. Der Spender gab für sie einen Wert von 2.400 Euro an. Die Anfrage beim zuständigen Finanzamt, ob dieser Betrag für eine Zuwendungsbescheinigung anerkannt werde, ergab eine Zustimmung. Die Jugendeinrichtung will die Möbel langfristig nutzen und hat zugestimmt, den Abschreibungsbetrag durch zusätzliche Einnahmen zu erwirtschaften. Dieses Beispiel dokumentiert die Buchungen, die hierfür in der erweiterten Kameralistik nötig werden.

Es erfolgen Buchungen im Vermögenssachbuch, da der Wert der Garnitur über der Grenze für die Zuordnung zum Vermögen liegt.

#### Gesamtdarstellung der Buchungen

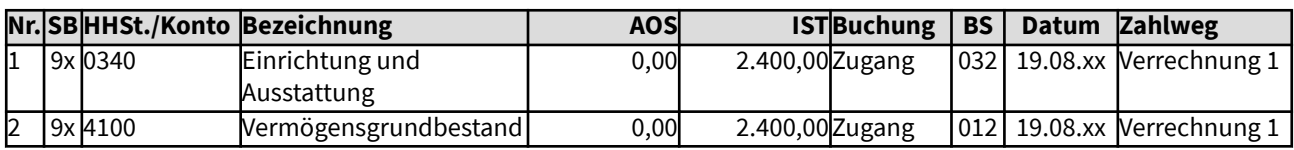

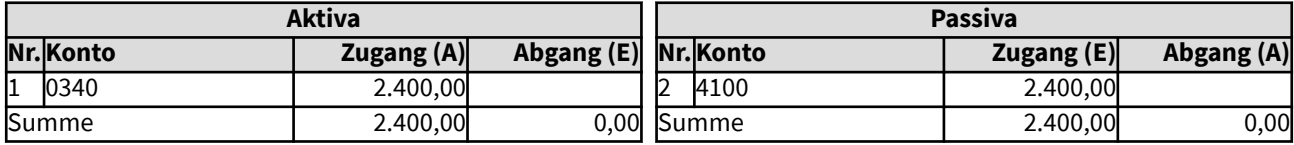

# 105214 Herstellung eines mobilen Anlagegutes und Aktivierung

Im Rahmen der Resozialisierungshilfe wurde in einem speziellen Projekt eine Schrankwand in einen Verwaltungsraum der Kirchengemeinde eingebaut. Die nötigen Materialien wurden aus Haushaltsmitteln finanziert. Die Schrankwand soll lange Jahre genutzt werden, sie wird daher in den Bestand aufgenommen. Aktiviert werden sollen die Herstellungskosten, Personalkosten - da ehrenamtlich gearbeitet wurde - brauchen jedoch nicht eingerechnet werden. Angefallen sind Ausgaben für Technische Geräte, für das Holz ein größerer, vermögenswirksamer Betrag und Verbrauchsmittel. Vorsteuer kann nicht angesetzt werden, denn in der Verwaltung dieser Kirchengemeinde entsteht keine Umsatzsteuerverpflichtung. Dieses Beispiel dokumentiert die Buchungen, die hierfür in der erweiterten Kameralistik nötig werden.

Die Ausgaben bei der Gliederung 2640 (Resozalisierungshilfe) müssen durch vereinnahmte Zahlungen (z.B. Kirchensteuer) gedeckt sein - dies ist hier nicht dargestellt.

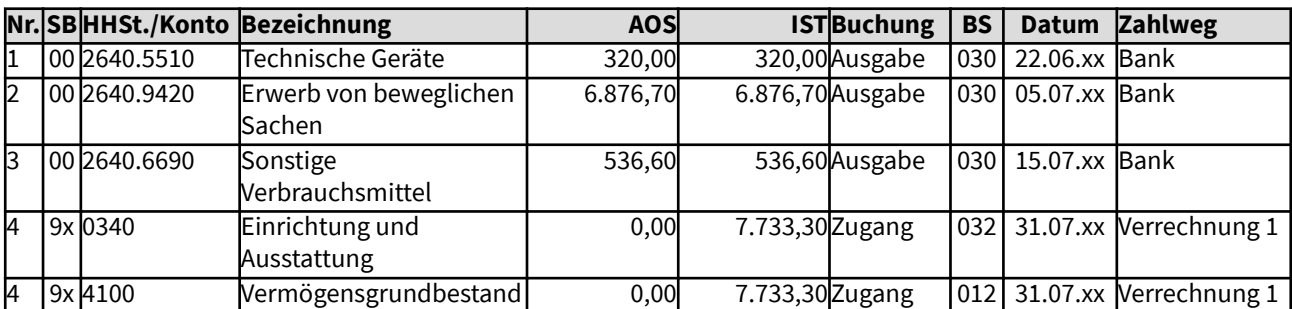

### Gesamtdarstellung der Buchungen

Änderungen im Haushalt

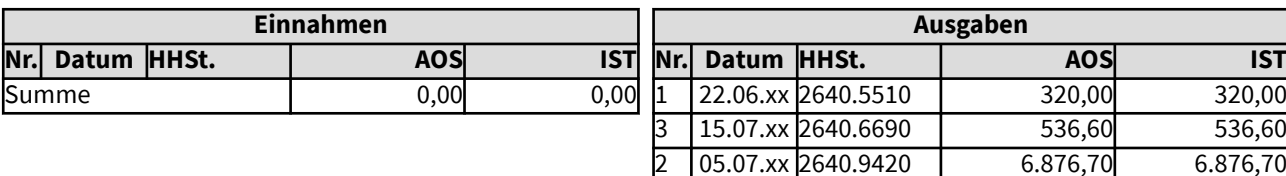

Summe 7.733.30 7.733.30

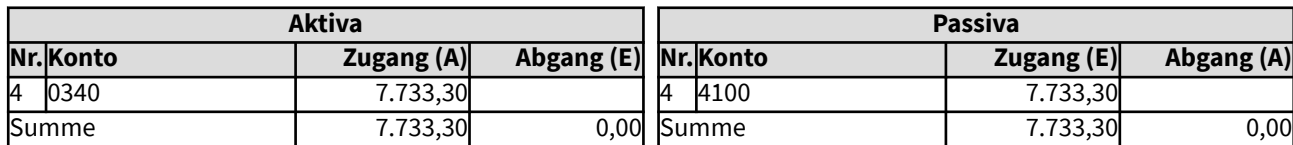

# 105215 Kauf eines Wertpapiers (100% Rückzahlung) zu Überpari

Wurden Wertpapiere, die zur Deckung von Rücklagen und ggf. anderen Passivpositionen dienen und die zu 100% am Ende der Laufzeit zurückerwartet werden, zu einem Überpari-Betrag gekauft, wird der Nennwert in der Position "Finanzanlagen" eingestellt und die Differenz zum Nennwert (wenn sie nicht nur geringfügig ist) in die Position "Aktive Rechnungsabgrenzung". Dort wird sie über die Laufzeit des Wertpapiers in gleichmäßigen Beträgen abgeschrieben. Dies wird im Beispiel 214 aufgezeigt.

In diesem Beispiel wird eine Anleihe mit dem Nennbetrag von 300.000 Euro aus dem Kassenbestand gekauft, für die am Ende der Laufzeit, nach 10 Jahren, derselbe Wert zurückerwartet wird. Da während der Laufzeit hohe Zinszahlungen erwartet werden, wurde das Wertpapier mit 310.000 Euro bezahlt. Die Differenz zum Nennwert (10.000 Euro) wird in den Aktiven Rechnungsabgrenzungsposten eingestellt. Der Betrag im Aktiven Rechnungsabgrenzungsposten wird jährlich um 1.000 Euro reduziert, also haushaltsrelevant abgeschrieben.

Die Passivseite des Vermögenssachbuches wird in diesem Beispiel nicht betrachtet, da es sich um einen reinen Aktivtausch handelt, unabhängig von den Passiva, die durch die Finanzanlagen gedeckt werden.

Diese Abgrenzung der Überpari-Beträge ist für vorhandene Wertpapiere in der erstmaligen Eröffnungsbilanz keine Vorschrift, sie werden wie zuvor dem Kaufjahr zugerechnet.

### Gesamtdarstellung der Buchungen

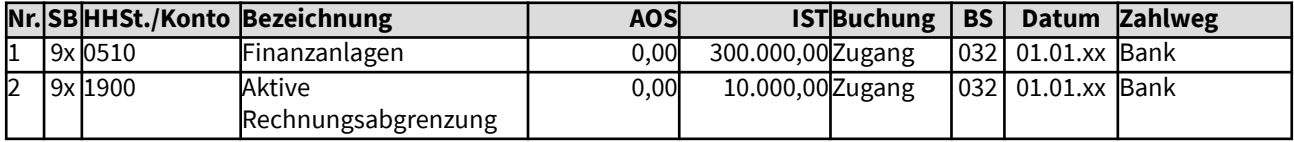

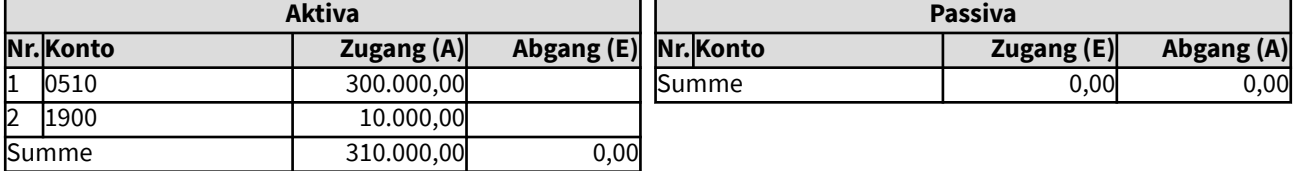

# 105216 Kauf eines Wertpapiers (100% Rückzahlung) zu Unterpari

Wurden Wertpapiere, die zur Deckung von Rücklagen und ggf. anderen Passivpositionen dienen und die zu 100% am Ende der Laufzeit zurückerwartet werden, zu einem Unterpari-Betrag gekauft, wird der Nennwert in der Position "Finanzanlagen" eingestellt und die Differenz zum Nennwert (wenn sie nicht nur geringfügig ist) in die Position "Passive Rechnungsabgrenzung". Dort wird sie über die Laufzeit des Wertpapiers in gleichmäßigen Beträgen haushaltsrelevant aufgelöst. Dies wird im Beispiel 2018 aufgezeigt.

In diesem Beispiel wird eine Anleihe mit dem Nennbetrag von 300.000 Euro aus dem Kassenbestand gekauft, für die am Ende der Laufzeit, nach 10 Jahren, derselbe Wert zurückerwartet wird. Da während der Laufzeit keine besonders hohen Zinszahlungen erwartet werden, wurde das Wertpapier mit 290.000 Euro bezahlt. Die Differenz zum Nennwert (10.000 Euro) wird in den Passiven Rechnungsabgrenzungsposten eingestellt. Die zugehörigen 10.000 Euro müssen reserviert bleiben, dürfen nicht ausgegeben werden, da sie über die Laufzeit als Einnahmen verteilt werden.

Dieser Passive Rechnungsabgrenzungsposten wird jährlich um 1.000 Euro reduziert, indem er haushaltsrelevant vereinnahmt wird, siehe Beispiel 218.

In diesem Beispiel werden die Passiva, die durch die Finanzanlagen gedeckt werden, außer Betracht gelassen, da das Vorgehen davon unabhängig ist. Es ist jedoch generell die Finanzdeckung der Rücklagen zu beachten, sie darf nicht beeinträchtigt werden.

Diese Abgrenzung der Unterpari-Beträge ist für vorhandene Wertpapiere in der erstmaligen Eröffnungsbilanz keine Vorschrift, sie werden wie bisher dem Kaufjahr zugerechnet.

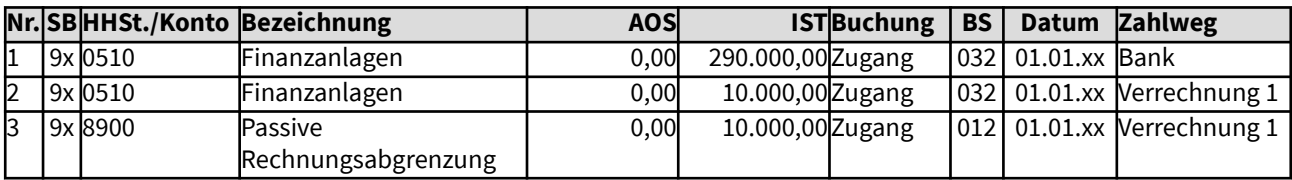

### Gesamtdarstellung der Buchungen

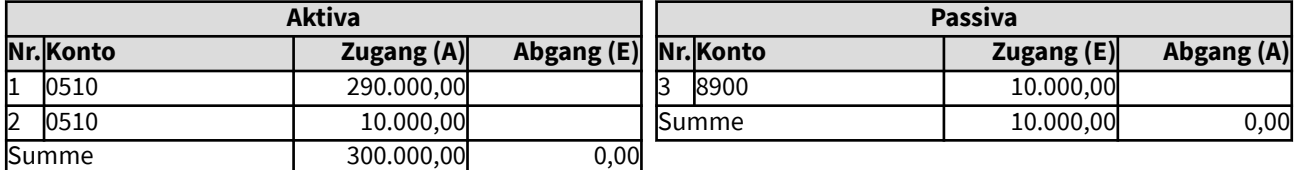

# 105221 Verkauf eines Wirtschaftsgutes aus dem Sammelposten (GWG) zum Buchwert

Ein in den Sammelposten geringwertiger Wirtschaftsgüter gehörendes Notebook (Anschaffungskosten unter 1.000 Euro) wird nicht mehr benötigt und daher verkauft. Der aktuelle Wert beträgt 623 Euro. Zu diesem Wert soll es auch verkauft werden.

Für den Sammelposten ist zur vereinfachten Handhabung gesetzlich geregelt, dass ein Abgang daraus den Wert des Sammelpostens nicht berührt, daher erfolgen keine Buchungen im Vermögenssachbuch. Dieses Beispiel dokumentiert die Buchungen, die hierfür in der erweiterten Kameralistik nötig werden.

#### Gesamtdarstellung der Buchungen

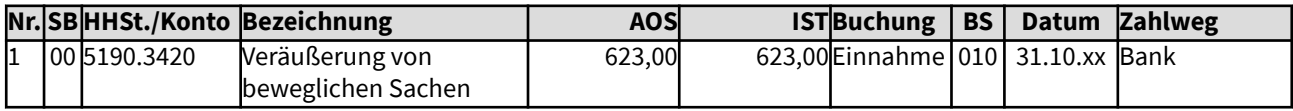

### Änderungen im Haushalt

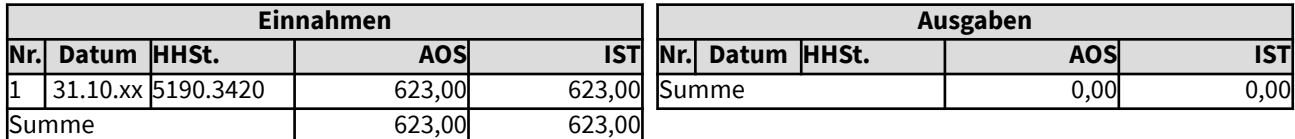

# 105221 Verkauf eines Wirtschaftsgutes aus dem Sammelposten (GWG) zum Buchwert

Ein in den Sammelposten geringwertiger Wirtschaftsgüter gehörendes Notebook (Anschaffungskosten unter 1.000 Euro) wird nicht mehr benötigt und daher verkauft. Der aktuelle Wert beträgt 623 Euro. Zu diesem Wert soll es auch verkauft werden.

Für den Sammelposten ist zur vereinfachten Handhabung gesetzlich geregelt, dass ein Abgang daraus den Wert des Sammelpostens nicht berührt, daher erfolgen keine Buchungen im Vermögenssachbuch. Dieses Beispiel dokumentiert die Buchungen, die hierfür in der erweiterten Kameralistik nötig werden.

### Gesamtdarstellung der Buchungen

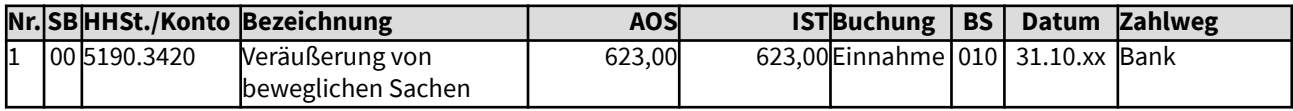

### Änderungen im Haushalt

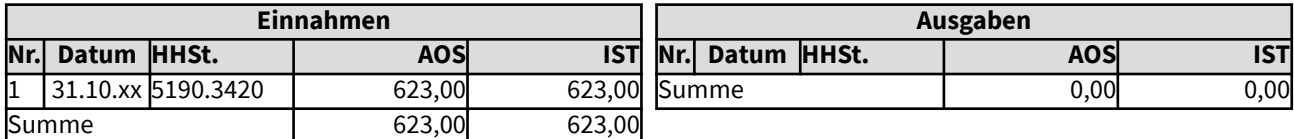

# 105222 Verkauf eines mobilen Anlagegutes zu einem Preis, der über dem in der Bilanz festgehaltenen Wert liegt

Ein Kunstwerk mit einem bilanziellen Wert von 15.000 Euro wird nicht mehr zur kirchlichen Aufgabenerfüllung benötigt. Obwohl es zum nicht realisierbaren Vermögen gehört, soll es durch Beschluss der Gremien dennoch zum 30.06.xx verkauft werden. Es wird für 18.000 Euro verkauft, also 3.000 Euro über dem Buchwert. Was mit dem Überschuss passieren soll, ist noch nicht festgelegt. Der Verkauf ist umsatzsteuerlich nicht relevant. Dieses Beispiel dokumentiert die Buchungen, die hierfür in der erweiterten Kameralistik nötig werden.

Es erfolgen Buchungen im Vermögenssachbuch, da der Wert des Kunstwerkes über der Grenze für die Zuordnung zum Vermögen liegt.

## Gesamtdarstellung der Buchungen

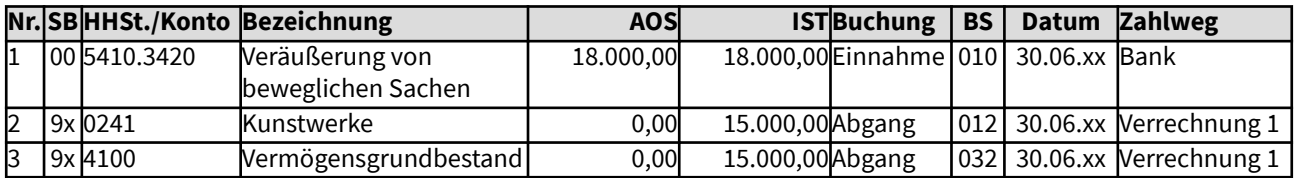

Änderungen im Haushalt

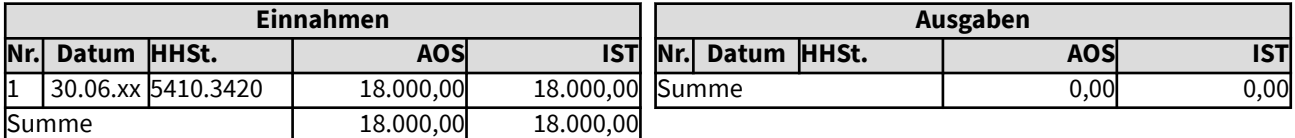

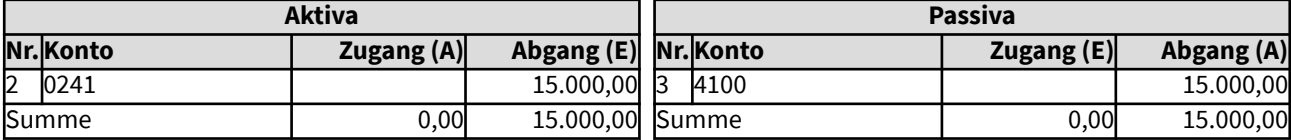

# 105223 Verkauf eines Fahrzeugs zu einem Preis, der unterhalb dem in der Bilanz festgehaltenen Wert liegt

Ein Fahrzeug der Kirchenverwaltung wird nicht mehr benötigt. Es wurde daher am 19.01.xx verkauft. Es konnte nicht der Preis erzielt werden, mit dem es als Anlagegut geführt wurde. Statt 6.750 Euro wurden nur 5.200 Euro eingenommen. Die Einnahme soll der Substanzerhaltungsrücklage zugeführt werden. Der Verkauf ist umsatzsteuerlich nicht relevant. Dieses Beispiel zeigt die Buchungen, die für dieses Beispiel in der erweiterten Kameralistik nötig werden.

Ist schon bei der Haushaltsplanung bekannt, dass das Sachanlagegut nur unter dem Buchwert verkauft wird, kann das Beschlussgremium festlegen, dass der Verlust gleich in den Vermögensgrundbestand übernommen werden kann (Buchung Nr. 3 dann mit 6.750 Euro, Buchung Nr. 4 entfällt).

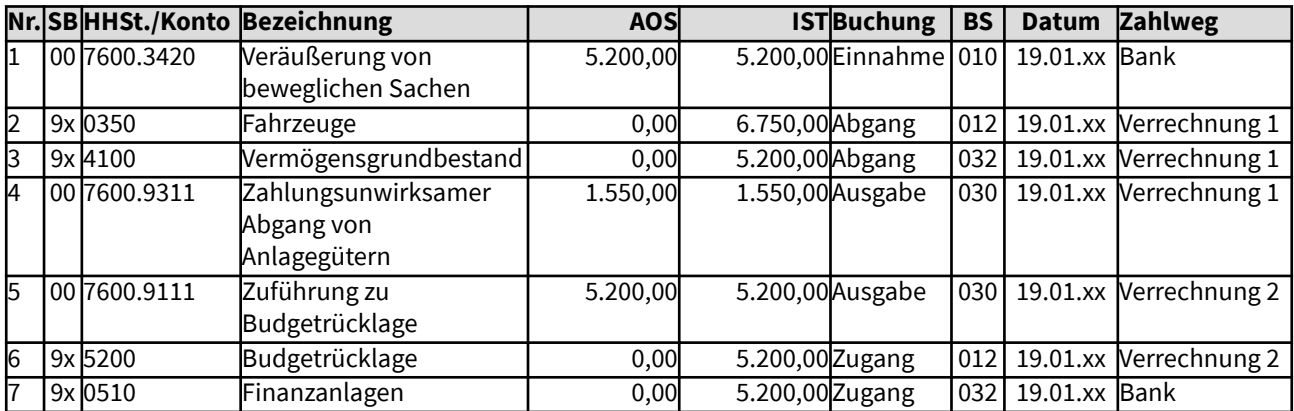

# Gesamtdarstellung der Buchungen

### Änderungen im Haushalt

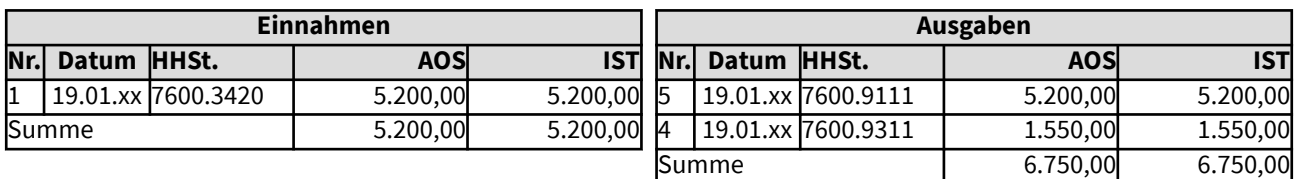

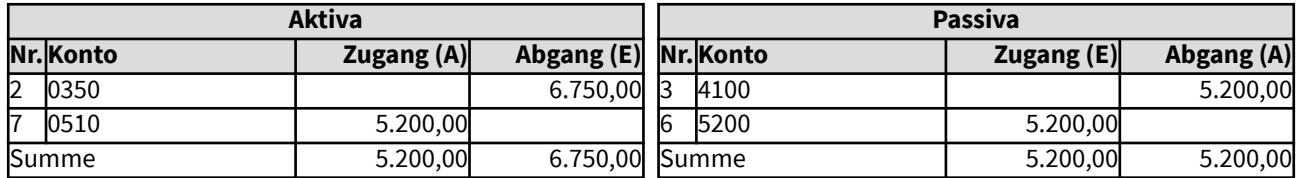

# 105224 Verlust eines beweglichen Anlagegutes

Ein zu einer Schule gehörender Schrank ist mit einem Wert von 612 Euro im Vermögenssachbuch enthalten. Bei der nächsten Inventur zum Stichtag 31.12.xx wird festgestellt, dass der Schrank nicht mehr vorhanden ist. Das Vermögenssachbuch muss daher um diesen Wert korrigiert werden. Da alle Buchungen des Vermögenssachbuches über den Haushalt ausgeführt werden sollen, ist auch dieser betroffen.

Es erfolgen Buchungen im Vermögenssachbuch, da der Wert des Schrankes über der Grenze für die Zuordnung zum Vermögen lag.

### Gesamtdarstellung der Buchungen

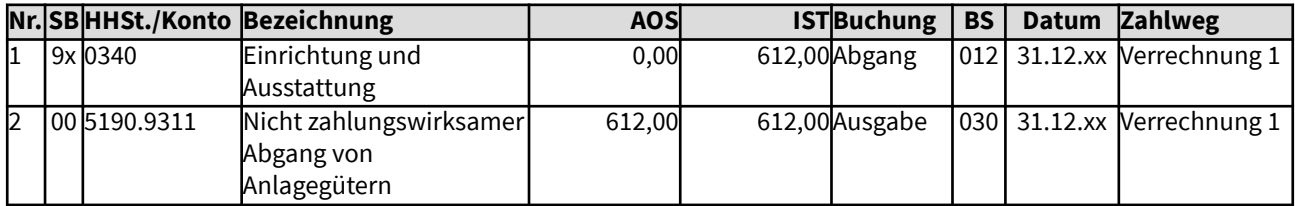

#### Änderungen im Haushalt

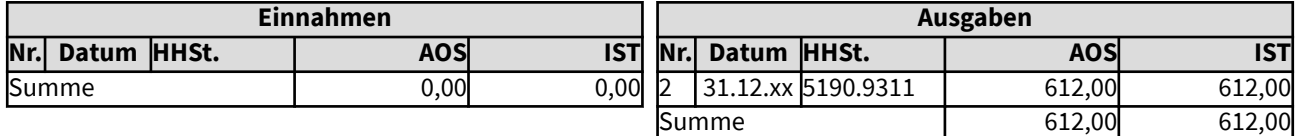

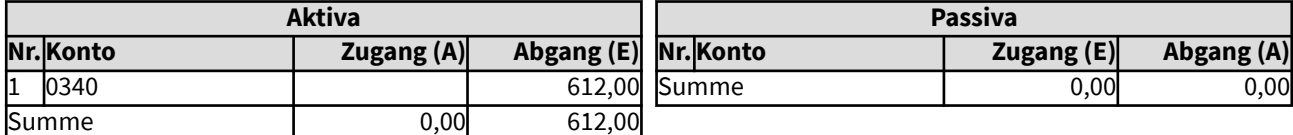

# 105225 Dauerhafte Wertminderung von Finanzanlagen

Eine Finanzanlage weist einen als dauerhaft eingeschätzten Wertverlust auf. Dieser wird in die Buchhaltung übernommen. Der Verlust soll die Budgetrücklage mindern.

Die entsprechende Änderung der Finanzanlagen (Grundsatz der Finanzdeckung von Rücklagen) und eine entsprechende Rücklagenveränderung müssen im Vermögenssachbuch dokumentiert werden. Ebenso soll der Verlust im Haushalt aufgezeigt werden.

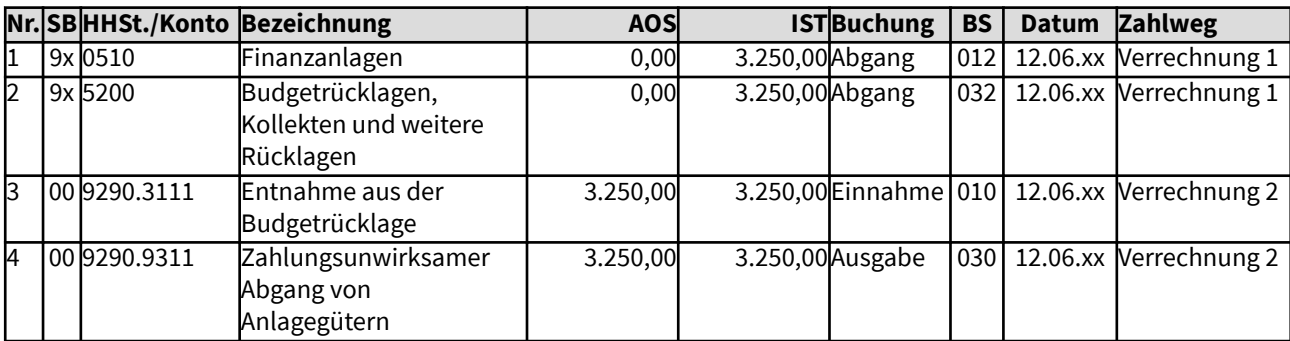

## Gesamtdarstellung der Buchungen

Änderungen im Haushalt

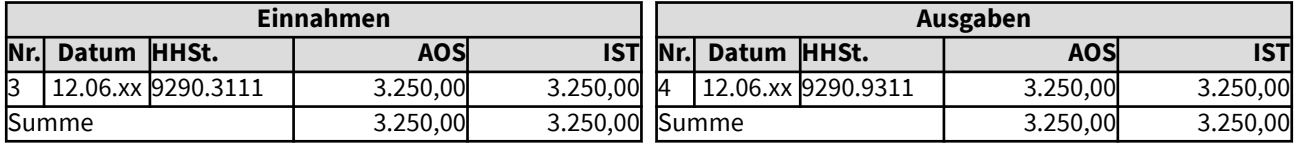

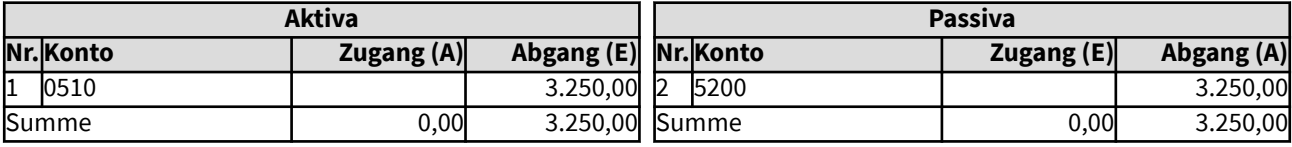

## 10514 und 10523 Abschreibungen für Anlagevermögen

Hier werden Beispiele aufgezeigt, die typischerweise für die Abschreibung von Anlagegütern entstehen.

Abschreibungen stellen den Werteverzehr von Anlagegütern durch die Nutzung dar (Ressourcenverbrauch). Abgeschrieben werden nur die Anlagegüter, deren Gebrauch eine Abnutzung hervorruft. Diese Abnutzung zeigt sich im Wert in der Bilanz sowie in der Belastung des Haushalts. Grundstücke und Kunstgegenstände (außer Gebrauchskunst) unterliegen keiner Abnutzung. Sie werden daher nicht regelmäßig abgeschrieben, sondern nur bei außerplanmäßigen Wertminderungen, z.B. Bodenbelastungen. Nicht abgeschrieben werden Vermögensgegenstände, die nur mit einem Erinnerungswert von einem Euro in das Vermögen aufgenommen wurden. Ob Kunst- oder andere Vermögensgegenstände abgeschrieben werden, hängt grundsätzlich davon ab, ob sie einem Werteverzehr unterliegen oder nicht.

Abschreibungsbeträge werden vom Anschaffungs-/Herstellungswert der Anlagegüter ermittelt, indem dieser auf die Nutzungsdauer verteilt wird. Der Bilanzwert der Anlagegüter wird jährlich um die Abschreibung verringert (§ 62 Abs. 1 der Ordnung für das kirchliche Finanzwesen). Bei vollständiger Abschreibung bleibt ein Erinnerungswert von einem Euro stehen, bis das Anlagegut aus dem Vermögen ausscheidet oder der Wert durch Erneuerungsmaßnahmen wieder steigt.

Damit durch die Nutzung der Anlagegüter kein Substanzverlust des kirchlichen Vermögens entsteht, sollen die Abschreibungsbeträge durch kirchliche Erträge wieder erwirtschaftet werden. Sie werden dann in die Substanzerhaltungsrücklage eingestellt (gemäß § 64 Abs. 6 der Ordnung für das kirchliche Finanzwesen), der entsprechende Finanzmittel gegenüberstehen, so dass über die Nutzungsdauer von Anlagegütern Gelder für zukünftige Sanierungen oder Neuanschaffungen angespart werden. Die Haushaltsbelastungen werden somit gleichmäßig verteilt, entsprechend der Nutzung.

Selbst wenn für Anlagegüter nur Erinnerungswerte in die erstmalige Bilanz eingestellt werden und somit keine Abschreibung erfolgt, sollen noch Beträge, die der Abschreibung entsprechen würden, in die Substanzerhaltungsrücklage eingestellt werden, wenn diese noch keine dem Erneuerungsbedarf entsprechenden Beträge aufweist.

Erläutert werden in den folgenden Beispielen die verschiedenen Varianten: wenn die Werte der Abschreibungen als Erträge erwirtschaftet werden und daher die Beträge der Substanzerhaltungsrücklage zugeführt werden oder wenn sie nicht erwirtschaftet werden konnten.

Die nicht erwirtschafteten Abschreibungen werden als nicht zahlungswirksame Ausgabe im Haushalt gebucht. Diese führen zu einem negativen Haushaltsergebnis (= Bilanzergebnis), das in die Bilanz einfließt. So wird der Substanzverlust an Vermögen deutlich aufgezeigt.

Werden nur Teilbeträge erwirtschaftet, werden diese der Substanzerhaltungsrücklage zugeführt; die Restbeträge bleiben als negatives Ergebnis stehen.

Die Abschreibungen laufen in KFM am Jahresende aus der Anlagenbuchhaltung auf ein Verrechnungskonto Abschreibungen. Dort wird entschieden, wieviel der Substanzerhaltungsrücklage zugeführt werden kann, dieser Betrag wird auf "Zuführung zur Substanzerhaltungsrücklage" umgebucht. Reichen die finanziellen Mittel nicht für eine komplette Zuführung, werden die übrigen Abschreibungen auf "Nicht erwirtschaftete Abschreibungen" gebucht. Erst wenn das Verrechnungskonto Abschreibungen vollständig ausgeglichen ist, kann der Jahresabschluss durchgeführt werden.

# 105231 Zuführung der Abschreibungsbeträge aus dem Sammelposten für GWG zur Substanzerhaltungsrücklage

Zum Ausgleich des mit der Nutzung von Vermögensgegenständen des Anlagevermögens verbundenen Ressourcenverbrauchs sollen der Substanzerhaltungsrücklage jährlich Haushaltsmittel in Höhe der Abschreibungen zugeführt werden (§ 64 Abs. 1 und 6 der Ordnung für das Finanzwesen). Für Anlagegüter, deren Anschaffungswert über 250 Euro bis zu 1.500 Euro liegt, wird hier ein Sammelposten für geringwertige Wirtschaftsgüter (GWG) gebildet, der über 5 Jahre (20%) abgeschrieben wird (alternativ zur GWG-Regelungsgrenze ab 800 Euro).

Nach dem Grundsatz der Finanzdeckung von Rücklagen (§ 64 Abs. 9 der Ordnung für das Finanzwesen) müssen die Bestände der Substanzerhaltungsrücklage durch Finanzmittel gedeckt sein.

Unterjährige Abschreibungen sind in der Anlagenbuchführung möglich, sie können bei entsprechender Festlegung regelmäßig in die Kosten- und Leistungsrechnung übernommen werden. Eine Übernahme der Abschreibungsbeträge in die Finanzbuchhaltung erfolgt in der Regel erst am Jahresende. Das Verrechnungskonto für Abschreibungen wird automatisiert bei jeder Übernahme der Abschreibung angesprochen. Im Zuge der Jahresabschlussbuchungen muss dann anhand der vorhandenen Liquidität entschieden werden, ob eine Zuführung zur Substanzerhaltungsrücklage erfolgen kann und ob die geforderte Höhe (Abschreibungen ggf. minus Auflösung Sonderposten und/oder Tilgung zugehöriger Kredite) erreicht wird.

Dieses Beispiel dokumentiert die Buchungen, wenn die Abschreibungen (Gesamtwert Sammelposten: 17.903,25 Euro) in Höhe von 3.580,65 Euro im Haushaltsjahr erwirtschaftet werden konnten, d.h. durch vereinnahmte Zahlungen (z.B. Kirchensteuer) gedeckt sind. Deren Einnahme ist hier nicht dargestellt.

Wenn die Abschreibung wie gezeigt erwirtschaftet wird, wird deutlich, dass kein Substanzverlust des kirchlichen Vermögens stattgefunden hat.

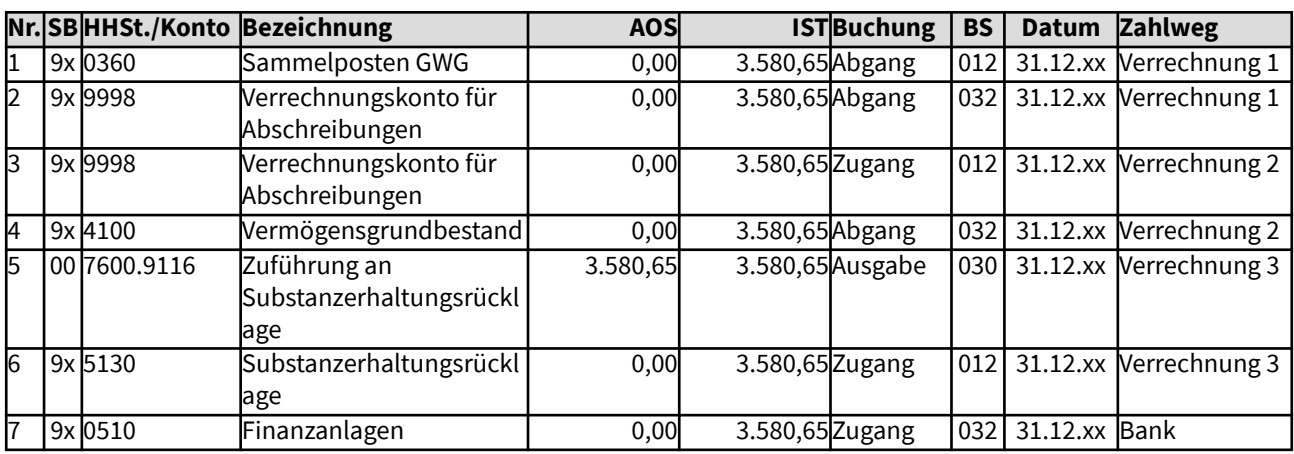

# Gesamtdarstellung der Buchungen

Änderungen im Haushalt

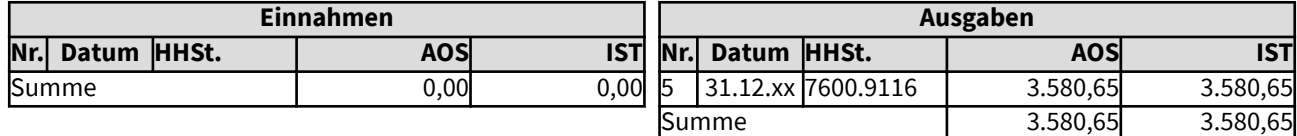

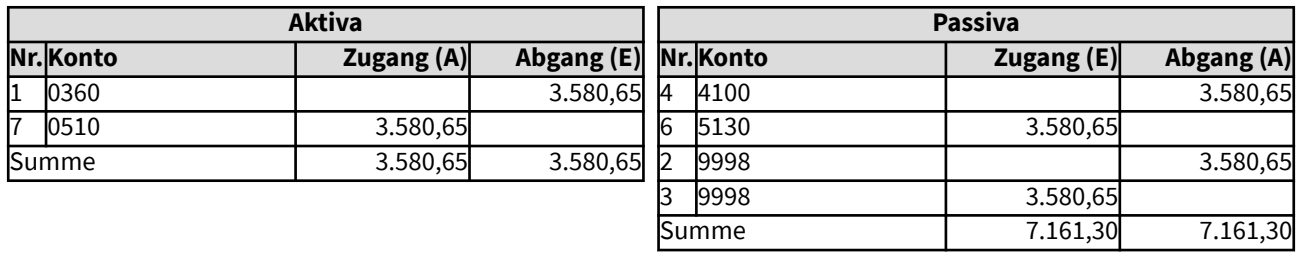

# 105232 Nicht erwirtschaftete Abschreibungsbeträge

Zum Ausgleich des mit der Nutzung von Vermögensgegenständen des Anlagevermögens verbundenen Ressourcenverbrauchs sollen der Substanzerhaltungsrücklage jährlich Haushaltsmittel in Höhe der Abschreibungen zugeführt werden ( § 64 Abs. 1 und 6 der Ordnung für das kirchliche Finanzwesen).

Unterjährige Abschreibungen sind in der Anlagenbuchführung möglich, sie können bei entsprechender Festlegung regelmäßig in die Kosten- und Leistungsrechnung übernommen werden. Eine Übernahme der Abschreibungsbeträge in die Finanzbuchhaltung erfolgt in der Regel erst am Jahresende. Das Verrechnungskonto für Abschreibungen wird automatisiert bei jeder Übernahme der Abschreibung angesprochen. Im Zuge der Jahresabschlussbuchungen muss dann anhand der vorhandenen Liquidität entschieden werden, ob eine Zuführung zur Substanzerhaltungsrücklage erfolgen kann und ob die geforderte Höhe (Abschreibungen ggf. minus Auflösung Sonderposten und/oder Tilgung zugehöriger Kredite) erreicht wird.

Nicht erwirtschaftete Abschreibungen führen zu einem negativen Haushaltsergebnis (=Bilanzergebnis), das in die Bilanz übernommen wird (Passiv-Position A IV). In der Bilanz wird das nicht zahlungsrelevante Ergebnis zudem nachrichtlich zum Bilanzergebnis als Davon-Vermerk mitgeteilt, um den nicht zahlungswirksamen Anteil herauszustellen.

Dieses Beispiel dokumentiert die Buchungen, wenn die Abschreibungen für mobile Sachanlagegüter in Höhe von 2.537 Euro im Haushaltsjahr nicht erwirtschaftet werden konnten.

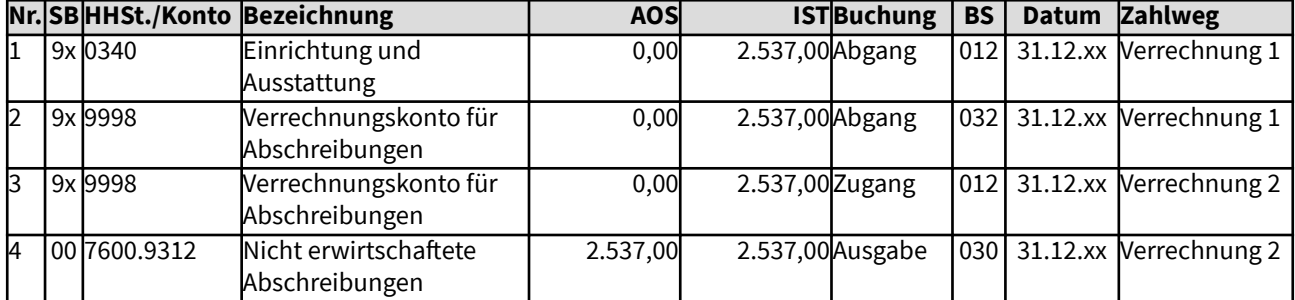

## Gesamtdarstellung der Buchungen

Änderungen im Haushalt

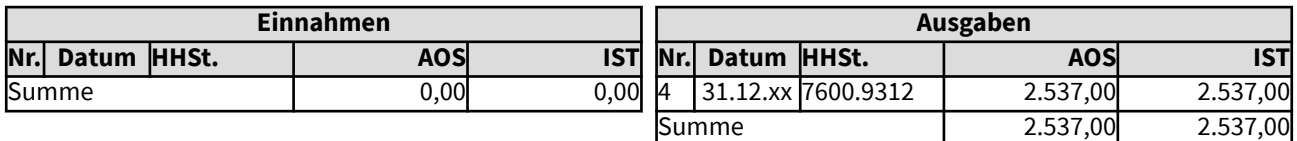

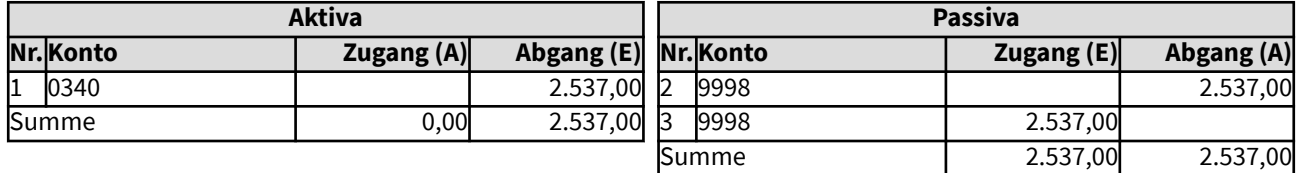

# 105233 Teilweise Zuführung der Abschreibungsbeträge zur Substanzerhaltungsrücklage

Zum Ausgleich des mit der Nutzung von Vermögensgegenständen des Anlagevermögens verbundenen Ressourcenverbrauchs sollen der Substanzerhaltungsrücklage jährlich Haushaltsmittel in Höhe der Abschreibungen zugeführt werden (§ 64 Abs. 1 und 6 der Ordnung für das Finanzwesen).

Nach dem Grundsatz der Finanzdeckung von Rücklagen (§ 64 Abs. 9 der Ordnung für das Finanzwesen) werden die erwirtschafteten Beträge den Finanzanlagen zur Deckung der Rücklagen zugeführt.

Unterjährige Abschreibungen sind in der Anlagenbuchführung möglich, sie können bei entsprechender Festlegung regelmäßig in die Kosten- und Leistungsrechnung übernommen werden. Eine Übernahme der Abschreibungsbeträge in die Finanzbuchhaltung erfolgt in der Regel erst am Jahresende. Das Verrechnungskonto für Abschreibungen wird automatisiert bei jeder Übernahme der Abschreibung angesprochen. Im Zuge der Jahresabschlussbuchungen muss dann anhand der vorhandenen Liquidität entschieden werden, ob eine Zuführung zur Substanzerhaltungsrücklage erfolgen kann und ob die geforderte Höhe (Abschreibungen ggf. minus Auflösung Sonderposten und/oder Tilgung zugehöriger Kredite) erreicht wird.

Nicht erwirtschaftete Abschreibungen führen zu einem negativen Haushaltsergebnis (=Bilanzergebnis, Passiv-Position A IV). In der Bilanz wird das nicht zahlungsrelevante Ergebnis zusätzlich nachrichtlich zum Bilanzergebnis als Davon-Vermerk mitgeteilt.

Dieses Beispiel dokumentiert die Buchungen, wenn die Abschreibungen der mobilen Anlagegüter in Höhe von 2.537 Euro im Haushaltsjahr zwar erwirtschaftet werden konnten, nicht aber die Abschreibungsbeträge für das Verwaltungsgebäude in Höhe von 27.600 Euro.

Die Ausgaben bei der HH-Stelle 7600.9116 sind durch vereinnahmte Zahlungen (z.B. Kirchensteuer) gedeckt, dies ist hier nicht dargestellt.

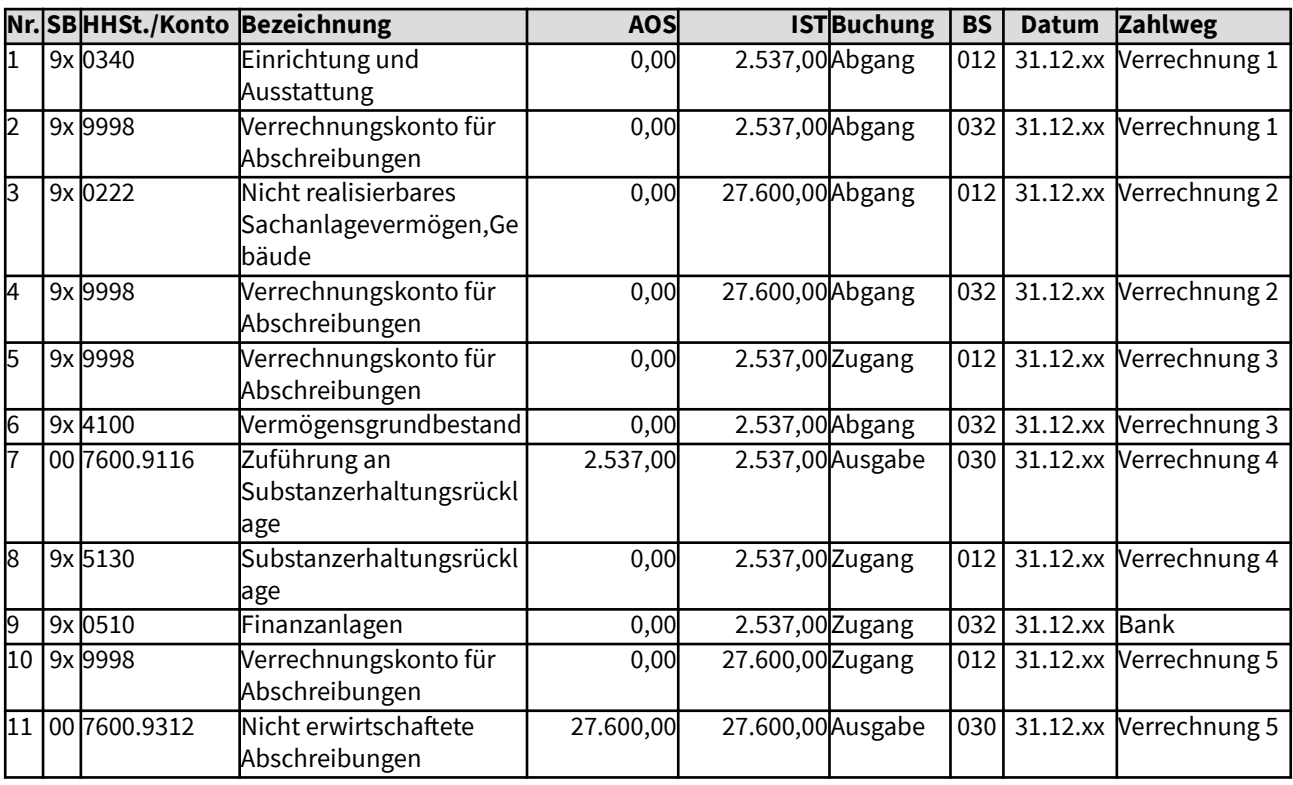

## Gesamtdarstellung der Buchungen

# Änderungen im Haushalt

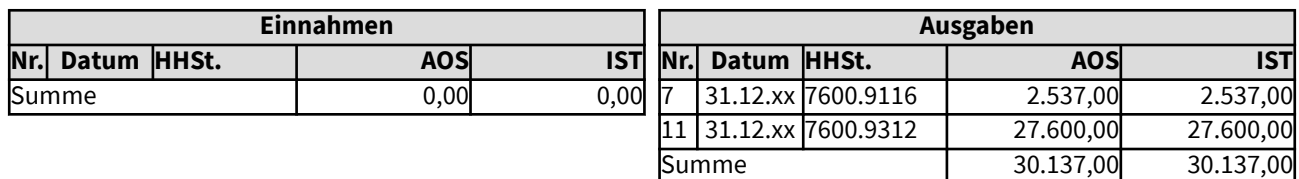

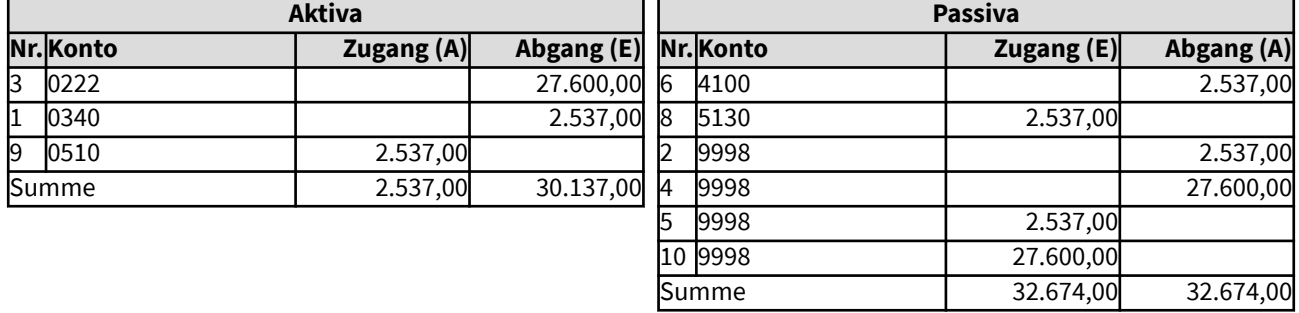

## 1053 Beispiele für Buchungen, die bei Zuschüssen, Zuweisungen oder sonstigen Zuwendungen für Investitionen in das Anlagevermögen zur hoheitlichen Nutzung nötig werden

Hier werden Beispiele aufgezeigt, die typischerweise bei Investitionszuschüssen entstehen können: bei Erhalt von Zuwendungen (auch Zuweisungen, Zuschüsse, Spenden) für Investitionen, bei Auflösung des Sonderpostens für Investitionszuschüsse im Zuge der Nutzung des Anlagegutes und bei einer eventuellen (teilweisen) Rückzahlung des Zuschusses, wenn die Zweckbindung nicht mehr vorliegt. Vorsteuer kann bei diesen Beispielen nicht gezogen werden, da das bezuschusste Anlagevermögen im hoheitlichen Bereich genutzt wird.

Zuschüsse und Zuweisungen für eine Investition verringern nicht den Wert der Investition bei deren Aufnahme in die Aktivseite des Vermögenssachbuches. Anders sieht es dann zum Teil bei der Buchung des Zugangs im Vermögensgrundbestand im Zuge der Investition aus. Wurden Zuschüsse, Zuweisungen oder Spenden für eine Investition einmalig gezahlt (sie sind also bei einer zukünftigen Sanierung oder Wiederbeschaffung nach Ende der Nutzungsdauer des Anlagegutes nicht wieder zu erwarten) und besteht für sie keinerlei Rückzahlungsverpflichtung, werden sie - je nach Rechtslage in der Gliedkirche - nicht gesondert in das Vermögenssachbuch übernommen. Dann wird der volle Betrag der Investition auch in den Vermögensgrundbestand übernommen.

Ist dies nicht der Fall, werden Zuschüsse und Zuweisungen für die Investition im "Sonderposten Erhaltene Investitionszuschüsse" in das Vermögenssachbuch eingestellt; der Vermögensgrundbestand erhält nur den um die Zuwendungen verringerten Betrag der Investition hinzu. Der Sonderposten wird über die Nutzungsdauer des zugehörigen Anlagegutes aufgelöst. Die jährlichen Beträge aus der Auflösung des Sonderpostens können - gemäß dem Beschluss der zuständigen Gremien - den Betrag reduzieren, der im Gegenzug zur Abschreibung in die Substanzerhaltungsrücklage eingestellt werden soll. Sie werden dann mit dem Abschreibungsbetrag noch in der Anlagenbuchhaltung verrechnet, der reduzierte Betrag wird als "Zuführung zur Substanzerhaltungsrücklage" in den Haushalt übernommen, sofern die Finanzdeckung gegeben ist, sonst als "Nicht erwirtschaftete Abschreibungen".

Die Beispiele für den Sonderposten erhaltene Investitionszuschüsse werden hier im Zusammenhang mit einer Baumaßnahme, mit der Abschreibung und mit dem Verkauf des Gebäudes aufgezeigt.

Werden im Falle des Absatzes 3 für mehrjährige Baumaßnahmen Investitionszuwendungen vor oder während des Baus eingenommen, werden diese als Verbindlichkeit ausgewiesen. Sobald die Anlage im Bau aufgelöst wird und der Bau aktiviert und in die Anlagenrechnung übernommen wird, muss diese Verbindlichkeit in den Sonderposten umgebucht werden. Dann beginnt die Abschreibung des Gebäudes und die Auflösung des Sonderpostens. Der Investitionszuschuss kann abweichend gleich in den Sonderposten Erhaltene Investitionszuschüsse übernommen werden, dann ist jedoch sicherzustellen, dass die Auflösung auch erst mit der Abschreibung des zugehörigen Anlagegutes beginnt.

# 10531 Baumaßnahme mit Investitionszuwendung

Für die Kirchengemeinde wurde auf einem Nebengrundstück ein kleines Gebäude zum Preis von 125.000,- Euro brutto fertig gestellt, die Abrechnung erfolgt vereinfacht dargestellt zum Jahresende in einer Summe. Das Gebäude wird hoheitlich genutzt, Vorsteuer kann daher nicht geltend gemacht werden. Finanziert werden soll das Gebäude durch eine Entnahme aus der Budgetrücklage von 100.000 Euro. Zudem steht von einem privaten Geldgeber ein Zuschuss mit Auflage für Investitionen von 25.000 Euro zur Verfügung. Dieses Beispiel dokumentiert die Buchungen, die für diese Baumaßnahme in der erweiterten Kameralistik nötig werden.

Es erfolgen Buchungen im Vermögenssachbuch, da der Wert des Gebäudes über der Grenze für die Zuordnung zum Vermögen liegt. Zudem muss die Rücklagenveränderung und die entsprechende Änderung der Finanzanlagen (Grundsatz der Finanzdeckung von Rücklagen) im Vermögenssachbuch dokumentiert werden.

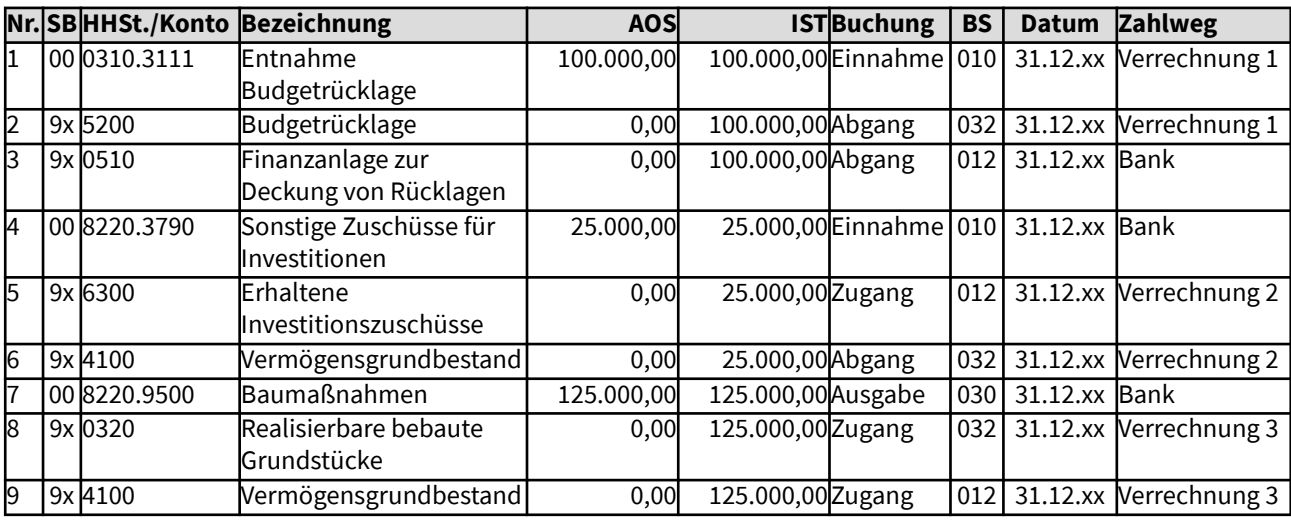

### Gesamtdarstellung der Buchungen

Änderungen im Haushalt

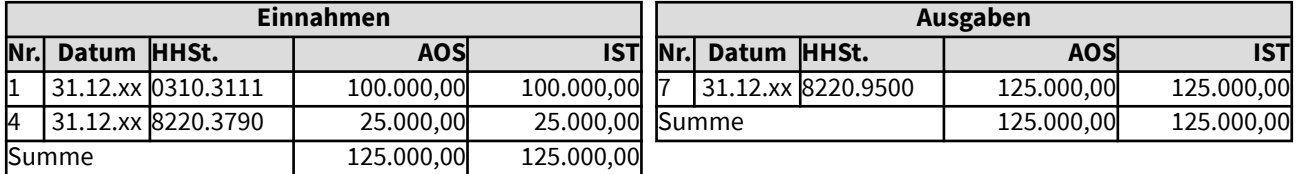

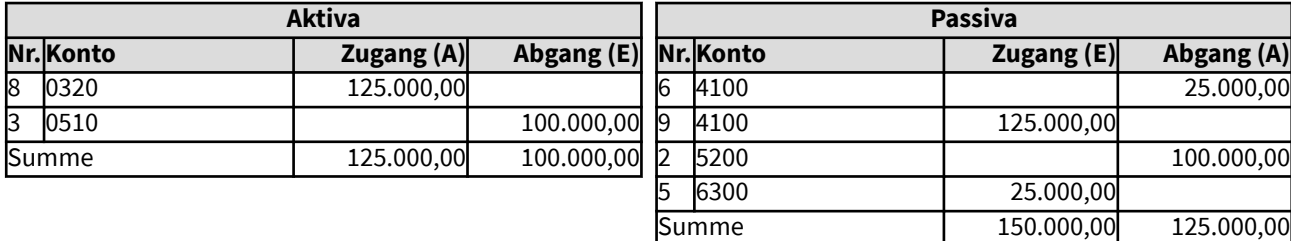

# 10532 Auflösung Investitionszuwendung im Zuge der Abschreibung

Ein neu erstelltes Gebäude der Kirchengemeinde wird zum Ende des Jahres abgeschrieben, die Nutzungsdauer wurde für 50 Jahre festgelegt. Der Abschreibungsbetrag beläuft sich auf 2.500 Euro. Im Gegenzug wird der Sonderposten für Investitionszuschüsse aufgelöst. Dessen Bindungsdauer entspricht der Nutzungsdauer des Gebäudes, so dass 500 Euro aus der Auflösung des Zuschusses der Abschreibung gegenüberstehen und - wenn dies durch Gremienbeschluss so festgelegt wurde - den Zuführungsbetrag zur Substanzerhaltungsrücklage reduzieren.

Unterjährige Abschreibungen sind in der Anlagenbuchführung möglich, sie können bei entsprechender Festlegung regelmäßig in die Kosten- und Leistungsrechnung übernommen werden. Eine Übernahme der Abschreibungsbeträge in die Finanzbuchhaltung erfolgt in der Regel erst am Jahresende. Das Verrechnungskonto für Abschreibungen wird automatisiert bei jeder Übernahme der Abschreibung angesprochen. Im Zuge der Jahresabschlussbuchungen muss dann anhand der vorhandenen Liquidität entschieden werden, ob eine Zuführung zur Substanzerhaltungsrücklage erfolgen kann und ob die geforderte Höhe (Abschreibungen ggf. minus Auflösung Sonderposten und/oder Tilgung zugehöriger Kredite) erreicht wird.

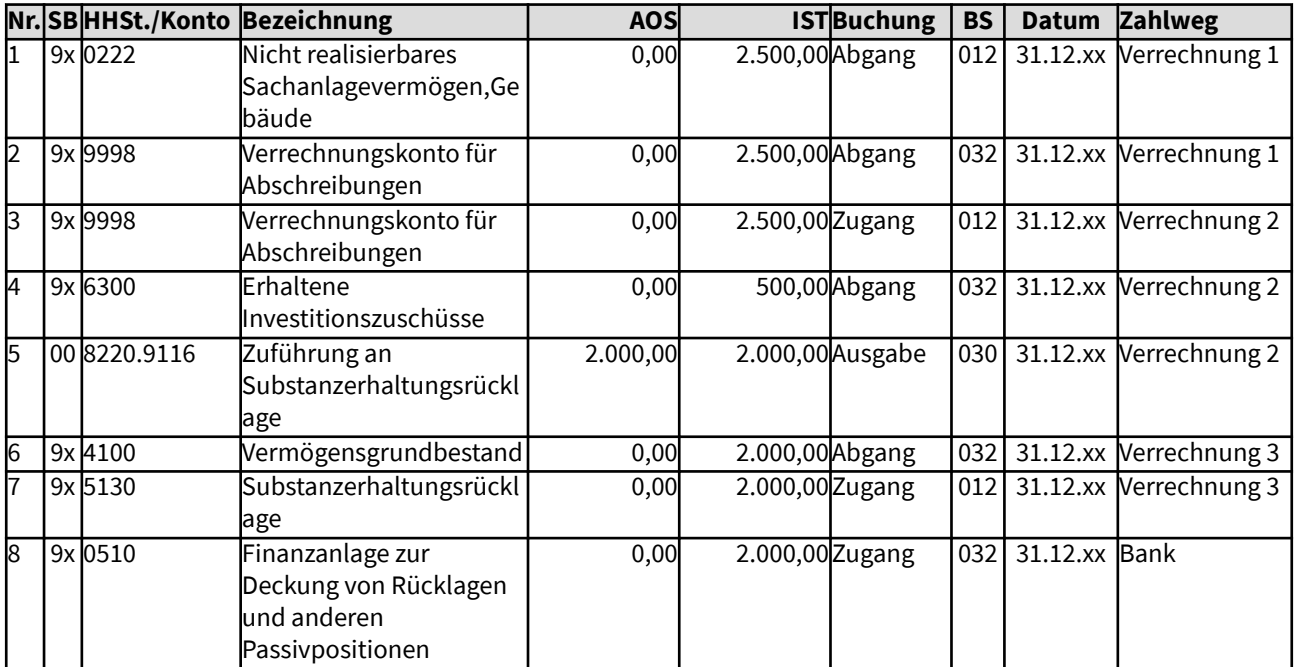

#### Gesamtdarstellung der Buchungen

Änderungen im Haushalt

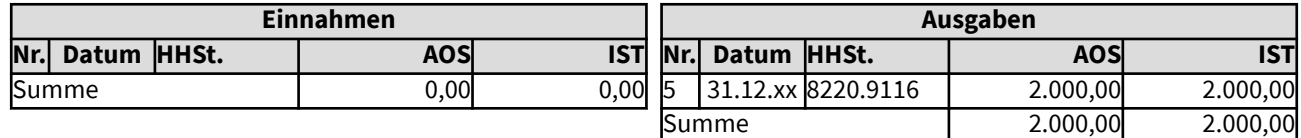

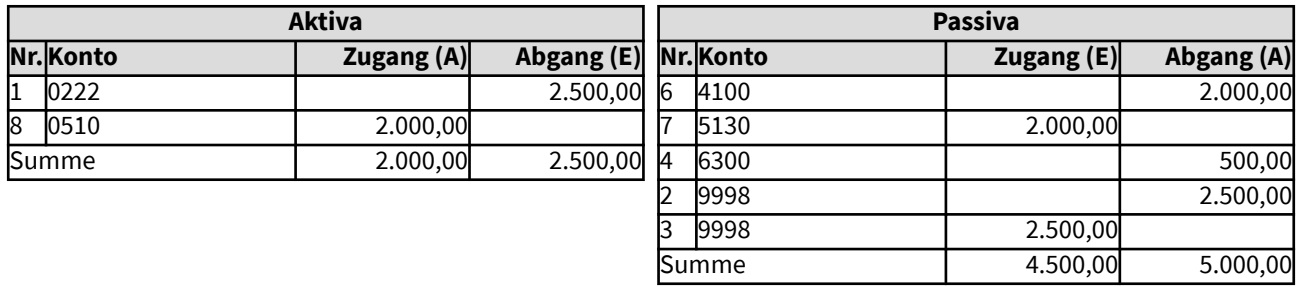

# 10533 Verkauf eines Gebäudes mit Rückzahlung der Investitionszuschüsse

Die Kirchengemeinde benötigt ein Gebäude zum 31.12.xx nicht mehr, da sie mit einer anderen Kirchengemeinde kooperiert. Es wird daher am Jahresende zum Buchwert verkauft. Die bis dahin angesparte Substanzerhaltungsrücklage soll für Investitionen stehen bleiben. Dafür werden keine Buchungen nötig, daher ist dies hier nicht dargestellt. Der private Geldgeber, der einen Zuschuss für den Bau des Gebäudes gewährt hatte, erwartet den verbliebenen Investitionszuschuss zurück. Um das Vermögen zu erhalten, wird die restliche Einnahme der Substanzerhaltungsrücklage zugeführt, da diese noch nicht ausreichend angefüllt ist. Dieses Beispiel dokumentiert die Buchungen, die am Jahresende für diese Vorgänge in der erweiterten Kameralistik nötig werden.

Im Vermögensnachweis zeigt sich, dass das Eigenkapital durch den Verkauf des Gebäudes zum Buchwert erhalten bleibt, das eigene Vermögen wurde erhalten. Die Bilanzsumme ändert sich jedoch, da der Investitionszuschuss entfällt.

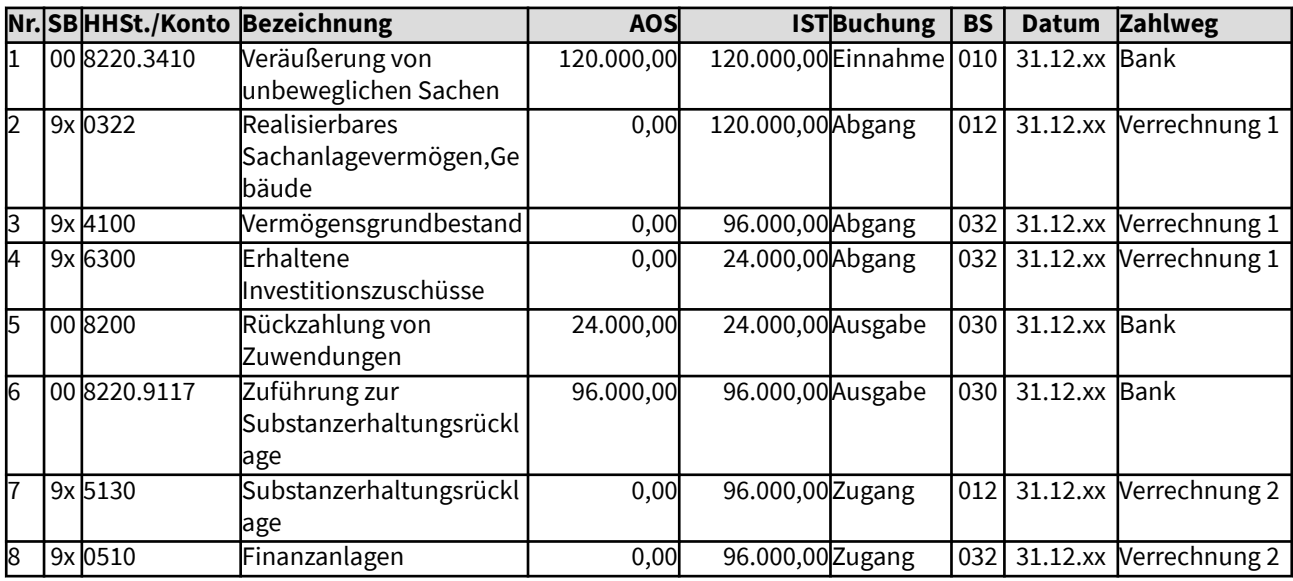

# Gesamtdarstellung der Buchungen

Änderungen im Haushalt

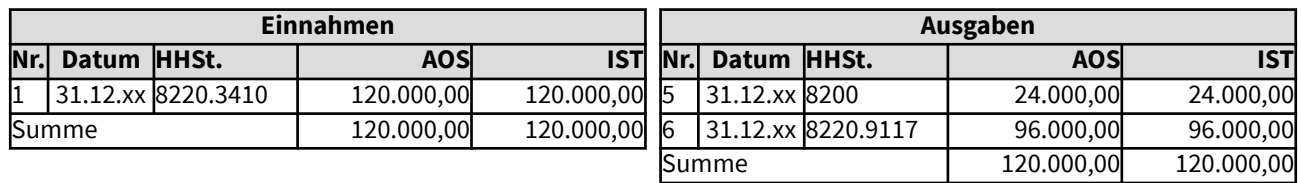

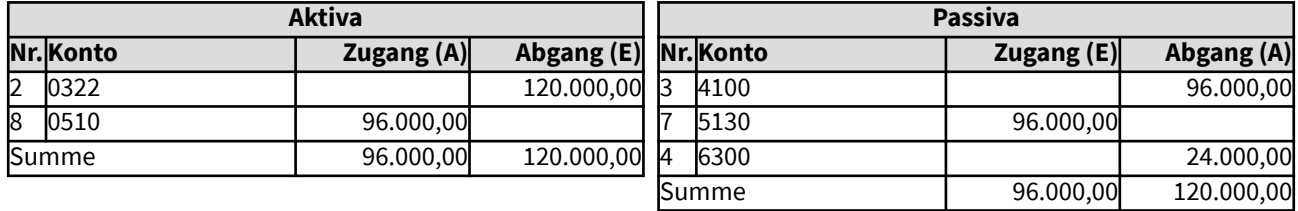

# 10534 Verkauf eines Gebäudes mit späterer Rückzahlung der Investitionszuschüsse

Die Kirchengemeinde benötigt ein Gebäude zum 31.12.xx nicht mehr, da sie mit einer anderen Kirchengemeinde kooperiert. Es wird daher zum Buchwert am Jahresende verkauft. Die bis dahin angesparte Substanzerhaltungsrücklage soll für Investitionen stehen bleiben. Dafür werden keine Buchungen nötig, daher ist dies hier nicht dargestellt. Der private Geldgeber, der einen Zuschuss für den Bau des Gebäudes gewährt hatte, erwartet den verbliebenen Investitionszuschuss zurück. Die Auszahlung kann jedoch aus verschiedenen Gründen erst im Folgejahr geschehen, daher wird nur im Soll gebucht, so dass ein Kassenrest entsteht. Der Kassenrest bei den Ausgaben im Haushalt wird hier durch die Differenz vom Anordnungssoll zum Ist dargestellt (für die Darstellung eines Kassenrestes in der Bilanz vgl. Beispiel Nr. 2017). Um das Vermögen zu erhalten, wird die restliche Einnahme der Substanzerhaltungsrücklage zugeführt, da diese noch nicht ausreichend angefüllt ist.

Dieses Beispiel dokumentiert die Buchungen, die für diese Vorgänge in der erweiterten Kameralistik nötig werden. Die Auszahlung des Kassenausgaberestes im Folgejahr wird hier nicht aufgezeigt, sie erfolgt entsprechend der Sollbuchung Nr. 5 im Ist mit Zahlweg Bank.

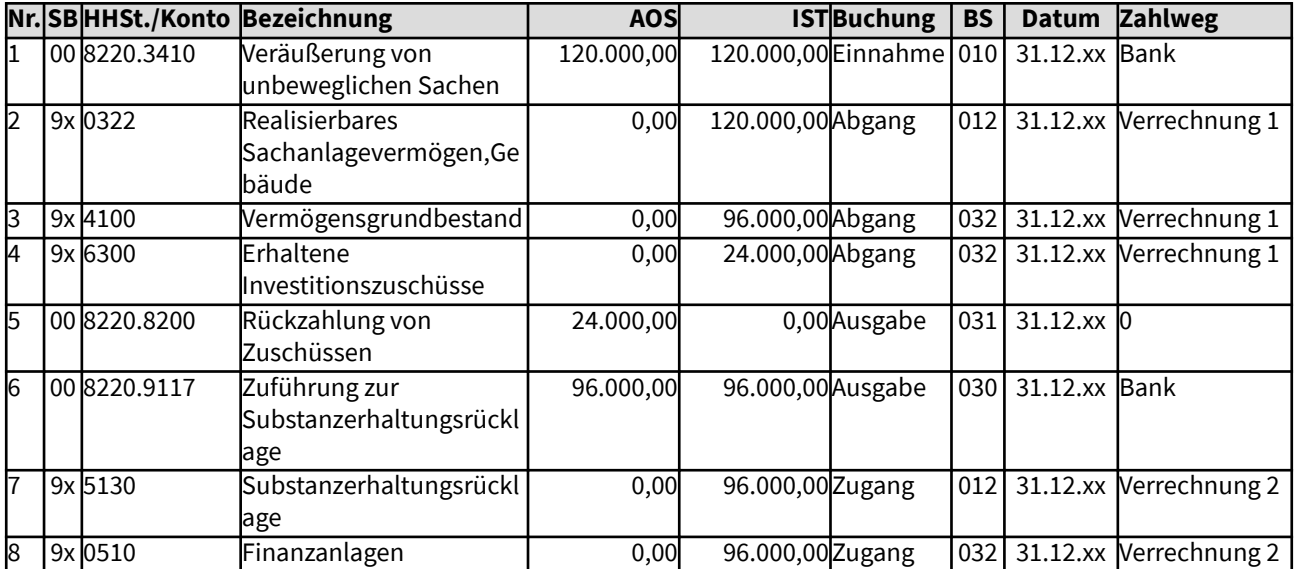

## Gesamtdarstellung der Buchungen

Änderungen im Haushalt

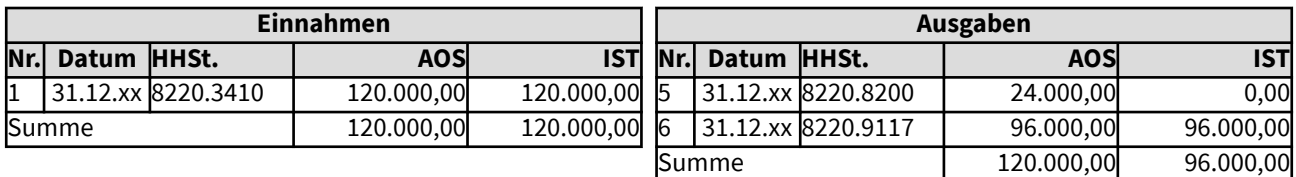

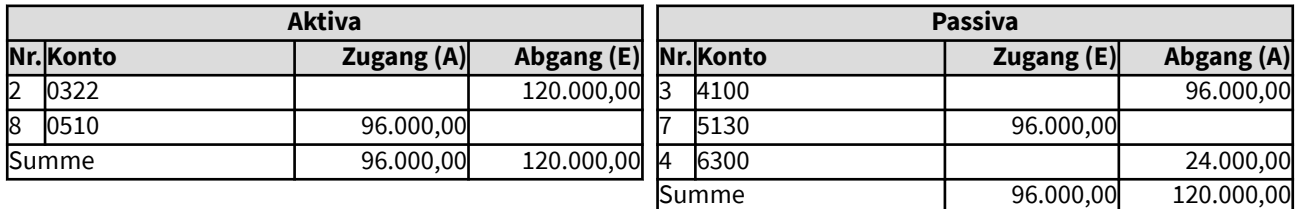

## 10535 Mehrjährige Baumaßnahme, mit Erhalt Investitionszuwendung

Für die Kirchengemeinde wird ein Anbau zum Gemeindehaus errichtet, der vorrangig für die Jugendarbeit genutzt werden soll. Die Maßnahme wird sich voraussichtlich über ein Jahr hinziehen, daher wird sie im Sachbuch 02 abgewickelt. Nach der Planung ergeben sich Baukosten von 270.000 Euro. Finanziert werden soll der Anbau durch eine Entnahme aus der Neubaurücklage (Budgetrücklage Gemeindehaus) von 120.000 Euro, die dafür seit längerem angespart wurde. Zudem steht von einem privaten Geldgeber ein Zuschuss mit der Zweckbindung für den Anbau von 55.000 Euro zur Verfügung. Dieser wird bis zur Aktivierung der Baumaßnahme als Verbindlichkeit geführt. Der Rest wird durch ein Baudarlehen der Landeskirche ausgeglichen. Ausgaben sind noch nicht getätigt worden (zur Vereinfachung der Darstellung). Dieses Beispiel dokumentiert die Buchungen, die für die Einrichtung der Baumaßnahme in der erweiterten Kameralistik nötig werden.

Da durch die Nutzung des Gebäudes keine umsatzsteuerrelevanten Einnahmen erzielt werden sollen, kann auch keine Vorsteuer geltend gemacht werden.

Es erfolgen Buchungen im Vermögenssachbuch, da der Wert des Anbaus über der Grenze für die Zuordnung zum Vermögen liegt. Zudem muss die Rücklagenveränderung und die entsprechende Änderung der Finanzanlagen (Grundsatz der Finanzdeckung von Rücklagen) im Vermögenssachbuch dokumentiert werden.

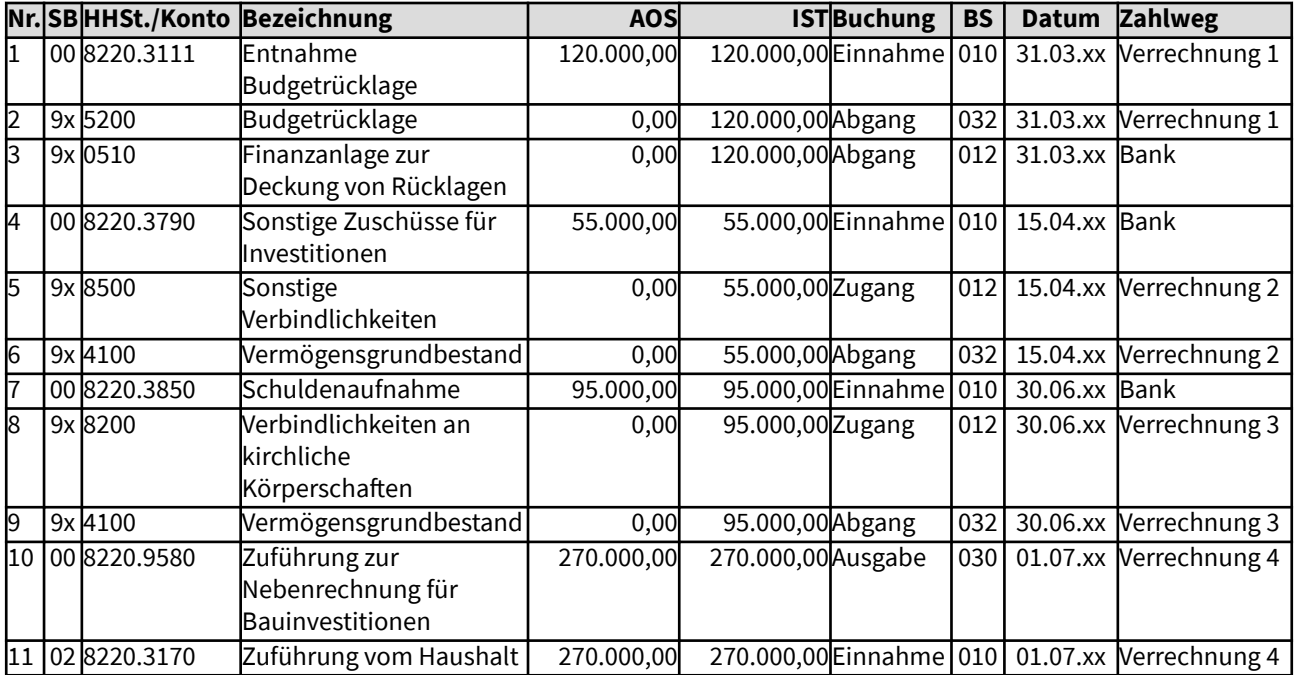

## Gesamtdarstellung der Buchungen

### Änderungen im Haushalt

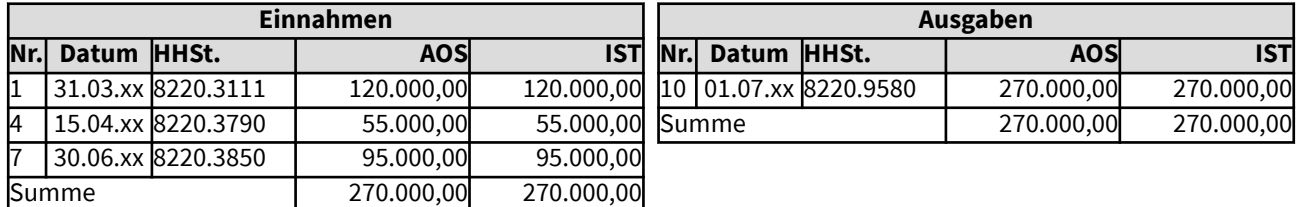

# Änderungen in der Nebenrechnung für Investitionen (Sachbuch 02)

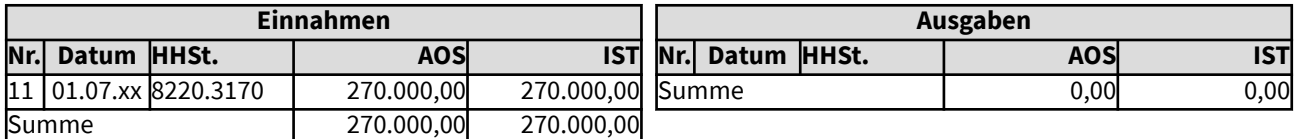

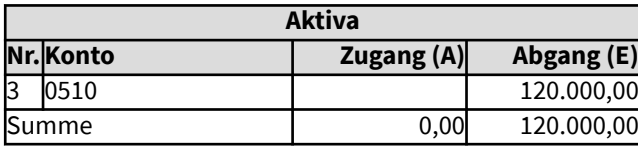

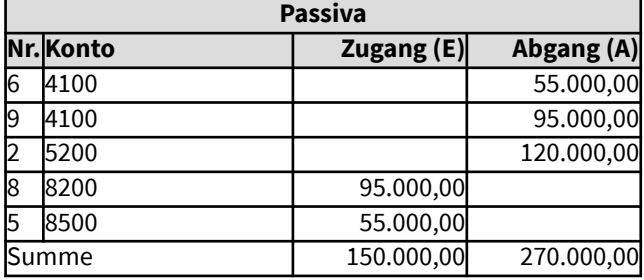

# 106 Beispiele für Buchungen, die bei der Bewirtschaftung von Rücklagen nötig werden

Hier werden Beispiele aufgezeigt, die typischerweise bei Zuführungen zu oder Entnahmen aus Rücklagen entstehen können.

Die Bewirtschaftung von Rücklagen und deren Ausweis in der Bilanz sind in § 64 der Ordnungen für das kirchliche Finanzwesen (HHO) geregelt. Als Pflichtrücklagen werden dort genannt: Betriebsmittelrücklage und Ausgleichsrücklage (beide können auch zu einer Rücklage für Risikovorsorge zusammengefasst werden), Substanzerhaltungsrücklage sowie im Bedarfsfall eine Bürgschafts- und eine Tilgungsrücklage. Es können weitere Rücklagen für allgemeine kirchliche Zwecke gebildet werden, wenn sie durch das zuständige Gremium genehmigt werden. Hierzu gehören insbesondere Budgetrücklagen.

Spenden und Vermächtnisse für konkrete Zwecke sowie Kollekten werden nicht zu den Rücklagen gerechnet, da sie nach kirchlichem Selbstverständnis nur für den bestimmten Zweck zu verausgaben sind, auch wenn dies unter Umständen nicht binnen kurzer Frist erfolgen kann. Nicht im Haushaltsjahr verausgabte Spenden u.ä. für konkret bestimmte Zwecke gehören somit nicht zum Eigenkapital der kirchlichen Körperschaft. Im Haushaltsjahr nicht verwendete Spenden, Veermächtnisse und Kollekten sind daher als Sonderposten "Zweckgebundene Spenden und Vermächtnisse" auszuweisen.

Rücklagen müssen eine entsprechende Deckung durch Finanzanlagen aufweisen (§ 64 Abs. 79 HHO), so dass in der erweiterten Kameralistik bei der Buchung von Rücklagen grundsätzlich auch die Finanzanlagen berührt weren und ggf. umgekehrt.

# 1061 Zuführung zu Rücklagen

Beispielhaft für die Zuführung zu Rücklagen in der kirchlichen erweiterten Kameralistik ist hier eine Zuführung zur Betriebsmittelrücklage aufgezeigt. Die Zuführungen zu anderen Rücklagen können analog angewandt werden, es ist jedoch auf die passende Gliederung, Objekt und Gruppierung, auf den Betrag und das Datum zu achten.

Die bei den Abschreibungen für Anlagegüter erforderliche Zuführung zur Substanzerhaltungsrücklage erfordert weitere Buchungen als hier aufgezeigt, dieser Fall wird daher als ein gesondertes Beispiel aufgeführt und ist zudem unter dem Menüpunkt "Anlagevermögen" ausführlich behandelt.

In dem hier aufgeführten Beispiel sollen die im Haushaltsjahr um 5.000 Euro höheren Kirchensteuereinnahmen als geplant der Betriebsmittelrücklage zugeführt werden. Dieses Beispiel dokumentiert die dafür nötigen Buchungen. Hinzu kommt, dass nach dem Grundsatz der Finanzdeckung von Rücklagen (§ 64 Abs. 9 der Ordnung für das kirchliche Finanzwesen) auch die Bestände der Betriebsmittelrücklage durch Finanzanlagen gedeckt sein müssen. Die Ausgaben bei der HH-Stelle 9700.9112 müssen durch vereinnahmte Zahlungen (hier Kirchensteuer) gedeckt sein, dies ist hier nicht dargestellt.

## Gesamtdarstellung der Buchungen

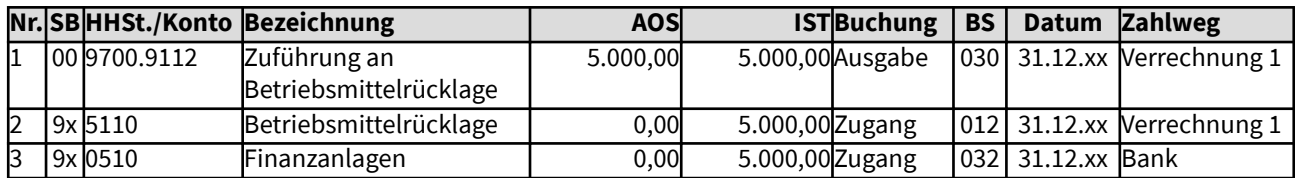

### Änderungen im Haushalt

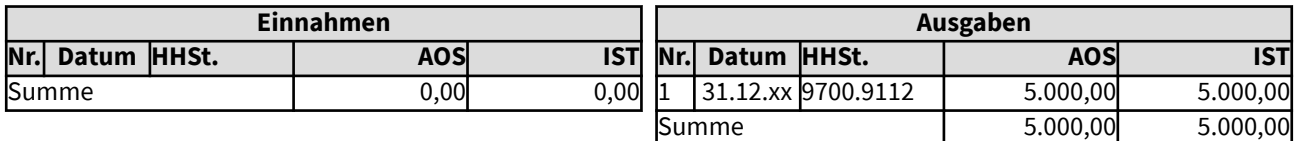

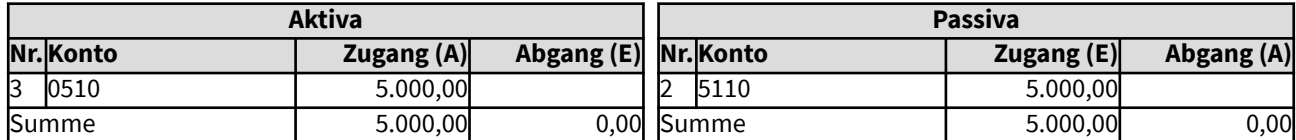

# 105141/1062 Zuführung der Abschreibungsbeträge zur Substanzerhaltungsrücklage (SER)

Zum Ausgleich des mit der Nutzung von Vermögensgegenständen des Anlagevermögens verbundenen Ressourcenverbrauchs sollen der Substanzerhaltungsrücklage jährlich Haushaltsmittel in Höhe der Abschreibungen zugeführt werden (§ 64 Abs. 6 der Ordnung für das Finanzwesen). Hinzu kommt, dass nach dem Grundsatz der Finanzdeckung von Rücklagen (§ 64 Abs. 9 der Ordnung für das Finanzwesen) auch die Bestände der SER durch Finanzanlagen gedeckt sein müssen. Werden Abschreibungen nicht durchgeführt, kann stattdessen eine andere Berechnungsgrundlage für die Zuführung zur SER herangezogen werden.

Unterjährige Abschreibungen sind in der Anlagenbuchführung möglich, sie können bei entsprechender Festlegung regelmäßig in die Kosten- und Leistungsrechnung übernommen werden. Eine Übernahme der Abschreibungsbeträge in die Finanzbuchhaltung erfolgt in der Regel erst am Jahresende. Das Verrechnungskonto für Abschreibungen wird automatisiert bei jeder Übernahme der Abschreibung angesprochen. Im Zuge der Jahresabschlussbuchungen muss dann anhand der vorhandenen Liquidität entschieden werden, ob eine Zuführung zur Substanzerhaltungsrücklage erfolgen kann und ob die geforderte Höhe (Abschreibungen ggf. minus Auflösung Sonderposten und/oder Tilgung zugehöriger Kredite) erreicht wird. Dies sollte bei einem ausgeglichenen Haushalt in der Regel der Fall sein, da ja durch die Einplanung der Abschreibungsbeträge in die Haushaltsplanung die entsprechenden Mittel nicht planmäßig anderweitig verausgabt werden. Hierbei ist jedoch darauf zu achten, dass die in den Ausgleich eingerechneten Einnahmen auch zahlungsrelevant sind.

Dieses Beispiel dokumentiert die Buchungen, wenn die Abschreibungen in Höhe von 200.000 Euro erwirtschaftet werden konnten. Die Ausgaben bei der HH-Stelle 8210.9116 müssen durch vereinnahmte Zahlungen (z.B. Regelzuweisungen) gedeckt sein, dies ist hier nicht dargestellt.

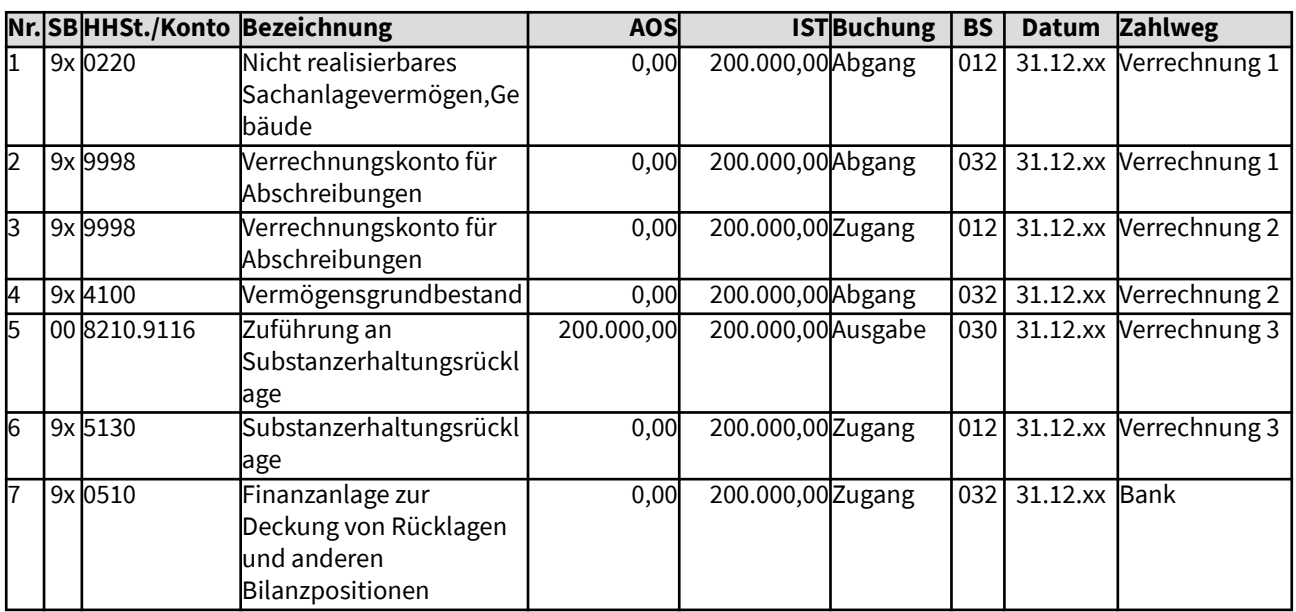

## Gesamtdarstellung der Buchungen

Änderungen im Haushalt

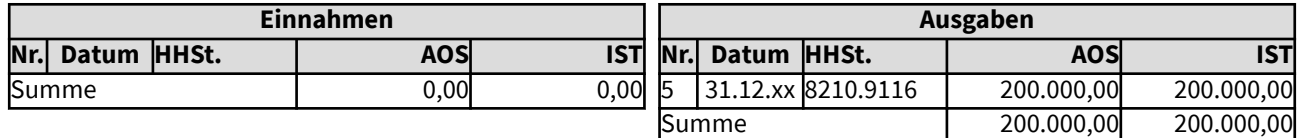

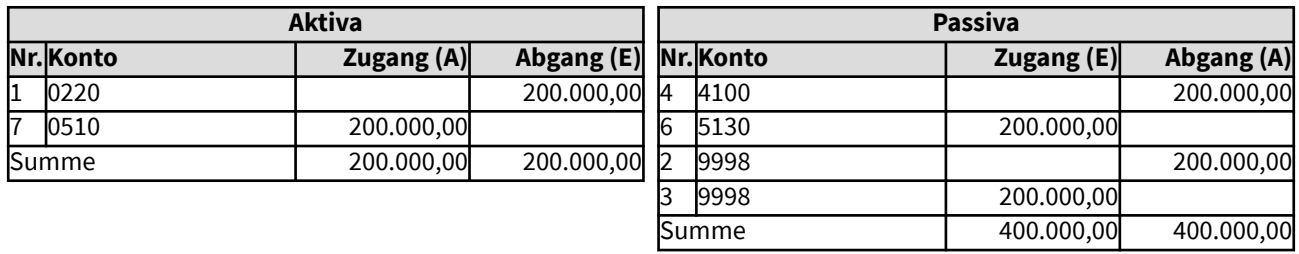

## 1063 Entnahme aus Rücklagen

Beispielhaft für die Entnahme aus Rücklagen in der kirchlichen erweiterten Kameralistik ist hier eine Entnahme aus der Budgetrücklage aufgezeigt. Die Entnahmen aus anderen Rücklagen können analog angewandt werden, es ist jedoch auf die passende Gliederung, Objekt und Gruppierung, auf den Betrag und das Datum zu achten.

Für die Stimmbildung des Kirchenchores wird ein Seminar besucht zum Preis von 3.250,- Euro inklusive Umsatzsteuer. Diese kann jedoch nicht abgesetzt werden, da der Kirchenchor nur während der Gottesdienste auftritt und keine Einnahmen erzielt, so dass keine Umsatzsteuerverpflichtung gegeben ist. Die Bezahlung soll sofort nach Erhalt der Rechnung (12.06.xx) erfolgen. Für das Seminar war im Vorjahr gesammelt worden. Der Betrag wurde in die Budgetrücklage eingestellt, da das Seminar in diesem Jahr stattfindet. Dieses Beispiel dokumentiert die Buchungen, die für die Bezahlung des Seminars in der erweiterten Kameralistik nötig werden.

Die Rücklagenveränderung und die entsprechende Änderung der Finanzanlagen (Grundsatz der Finanzdeckung von Rücklagen) müssen im Vermögenssachbuch dokumentiert werden.

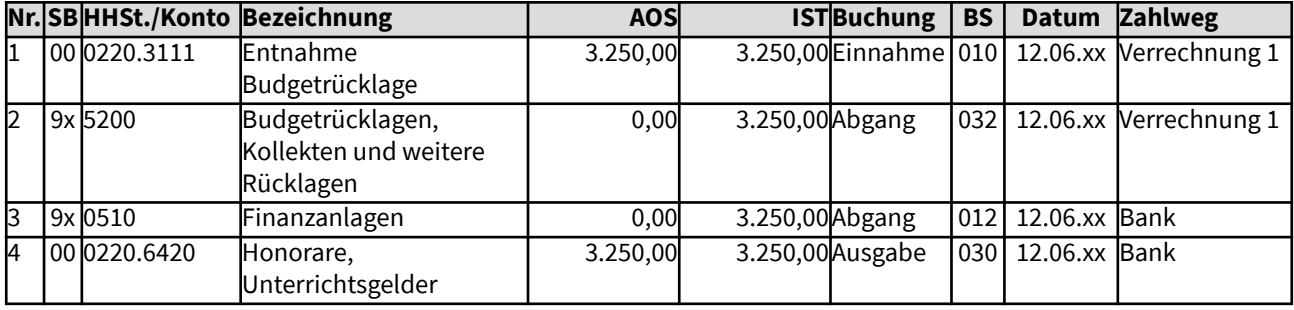

#### Gesamtdarstellung der Buchungen

### Änderungen im Haushalt

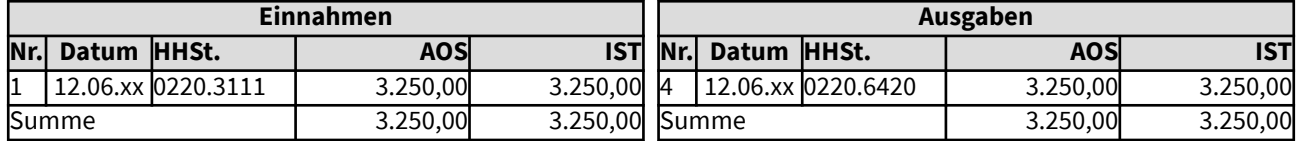

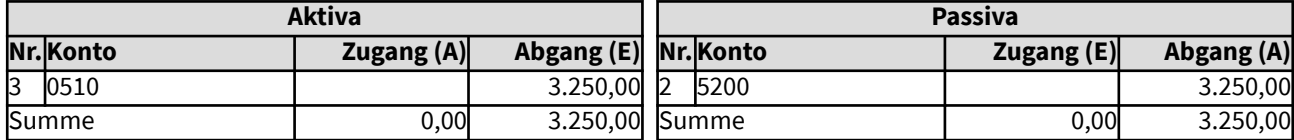

# 107 Rückstellungen

Nachfolgende Beispiele handeln von Rückstellungen, die Vorgehensweise bei der Bildung und bei der Auflösung von Rückstellungen im laufenden Geschäft. In analoger Weise verlaufen Buchungen zum Erhöhen oder Mindern von Rückstellungen.

Rechtliche Grundlage für Rückstellungen:

Gemäß § 66 Abs. 1 der Ordnung für das kirchliche Finanzwesen auf der Basis der erweiterten Kameralistik (HHO) sind für ungewisse Verbindlichkeiten und drohende Verluste aus schwebenden Geschäften Rückstellungen in ausreichender Höhe zu bilden. In den Ausführungsbestimmungen zu § 66 Abs. 1 sind Rückstellungen erläutert als Verpflichtungen, die zwar dem Grunde nach, aber noch nicht der Höhe nach und dem Zeitpunkt der Fälligkeit nach bekannt sind. Hierzu gehören u.a. insbesondere die Pensions- und Beihilfeverpflichtungen nach den pfarrdienst- und beamtenrechtlichen Bestimmungen. Sie sind nach anerkannten versicherungsmathematischen Grundsätzen zu ermitteln (§ 60 Abs. 5 HHO).

Rückstellungen sollen weitestgehend finanziert sein, mindestens müssen die nötigen Finanzmittel zum Zeitpunkt ihrer absehbaren Fälligkeit zur Verfügung stehen. In den Ausführungsbestimmungen wird erläutert, dass die Refinanzierung von Versorgungsrückstellungen z.B. durch Rückversicherung bei einer Versorgungskasse, einem Pensionsfonds oder einer Versorgungsstiftung erfolgen kann.

Versorgungsrückstellungen sind in kirchlichen Bilanzen nur zu bilden für unmittelbare Versorgungsverpflichtungen. Diese liegen in den kirchlichen Körperschaften regelmäßig bei öffentlich-rechtlichen Bediensteten vor. Sie sind in voller Höhe zu bilden und nicht mit eventuell bestehenden Ansprüchen gegen Versorgungskassen o.ä. zu verrechnen (Bruttoprinzip). Beihilferückstellungen sind für bereits pensionierte Anspruchsberechtigte zu bilden. Für die Ruhestandszeit der aktiven Bediensteten soll eine entsprechende Beihilferückstellung über die Dienstzeit aufgebaut werden. Beihilferückstellungen werden in der kirchlichen Bilanz bei den Versorgungsrückstellungen ausgewiesen und sollen im Anhang - wie alle wichtigen Bilanzpositionen - erläutert werden.

## 1071 Versorgungsrückstellungen

Nachfolgende Beispiele handeln von Versorgungsrückstellungen bei unterschiedlichen Graden der Deckung der Versorgungsverpflichtungen.

Für die erstmalige Einstellung einer Versorgungsverpflichtung und deren Absicherung in die Bilanz sind Buchungsbeispiele unter dem Menüpunkt "Eröffnungsbilanz" zu finden.

Rechtliche Grundlage für Versorgungsrückstellungen:

Gemäß § 66 Abs. 1 der Ordnung für das kirchliche Finanzwesen auf der Basis der erweiterten Kameralistik sind für ungewisse Verbindlichkeiten und drohende Verluste aus schwebenden Geschäften Rückstellungen in ausreichender Höhe zu bilden. Rückstellungen sind Verpflichtungen, die zwar dem Grunde nach, aber noch nicht der Höhe nach und dem Zeitpunkt der Fälligkeit nach bekannt sind. Hierzu gehören u.a. insbesondere die Pensions- und Beihilfeverpflichtungen nach den pfarrdienst- und beamtenrechtlichen Bestimmungen.

Die Refinanzierung von Versorgungsrückstellungen kann z.B. durch Rückversicherung bei einer Versorgungskasse, einem Pensionsfonds oder einer Versorgungsstiftung erfolgen. Die zu passivierenden Pensionsverpflichtungen müssen so über entsprechende Sicherungssysteme finanziert sein, dass die Zahlungsverpflichtungen jeweils rechtzeitig erfüllt werden können.

Versorgungsrückstellungen sind in kirchlichen Bilanzen nur zu bilden für unmittelbare Versorgungsverpflichtungen. Diese liegen in den kirchlichen Körperschaften regelmäßig bei öffentlich-rechtlichen Bediensteten vor. Sie sind in voller Höhe zu bilden und nicht mit eventuell bestehenden Ansprüchen gegen Versorgungskassen o.ä. zu verrechnen (Bruttoprinzip). Beihilferückstellungen sind für bereits pensionierte Anspruchsberechtigte zu bilden. Für die Ruhestandszeit der aktiven Bediensteten soll eine entsprechende Beihilferückstellung über die Dienstzeit aufgebaut werden. Beihilferückstellungen werden in der kirchlichen Bilanz bei den Rückstellungen für Pensionen und ähnliche Verpflichtungen hinzugerechnet und sollen im Anhang - wie alle wichtigen Bilanzpositionen - erläutert werden.
# 107111 Haushaltsgedeckte Erhöhung der Pensionsrückstellungen

Zum 31.12.xx erfolgt eine Neubewertung der erforderlichen Versorgungsrückstellungen. Das Versorgungsgutachten ergibt, dass anstelle von 400 Mio. Euro 405 Mio. Euro anzusetzen sind. Die Deckung erfolgt hier aus dem laufenden Haushalt, dies ist nicht gesondert dargestellt.

### Gesamtdarstellung der Buchungen

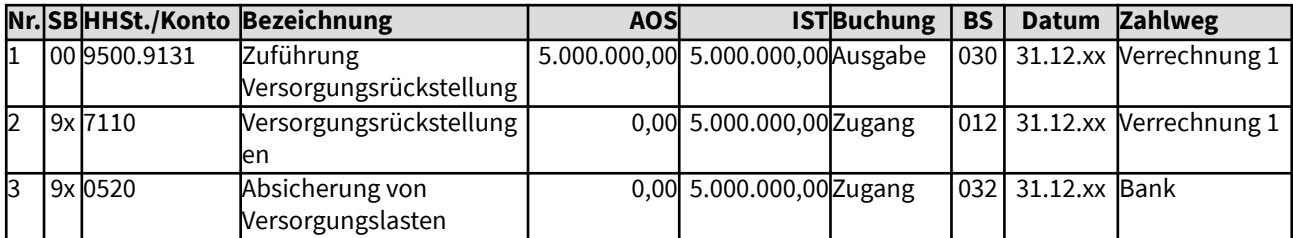

Änderungen im Haushalt

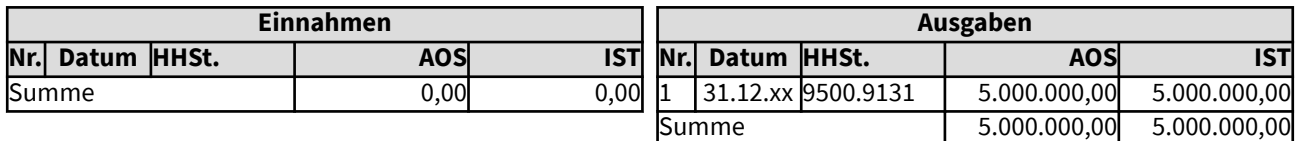

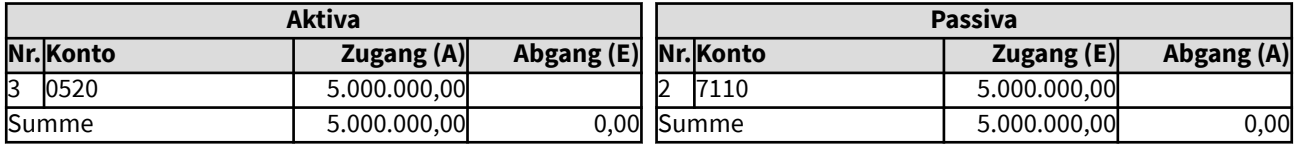

# 107111 Haushaltsgedeckte Erhöhung der Pensionsrückstellungen

Zum 31.12.xx erfolgt eine Neubewertung der erforderlichen Versorgungsrückstellungen. Das Versorgungsgutachten ergibt, dass anstelle von 400 Mio. Euro 405 Mio. Euro anzusetzen sind. Die Deckung erfolgt hier aus dem laufenden Haushalt, dies ist nicht gesondert dargestellt.

### Gesamtdarstellung der Buchungen

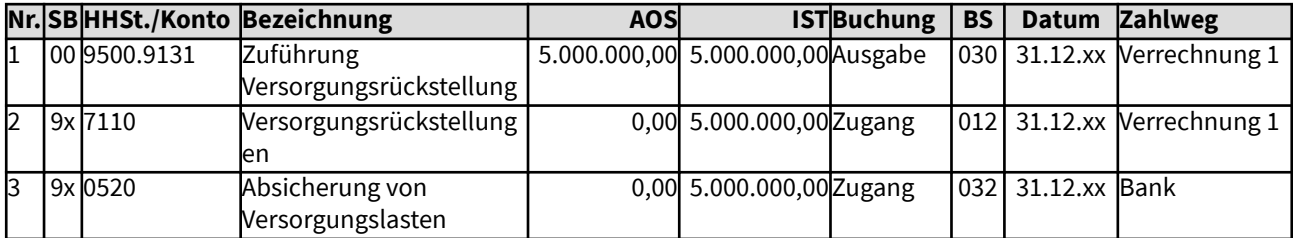

Änderungen im Haushalt

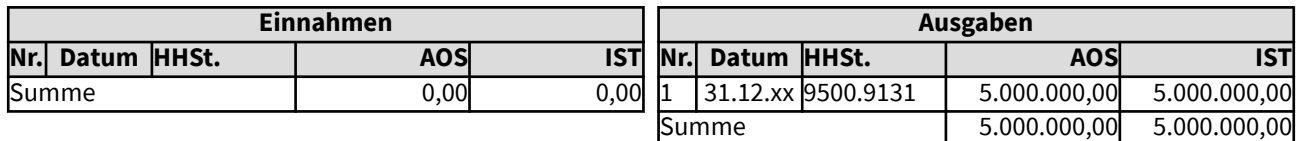

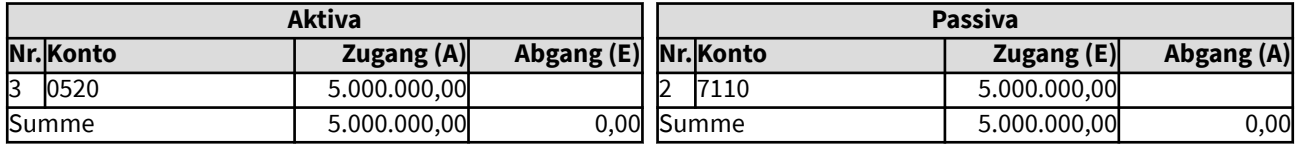

# 107112 Rücklagengedeckte Erhöhung der Pensionsrückstellungen

Zum 31.12.xx erfolgt eine Neubewertung der erforderlichen Versorgungsrückstellungen. Das Versorgungsgutachten ergibt, dass anstelle von 400 Mio. Euro 405 Mio. Euro anzusetzen sind. Die Deckung erfolgt hier aus der Ausgleichsrücklage, die finanzgedeckt ist. Eine Umbuchung der Finanzanlagen ist dabei nur nötig, wenn die interne Absicherung der Versorgungslasten durch Finanzanlagen zusammen mit der externen Absicherung bei Versorgungskassen in der Bilanzposition A III 2. Absicherung von Versorgungslasten ausgewiesen werden soll, dies ist hier nicht dargestellt.

### Gesamtdarstellung der Buchungen

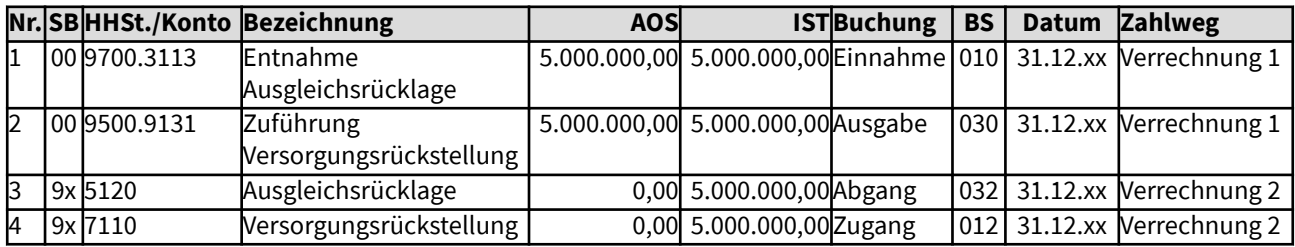

Änderungen im Haushalt

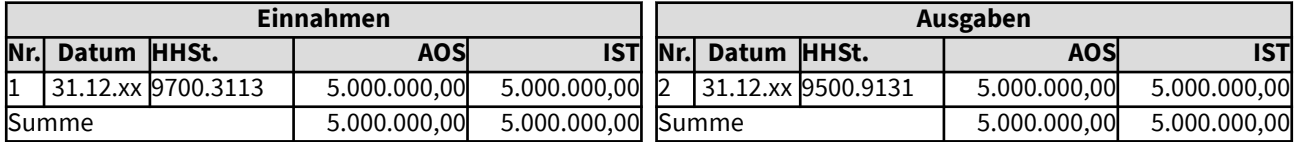

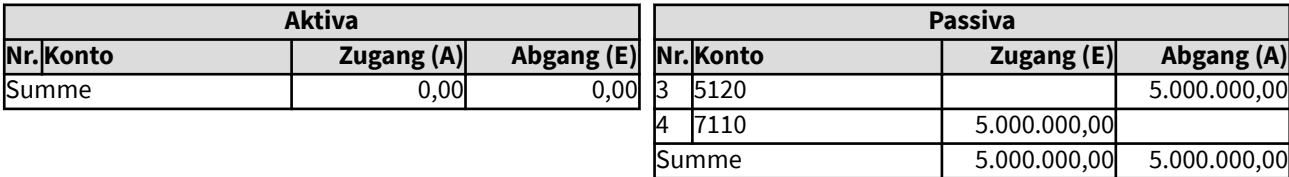

# 107113 Nicht gedeckte Erhöhung der Pensionsrückstellungen

Zum 31.12.xx erfolgt eine Neubewertung der erforderlichen Versorgungsrückstellungen. Das Versorgungsgutachten ergibt, dass anstelle von 400 Mio. Euro 405 Mio. Euro anzusetzen sind. Eine Finanzdeckung der Erhöhung ist derzeit nicht möglich.

Eine ausreichende Deckung der Versorgungsrückstellungen ist so vorzusehen, dass bei Fälligkeit die entsprechende Liquidität vorhanden ist.

### Gesamtdarstellung der Buchungen

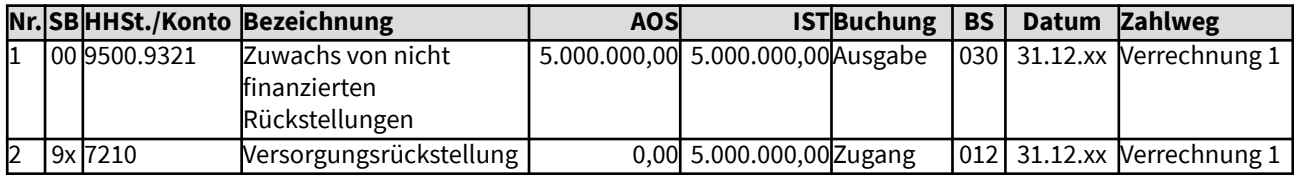

Änderungen im Haushalt

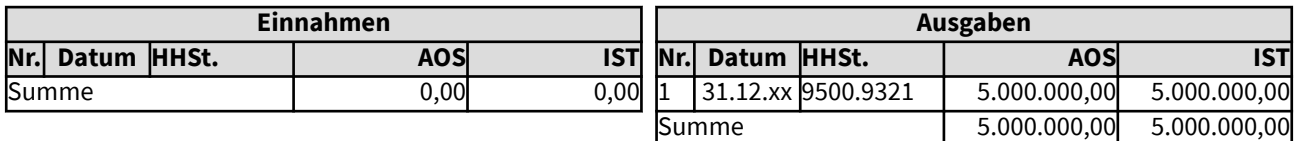

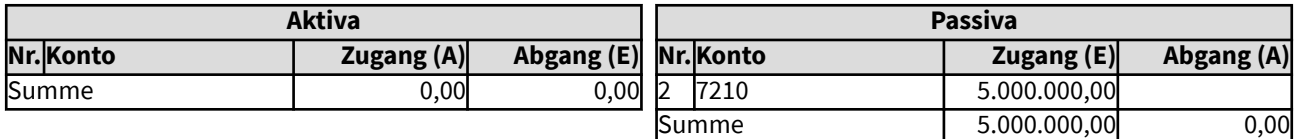

# 107121 Minderung einer Pensionsrückstellung - finanzgedeckt

Zum 31.12.xx erfolgt eine Neubewertung der erforderlichen Versorgungsrückstellungen. Durch neue Berechnungsgrundlagen sind anstelle von 405 Mio. Euro nur noch 396 Mio. Euro anzusetzen. Die bisher für die Deckung der Versorgungsrückstellung vorhandenen eigenen Finanzmittel sollen der Ausgleichsrücklage zufließen. Eine Umbuchung der Finanzmittel ist hierfür nur notwendig, wenn diese bisher getrennt ausgewiesen wurden. Dies ist hier nicht dargestellt.

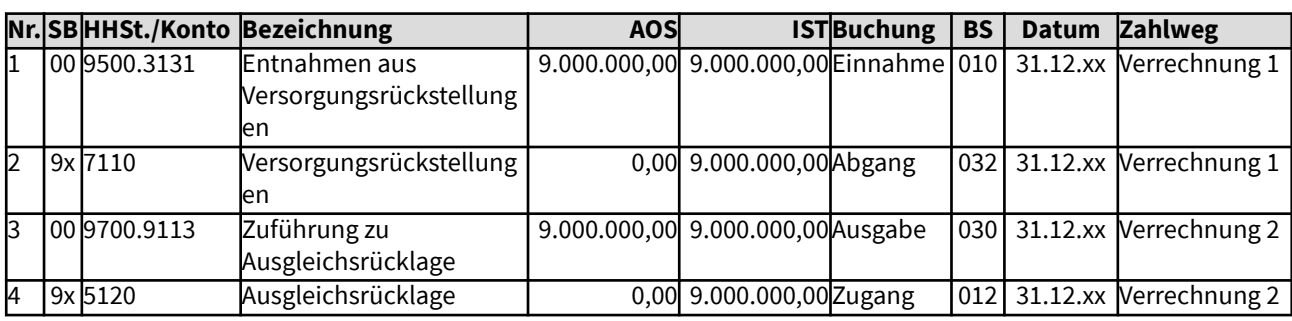

### Gesamtdarstellung der Buchungen

Änderungen im Haushalt

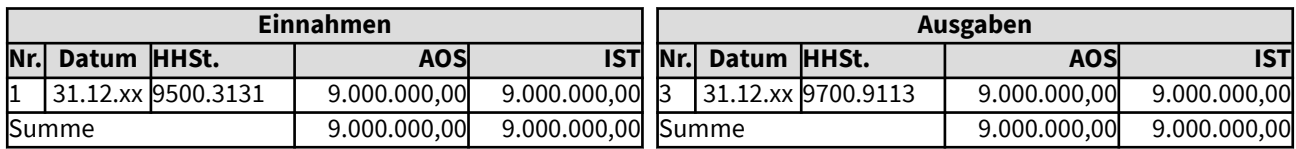

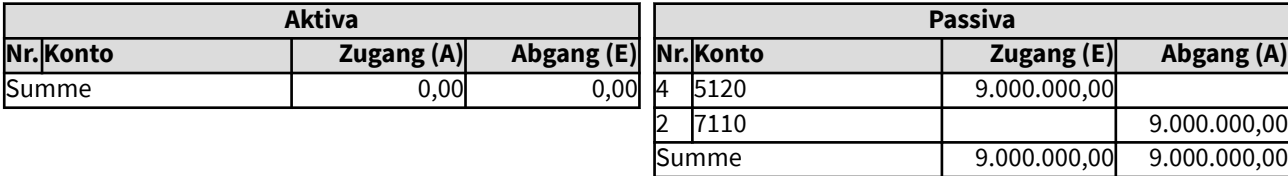

# 107121 Minderung einer Pensionsrückstellung - finanzgedeckt

Zum 31.12.xx erfolgt eine Neubewertung der erforderlichen Versorgungsrückstellungen. Durch neue Berechnungsgrundlagen sind anstelle von 405 Mio. Euro nur noch 396 Mio. Euro anzusetzen. Die bisher für die Deckung der Versorgungsrückstellung vorhandenen eigenen Finanzmittel sollen der Ausgleichsrücklage zufließen. Eine Umbuchung der Finanzmittel ist hierfür nur notwendig, wenn diese bisher getrennt ausgewiesen wurden. Dies ist hier nicht dargestellt.

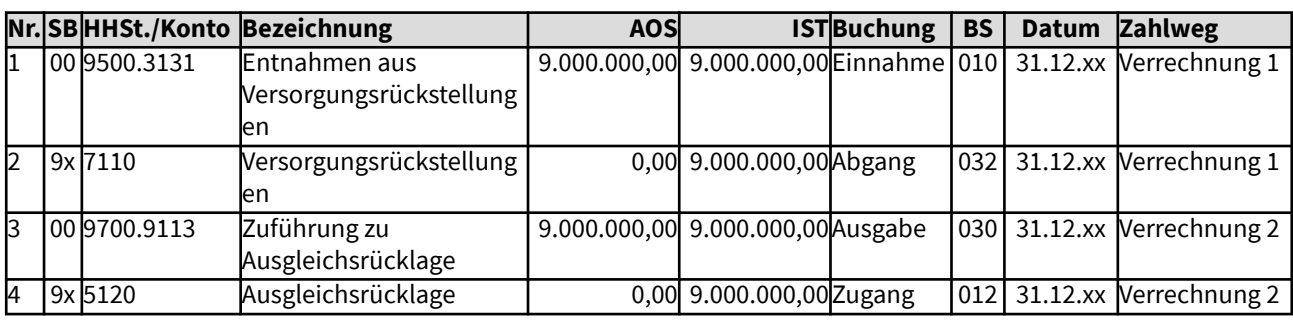

#### Gesamtdarstellung der Buchungen

Änderungen im Haushalt

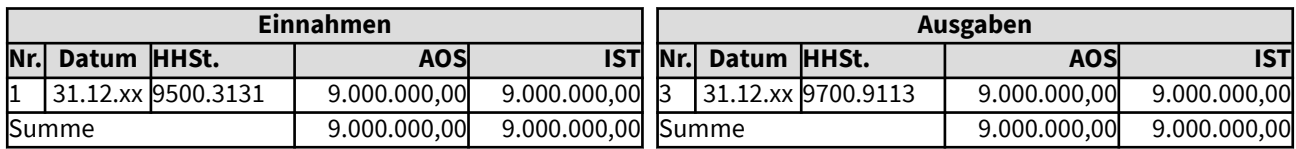

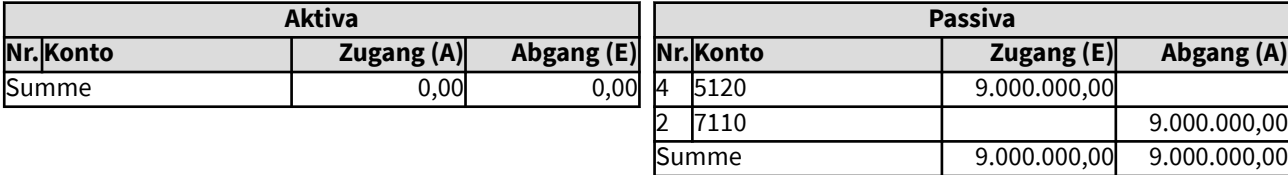

# 107122 Minderung einer Pensionsrückstellung - nicht gedeckt

Zum 31.12.xx erfolgt eine Neubewertung der erforderlichen Versorgungsrückstellungen. Durch neue Berechnungsgrundlagen sind anstelle von 4 Mio. Euro nur noch 3,5 Mio. Euro anzusetzen. Die Versorgungsrückstellung war nicht gedeckt. Die nicht zahlungswirksame Einnahme kann daher nicht einer Rücklage zugeführt werden. Die Gremien können beschließen, dass die Einnahme dem Vermögensgrundbestand zugeführt werden kann.

### Gesamtdarstellung der Buchungen

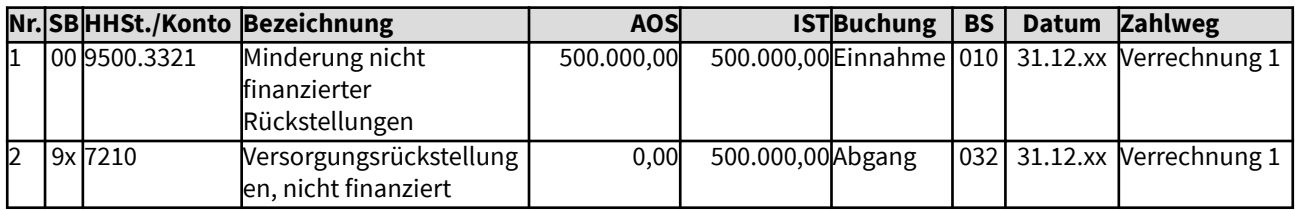

Änderungen im Haushalt

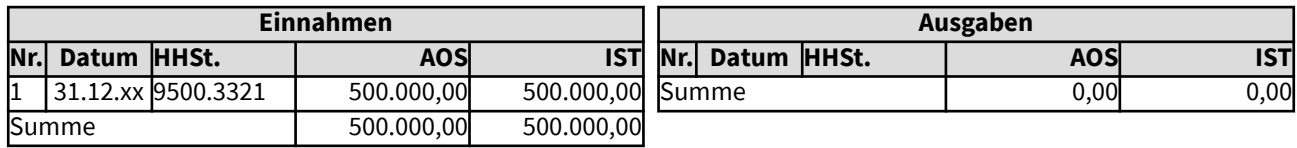

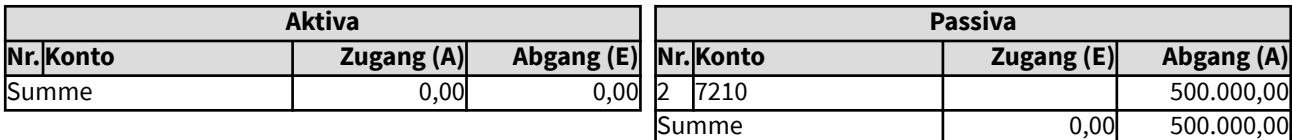

# 10721 Einstellung einer Rückstellung für ein Gerichtsverfahren

Zum 31.12.xx ist ein Gerichtsverfahren abgeschlossen. Die Kostenfestsetzung ist jedoch noch offen. Es wird erwartet, dass Gerichtskosten von ca. 5.000 Euro entstanden sind. Da die Höhe der Kosten nicht sicher ist, wird eine Rückstellung für die Gerichtskosten in die Bilanz eingestellt. Gemäß den Bilanzierungsund Bewertungsrichtlinien brauchen sonstige Rücktellungen nicht abgezinst werden. Die Deckung erfolgt aus dem laufenden Haushalt, dies ist hier nicht gesondert dargestellt.

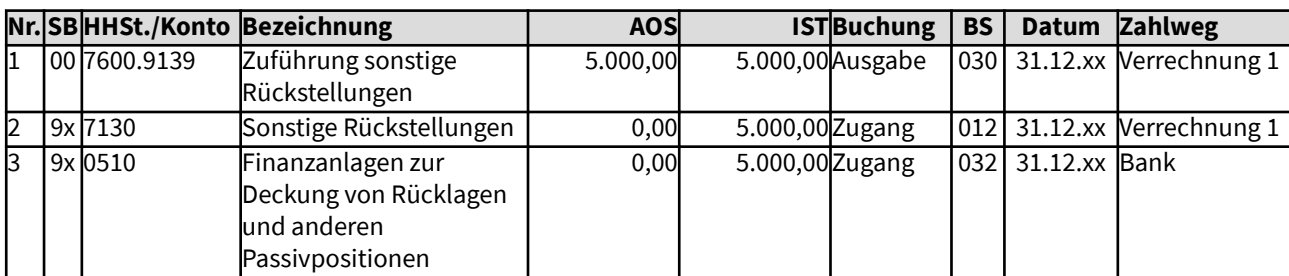

#### Gesamtdarstellung der Buchungen

#### Änderungen im Haushalt

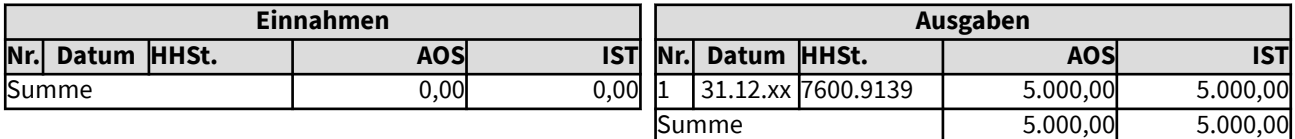

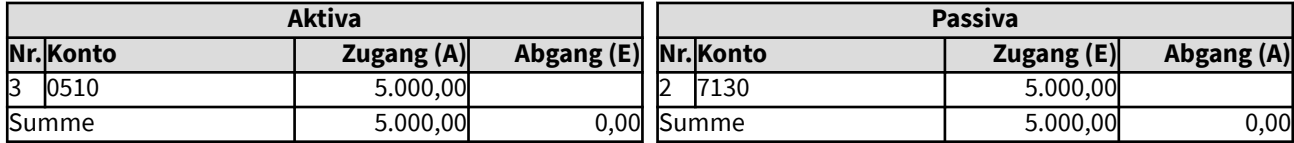

# 10721 Einstellung einer Rückstellung für ein Gerichtsverfahren

Zum 31.12.xx ist ein Gerichtsverfahren abgeschlossen. Die Kostenfestsetzung ist jedoch noch offen. Es wird erwartet, dass Gerichtskosten von ca. 5.000 Euro entstanden sind. Da die Höhe der Kosten nicht sicher ist, wird eine Rückstellung für die Gerichtskosten in die Bilanz eingestellt. Gemäß den Bilanzierungsund Bewertungsrichtlinien brauchen sonstige Rücktellungen nicht abgezinst werden. Die Deckung erfolgt aus dem laufenden Haushalt, dies ist hier nicht gesondert dargestellt.

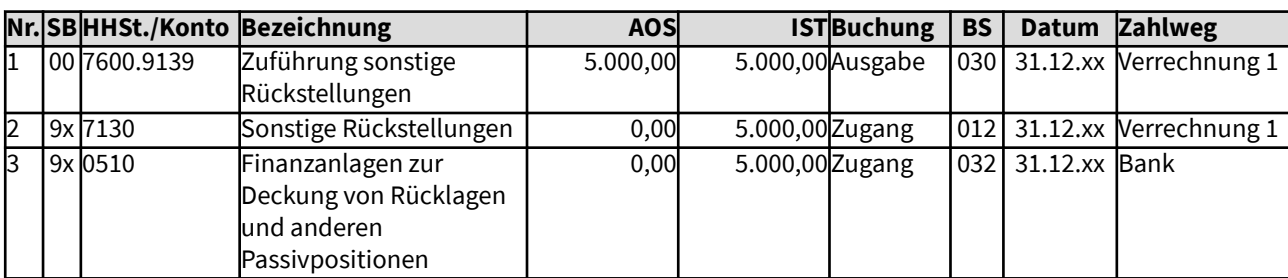

#### Gesamtdarstellung der Buchungen

#### Änderungen im Haushalt

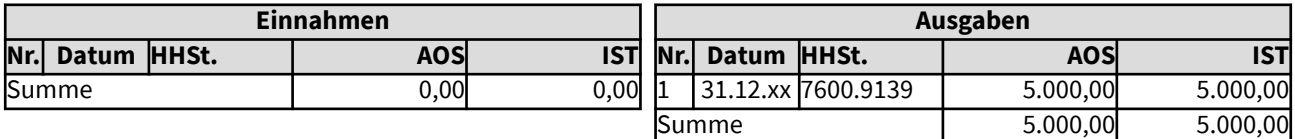

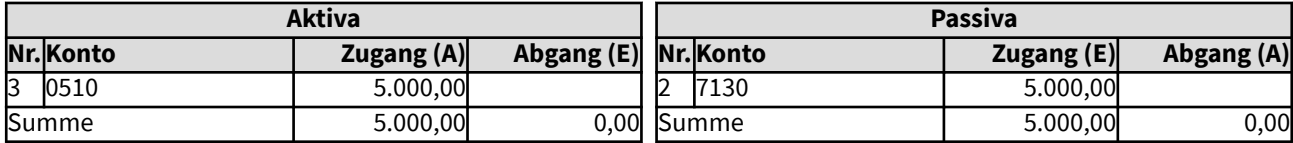

# 10722 Auflösung einer sonstigen Rückstellung

Die für Gerichtskosten eingestellte Rückstellung von 5.000 Euro wird am 18. Januar im folgenden Jahr aufgelöst. Es werden Gerichtskosten von 3.589,50 Euro bezahlt, die restlichen Finanzmittel sollen der Ausgleichsrücklage zufließen.

In diesem Beispiel wird die Rückstellung über den Haushalt aufgelöst. Alternativ ist grundsätzlich auch die direkte Auszahlung aus der Rückstellung möglich, so dass der Haushalt nicht berührt wird, gemäß der kaufmännischen Vorgehensweise.

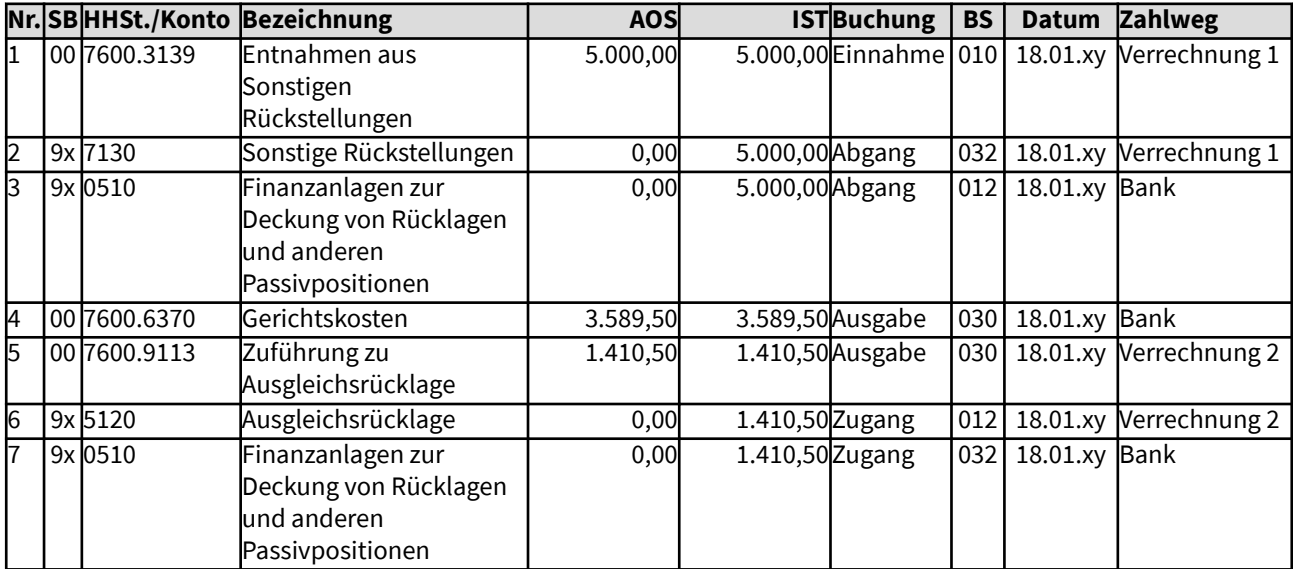

### Gesamtdarstellung der Buchungen

Änderungen im Haushalt

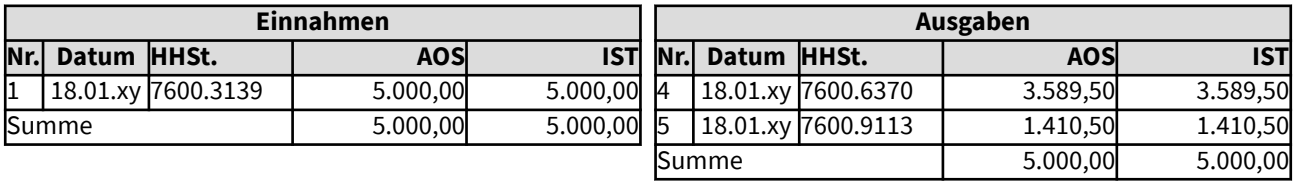

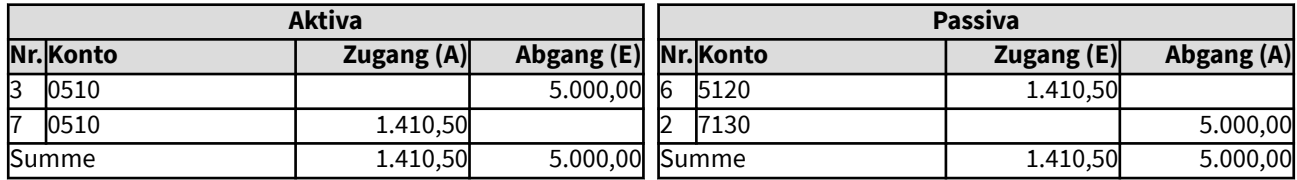

# 108 Sonderposten

Nachfolgende Beispiele handeln von Sonderposten, die Vorgehensweise bei der Bildung und bei der Auflösung von bzw. Erhöhung und Minderung von Sonderposten im laufenden Geschäft. Beispiele zum Sonderposten erhaltene Investitionszuschüsse sind unter 1053 zu finden, da diese im Zusammenhang mit den zugehörigen Anlagegütern stehen.

Folgende Sonderposten werden in der kirchlichen Bilanz ausgewiesen:

I Erhaltene Investitionszuschüsse

II Sonderposten für Sondervermögen und Treuhandvermögen

III Noch nicht verwendete zweckgebundene Spenden und Vermächtnisse

IV Sonstige Sonderposten

Nicht alle diese Sonderposten benötigen eine Finanzdeckung. Noch nicht verwendete zweckgebundene Spenden und Vermächtnisse, soweit diese bei Erhalt in Finanzmitteln bestanden, sollten weiterhin finanzgedeckt sein. Dies gilt auch für Kollektenbestände, die ebenfalls in diesem Sonderposten gebucht werden, weil die Verfügungsgewalt der Körperschaft über diese Mittel auf den gewidmeten Zweck beschränkt ist, so dass sie nicht zum kirchlichen Eigenkapital gerechnet werden.

Dem Sonderposten erhaltene Investitionszuschüsse stehen die Anlagegüter gegenüber, für die sie erhalten wurden, eine Finanzdeckung ist daher nicht nötig. Dem Sonderposten für Sondervermögen und Treuhandvermögen stehen die Mittel in der Position Aktiva A IV gegenüber, soweit die Sondervermögen oder Treuhandvermögen nicht im eigenen Haushalt und Vermögensnachweis geführt werden und keine vollständige Konsolidierung der Teilbilanz des Sondervermögens oder Treuhandvermögens erfolgt ist. Andernfalls ist zu prüfen, wie weit zugehörige Finanzmittel vorhanden sein müssen. Für sonstige Sonderposten ist ebenfalls im Einzelfall zu prüfen, ob eine Finanzdeckung gegeben sein muss.

# 1081 Sonderposten Erhaltene Investitionszuschüsse

Beispiele zum Sonderposten erhaltene Investitionszuschüsse sind unter "1053 Investitionszuschüsse" zu finden, da diese im Zusammenhang mit den zugehörigen Anlagegütern stehen.

### 1082 Sonderposten für Sondervermögen und Treuhandvermögen

Sondervermögen sind Teile des Gesamtvermögens der Körperschaft, die durch Gesetz, Rechtsakt eines Dritten oder durch Rechtsgeschäft einer Zweckbindung unterliegen, die die Verfügungsgewalt über das Vermögen einschränkt (zum Beispiel rechtlich unselbständige Stiftungen). Sondervermögen können im Haushalt der Körperschaft oder als Sonderhaushalt geführt werden. Wird Sondervermögen in einem Sonderhaushalt mit einem gesonderten Vermögensnachweis geführt, wird das Eigenkapital des Sondervermögens in der Bilanzposition Aktiva A IV und im Sonderposten Passiva B II Sonderposten für Sondervermögen und Treuhandvermögen bilanziert. Dabei handelt es sich um eine Teilkonsolidierung, die zur Vereinfachung gegenüber einer vollständigen Konsolidierung in einer kirchlichen Bilanz durchgeführt werden kann. Bei einer vollständigen Konsolidierung wird dennoch das Eigenkapital des Sondervermögens im Sonderposten und nicht im Eigenkapital der Körperschaft ausgewiesen, da die Verfügungsgewalt darüber eingeschränkt ist.

Zur erstmaligen Aufnahme eines Sondervermögens in die Bilanz siehe Beispiel "3221 Sonderposten für Sondervermögen".

Treuhandvermögen besteht aus Vermögensgegenständen, die für Dritte verwaltet werden, es gehört rechtlich nicht zum Gesamtvermögen der Körperschaft. Treuhandvermögen muss nicht bilanziert werden, es wird stattdessen im Anhang zur Bilanz nachrichtlich aufgeführt. Alternativ ist bei der Übernahme der Bilanzwerte des Treuhandvermögens in die eigene Bilanz das Eigenkapital des Treuhandvermögens in der Position Sonderposten Sondervermögen und Treuhandvermögen zu passivieren.

Zur erstmaligen Aufnahme eines Treuhandvermögens in die Bilanz siehe Beispiel "3224 Sonderposten Treuhandvermögen".

## 10821 Sonderposten für Sondervermögen und Treuhandvermögen - Aufnahme Jahresüberschuss

Sondervermögen können im Haushalt der Körperschaft oder als Sonderhaushalt geführt werden. Wird Sondervermögen in einem Sonderhaushalt mit einem gesonderten Vermögensnachweis geführt, wird das Eigenkapital des Sondervermögens in der Bilanzposition Aktiva A IV und im Sonderposten Passiva B II Sonderposten für Sondervermögen und Treuhandvermögen bilanziert. Dabei handelt es sich um eine Teilkonsolidierung, die zur Vereinfachung gegenüber einer vollständigen Konsolidierung in einer kirchlichen Bilanz durchgeführt werden kann. Bei einer vollständigen Konsolidierung oder sofern das Sondervermögen im Haushalt der Körperschaft geführt wird, werden dennoch dem Eigenkapital des Sondervermögens zuzurechnenden Mittel im Sonderposten und nicht im Eigenkapital der Körperschaft ausgewiesen, da die Verfügungsgewalt darüber eingeschränkt ist. Geiches gilt für Treuhandvermögen, sofern es nicht nur nachrichtlich im Anhang aufgeführt wird.

Vor jedem Jahresabschluss der Körperschaft ist bei einer Teil- oder Vollkonsolidierung das Eigenkapital des Sondervermögens bzw. Treuhandvermögens zu prüfen, ob im Haushaltsjahr Veränderungen stattgefunden haben. Diese müssen in die Bilanz der Körperschaft aufgenommen werden, damit das Eigenkapital des Sondervermögens bzw. Treuhandvermögens in der Bilanz richtig abgebildet ist.

Zur erstmaligen Aufnahme eines Sondervermögens in die Bilanz siehe Beispiel "3221 Sonderposten für Sondervermögen".

In diesem Beispiel handelt es sich um eine kleine unselbständige Stiftung zur Unterstützung der Jugendhilfe, die im Haushaltsjahr einen Jahresüberschuss von 5.000 Euro ausweist. Andere Veränderungen des Eigenkapitals der Stiftung sind nicht zu verzeichnen. Die Stiftung wird in der Bilanz der Körperschaft teilkonsolidiert ausgewiesen, d.h ihr Eigenkapital wird auf Aktiv- und Passivseite in gleicher Höhe abgebildet.

Hier sind die Buchungen und die Veränderungen im Vermögensnachweis aufgeführt, die bei einem Jahresüberschuss eines als Sonderhaushalt geführten Sondervermögens entstehen.

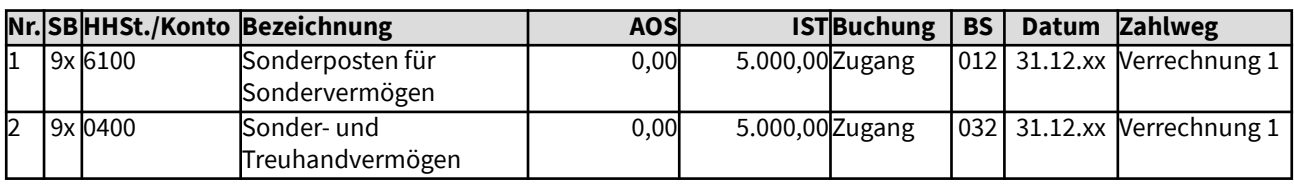

#### Gesamtdarstellung der Buchungen

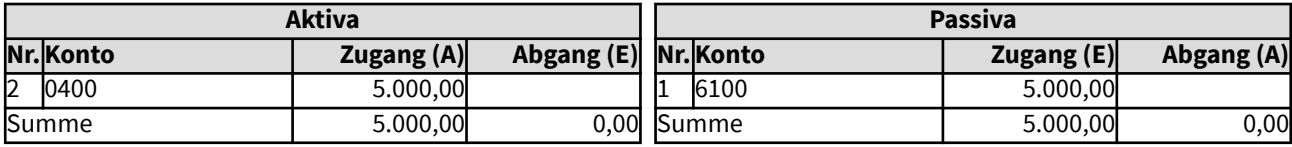

# 10822 Sonderposten für Sondervermögen und Treuhandvermögen - Aufnahme Jahresfehlbetrag

Sondervermögen können im Haushalt der Körperschaft oder als Sonderhaushalt geführt werden. Wird Sondervermögen in einem Sonderhaushalt mit einem gesonderten Vermögensnachweis geführt, wird das Eigenkapital des Sondervermögens in der Bilanzposition Aktiva A IV und im Sonderposten Passiva B II Sonderposten für Sondervermögen und Treuhandvermögen bilanziert. Dabei handelt es sich um eine Teilkonsolidierung, die zur Vereinfachung gegenüber einer vollständigen Konsolidierung in einer kirchlichen Bilanz durchgeführt werden kann. Bei einer vollständigen Konsolidierung oder sofern das Sondervermögen im Haushalt der Körperschaft geführt wird, werden dennoch dem Eigenkapital des Sondervermögens zuzurechnenden Mittel im Sonderposten und nicht im Eigenkapital der Körperschaft ausgewiesen, da die Verfügungsgewalt darüber eingeschränkt ist. Geiches gilt für Treuhandvermögen, sofern es nicht nur nachrichtlich im Anhang aufgeführt wird.

Vor jedem Jahresabschluss der Körperschaft ist bei einer Teil- oder Vollkonsolidierung das Eigenkapital des Sondervermögens bzw. Treuhandvermögens zu prüfen, ob im Haushaltsjahr Veränderungen stattgefunden haben. Diese müssen in die Bilanz der Körperschaftaufgenommen werden, damit das Eigenkapital des Sondervermögens bzw. Treuhandvermögens in der Bilanz richtig abgebildet ist.

Zur erstmaligen Aufnahme eines Sondervermögens in die Bilanz siehe Beispiel "3221 Sonderposten für Sondervermögen".

In diesem Beispiel handelt es sich um eine kleine unselbständige Stiftung zur Unterstützung der Straffälligenseelsorge, die im Haushaltsjahr einen Jahresfehlbetrag von 2.350,25 Euro ausweist. Andere Veränderungen des Eigenkapitals der Stiftung sind nicht zu verzeichnen. Die Stiftung wird in der Bilanz der Körperschaft teilkonsolidiert ausgewiesen, d.h ihr Eigenkapital wird auf Aktiv- und Passivseite in gleicher Höhe abgebildet.

Hier sind die Buchungen und die Veränderungen im Vermögensnachweis aufgeführt, die bei einem Jahresfehlbetrag eines als Sonderhaushalt geführten Sondervermögens entstehen.

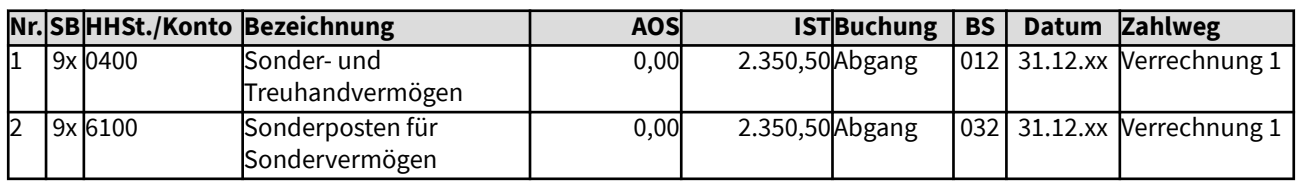

#### Gesamtdarstellung der Buchungen

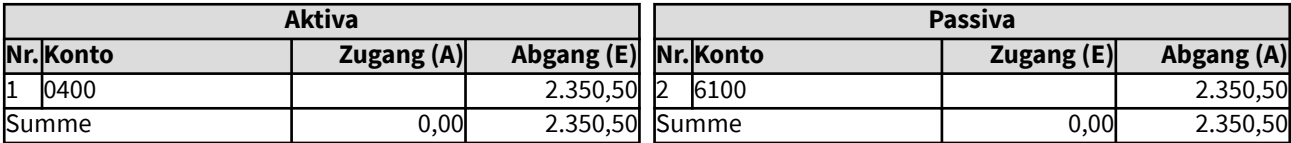

### 1083 Noch nicht verwendete zweckgebundene Spenden und Vermächtnisse

Wenn Spenden und Vermächtnisse einer Zweckbindung unterliegen, schränkt dies die Verfügungsgewalt über das Vermögen derart ein, dass eine Zurechnung zum kirchlichen Eigenkapital nicht erfolgt. Selbst wenn keine Rückzahlung der Spenden oder der Vermächtnisse gefordert wird, ist nach kirchlichem Selbstverständnis keine andere Verwendung möglich als in der Zweckbindung angegeben. Das gilt auch für Kollekten, die stets für bestimmte Zwecke gesammelt werden, obwohl hier eine Rückzahlung gar nicht möglich ist.

Spenden, Vermächtnisse und Kollekten werden im Haushalt vereinnahmt, sie sind zeitnah für ihre Zwecke zu verwenden. Ist dies im Haushaltsjahr nicht möglich, werden nicht verwendete Mittel dem Sonderposten zugeführt. Eine direkte Buchung in den Sonderposten erfolgt nicht, um die Summe der eingegangenen Spenden und Kollekten für statistische Zwecke zu ermitteln.

# 10831 Einnahme eigene Kollekte, spätere Verwendung

Am 15.12. wurde eine Kollekte in Höhe von 66,12 Euro für die Jugendarbeit der Kirchengemeinde vereinnahmt. Diese Einnahmen können erst im nächsten Jahr verwendet werden, daher wird der Betrag dem Sonderposten "Noch nicht verwendete zweckgebundene Spenden und Vermächtnisse" zugeführt.

Diese Verfahren gilt nur für eigene Kollekten, Kollekten zur Weiterleitung werden im Vorschuss- und Verwahrsachbuch vereinnahmt und weitergeleitet.

Eine Differenzierung der Kollekten ist beim Sonderposten ebenso notwendig wie eine Differenzierung bei den Rücklagen für die jeweiligen Rücklagenzwecke. Buchung 4 dient dem Ausgleich des Vermögensnachweises, eine Finanzdeckung der Kollektenbestände ist notwendig.

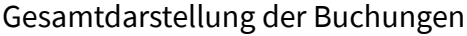

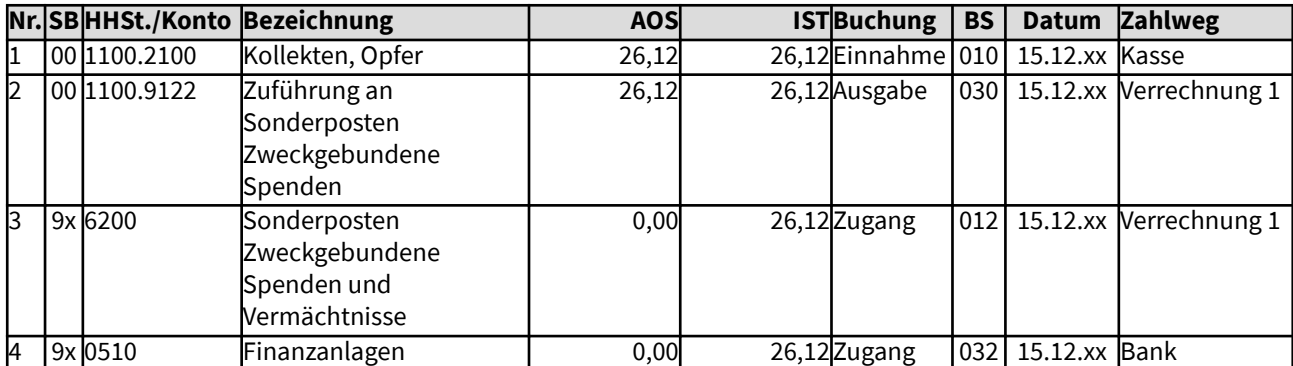

Änderungen im Haushalt

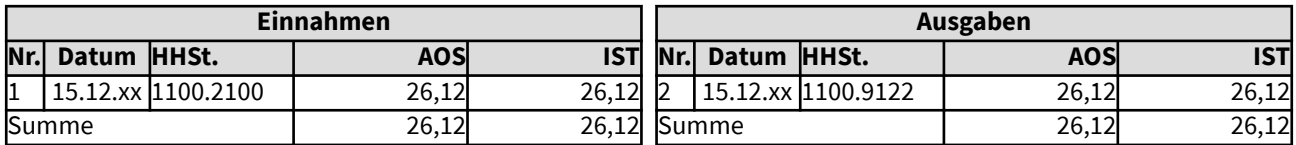

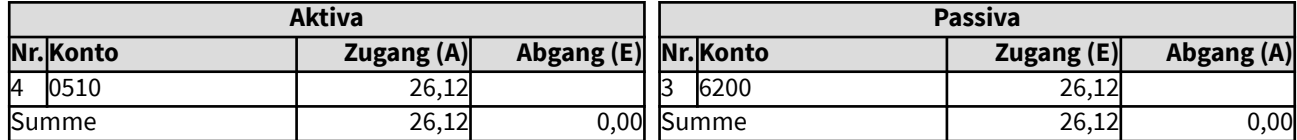

# 10832 Entnahme aus Kollektenbestand für Verwendung

Am 23.02. sollen aus dem Bestand einer Kollekte für die Jugendarbeit der Kirchengemeinde 79,80 Euro für die Anschaffung eines Spiels verwendet werden. Der Betrag wird dem Sonderposten "Noch nicht verwendete zweckgebundene Spenden und Vermächtnisse" entnommen.

Eine Differenzierung der Kollekten ist beim Sonderposten ebenso notwendig wie eine Differenzierung bei den Rücklagen für die jeweiligen Rücklagenzwecke. Buchung 4 dient dem Ausgleich des Vermögensnachweises, eine Finanzdeckung der Kollektenbestände war gegeben.

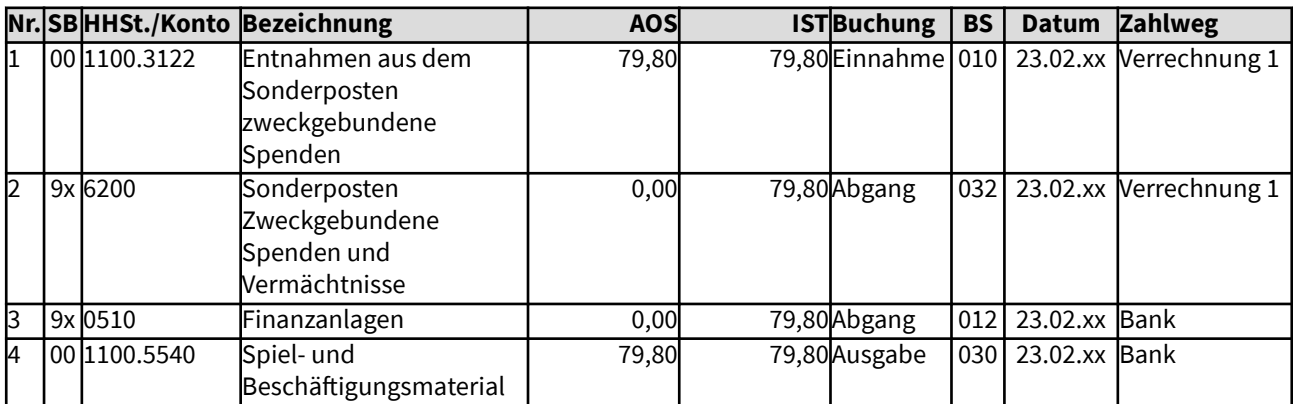

### Gesamtdarstellung der Buchungen

#### Änderungen im Haushalt

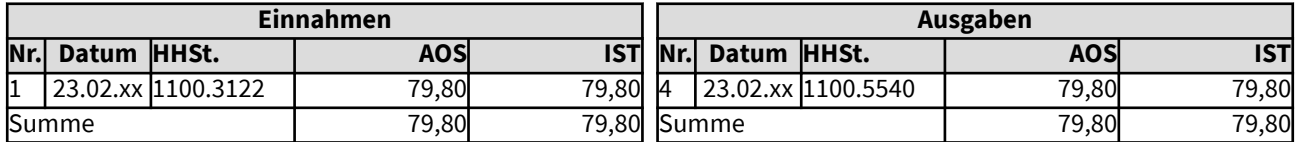

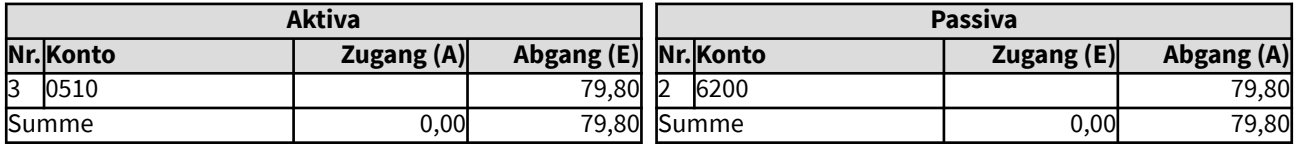

# 1084 Sonstige Sonderposten

Ist für sonstige Vermögensgegenstände die Verfügungsgewalt über das Vermögen in der Art eingeschränkt, dass eine Zurechnung zum kirchlichen Eigenkapital nicht erfolgt, werden sie in den sonstigen Sonderposten ausgewiesen. Weist diese Bilanzposition keine Werte auf, braucht sie nicht ausgewiesen werden.

# 1091 Vorschüsse

Nachfolgende Beispiele zeigen die Vorgehensweise bei der Bildung und bei der Auflösung von Vorschüssen auf, die als Forderungen in die kirchliche Bilanz einfließen. Vorschüsse werden in der erweiterten Kameralistik im Vorschuss- und Verwahrsachbuch gebucht.

Rechtliche Grundlage für Vorschüsse:

Gemäß § 37 Abs. 1 der Ordnung für das kirchliche Finanzwesen auf der Basis der erweiterten Kameralistik sind Ausgaben als Vorschüsse zu erfassen, wenn zwar die Verpflichtung zur Leistung feststeht, die endgültige Buchung im Haushalt aber noch nicht möglich ist.

Hier werden Buchungsbeispiele für Handvorschüsse, die in der Regel für Portokassen und ähnliches geführt werden, für Gehaltsvorschüsse, für Reisekostenvorschüsse, für Vorschüsse auf Abrechnungen - hier Mietkautionen - und für eingegangene unklare Rechnungen aufgezeigt.

### 1091 Vorschüsse

Nachfolgende Beispiele zeigen die Vorgehensweise bei der Bildung und bei der Auflösung von Vorschüssen auf, die als Forderungen in die kirchliche Bilanz einfließen. Vorschüsse werden in der erweiterten Kameralistik im Vorschuss- und Verwahrsachbuch gebucht.

Rechtliche Grundlage für Vorschüsse:

Gemäß § 37 Abs. 1 der Ordnung für das kirchliche Finanzwesen auf der Basis der erweiterten Kameralistik sind Ausgaben als Vorschüsse zu erfassen, wenn zwar die Verpflichtung zur Leistung feststeht, die endgültige Buchung im Haushalt aber noch nicht möglich ist.

Hier werden Buchungsbeispiele für Handvorschüsse, die in der Regel für Portokassen und ähnliches geführt werden, für Gehaltsvorschüsse, für Reisekostenvorschüsse, für Vorschüsse auf Abrechnungen - hier Mietkautionen - und für eingegangene unklare Rechnungen aufgezeigt.

### 109111 Auszahlung eines Handvorschusses

Die Gemeindepflegerin erhält für kleine Auszahlungen, z.B. Briefmarken u.ä., am 01.01.xx einen Betrag von 500 Euro als Handvorschuss. Dabei geht die rechtliche Verantwortung für den Betrag an sie: sie muss ihn auf jeden Fall komplett zurückzahlen, es sei denn, sie weist sachgerechte Ausgaben für die Gemeindepflege daraus nach. Dann wird der Betrag entsprechend wieder aufgefüllt, bis zur endgültigen Rückgabe. Dieses Beispiel dokumentiert die Buchung, die für die Auszahlung des Handvorschusses in der erweiterten Kameralistik nötig wird.

Auswirkungen auf das Vermögenssachbuch ergeben sich hier nicht, da es sich um laufende Verwaltungstätigkeiten handelt. Die Auszahlungen werden im Vorschuss- und Verwahrsachbuch abgewickelt, denn es handelt sich hierbei lediglich um Abfluss von Liquidität. Am Jahresende wird der Handvorschuss aus dem Vorschuss- und Verwahrsachbuch als Forderung in der Bilanz aufgezeigt, das Bankkonto ist entsprechend gemindert.

Übrige einfache Vorschüsse, wie z.B. für Kleinmaterial, verlaufen analog.

#### Gesamtdarstellung der Buchungen

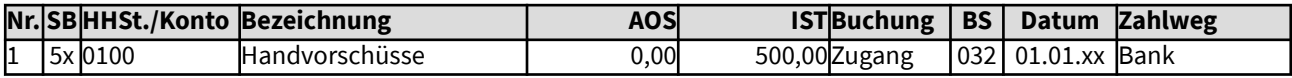

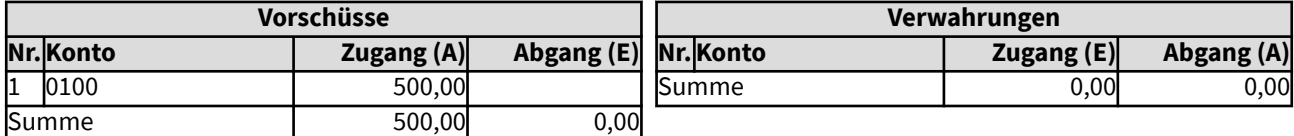

## 109111 Auszahlung eines Handvorschusses

Die Gemeindepflegerin erhält für kleine Auszahlungen, z.B. Briefmarken u.ä., am 01.01.xx einen Betrag von 500 Euro als Handvorschuss. Dabei geht die rechtliche Verantwortung für den Betrag an sie: sie muss ihn auf jeden Fall komplett zurückzahlen, es sei denn, sie weist sachgerechte Ausgaben für die Gemeindepflege daraus nach. Dann wird der Betrag entsprechend wieder aufgefüllt, bis zur endgültigen Rückgabe. Dieses Beispiel dokumentiert die Buchung, die für die Auszahlung des Handvorschusses in der erweiterten Kameralistik nötig wird.

Auswirkungen auf das Vermögenssachbuch ergeben sich hier nicht, da es sich um laufende Verwaltungstätigkeiten handelt. Die Auszahlungen werden im Vorschuss- und Verwahrsachbuch abgewickelt, denn es handelt sich hierbei lediglich um Abfluss von Liquidität. Am Jahresende wird der Handvorschuss aus dem Vorschuss- und Verwahrsachbuch als Forderung in der Bilanz aufgezeigt, das Bankkonto ist entsprechend gemindert.

Übrige einfache Vorschüsse, wie z.B. für Kleinmaterial, verlaufen analog.

#### Gesamtdarstellung der Buchungen

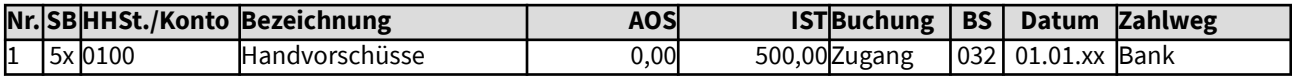

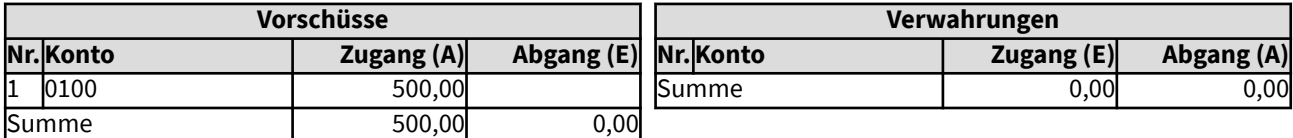

### 109112 Abrechnung eines Handvorschusses

Der Handvorschuss der Gemeindepflegerin wird am 31.03.xx abgerechnet. Die Aufzeichnungen ergeben, dass für Kleinmaterial 247,66 Euro und für Portogebühren 38,56 Euro und für Bücher 180,20 Euro ausgegeben wurden. Die Buchungen werden im Haushalt aufgenommen, der Handvorschuss wird dabei wieder aufgefüllt. Dieses Beispiel dokumentiert die Buchungen, die hierfür in der erweiterten Kameralistik nötig werden.

Auswirkungen auf das Vermögenssachbuch ergeben sich hier nicht, da es sich um laufende Verwaltungstätigkeiten handelt. Der Handvorschuss im Vorschuss- und Verwahrsachbuch wird nicht berührt. Bei der Abrechnung ist nur der Haushalt entsprechend zu bebuchen.

Übrige einfache Vorschüsse, wie z.B. für Kleinmaterial, verlaufen analog.

#### Gesamtdarstellung der Buchungen

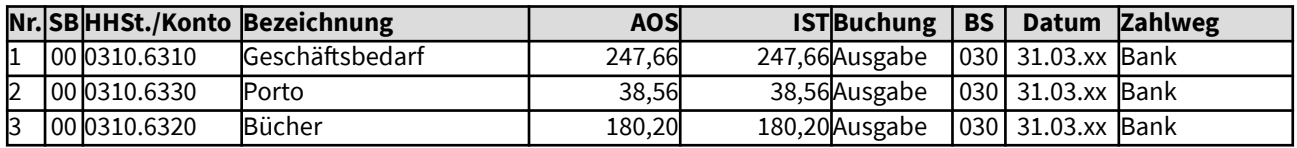

#### Änderungen im Haushalt

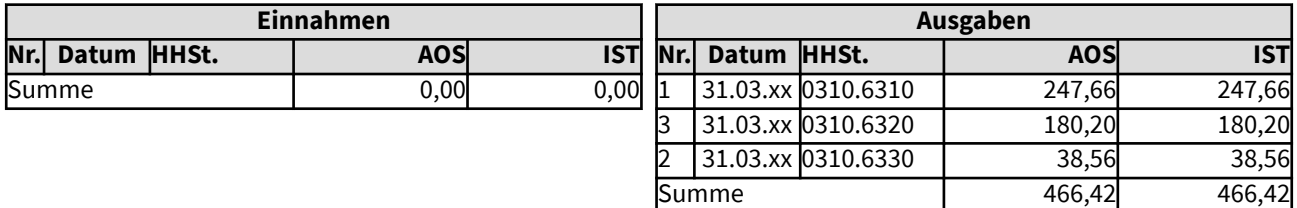

# 109113 Rückzahlung eines Handvorschusses

Am Ende des Jahres wird der Handvorschuss der Gemeindepflegerin zurückgezahlt, weil eine andere Stelle diese Aufgabe übernimmt. Dieses Beispiel dokumentiert die Buchung, die für die Rückzahlung des Handvorschusses in der erweiterten Kameralistik nötig wird.

Auswirkungen auf das Vermögenssachbuch ergeben sich hier nicht, da es sich um laufende Verwaltungstätigkeiten handelt. Der Handvorschuss wird im Vorschuss- und Verwahrsachbuch abgewickelt.

Übrige einfache Vorschüsse, wie z.B. für Kleinmaterial, verlaufen analog.

#### Gesamtdarstellung der Buchungen

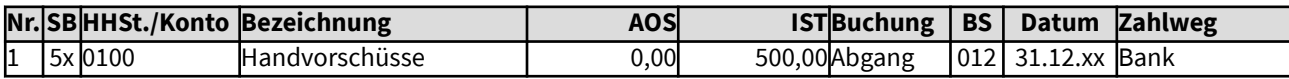

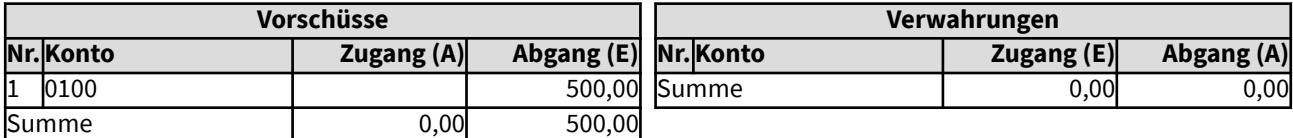

### 109121 Einrichtung einer Zahlstelle

In der Krankenhausseelsorge wird für deren Bedarf eine Zahlstelle eingerichtet. Sie erhält zum Jahresbeginn einen Betrag von 1.000 Euro. Hieraus können Ausgaben, aber auch Einnahmen getätigt werden. Die Differenz wird monatlich abgerechnet. Dieses Beispiel dokumentiert die Buchung, die für die Einrichtung der Zahlstelle in der erweiterten Kameralistik nötig wird.

Auswirkungen auf das Vermögenssachbuch ergeben sich hier nicht, da es sich um laufende Verwaltungstätigkeiten handelt. Die Auszahlung wird im Vorschuss- und Verwahrsachbuch abgewickelt, denn es handelt sich hierbei lediglich um Abfluss von Liquidität.

#### Gesamtdarstellung der Buchungen

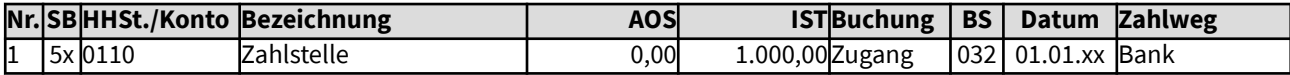

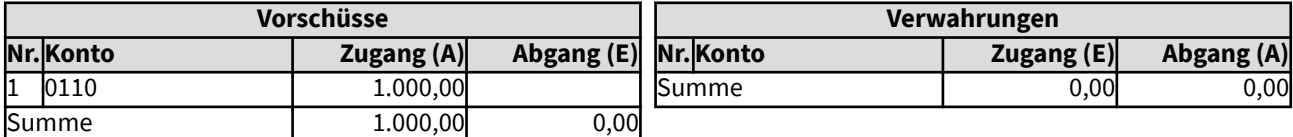

## 109121 Einrichtung einer Zahlstelle

In der Krankenhausseelsorge wird für deren Bedarf eine Zahlstelle eingerichtet. Sie erhält zum Jahresbeginn einen Betrag von 1.000 Euro. Hieraus können Ausgaben, aber auch Einnahmen getätigt werden. Die Differenz wird monatlich abgerechnet. Dieses Beispiel dokumentiert die Buchung, die für die Einrichtung der Zahlstelle in der erweiterten Kameralistik nötig wird.

Auswirkungen auf das Vermögenssachbuch ergeben sich hier nicht, da es sich um laufende Verwaltungstätigkeiten handelt. Die Auszahlung wird im Vorschuss- und Verwahrsachbuch abgewickelt, denn es handelt sich hierbei lediglich um Abfluss von Liquidität.

#### Gesamtdarstellung der Buchungen

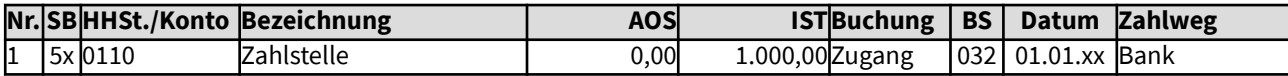

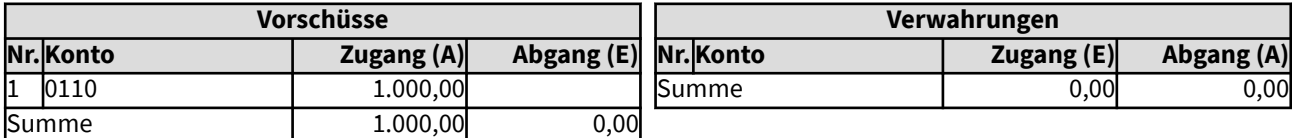

### 109122 Abrechnung einer Zahlstelle

Die Kasse der Krankenhausseelsorge wird am 31.01.xx abgerechnet. Die Unterlagen ergeben einige Geschäftsvorfälle, die sich in der Zwischenzeit auf dem Bankkonto ergaben: Es wurden 247,66 Euro für Kleinmaterial, für Portogebühren 38,56 Euro und für Bücher 80,20 Euro und noch einmal für Geschäftsbedarf 35,60 Euro ausgegeben. Eingenommen wurde aus einem Bücherverkauf 135,20 Euro und eine Spende von 350 Euro konnte vereinnahmt werden. Zudem wurde für einen Beitrag in einer Fachzeitschrift ein Honorar von 65 Euro eingenommen. Für die Krankenhausseelsorge fällt keine Umsatzsteuer an.

Die Buchungen werden in den Haushalt aufgenommen, die Zahlstelle wird entsprechend verrechnet.

Dieses Beispiel dokumentiert die Buchungen ausführlich, die hierfür in der erweiterten Kameralistik nötig werden. Es ist jedoch auch möglich, die Verrechnungsbuchungen der Zahlstelle zusammenzufassen und in einer oder zwei Splitbuchungen (z.B. für Einnahmen und für Ausgaben) durchzuführen.

Auswirkungen auf das Vermögenssachbuch ergeben sich hier nicht, da es sich um laufende Verwaltungstätigkeiten handelt.

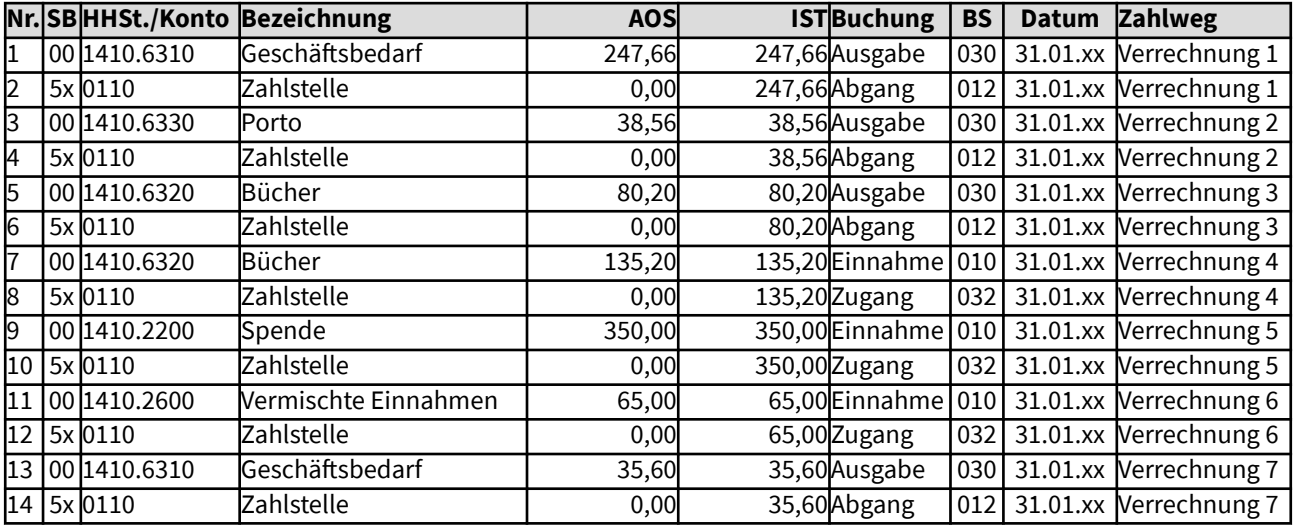

#### Gesamtdarstellung der Buchungen

Änderungen im Haushalt

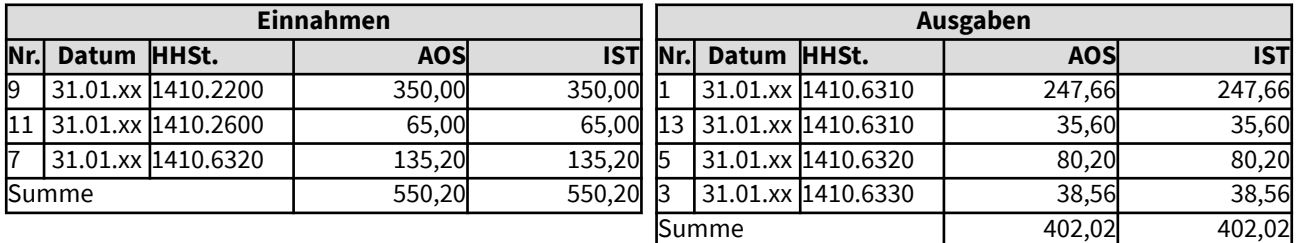

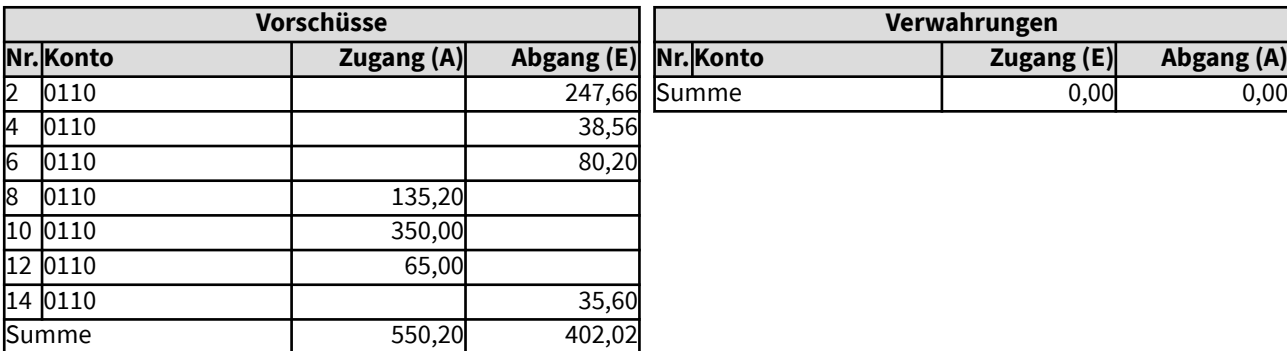

### 109123 Auflösung einer Zahlstelle

Am Ende des Jahres wird die Zahlstelle der Krankenhausseelsorge aufgelöst, weil eine andere Stelle diese Aufgabe übernimmt. Dieses Beispiel dokumentiert die Buchungen, die hierfür in der erweiterten Kameralistik nötig werden.

Auswirkungen auf das Vermögenssachbuch ergeben sich hier nicht, da es sich um laufende Verwaltungstätigkeiten handelt. Die Zahlstelle wird im Vorschuss- und Verwahrsachbuch abgewickelt, es handelt sich hierbei um Rückzahlung der Auslagerung von Liquidität.

### Gesamtdarstellung der Buchungen

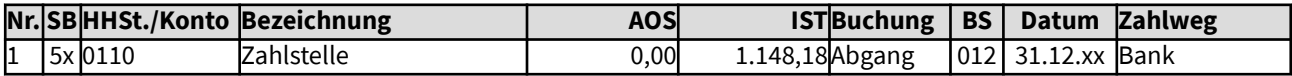

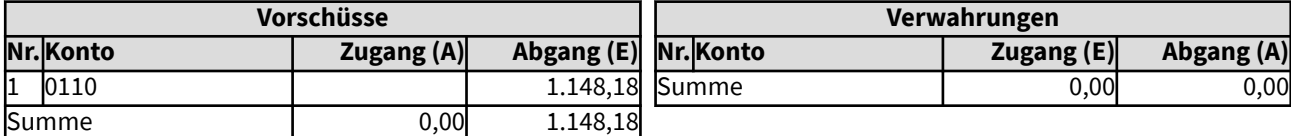

# 10913 Zahlung und Abrechnung eines Gehaltsvorschusses

Ein neuer Mitarbeiter ist noch nicht in der Gehaltsabrechnung erfasst. Er bekommt daher zum Monatsende einen Gehaltsvorschuss von 1.200 Euro als pauschale Abschlagszahlung. Der Gehaltsvorschuss wird mit dem nächsten Gehalt verrechnet. Dies erfolgt in der Regel durch das Gehaltsabrechnungssystem automatisiert, ebenso wie die Ausbuchung des Gehaltsvorschusses. Dies wird hier durch die Zahlwege "Gehalt" und "Privatabzug" dargestellt Die restliche Überweisung erfolgt aus dem Gehaltsabrechnungssystem.

Auswirkungen auf das Vermögenssachbuch ergeben sich hier nicht, da es sich um laufende Verwaltungstätigkeiten handelt. Die Auszahlungen werden im Vorschuss- und Verwahrsachbuch abgewickelt, denn es handelt sich hierbei lediglich um Abfluss von Liquidität.

### Gesamtdarstellung der Buchungen

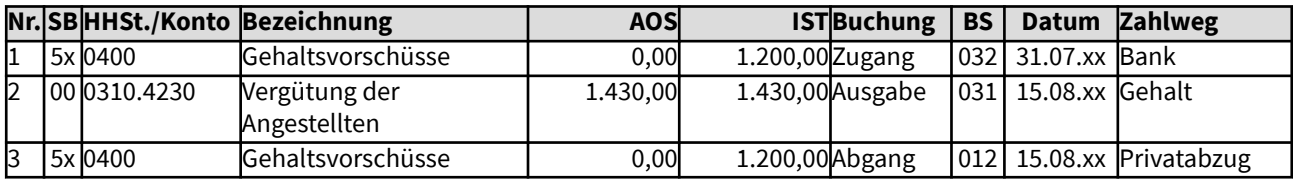

Änderungen im Haushalt

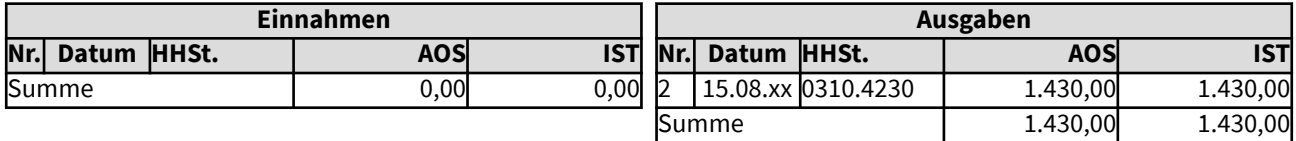

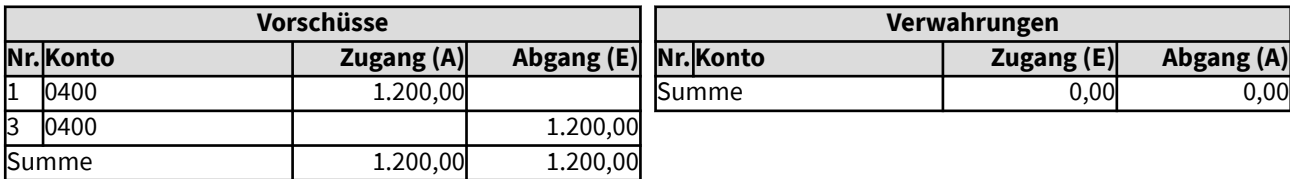

## 10914 Zahlung und Abrechnung eines Reisekostenvorschusses

Die Leiterin einer Schule benötigt für eine Dienstreise zum 23.01.xx einen Reisekostenvorschuss von 160 Euro. Dieser wird später mit den verauslagten Reisekosten von 165,66 Euro verrechnet. Die restlichen Kosten von 5,66 Euro werden der Mitarbeiterin ausgezahlt.

Auswirkungen auf das Vermögenssachbuch ergeben sich hier nicht, da es sich um laufende Verwaltungstätigkeiten handelt.

#### Gesamtdarstellung der Buchungen

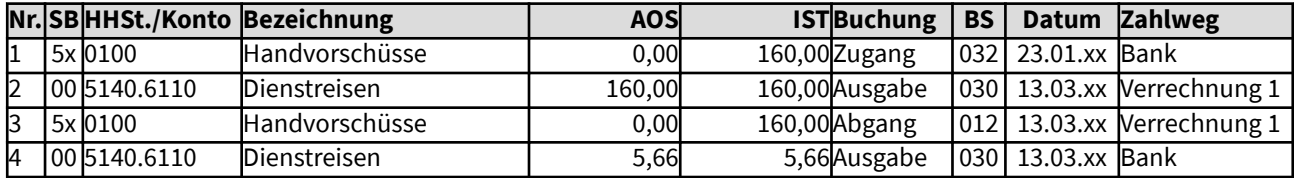

Änderungen im Haushalt

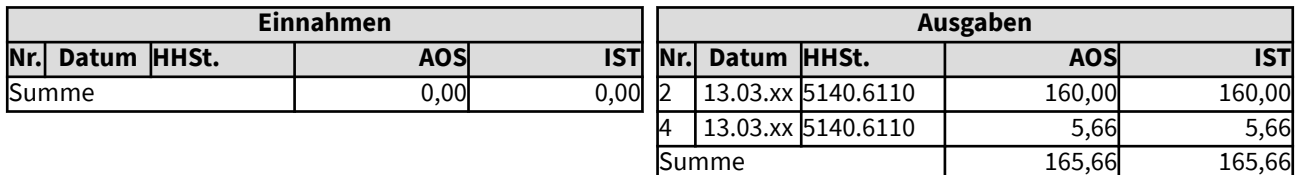

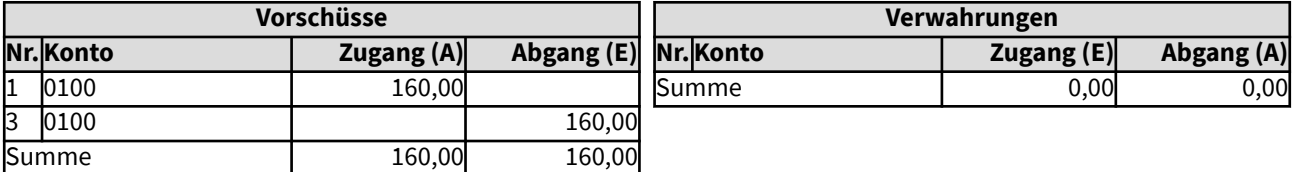

# 10915 Zahlung und Abrechnung einer Mietkaution

Der Auslandspfarrer ist vorübergehend in einer Mietwohnung untergebracht. Für diese wird eine Mietkaution von 950 Euro fällig. Nach einem halben Jahr wird die Mietwohnung gekündigt, die Mietkaution wird am 30.07.xx zurückgezahlt.

Auswirkungen auf das Vermögenssachbuch ergeben sich hier nicht, da es sich um laufende Verwaltungstätigkeiten handelt.

## Gesamtdarstellung der Buchungen

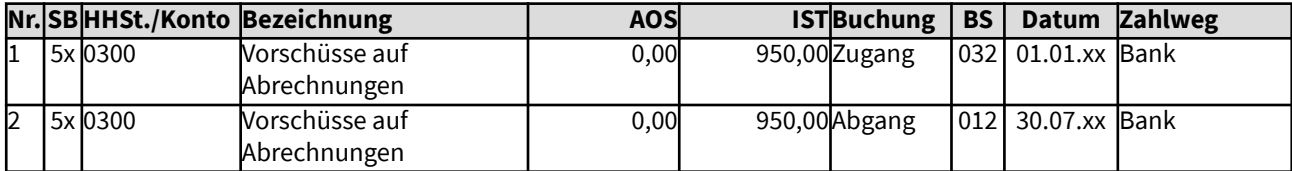

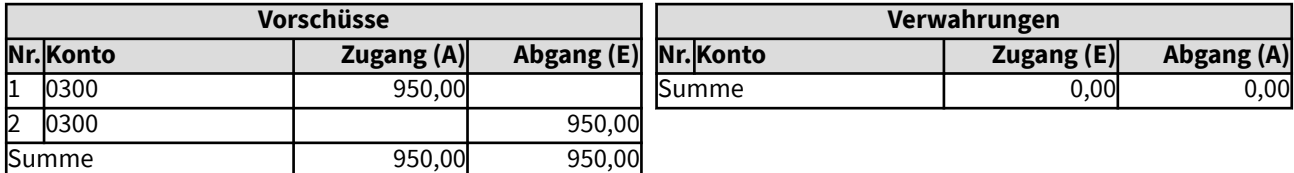

### 10916 Unklare Zuordnung von Rechnungen

Eine Reinigungsrechnung an das Verwaltungsamt über 67 Euro kann nicht klar zugeordnet werden. Sie wird bis zur Klärung als Vorschuss behandelt. Am 15.9. stellt sich heraus, dass die Rechnung für die Reinigung des Büros der Krankenhausseelsorge war.

Auswirkungen auf das Vermögenssachbuch ergeben sich hier nicht, da es sich um laufende Verwaltungstätigkeiten handelt.

### Gesamtdarstellung der Buchungen

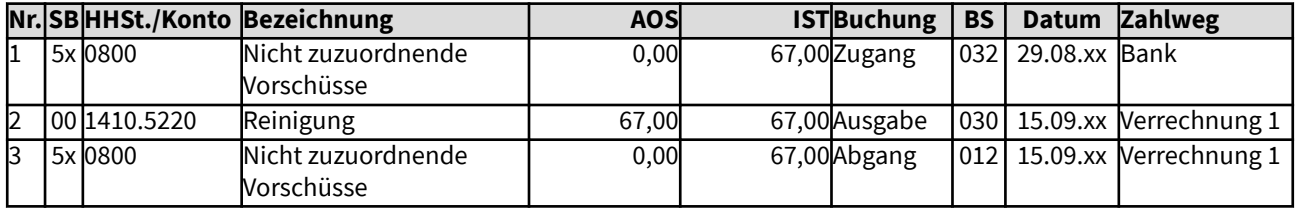

Änderungen im Haushalt

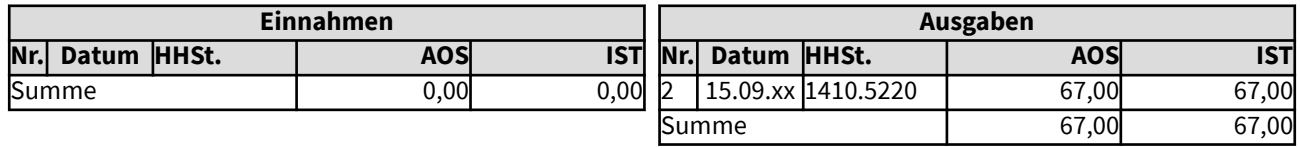

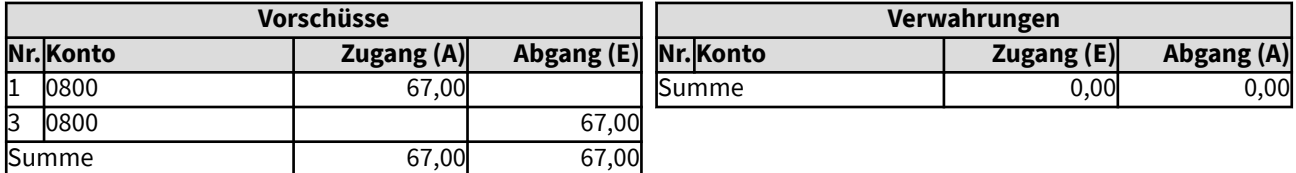

### 1092 Verwahrungen

Nachfolgende Beispiele zeigen die Vorgehensweise bei der Aufnahme und bei der Rückzahlung von Verwahrungen auf. Verwahrungen werden in der kirchlichen Bilanz als Verbindlichkeiten ausgewiesen. In der erweiterten Kameralistik werden Verwahrungen im Vorschuss- und Verwahrsachbuch gebucht.

Rechtliche Grundlage für Verwahrungen:

Gemäß § 37 Abs. 2 der Ordnung für das kirchliche Finanzwesen auf der Basis der erweiterten Kameralistik sind Einnahmen als Verwahrgelder zu erfassen, solange die endgültige Buchung im Haushalt noch nicht möglich ist. Gleiches gilt nach Abs. 3 für Einzahlungen, die der Kasse irrtümlich oder zur Weiterleitung an Dritte zugehen.

Hier werden Buchungsbeispiele für unklare Zahlungen von der Bank, für Gehaltsabzüge und für weiterzuleitende Spenden aufgezeigt.

### 10921 Unklare Zuordnung von Zahlungen

Die Einnahme eines Bußgeldes an das Verwaltungsamt über 100 Euro zum 15.07.xx kann nicht klar zugeordnet werden. Sie wird bis zur Klärung als Verwahrung behandelt. Am 30.07. stellt sich heraus, dass das Bußgeld für die Pflege einer Gedenkstätte vorgesehen war.

Auswirkungen auf das Vermögenssachbuch ergeben sich hier nicht, da es sich um laufende Verwaltungstätigkeiten handelt.

### Gesamtdarstellung der Buchungen

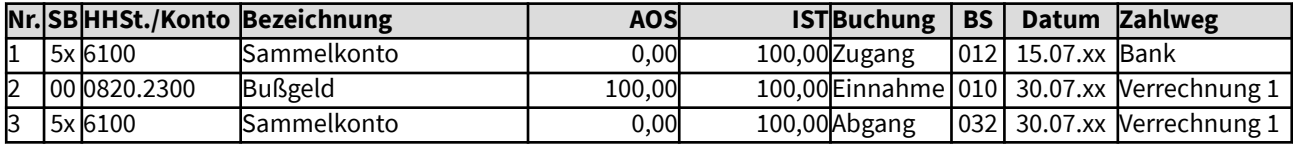

Änderungen im Haushalt

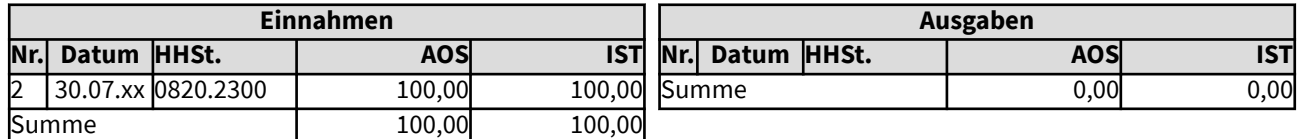

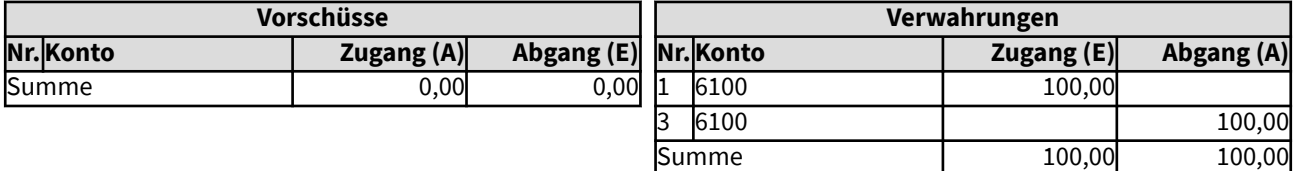
# 10922 Verbuchen von Gehaltsabzügen

Für das Jobticket werden 30,60 Euro vom Gehalt abgezogen. Dies wird hier als Buchungsfolge zum Verständnis dargestellt, erfolgt jedoch nicht einzeln manuell im Haushalt, sondern über die Gehaltsabrechnung. Die Zahlung an den Verkehrsverbund erfolgt 14 Tage später.

Auswirkungen auf das Vermögenssachbuch ergeben sich hier nicht, da es sich um laufende Verwaltungstätigkeiten handelt.

### Gesamtdarstellung der Buchungen

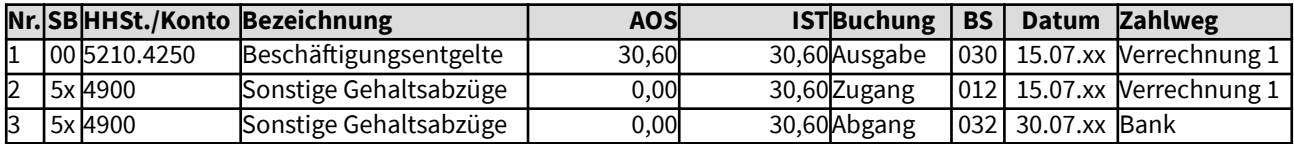

Änderungen im Haushalt

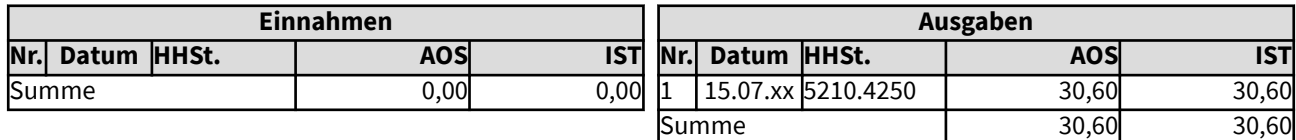

Änderungen in der Verwahr- und Vorschussrechnung (Sachbuch 5x)

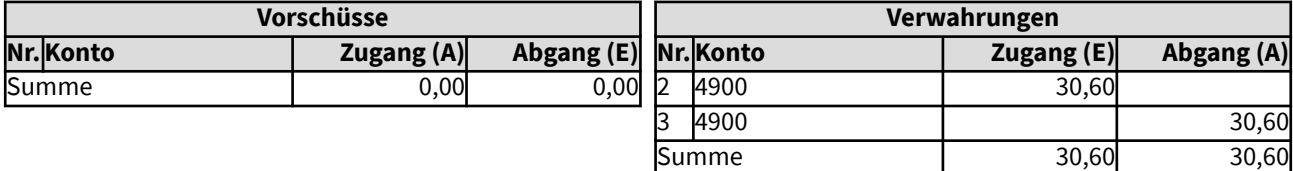

# 10923 Weiterzuleitende Spenden

Für die Bibelgesellschaft wurde eine Spende von 300 Euro geleistet. Bis zur Weiterleitung wird die Zahlung verwahrt. Da die Spende in keinem Zusammenhang mit einer Dienstleistung steht, fällt für sie keine Umsatzsteuer an.

Auswirkungen auf das Vermögenssachbuch ergeben sich hier nicht, da es sich um laufende Verwaltungstätigkeiten handelt.

# Gesamtdarstellung der Buchungen

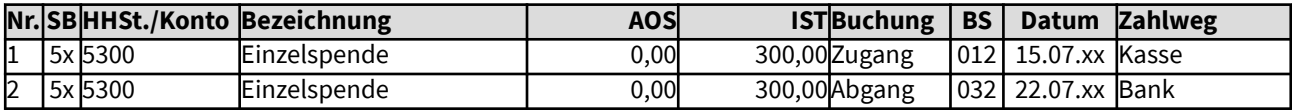

Änderungen in der Verwahr- und Vorschussrechnung (Sachbuch 5x)

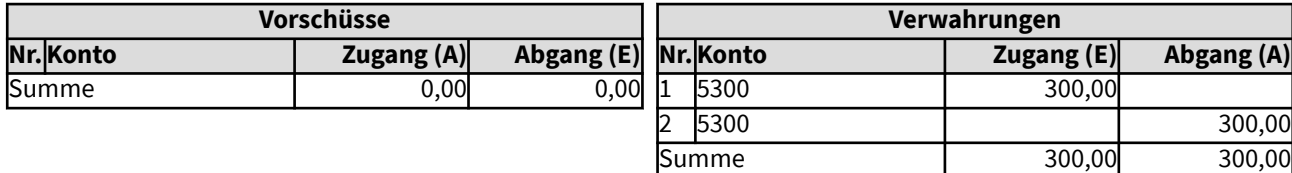

# 2 Beispiele für Buchungen im Jahresabschluss

Hier werden Beispiele für die Buchungen bzw. Ergebniszusammenstellungen beim Jahresabschluss erläutert.

Die Regelungen zum Jahresabschluss finden sich unter den §§ 50ff der Ordnungen für das kirchliche Finanzwesen auf der Basis der erweiterten Kameralistik.

# 201 Abschuss des Sachbuches 00 Haushalt

Für den Abschluss des Haushaltsjahres wird die Jahresrechnung aus den Ergebnissen des Sachbuches 00 erstellt und eine Bilanz aus den Bestandsdaten aller für die kirchliche Körperschaft genutzten Sachbücher generiert. Sofern weitere Sachbücher für den laufenden Haushalt genutzt werden und eine gemeinsame Jahresrechnung erstellt werden soll, werden deren Ergebnisse hinzugezogen.

Das Sachbuch 00 umfasst die eigentliche Haushaltsrechnung. Hier werden alle Einnahmen und Ausgaben im Soll und im Ist erfasst, die nicht den besonderen Sachbüchern zuzurechnen sind, also z.B. keine Vorschüsse oder Verwahrungen.

Für die Jahresrechnung wird der Haushaltsvergleich ermittelt: Die Soll-Werte der einzelnen Haushaltsstellen des Sachbuches 00 werden den Ansätzen im Haushaltsplan gegenüber gestellt und die erforderlichen Haushaltsreste und ggf. -vorgriffe werden gebildet (die Bildung von Haushaltsresten und/oder -vorgriffen erfolgt nicht automatisiert, sollte aber durch die Software unterstützt werden). Zudem werden die Ist-Rechnungswerte der laufenden Verwaltungstätigkeit auf allen Haushaltsstellen ermittelt und mit den Planansätzen, den Sollwerten und ggf. den ermittelten Haushaltsvorgriffen, Haushalts- und Kassenresten in der Jahresrechnung ausgewiesen.

Folgende Werte der Jahresrechnung des Sachbuches 00, die auf den Folgeseiten einzeln erläutert werden, gehen in die Bilanz ein:

- Kasseneinnahmereste (positive)
- Kassenbestand
- Haushaltsvorgriffe
- bereits für das Nachjahr gebuchte Ausgaben (negative Kasseneinnahmereste) optional
- Haushaltsergebnis
- Haushaltsausgabereste
- Kassenausgabereste (positive)
- bereits für das Nachjahr gebuchte Einnahmen (negative Kassenausgabereste) optional

Haushaltseinnahmereste kommen in der Praxis nicht vor, daher wird hierzu kein Beispiel gebildet.

Diese Vorgänge sollen nicht durch einzelne Buchungen ausgelöst werden müssen, sondern die Finanzsoftware soll den Jahresabschluss entsprechend unterstützen, so dass diese Daten weitgehend automatisiert in die Bilanz fließen, ebenso wie die nötigen Daten aus den übrigen Sachbüchern.

# 2011 Kasseneinnahmereste

Positive Kasseneinnahmereste ergeben sich immer dann, wenn eine Einnahme im Soll gebucht ist, das Ist zum Jahresende jedoch noch aussteht.

Ein Beispiel für einen Kasseneinnahmerest findet sich in den vorliegenden Buchungsbeispielen unter "1 Laufend\103 Daueranordnung\1031 Einnahme\10312 Mieteinnahmen mit Kassenrest. Dort wurde der monatliche Mietzins von 2.165 Euro im Dezember nicht gezahlt. Diese Differenz zum Soll wird auf der Haushaltsstelle 8260.1210 ausgewiesen.

Es wird erwartet, dass diese Mieteinnahme zu Beginn des Nachfolgejahres gezahlt wird. Sie ist daher ein der kirchlichen Organisation zugehöriges Vermögensgut, das in der Bilanz als Forderung ausgewiesen wird. Zu welcher Forderungsart der Kassenrest zugeordnet wird, hängt von der Gruppierung ab. Z.B. Kasseneinnahmereste bei Zuschüssen von kirchlichen Körperschaften gehören zu B II 2. Forderungen an kirchliche Körperschaften.

Eine Automatisierung in der Finanzsoftware, so dass Kassenreste nicht (einzeln) gebucht werden müssen, wird in der Art eingerichtet, dass je nach Einnahmeart der Haushaltsstelle eine Zuordnung der Kassenreste zu den einzelnen Forderungsarten festgelegt wird bzw. dass je nach Forderungsart in der Bilanz die Kasseneinnahmereste der zugehörigen Haushaltsstellen addiert werden.

Der Mieteinnahmerest auf der Haushaltsstelle 8260.1210 in Höhe von 2.165 Euro wird bei B II 5. Sonstige Forderungen ausgewiesen.

Die Bilanz ist ausgeglichen, da als Jahresergebnis der Soll-Betrag des Haushaltsergebnisses auf der Passiv-Seite (also gegenüber den Forderungen, die auf der Aktivseite stehen) in der Bilanz aufgezeigt wird. Das Jahresergebnis enthält somit die komplett zugehörigen Mieteinnahmen für das Jahr, auch die 2.165 Euro für Dezember.

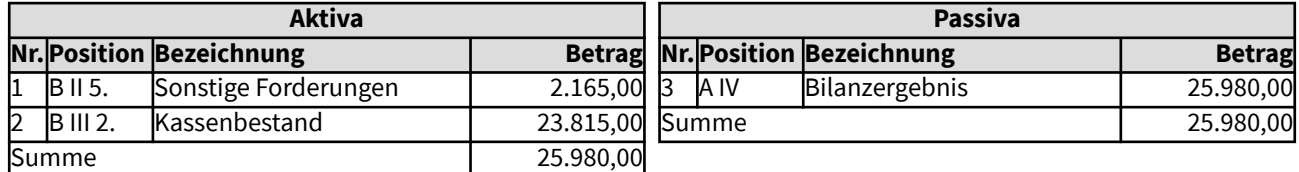

### 2012 Kassenbestand

Mit der Jahresrechnung wird der Kassenbestand des Sachbuches 00 (und weiterer Sachbücher) ermittelt. Dafür werden alle Zahlwege herangezogen, z.B. die Bewegungen des Zahlweges "Bank". Da der Zahlweg bei jeder Buchung angegeben werden muss (kein Zahlweg = Zahlweg 00 bleibt außer Betracht), kann die Auswertung vollständig automatisiert erfolgen, sowohl im Zeitbuch als auch im Sachbuch. Die Zeitbuchsumme muss mit der Sachbuchsumme übereinstimmen.

In dem vorgenannten Beispiel mit einen Kasseneinnahmerest (unter "1 Laufend\103 Daueranordnung \1031 Einnahme\10312 Mieteinnahmen mit Kassenrest) beträgt der Kassenbestand 23.815 Euro, die Summe der Ist-Einnahmen (Buchungsschlüssel 012) mit Zahlweg Bank.

Alle Bewegungen (gemäß Buchungsschlüssel) der Zahlwege werden summiert und bei B III 2. Kassenbestand, Bankguthaben, Schecks ausgewiesen.

Die Bilanz ist ausgeglichen, da als Jahresergebnis der Soll-Betrag des Haushaltsergebnisses auf der Passiv-Seite (also gegenüber von Kassenbestand und ggf. Forderungen, die auf der Aktivseite stehen) in der Bilanz aufgezeigt wird. Das Jahresergebnis enthält im o.g. Beispiel die komplett zugehörigen Mieteinnahmen für das Jahr.

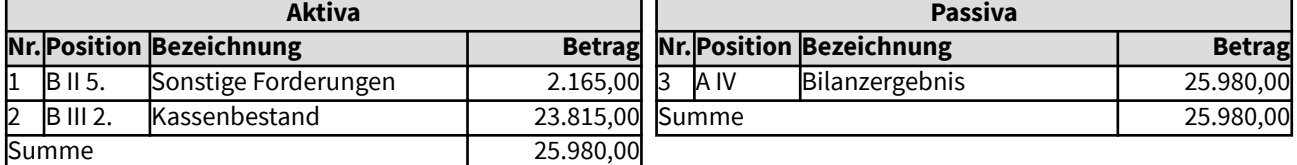

# 2013 Haushaltsvorgriffe

Mit der Jahresrechnung werden im Bedarfsfall Haushaltsvorgriffe eingerichtet. Haushaltsvorgriffe sind geregelt in § 31 Abs. 3 der Ordnung für das kirchliche Finanzwesen auf der Basis der erweiterten Kameralistik.

Für einen Haushaltsvorgriff wird eine unvorhergesehene und unabweisbare überplanmäßige Ausgabe durch Haushaltsmittel des nachfolgenden Jahres gedeckt, sofern sie dort in mindestens gleicher Höhe zur Verfügung stehen. Trotz positivem Bilanzergebnis ist dadurch der Kassenbestand auf Null.

Der Haushaltsvorgriff wird im nachfolgenden Jahr als Verminderung der Mittel auf der in Anspruch genommenen Haushaltsstelle aufgezeigt.

Zudem wird er in der Bilanz wie eine negative Rücklage ausgewiesen, unter der Position A II 4. Zweckgebundene Haushaltsreste, ggf. Haushaltsvorgriffe. Die Bilanz ist somit ausgeglichen: Im Kassenbestand ist die Ausgabe erfolgt - er ist auf Null. Und auf der Passivseite gleichen sich das Bilanzergebnis und der negative Haushaltsvorgriff aus.

Hier im Beispiel wird von einer überplanmäßigen Ausgabe von 25.760 Euro für Bauunterhaltung ausgegangen, die aus einem Haushaltsvorgriff auf das nächste Jahr gedeckt wird, da dort die Mittel zur Verfügung stehen und im nächsten Jahr nicht wieder gebraucht werden.

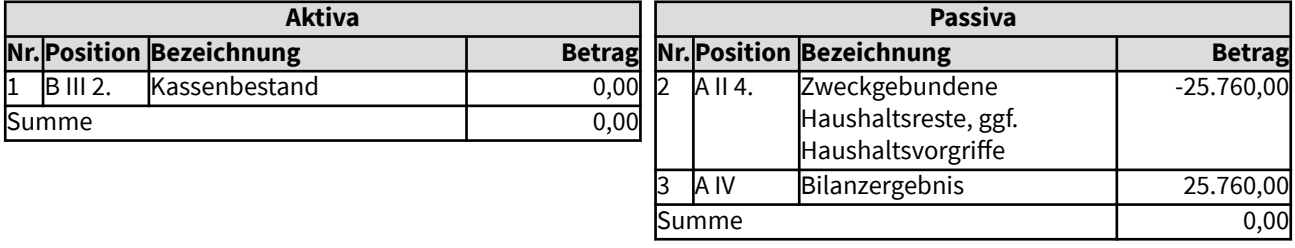

# 2014 Aktive Rechnungsabgrenzung

Bereits für das Nachjahr getätigte Ausgaben (Soll-Buchung im Nachjahr) können der Aktiven Rechnungsabgrenzung zugeführt werden.

Dies ist in der erweiterten Kameralistik keine Vorschrift. Gemäß § 29 Absatz 1 der Ordnung für das kirchliche Finanzwesen sind die Haushaltsmittel bis zum Abschluss der Bücher dem Haushaltsjahr zuzuordnen, zu dem sie wirtschaftlich gehören. Da in der Regel in der erweiterten Kameralistik beide Haushaltsjahre für einen Übergangszeitraum geöffnet sind, werden die Buchungen entsprechend zugeordnet, so dass hierfür eine Zuweisung zur Aktiven Rechnungsabgrenzung entfällt.

Wurden Wertpapiere, die zu 100% am Ende der Laufzeit zurückerwartet werden, zu einem Überpari-Betrag gekauft, wird der Nennwert in der Position "Finanzanlagen" eingestellt und die Differenz zum Nennwert (wenn sie nicht nur geringfügig ist) in die Position "Aktive Rechnungsabgrenzung". Siehe Beispiel 105215.Der Differenzbetrag wird im aktiven Rechnungsabgrenzungsposten über die Laufzeit des Wertpapiers in gleichmäßigen Beträgen abgeschrieben.

Im Beispiel 105215 wurde eine Anleihe mit dem Nennbetrag von 300.000 Euro gekauft, für die am Ende der Laufzeit, nach 10 Jahren, derselbe Wert zurückerwartet wird. Da während der Laufzeit hohe Zinszahlungen erwartet werden, wurde das Wertpapier mit 310.000 Euro bezahlt. Die Differenz zum Nennwert (10.000 Euro) wurde in den aktiven Rechnungsabgrenzungsposten eingestellt. Dieser Betrag wird nun jährlich um 1.000 Euro reduziert, also abgeschrieben. Ihm stehen Zinseinnahmen in Höhe von 20.000 Euro gegenüber. Im Haushalt werden die Zinseinnahmen um die Abschreibung reduziert vereinnahmt.

Diese Abgrenzung der Überpari-Beträge ist für vorhandene Wertpapieren in der erstmaligen Eröffnungsbilanz keine Vorschrift, sie bleiben dem Kaufjahr zugerechnet.

#### **Nr. SB HHSt./Konto Bezeichnung AOS ISTBuchung BS Datum Zahlweg** 1 9x 1900 Aktive Rechnungsabgrenzung 0,00 1.000,00 Abgang 012 31.12.xx Verrechnung 1 2 00 9700.1100 Zinseinnahmen 1.000,00 1.000,00 Ausgabe 060 31.12.xx Verrechnung 1

### Gesamtdarstellung der Buchungen

Änderungen im Haushalt

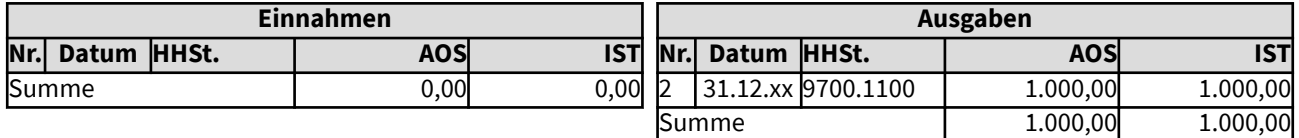

### Änderungen im Vermögenssachbuch (Sachbuch 9x)

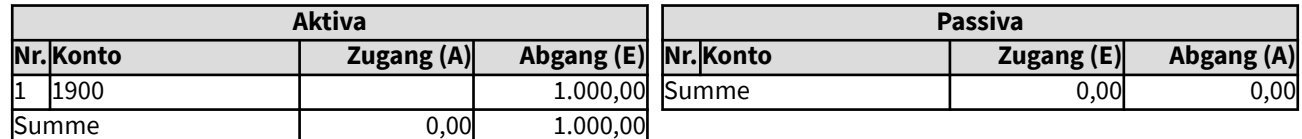

## 2015 Bilanzergebnis

Mit der Jahresrechnung wird das Haushaltsergebnis im Sachbuches 00 (und ggf. weiterer Haushaltssachbücher) ermittelt. Dafür werden alle Haushaltsstellen herangezogen. Die Sollergebnisse der Haushaltsstellen werden aufsummiert. Dabei werden gebildete Haushaltsreste oder Haushaltsvorgriffe entsprechend berücksichtigt. Das Ergebnis wird als Bilanzergebnis in die Bilanz eingestellt, da es durch unterjährig bereits erfolgte Rücklagenzuführungen einem handelsrechtlichen Bilanzergebnis nach teilweiser Ergebnisverwendung entspricht (vgl. 268 Abs. 1 HGB). Dies wird durch die Finanzsoftware geleistet und soll keine Buchungen erfordern.

In der Regel stehen einem positiven Bilanzergebnis auch entsprechende finanzielle Mittel gegenüber. Dies können Kassenbestände oder kurzfristige Wertpapiere sein. Bei Einnahmeausfällen stehen dem Bilanzergebnis Forderungen gegenüber.

Im vorliegenden Beispiel beläuft sich das Soll-Ergebnis der Haushaltsstellen auf 26.546,55 Euro. Dem steht der aus den Zahlwegen ermittelte Kassenbestand von 3.696,55 Euro gegenüber, Wertpapiere von 12.000 Euro und Sonstige Forderung und Vermögensgegenstände von 10.850 Euro.

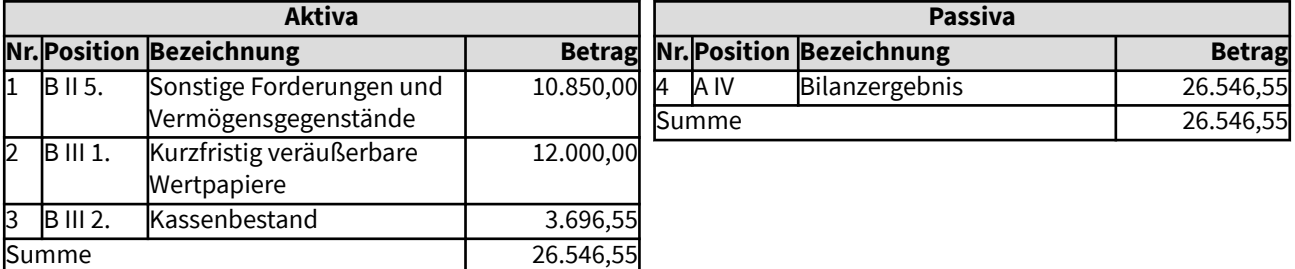

### 2016 Haushalts(ausgabe)reste

Mit der Jahresrechnung werden bei Bedarf Haushaltsreste eingerichtet. Haushaltsreste sind geregelt in § 33 Abs. 2 der Ordnung für das kirchliche Finanzwesen auf der Basis der erweiterten Kameralistik.

Bei übertragbaren Ausgabemitteln können Haushaltsreste gebildet werden, die in den zwei nachfolgenden Haushaltsjahren für die jeweilige Zweckbestimmung verfügbar bleiben.

Der Haushaltsrest wird im nachfolgenden Jahr als zusätzliche Mittel auf der zugehörigen Haushaltsstelle angezeigt.

Zudem wird er in der Bilanz wie eine Rücklage ausgewiesen, unter der Position A II 4. Zweckgebundene Haushaltsreste, ggf. Haushaltsvorgriffe. Die Bilanz ist somit ausgeglichen: Im Kassenbestand sind die Finanzmittel nicht ausgegeben worden - er ist entsprechend positiv. Auf der Passivseite gleichen sich das um den Haushaltsrest verringerte Bilanzergebnis und der Haushaltsrest aus.

Hier im Beispiel wird ein Haushaltsrest von 25.760 Euro für Bauunterhaltung gebildet, der erst im nächsten Jahr benötigt wird. Das Haushaltsergebnis von 28.527,22 Euro wird entsprechend gemindert - es weist nun nur noch 2.767,22 Euro aus.

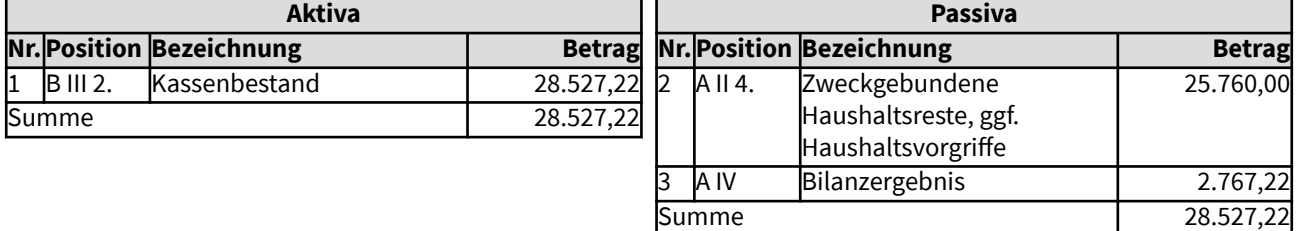

### 2017 Kassenausgabereste

Positive Kassenausgabereste ergeben sich immer dann, wenn eine Ausgabe im Soll gebucht ist, das Ist zum Jahresende jedoch noch aussteht.

Der monatliche Mietzins von 46 Euro für einen Übungsraum für den Kirchenchor wurde im Dezember noch nicht gezahlt. Diese Differenz zum Soll wird auf der Haushaltsstelle 0220.5310 ausgewiesen.

Die Miete muss zu Beginn des Nachfolgejahres gezahlt werden. Sie ist daher eine der kirchlichen Organisation zugehörige Verpflichtung, die in der Bilanz als Verbindlichkeit ausgewiesen wird. Zu welcher Art Verbindlichkeit der Kassenrest zugeordnet wird, hängt von der Gruppierung ab. Z.B. Kassenausgabereste bei Zuschüssen von kirchlichen Körperschaften gehören zu D 2. Verbindlichkeiten an kirchliche Körperschaften.

Eine Automatisierung in der Finanzsoftware, so dass Kassenreste nicht (einzeln) gebucht werden müssen, wird in der Art eingerichtet, dass je nach Ausgabeart der Haushaltsstelle eine Zuordnung der Kassenreste zu den einzelnen Verbindlichkeitenarten festgelegt wird bzw. dass je nach Art der Verbindlichkeit in der Bilanz die Kassenausgabereste der zugehörigen Haushaltsstellen addiert werden.

Der Mietausgaberest auf der Haushaltsstelle 0220.5310 in Höhe von 46 Euro wird bei D 6. Sonstige Verbindlichkeiten ausgewiesen, da es sich beim Vermieter nicht um eine kirchliche Körperschaft handelt.

Die Bilanz ist ausgeglichen, da als Jahresergebnis der Soll-Betrag des Haushaltsergebnisses auf der Passiv-Seite in der Bilanz aufgezeigt wird. Das Jahresergebnis enthält somit die komplett zugehörigen Mietausgaben für das Jahr, auch die 46 Euro für Dezember. Die zugehörigen Finanzmittel befinden sich jedoch noch im Kassenbestand, da sie noch nicht verausgabt wurden.

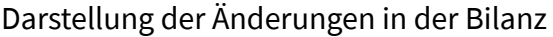

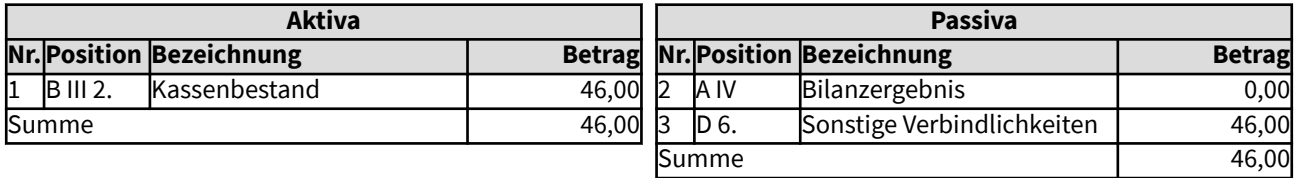

## 2018 Passive Rechnungsabgrenzung

Bereits für das Nachjahr erfolgte Einnahmen (Soll-Buchung im Nachjahr) können der Passiven Rechnungsabgrenzung zugeführt werden.

Dies ist in der erweiterten Kameralistik keine Vorschrift. Gemäß § 29 Absatz 1 der Ordnung für das kirchliche Finanzwesen sind die Haushaltsmittel bis zum Abschluss der Bücher dem Haushaltsjahr zuzuordnen, zu dem sie wirtschaftlich gehören. Da in der Regel in der erweiterten Kameralistik beide Haushaltsjahre für einen Übergangszeitraum geöffnet sind, können die Buchungen entsprechend zugeordnet werden.

Wurden Wertpapiere, die zu 100% am Ende der Laufzeit zurückerwartet werden, zu einem Unterpari-Betrag gekauft, wird der Nennwert in der Position "Finanzanlagen" eingestellt und die Differenz zum Nennwert (wenn sie nicht nur geringfügig ist) in die Position "Passive Rechnungsabgrenzung". Siehe Beispiel 105216. Der Differenzbetrag wird im passiven Rechnungsabgrenzungsposten über die Laufzeit des Wertpapiers in gleichmäßigen Beträgen aufgelöst.

Im Beispiel 105216 wurde eine Anleihe mit dem Nennbetrag von 300.000 Euro gekauft, für die am Ende der Laufzeit, nach 10 Jahren, derselbe Wert zurückerwartet wird. Da während der Laufzeit keine besonders hohen Zinszahlungen erwartet werden, wurde das Wertpapier mit 290.000 Euro bezahlt. Die Differenz zum Nennwert (10.000 Euro) wurde in den passiven Rechnungsabgrenzungsposten eingestellt. Dieser Betrag wird nun jährlich um 1.000 Euro gemindert, indem er den Zinszahlungen in dem Haushaltsjahr zugerechnet wird. Dafür müssen finanzielle Mittel vorhanden sein, dies ist hier nicht dargestellt.

Diese Abgrenzung der Unterpari-Beträge ist für vorhandene Wertpapieren in der erstmaligen Eröffnungsbilanz keine Vorschrift, sie werden dem Kaufjahr zugerechnet.

### Gesamtdarstellung der Buchungen

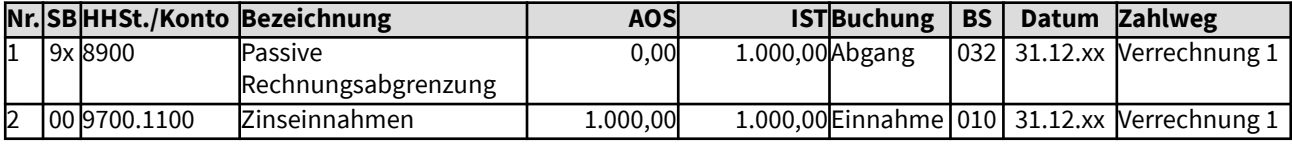

Änderungen im Haushalt

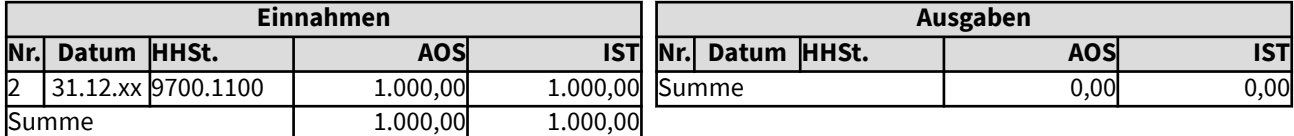

Änderungen im Vermögenssachbuch (Sachbuch 9x)

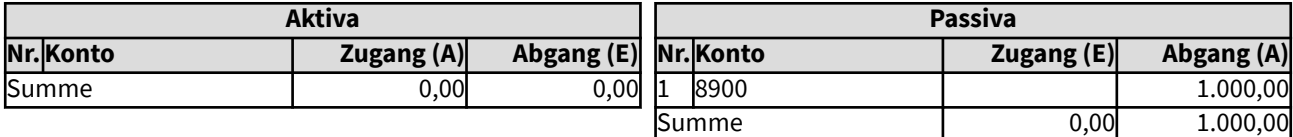

# 202 Abschuss des Sachbuches 02 Investitionen

Das Sachbuch 02 umfasst die mehrjährigen Baumaßnahmen sowie ggf mehrjährige Projekte, auf die im Folgenden jedoch nicht näher eingegangen wird.

Für den Abschluss des Haushaltsjahres werden die Ergebnisse des Sachbuches 02 ermittel und in die Bilanz auf den zugehörigen Positionen eingestellt. Dafür werden die Salden der Gruppierungen und Gliederungen ermittelt: Die Soll-Werte der einzelnen Haushaltsstellen des Sachbuches 02 werden auf allen Haushaltsstellen ermittelt. Differenzen zu den Ist-Werten werden wie im Sachbuch 00 als Kassenreste in die Bilanz übernommen. Der Kassenbestand wird über alle Sachbücher hinweg in die Bilanz übernommen, ermittelt über den Zahlweg.

Folgende Werte der Jahresrechnung des Sachbuches 02, die auf den Folgeseiten einzeln erläutert werden, gehen in die Bilanz ein:

- Auszahlungen der Gruppierungen 950-957 des aktuellen Jahres
- Einnahmeüberschüsse
- Kassenausgabereste

Kasseneinnahmereste kommen in der Praxis nicht vor, daher wird hierzu kein Beispiel gebildet.

Diese Vorgänge sollen nicht durch einzelne Buchungen ausgelöst werden müssen, sondern die Finanzsoftware soll den Jahresabschluss entsprechend unterstützen, so dass diese Daten weitgehend automatisiert in die Bilanz fließen, ebenso wie die nötigen Daten aus den übrigen Sachbüchern.

# 1051221 und 2021 Einrichten einer Anlage im Bau

Ein kirchlicher Kindergarten wird erneuert, die umfangreichen Maßnahmen ziehen sich über mehrere Jahre hin.

Aufgrund der Mehrjährigkeit muss beim Jahresabschluss für die Maßnahmen eine "Anlage im Bau" auf der Aktivseite der Bilanz eingestellt werden. Dies kann durch die Finanzsoftware im Jahresabschluss geschehen, sonst muss eine manuelle Buchung erfolgen. Sie summiert die Ausgabebuchungen des Haushaltsjahres im Investitionssachbuch (Sachbuch 02) und schreibt die Anlage im Bau in das Vermögenssachbuch und in die Bilanz.

Im Gegenzug wird der Wert der Baumaßnahme dem Vermögensgrundbestand auf der Passivseite der Bilanz zugewiesen.

Am Ende des Haushaltsjahres belaufen sich die Ausgaben für den Kindergartenbau im Investitionssachbuch auf 198.525,25 Euro. Sie werden im Jahresabschluss erstmalig als Anlage im Bau aktiviert.

Für die Ausgaben müssen entsprechende Einnahmen aus dem Haushalt im Investitionssachbuch gebucht worden sein. Dies ist nicht hier dargestellt, sondern in Beispiel Nr. 105121 Baumaßnahme mehrjährig.

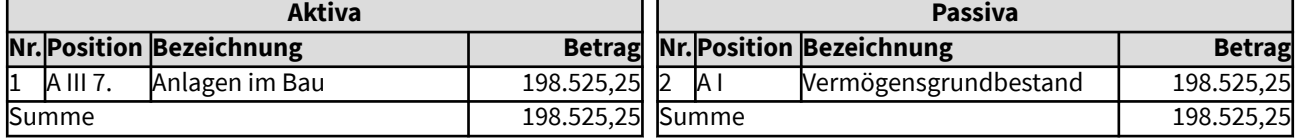

# 2022 Einnahmeüberschüsse

Mit dem Jahresabschluss wird auch der Saldo des Investitions-Sachbuches 02 ermittelt. Dafür werden die Einnahmen den Ausgaben im Soll und im Ist gegenübergestellt.

In dem Beispiel "105121 Baumaßnahme mehrjährig" wurden im ersten Jahr 150.000 Euro im SB 02 als Verrechnung im Soll und im Ist vereinnahmt. Im Sachbuch 00 war die Einnahme dieser Summe mit dem Zahlweg Bank erfolgt, die Ausgabe an das SB 02 erfolgte über den Verrechnungszahlweg.

Verausgabt wurden im SB 02 im abgelaufenen Haushaltsjahr im Soll und im Ist in Summe 149.340,32 Euro mit Zahlweg Bank. Das Bilanzkonto Bank hat somit den Saldo 659,68 Euro (Einnahmen 150.000 Euro Zahlweg Bank im Sachbuch 00 minus Ausgaben 149.340,32 Euro Zahlweg Bank im Sachbuch 02).

Es verbleiben 659,68 Euro an Einnahmeüberschüssen im Soll (und im Ist) im Sachbuch 02 (Einnahme 150.000 Euro minus Ausgabe 149.340,32 Euro). Diese haben den Charakter eines Haushaltsrestes und werden daher der entsprechenden Bilanzposition zugewiesen.

Die Ausgaben im Sachbuch 02 (149.340,32 Euro) werden als Anlage im Bau aktiviert und dem Vermögensgrundbestand zugewiesen (vgl. Beispiel 2021).

Die Bilanz ist ausgeglichen, da das Bilanzergebnis (der Haushalt ist in Einnahme 150.000 Euro und Ausgabe 150.000 Euro ausgeglichen) und der Haushaltsrest auf der Passiv-Seite (also gegenüber von Kassenbestand, der auf der Aktivseite steht) in der Bilanz aufgezeigt wird.

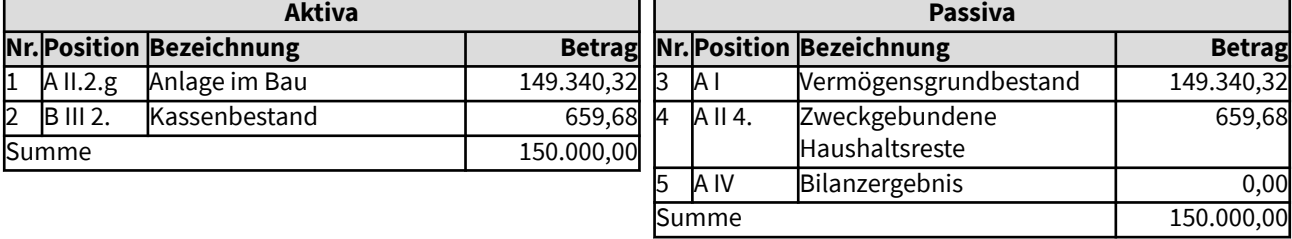

### 2023 Kassenausgaberest

Mit dem Jahresabschluss wird auch der Saldo des Investitions-Sachbuches 02 ermittelt. Dafür werden die Einnahmen den Ausgaben im Soll und im Ist gegenübergestellt. Eine Differenz vom Ist zum Soll bei den Ausgaben wird als Kassenausgaberest den Verbindlichkeiten zugeordnet.

In dem Beispiel "105121 Baumaßnahme mehrjährig" wurden im ersten Jahr 150.000 Euro im SB 02 als Verrechnung im Soll und im Ist vereinnahmt. Verausgabt wurden im SB 02 im selben Jahr im Soll und im Ist in Summe 149.340,32 Euro mit Zahlweg Bank. Das Bilanzkonto Bank hat somit den Saldo 659,68 Euro (Einnahmen Zahlweg Bank im Sachbuch 00 plus Ausgaben Zahlweg Bank im Sachbuch 02).

In diesem Beispiel wurde jedoch im Sachbuch 02 noch eine Ausgabe vom 350,68 Euro ins Soll gestellt (ohne Zahlweg), aber noch nicht im Ist verausgabt. Wie die Kassenausgabereste im Sachbuch 00 wird auch dieser Kassenausgaberest als Verbindlichkeit (hier aus Lieferung und Leistung = LL) in der Bilanz ausgewiesen (vgl. Beispiel 2017).

Es verbleiben 309,00 Euro an Einnahmeüberschüssen (im Soll) im Sachbuch 02. Diese haben den Charakter eines Haushaltsrestes und werden daher der entsprechenden Bilanzposition zugewiesen. Die Ausgaben im Sachbuch 02 werden als Anlage im Bau aktiviert und dem Vermögensgrundbestand zugewiesen (vgl. Beispiel 2021).

Die Bilanz ist somit ausgeglichen.

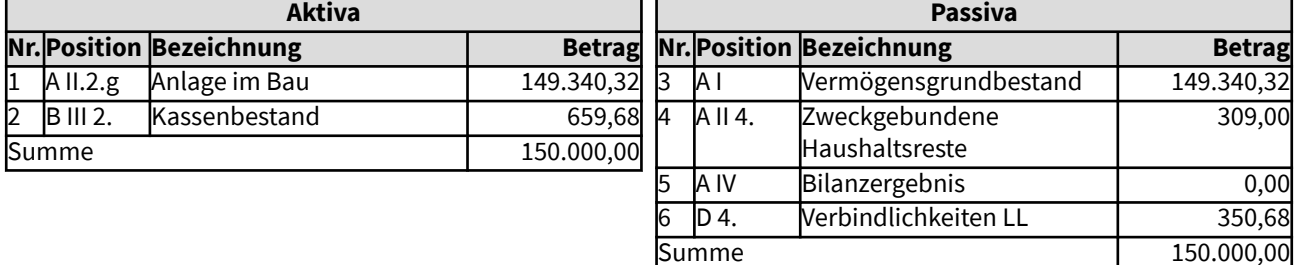

# 2024 Mehrausgaben

Mit dem Jahresabschluss wird auch der Saldo des Investitions-Sachbuches 02 ermittelt. Dafür werden die Einnahmen den Ausgaben im Soll und im Ist gegenübergestellt.

In dem Beispiel "105121 Baumaßnahme mehrjährig" wurden im ersten Jahr 150.000 Euro im SB 02 als Verrechnung im Soll und im Ist vereinnahmt. Im Sachbuch 00 war die Einnahme dieser Summe mit dem Zahlweg Bank erfolgt, die Ausgabe an das SB 02 erfolgte über den Verrechnungszahlweg.

Verausgabt wurden im SB 02 im selben Jahr im Soll und im Ist in Summe jedoch 153.340,32 Euro mit Zahlweg Bank. Das Bilanzkonto Bank hat nun den Saldo 0 Euro (Einnahmen 150.000 Euro Zahlweg Bank im Sachbuch 00 minus Ausgaben 153.340,32 Euro Zahlweg Bank im Sachbuch 02 - die Finanzmittel 3.340,32 Euro standen in diesem Beispiel aus dem Bilanzergebnis - davon getrennter Einnahmeüberschuss im Sachbuch 00 - zur Verfügung).

Die Mehrausgaben von 3.340,32 Euro im Soll (und im Ist) im Sachbuch 02 (Einnahme 150.000 Euro minus Ausgabe 153.340,32 Euro) müssen nun entweder als Haushaltsvorgriff oder als Inneres Darlehen (als Korrekturposten bei den Rücklagen) aufgezeigt werden oder sie mindern das Bilanzergebnis, je nach rechtlicher Zulässigkeit in der Landeskirche. In diesem Beispiel sollen die Finanzmittel für die Mehrausgabe ein inneres Darlehen bilden, das als negativer Korrekturposten zu den Rücklagen aufgezeigt wird.

Die Ausgaben im Sachbuch 02 (153.340,32 Euro) werden als Anlage im Bau aktiviert und dem Vermögensgrundbestand zugewiesen.

Die Bilanz ist somit ausgeglichen.

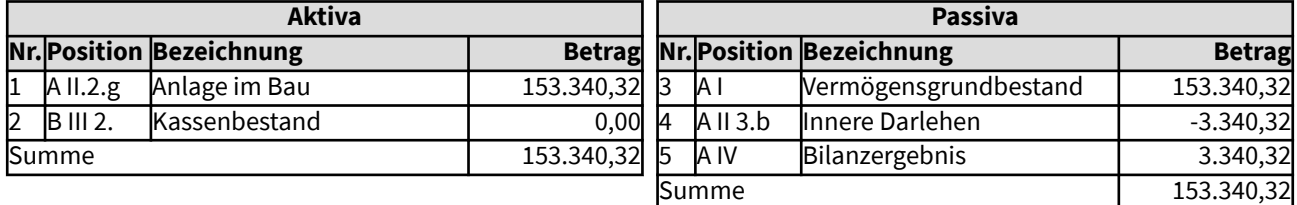

# 203 Abschluss des Sachbuches 5x Vorschüsse und Verwahrungen

- Vorschüsse
- Verwahrungen

Das Sachbuch 5x umfasst getrennt vom laufenden Haushalt die Vorschüsse und Verwahrungen.

Für den Abschluss des Haushaltsjahres werden die Bestände des Sachbuches 5x ermittel und in die Bilanz auf den zugehörigen Positionen eingestellt. Vorschüsse werden unter den zugehörigen Forderungspositionen ausgewiesen, Verwahrungen unter den zugehörigen Verbindlichkeiten. Der Kassenbestand wird über alle Sachbücher hinweg in die Bilanz übernommen, ermittelt über den Zahlweg.

Diese Vorgänge sollen nicht durch einzelne Buchungen ausgelöst werden müssen, sondern die Finanzsoftware soll den Jahresabschluss entsprechend unterstützen, so dass diese Daten weitgehend automatisiert in die Bilanz fließen, ebenso wie die nötigen Daten aus den übrigen Sachbüchern.

### 2031 Vorschüsse

Bei den im Sachbuch 5x gebuchten Vorschüssen handelt es sich in der Regel um Handvorschüsse, Zahlstellen, Gehaltsvorschüsse, oder/und um unklare Rechnungen.

Beispiele für Buchungen der jeweiligen Vorschüsse finden sich in den vorliegenden Buchungsbeispielen unter "1 Laufend\1091 Vorschüsse.

Am Jahresende ist zuerst zu klären, ob die jeweiligen Vorschüsse (rechtliche Grundlage) noch vorhanden sind und ob insbesondere die unklaren Rechnungen doch zugeordnet werden können.

Nach der erfolgten Klärung und ggf. Umbuchung können die Bestände aus dem Verwahr- und Vorschuss-Sachbuch in die Bilanz übernommen werden.

Die Vorschüsse werden dabei vom Programm den jeweiligen Forderungspositionen in der Bilanz zugeordnet. Handvorschüsse und Gehaltsvorschüsse gehören zu Sonstige Forderungen und Vermögensgegenstände. Vorschüsse auf Abrechnungen können zu Forderungen aus Lieferungen und Leistungen gehören.

In diesem Beispiel liegt ein Gehaltsvorschuss von 500 Euro vor. Er wurde aus dem Kassenbestand "genommen".

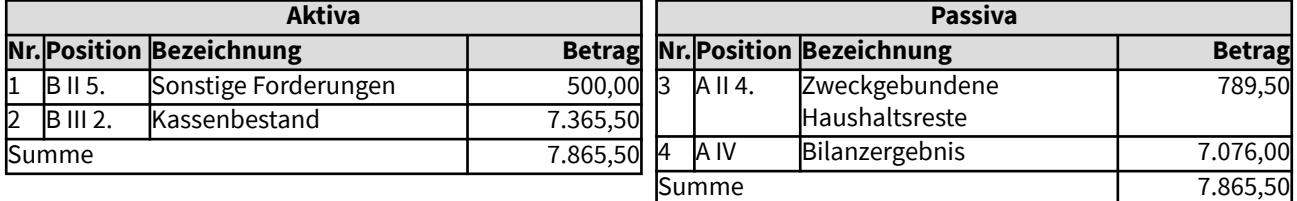

### 2032 Verwahrungen

Bei den im Sachbuch 5x gebuchten Verwahrungen handelt es sich um unklare Zahlungen, Gehaltsabzüge zur Weiterleitung oder um weiterzuleitende Spenden oder Ähnliches.

Vor Abschluss des Vorschuss- und Verwahrsachbuches ist die Grundlage der Verwahrungen zu klären, z.B. ob eine Weiterleitung noch möglich ist. Insbesondere für unklare Zahlungen sind die Zuordnungen zu ermitteln und ggf. umzubuchen. Erst danach können die Bestände aus dem Verwahr- und Vorschuss-Sachbuch in die Bilanz übernommen werden.

Die Buchungen auf den Verwahrkonten werden im Jahresabschluss je Konto aufsummiert und je nach Konto den zugehörigen Verbindlichkeitskonten der Bilanz zugeordnet.

Beispielsweise wurden gegen Ende des Jahres Spenden von 5.688 Euro vereinnahmt, die aufgrund rechtlicher Fragestellungen noch nicht weiter geleitet werden konnten.

Die Bilanz ist ausgeglichen, da die Mittel noch auf dem Bankkonto liegen und die weiterzuleitende Spende als Verbindlichkeit an kirchliche Körperschaften aufgenommen wird.

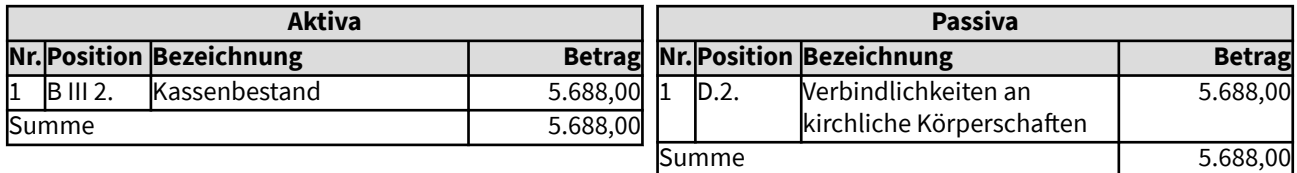

# 204 Abschluss des Sachbuches 9x Vermögenssachbuch

Das Sachbuch 9x umfasst getrennt vom laufenden Haushalt die Vermögenssachkonten.

Für den Abschluss des Haushaltsjahres werden die Bestände der einzelnen Konten des Sachbuches 9x ermittel und in die Bilanz auf den zugehörigen Positionen eingestellt. Hier werden einige Beispiele dargestellt:

- 0320 Realisierbares Sachanlagevermögen, Bebaute Grundstücke 3.455.809,09 Euro
- 0510 Finanzanlagen zur Deckung von Rücklagen 279.560 Euro
- 0520 Absicherung von Versorgungslasten 266.330 Euro
- 1210 Forderungen aus Kirchensteuern 35.650 Euro
- 4100 Vermögensgrundbestand 2.791.859,09 Euro
- 5110 Betriebsmittelrücklage 156.540 Euro
- 5120 Ausgleichsrücklage 48.012,50 Euro
- 5130 Substanzerhaltungsrücklage 75.007,50 Euro
- 6300 Sonderposten Erhaltene Investitionszuschüsse 689.600 Euro
- 7110 Versorgungsrückstellungen, finanziert 266.330 Euro
- 8200 Verbindlichkeiten an kirchliche Körperschaften 10.000 Euro

Sind Buchungen im Vermögenssachbuch mit dem Zahlweg "Bank" getätigt worden (z.B. von Finanzanlagen), werden diese beim Abschluss wie bei den übrigen Sachbüchern in den Saldo der Bilanzposition "Aktiva B III 2. Kassenbestand, Guthaben bei Kreditinstituten und Schecks" eingerechnet.

Diese Vorgänge sollen nicht durch einzelne Buchungen ausgelöst werden müssen, sondern die Finanzsoftware soll den Jahresabschluss entsprechend unterstützen, so dass diese Daten weitgehend automatisiert in die Bilanz fließen, ebenso wie die nötigen Daten aus den übrigen Sachbüchern.

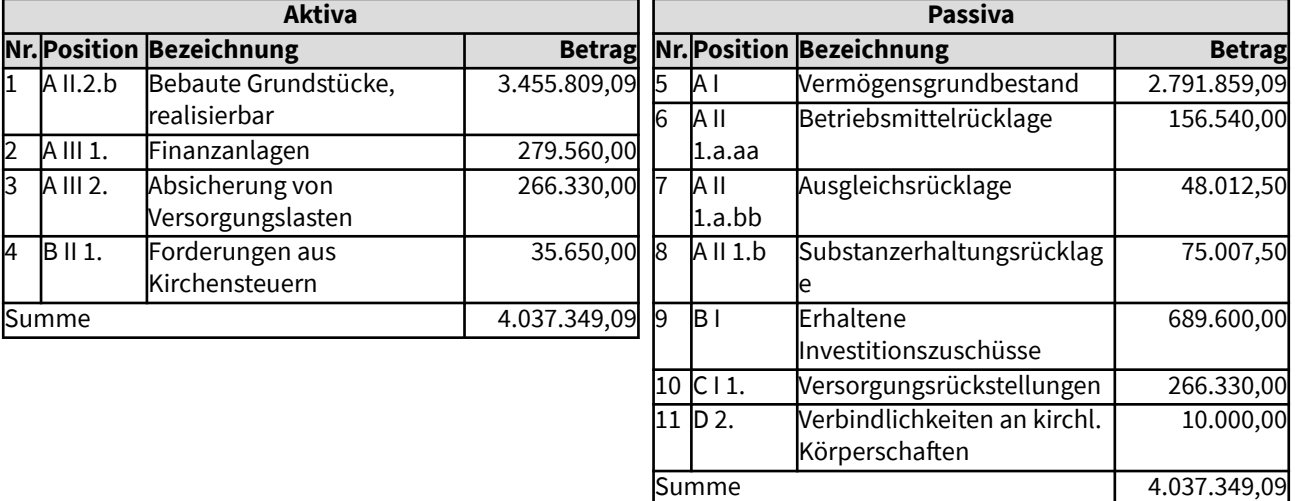

# 3 Beispiele für die Eröffnungsbilanz

Hier werden Beispiele aufgezeigt, wie typischerweise Buchungen für die Eröffnungsbilanz in der Verbundrechnung erstellt werden.

Die Buchungen finden hierbei im Vermögenssachbuch statt, das in die Bilanz einfließt. Im Sachbuch für den laufenden Haushalt sind in diesen Fällen keine Buchungen nötig.

# 31 Aktiva

Für die Eröffnungsbilanz werden die gemäß der geltenden Bewertungsrichtlinien ermittelten Werte der einzelnen Bestandskonten in das Vermögenssachbuch aufgenommen. Dies gilt auch für die Anfangsbestände der liquiden Mittel.

Auf der Aktivseite der Eröffnungsbilanz werden ausgewiesen:

- A Anlagevermögen
- A I Immaterielle Vermögensgegenstände
- A II Sachanlagevermögen
- A II.1 Nicht realisierbares Sachanlagevermögen
- A II.2 Realisierbares Sachanlagevermögen
- A III Finanzanlagen und Beteiligungen
- A IV Sonder- und Treuhandvermögen
- B Umlaufvermögen
- B I Vorräte
- B II Forderungen
- B III Liquide Mittel
- C Aktive Rechnungsabgrenzung

- als Eventualpositionen: D Nicht durch Eigenkapital gedeckter Fehlbetrag oder nur in der Eröffnungsbilanz: A 0 Ausgleichsposten Rechnungsumstellung gemäß § 68 Abs. 6 der Ordnung.

Im Folgenden werden einzelne Beispiele dazu aufgezeigt.

Die Aufstellung der Bilanz aus den Eröffnungsbuchungen im Vermögenssachbuch soll die Finanzsoftware entsprechend unterstützen.

# 3111 Immaterielles Vermögen

Zu den immateriellen Vermögensgegenständen des Anlagevermögens gehören alle unkörperlichen Werte, die nicht zu den Finanzanlagen zählen oder Vermögensgegenstände des Umlaufvermögens sind.

Dabei handelt es sich insbesondere um Konzessionen, gewerbliche Schutzrechte und ähnliche Rechte und Werte sowie Lizenzen an solchen Rechten und Werten. Beispiele dafür sind: Patente, Gebrauchsmuster, Warenzeichen (Marken), Urheberrechte, Leistungsschutzrechte. Ebenso Nutzungsberechtigungen an Sachen und Rechten aufgrund schuldrechtlichen Vertrags sowie EDV-Software, Rezepte, Film- und Tonaufzeichnungen.

Voraussetzung für die Aktivierung ist, dass diese Rechte und Werte einen wirtschaftlichen Wert darstellen, der selbständig verkehrsfähig ist und der gegen Geld erworben wurde. Gemäß dem Bilanzmodernisierungsgesetz von 2009 können auch selbst geschaffene immaterielle Vermögensgegenstände des Anlagevermögens als Aktivposten in die Bilanz aufgenommen werden. Nicht aufgenommen werden dürfen selbst geschaffene Marken, Drucktitel, Verlagsrechte, Kundenlisten oder vergleichbare immaterielle Vermögensgegenstände des Anlagevermögens.

Die Bilanz ist ausgeglichen, da immaterielle Vermögensgegenstände den Vermögensgrundbestand erhöhen, es sei denn, dass erhaltene Investitionszuschüsse für die immateriellen Güter zu passivieren sind oder Kredite dafür aufgenommen werden mussten.

In dem hier dargestellten Beispiel wurde eine Lizenz für Standardsoftware für 21.650 Euro zum Jahresende neu angeschafft. Sie konnte mit vorhandenen Finanzmitteln bezahlt werden.

### Gesamtdarstellung der Buchungen

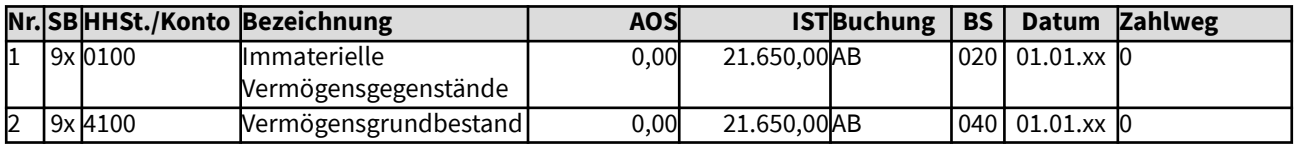

Änderungen im Vermögenssachbuch (Sachbuch 9x)

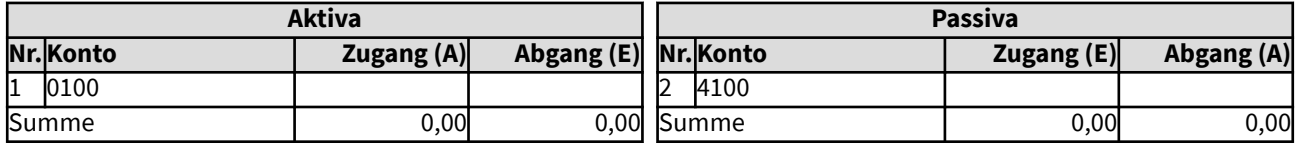

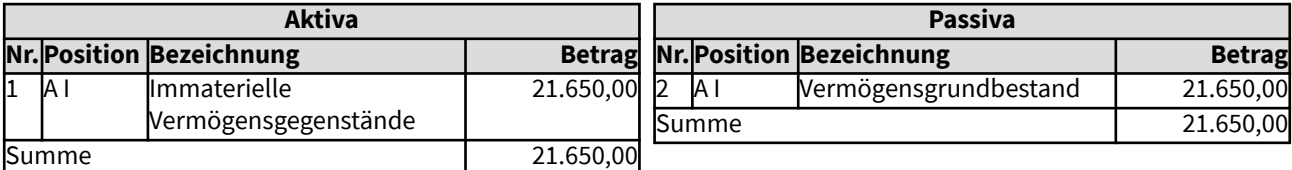

# 3111 Immaterielles Vermögen

Zu den immateriellen Vermögensgegenständen des Anlagevermögens gehören alle unkörperlichen Werte, die nicht zu den Finanzanlagen zählen oder Vermögensgegenstände des Umlaufvermögens sind.

Dabei handelt es sich insbesondere um Konzessionen, gewerbliche Schutzrechte und ähnliche Rechte und Werte sowie Lizenzen an solchen Rechten und Werten. Beispiele dafür sind: Patente, Gebrauchsmuster, Warenzeichen (Marken), Urheberrechte, Leistungsschutzrechte. Ebenso Nutzungsberechtigungen an Sachen und Rechten aufgrund schuldrechtlichen Vertrags sowie EDV-Software, Rezepte, Film- und Tonaufzeichnungen.

Voraussetzung für die Aktivierung ist, dass diese Rechte und Werte einen wirtschaftlichen Wert darstellen, der selbständig verkehrsfähig ist und der gegen Geld erworben wurde. Gemäß dem Bilanzmodernisierungsgesetz von 2009 können auch selbst geschaffene immaterielle Vermögensgegenstände des Anlagevermögens als Aktivposten in die Bilanz aufgenommen werden. Nicht aufgenommen werden dürfen selbst geschaffene Marken, Drucktitel, Verlagsrechte, Kundenlisten oder vergleichbare immaterielle Vermögensgegenstände des Anlagevermögens.

Die Bilanz ist ausgeglichen, da immaterielle Vermögensgegenstände den Vermögensgrundbestand erhöhen, es sei denn, dass erhaltene Investitionszuschüsse für die immateriellen Güter zu passivieren sind oder Kredite dafür aufgenommen werden mussten.

In dem hier dargestellten Beispiel wurde eine Lizenz für Standardsoftware für 21.650 Euro zum Jahresende neu angeschafft. Sie konnte mit vorhandenen Finanzmitteln bezahlt werden.

### Gesamtdarstellung der Buchungen

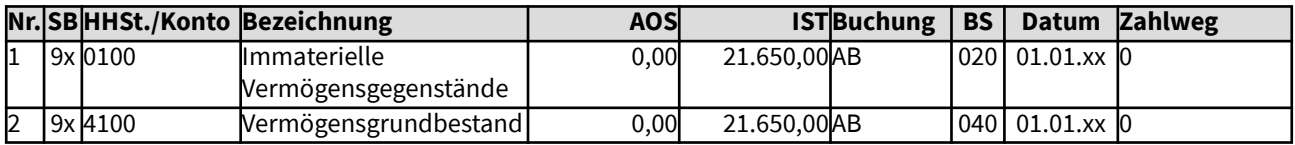

Änderungen im Vermögenssachbuch (Sachbuch 9x)

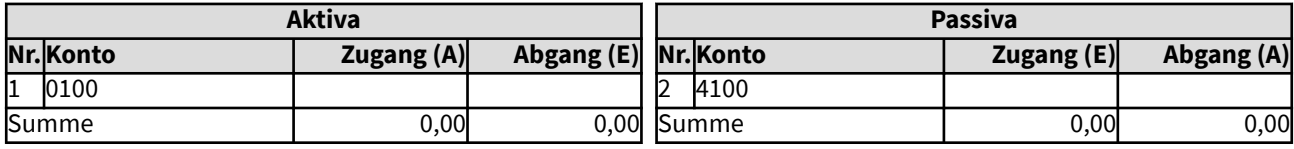

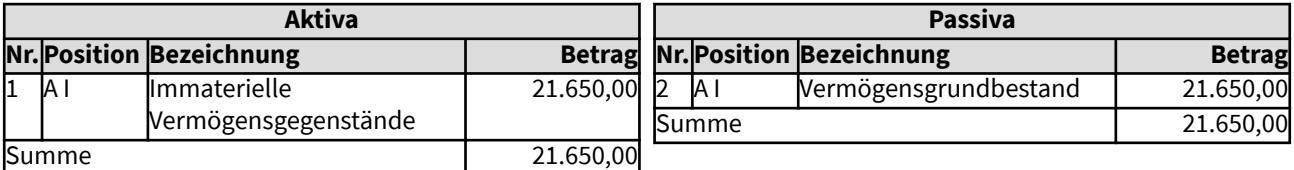

# 3112 Nicht realisierbares Sachanlagevermögen

Zum nicht realisierbaren Sachanlagevermögen gehören nach kirchlichem Selbstverständnis unveräußerbare, da dem Gottesdienst oder als Friedhof gewidmete Sachanlagegüter.

Bei ersterem handelt es sich insbesondere um Kirchen und Kapellen, aber auch sakrale oder liturgische Gegenstände wie Abendmahlkelche. Kulturgüter und kirchengeschichtlich wertvolle Kunstwerke gehören hierher.

Wenn von Gemeindehäusern untrennbar verbundene Teilbereiche überwiegend für den Gottesdienst genutzt werden, gehören diese ebenso dazu.

Nicht realisierbare Vermögensgegenstände sollen mit ihrem Substanzwert in die Bilanz aufgenommen werden. § 61 Abs. 5 der Ordnungen für das kirchliche Finanzwesen gestattet jedoch auch, diese Gegenstände mit einem Wert von 1 Euro zu bilanzieren. In beiden Fällen sind die der Abschreibung des Substanzwertes entsprechenden Werte im laufenden Haushalt zu erwirtschaften und diese sollen der Substanzerhaltungsrücklage jährlich zugeführt werden. So werden zukünftige Generationen nicht mit dem Ressourcenverbrauch durch die jetzige Nutzung dieses Sachanlagevermögens belastet.

Die Bilanz ist ausgeglichen, da nicht realisierbare Sachanlagen den Vermögensgrundbestand erhöhen, es sei denn, dass erhaltene Investitionszuschüsse dafür zu passivieren sind oder Kredite dafür aufgenommen werden mussten.

In dem hier dargestellten Beispiel wurde eine Kirche mit einem aktuellen Sachwert von 3.065.000 Euro bewertet. Da sie gut instand gehalten wurde, wird für sie die volle Nutzungsdauer erwartet. Es sind Zuschüsse für Investitionen in Höhe von 988.647 Euro in den Büchern verzeichnet. Um aufzuzeigen, welche Werte der kirchlichen Körperschaft zur Erhaltung auferlegt wurden, wird die Kirche mit dem vollen Wert bilanziert.

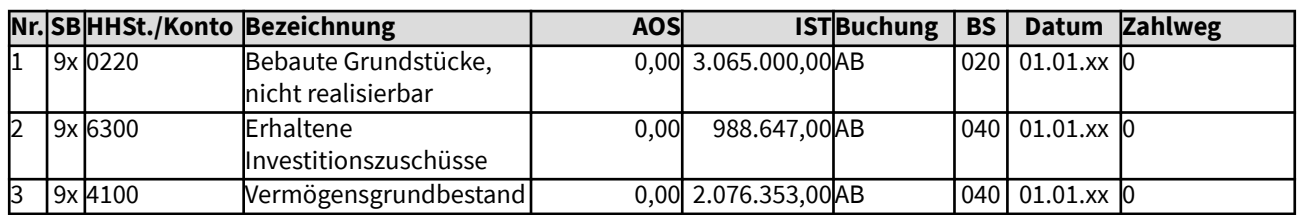

### Gesamtdarstellung der Buchungen

Änderungen im Vermögenssachbuch (Sachbuch 9x)

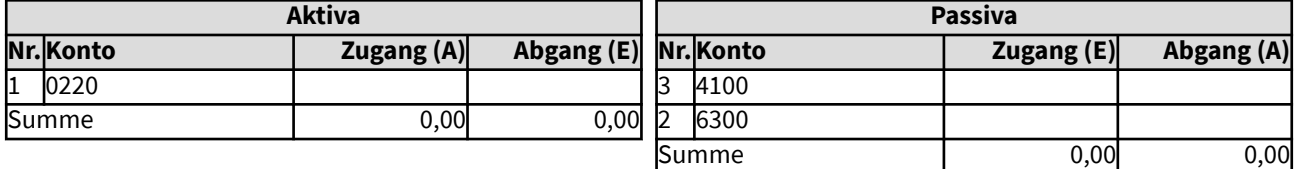

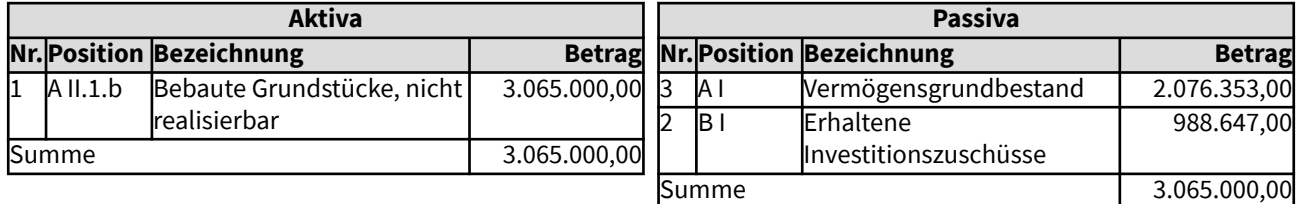

# 3113 Realisierbares Sachanlagevermögen

Zum realisierbaren Sachanlagevermögen gehören für die kirchliche Aufgaben notwendige, jedoch prinzipiell veräußerbare Gegenstände. Ebenso dazu gehören Sachanlagen, die zur Erzielung von Einkünften gehalten werden, die der kirchlichen Aufgabenerfüllung dienen.

Realisierbare Vermögensgegenstände sind mit ihrem Substanzwert in die Bilanz aufzunehmen. Dies kann der (fortgeführte) Anschaffungs- oder Herstellungswert sein oder der Sachwert. Dabei sind die geltenden Bewertungsrichtlinien einzuhalten. Generell ist der Instandhaltungszustand zu prüfen sowie die zu erwartende weitere Nutzungsdauer. Gegebenenfalls ist der Wert des Anlagegutes anzupassen und ebenso die Nutzungsdauer. Stehen einer unterbliebenen Instandhaltung keine finanzgedeckten Rücklagen gegenüber, ist diese Deckungslücke der Substanzerhaltungsrücklagen im Anhang zur Bilanz auszuweisen und zu erläutern. Der Vermögensgrundbestand wird entsprechend verringert ausgewiesen.

Die Bilanz ist ausgeglichen, da realisierbare Sachanlagen den Vermögensgrundbestand erhöhen, es sei denn, dass erhaltene Investitionszuschüsse dafür zu passivieren sind oder Kredite dafür aufgenommen werden mussten.

In dem hier dargestellten Beispiel wurde ein Kindergartengebäude mit einem Sachwert von 865.000 Euro bewertet. Von einem Fachinstitut wurde ein Instandhaltungsstau von 124.000 Euro geschätzt. Es sind keine Investitions- oder Substanzerhaltungsrücklagen vorhanden, daher wird auf den Instandhaltungsstau im Anhang hingewiesen. Es sind Zuschüsse für Investitionen in Höhe von 68.450 Euro in den Büchern verzeichnet. Ein Kredit für den Bau ist noch in Höhe von 8.000 Euro zu tilgen.

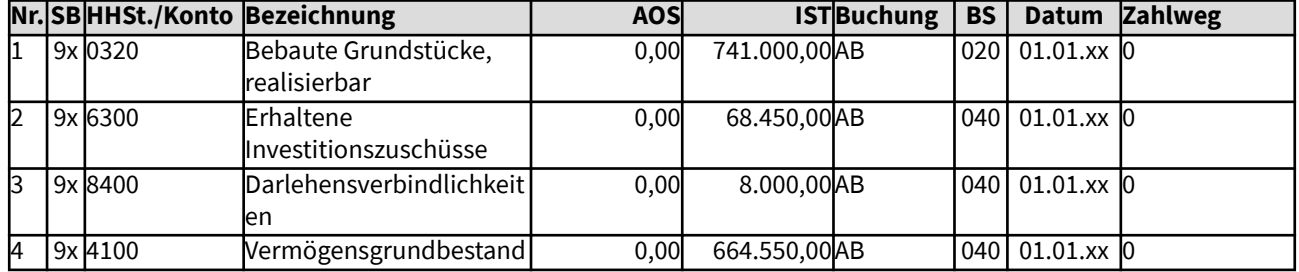

# Gesamtdarstellung der Buchungen

### Änderungen im Vermögenssachbuch (Sachbuch 9x)

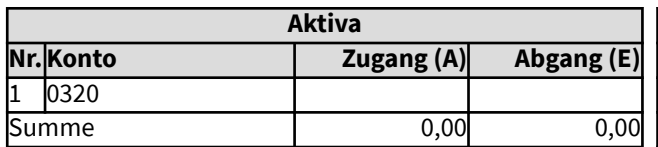

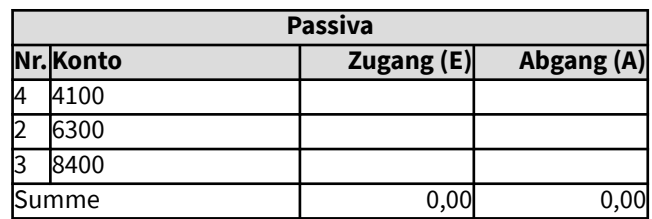

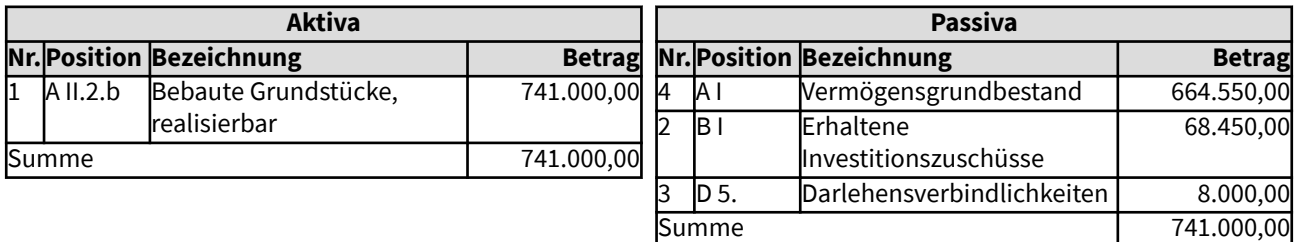

# 3114 Sonderhaushalte, Sondervermögen und Treuhandvermögen

Ein unselbständiges diakonisches Werk wird in einem eigenen Haushalt geführt, es stellt eine Teil-Bilanz auf. Das Stammkapital beträgt 65.000 Euro. Es zeigt sich bei der Rechtsprüfung zur erstmaligen Eröffnungsbilanz, dass es aufgrund der Verträge rechtlich kein Sondervermögen darstellt, somit wird es im Vermögensgrundbestand und nicht im Sonderposten für Sondervermögen und Treuhandvermögen passiviert.

Zum Sondervermögen gehören Bestandteile des Gesamtvermögens der Körperschaft, die eine spezielle Widmung durch Gesetz, Rechtsakt eines Dritten oder Rechtsgeschäft haben, so dass sie nicht uneingeschränkt unter der Verfügungsgewalt der Körperschaft stehen, beispielsweise Stiftungen ohne eigene Rechtspersönlichkeit. Sondervermögen können im eigenen Haushalt der Körperschaft geführt werden oder als Sonderhaushalt einen eigenen Haushalt führen und eine Teil-Bilanz aufstellen. Als Sonderhaushalt geführte Sondervermögen werden in der Aktiva-Bilanzposition der Körperschaft "A IV Sonderhaushalte, Sondervermögen und Treuhandvermögen" mit ihrem Wert (Vermögen abzüglich Schulden bzw. Eigenkapital) aufgenommen. Im Gegenzug muss derselbe Wert als Sonderposten für Sondervermögen und Treuhandvermögen passiviert werden.

Treuhänderisch gehaltenes Vermögen kann ebenso ausgewiesen werden. Diese beiden Positionen können bei Treuhandvermögen jedoch auch im Anhang zur Bilanz vermerkt werden.

In dem hier dargestellten Beispiel wird ein durch Kirchengesetz bestimmtes Sondervermögen in Höhe von 50.000 Euro gehalten. Eine kleine rechtlich selbständige Stiftung wird treuhänderisch verwaltet, das Stiftungskapital beträgt 13.500 Euro.

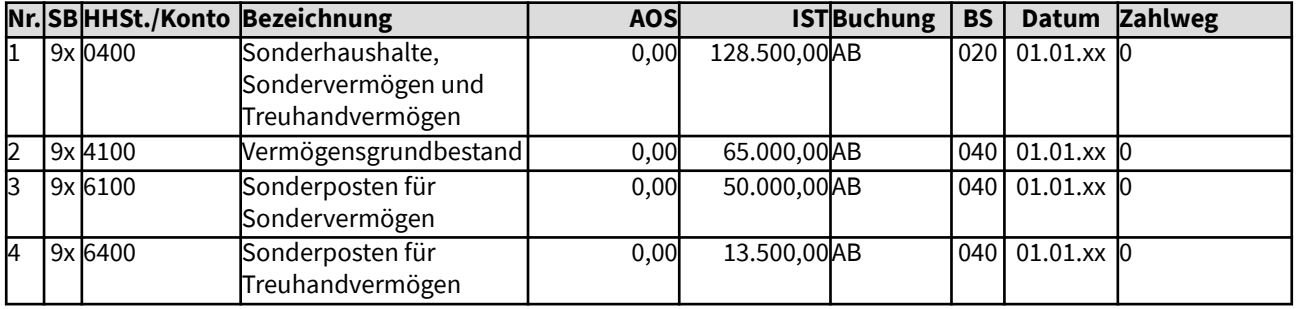

# Gesamtdarstellung der Buchungen

Änderungen im Vermögenssachbuch (Sachbuch 9x)

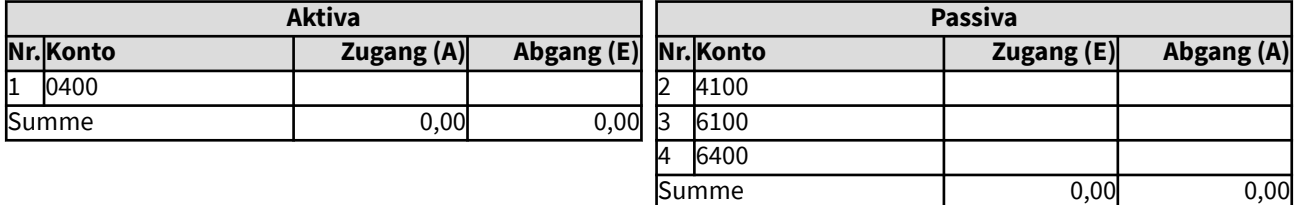

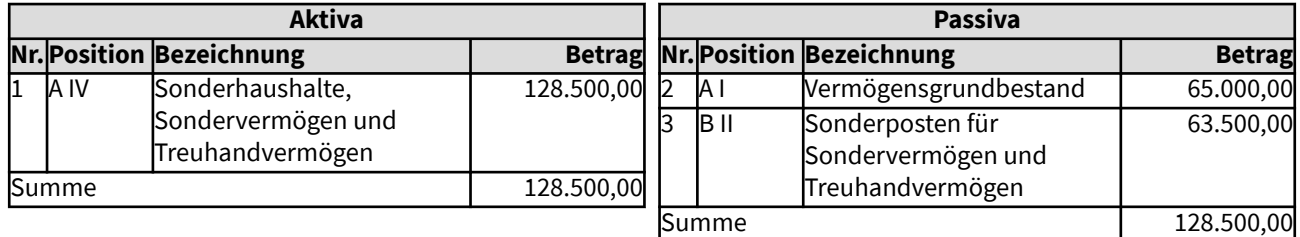

# 3115 Finanzanlagen

Finanzanlagen sind für die Finanzierung der kirchlichen Arbeit wichtige Elemente, da die Zinsen langfristig zur Verfügung stehen. Trotz der andauernden Niedrigzinsen bleiben die Einnahmen aus Finanzanlagen ein unverzichtbarer Bestandteil der kirchlichen Haushalte.

Durch Finanzanlagen werden häufig für bestimmte Zwecke gebundene Rücklagen für die kirchliche Arbeit gedeckt. Rücklagen dürfen nur in der Höhe ausgewiesen werden, wie sie durch Finanzanlagen gedeckt sind (§ 64 Abs. 9 der Ordnungen für das kirchliche Finanzwesen). Landeskirchlich kann bestimmt sein, dass auch andere geeignete Aktivpositionen zur Deckung von Rücklagen herangezogen werden können, sofern deren kurzfristige Verfügbarkeit sicher gestellt ist. Jedoch sind auch andere Passiva mit Auszahlungsverpflichtungen verbunden, wie z.B. Sonderposten für noch nicht verwendete zweckgebundene Spenden und Vermächtnisse. Rückstellungen sind zum Teil mit sehr langfristigen Zahlungsverpflichtungen verbunden, für sie ist insbesondere sicher zu stellen, dass sie zum jeweiligen Auszahlungszeitpunkt zur Verfügung stehen.

Die Bilanz ist ausgeglichen, da den Finanzanlagen in gleicher Höhe Rücklagen, finanzierte Rückstellungen, Sonderposten für Zweckgebundene Spenden, Vermächtnisse usw. oder der Vermögensgrundbestand sowie ggf. ein Ergebnisvortrag aus einem Haushaltsüberschuss des Vorjahres gegenüberstehen können.

In dem hier dargestellten Beispiel werden Finanzanlagen in Höhe von 350.988,70 Euro von der Bank mitgeteilt. Es sind Investitionsrücklagen vorhanden in Höhe von 22.690 Euro, eine Betriebsmittelrücklage von 215.987 Euro. Zweckgebundene Spenden in Höhe von 68.450 Euro konnten noch nicht für die bestimmten Zwecke ausgegeben werden. Das Jahresergebnis des Vorjahres schloss mit einem Überschuss von 8.000 Euro ab.

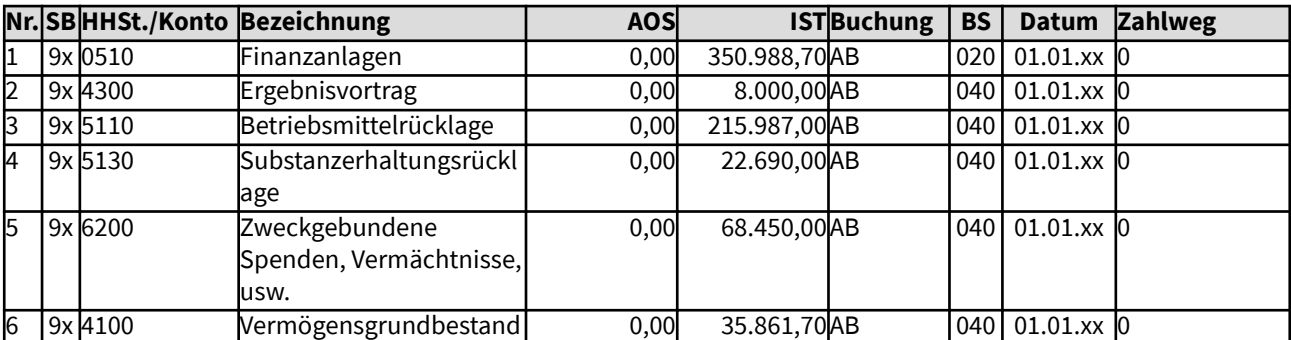

# Gesamtdarstellung der Buchungen

Änderungen im Vermögenssachbuch (Sachbuch 9x)

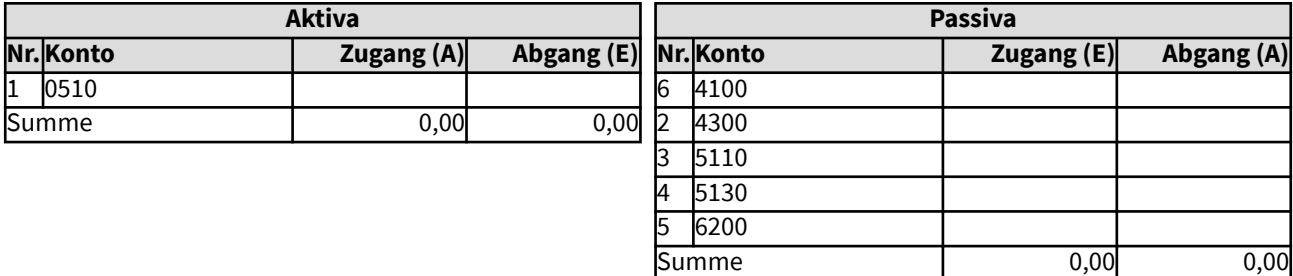

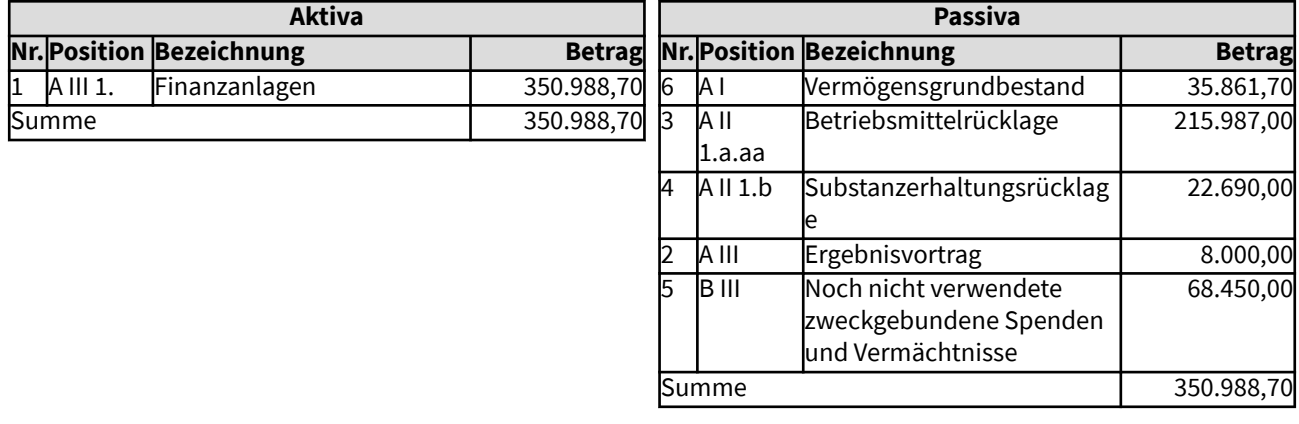

# 3121 Vorräte

Vorräte sind Vermögensgegenstände, die zum Verbrauch oder zur Weiterveräußerung angeschafft oder hergestellt worden sind. Dazu gehören Roh-, Hilfs- und Betriebsstoffe sowie unfertige und fertige Erzeugnisse.

Im kirchlichen Bereich sind Vorräte in aller Regel von untergeordneter Bedeutung. Daher wird hier kein Beispiel aufgezeigt.

## 3121 Vorräte

Vorräte sind Vermögensgegenstände, die zum Verbrauch oder zur Weiterveräußerung angeschafft oder hergestellt worden sind. Dazu gehören Roh-, Hilfs- und Betriebsstoffe sowie unfertige und fertige Erzeugnisse.

Im kirchlichen Bereich sind Vorräte in aller Regel von untergeordneter Bedeutung. Daher wird hier kein Beispiel aufgezeigt.

# 3122 Forderungen

Forderungen entstehen im Rahmen von Schuldverhältnissen. Beispielsweise stellen Forderungen aus Lieferungen und Leistungen den Gegenwert einer erbrachten Lieferung oder Leistung dar. Forderungen an kirchliche Körperschaften oder aus Kirchensteuern entstehen durch rechtliche Vorgaben, die einen Anspruch auf die hier bilanzierten Mittel begründen. Forderungen aus gewährten Investitionszuschüssen entstehen nur dann, wenn mit diesen Investitionszuschüssen ein Rückgaberecht gesetzlich vorgeschrieben ist oder vertraglich vereinbart wurde, entweder generell, oder falls die Zweckbindung des Zuschusses entfällt. An kirchliche Körperschaften oder Einrichtungen werden meist "verlorene" Zuschüsse vergeben, so dass hierfür keine Forderungen bilanziert werden. Sonstige Vermögensgegenstände gehören wegen ihres speziellen Charakters ebenfalls zu den Forderungen. Hierunter können z.B. geleistete Kautionen fallen.

Forderungen sind vor der Bilanzierung zu prüfen, ob sie einbringlich sind. Zweifelhafte Forderungen sind getrennt auszuweisen. Ggf. sind Wertberichtigungen vorzunehmen, in der Regel einzeln bewertet. Sofern sie sinnvoll angewendet werden können, sind auch Pauschalwertberichtigungen nach Erfahrungswerten zulässig.

Die Bilanz ist ausgeglichen, da Forderungen grundsätzlich das Eigenkapital erhöhen. Kurzfristig einbringliche Forderungen können - je nach gliedkirchlicher Rechtsgrundlage - auch zur Deckung von Rücklagen herangezogen werden.

In dem hier dargestellten Beispiel wurden bei der Bestandsermittlung für die erstmalige Eröffnungsbilanz Forderungen aus Kirchensteuern im Wert von 6.750 Euro festgestellt.

## Gesamtdarstellung der Buchungen

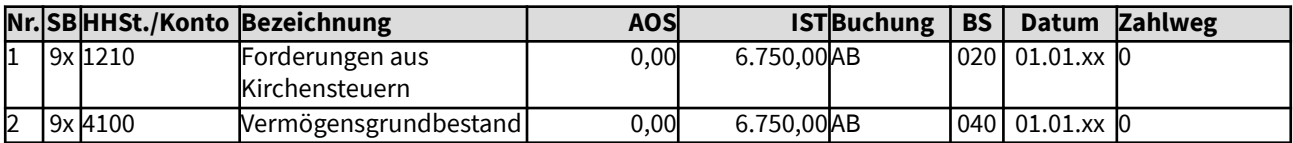

Änderungen im Vermögenssachbuch (Sachbuch 9x)

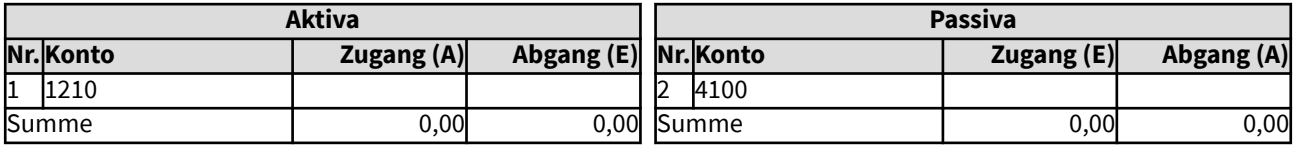

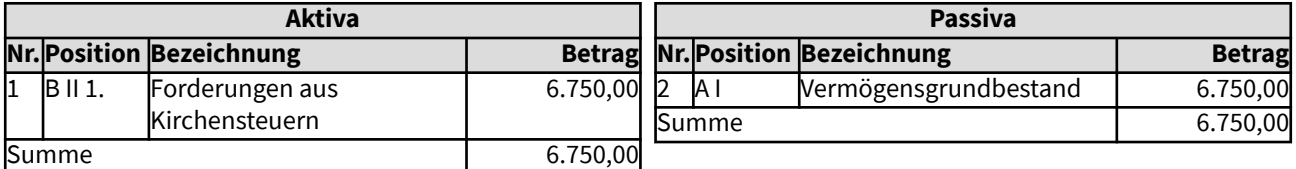

# 3123 Liquide Mittel

Liquide Mittel sind die Zusammenfassung von kurzfristig veräußerbaren Wertpapieren sowie von Kassenbestand, Bankguthaben und Schecks.

Liquide Mittel können aus einem Überschuss des Vorjahres resultieren, werden aber generell als Zahlungsmittel für den laufenden Haushalt benötigt. Daher steht Ihnen ggf. ein Teil des Ergebnisvortrags gegenüber. Sie können jedoch auch Rücklagen, einschließlich der Haushaltsreste, decken oder andere Passiva, die mit Zahlungsverpflichtungen einhergehen.

Bei der Inventur zur erstmaligen Eröffnungsbilanz sind Bankguthaben und ein Kassenbestand in Höhe von 8.955,32 Euro festgestellt worden. Ihnen steht ein Ergebnisvortrag von 2.450,66 Euro gegenüber.

## Gesamtdarstellung der Buchungen

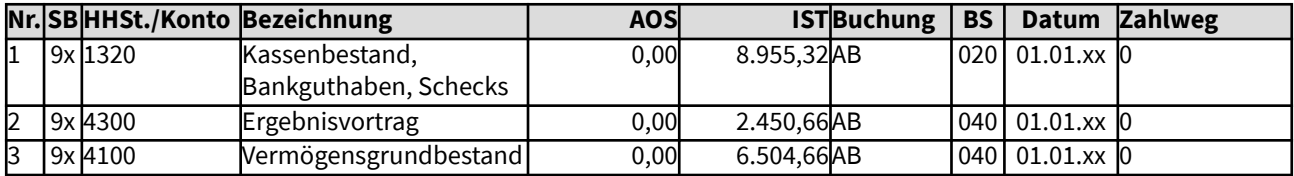

Änderungen im Vermögenssachbuch (Sachbuch 9x)

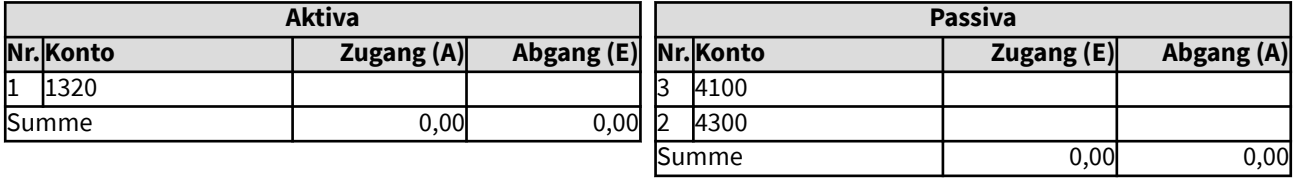

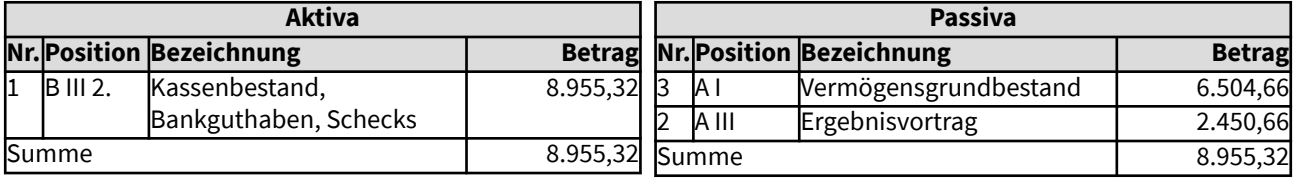

# 313 Aktive Rechnungsabgrenzung

In die Aktiven Rechnungsabgrenzung können negative Kassenausgabereste des Vorjahres einfließen, also bereits für das kommende Jahr getätigte Auszahlungen.

Dies kommt in der erweiterten Kameralistik in der Regel nicht vor, da die Buchungen dem zugehörigen Jahr zugeordnet werden können (Sollstellung).

Wurden Wertpapiere, die zu 100% am Ende der Laufzeit zurückerwartet werden, zu einem Überpari-Betrag gekauft, wird der Nennwert in der Position "Aktiva A III 1. Finanzanlagen" eingestellt und die Differenz zum Nennwert (wenn sie nicht nur geringfügig ist) in die Position "Aktiva C Aktive Rechnungsabgrenzung". Dort wird sie über die Laufzeit des Wertpapiers in gleichmäßigen Beträgen abgeschrieben.

Diese Abgrenzung der Überpari-Beträge für bereits vorhandene Wertpapiere ist für die erstmalige Eröffnungsbilanz keine Vorschrift, sie bleiben dem Kaufjahr zugerechnet.

# 32 Passiva

Für die Eröffnungsbilanz werden die gemäß der geltenden Bewertungsrichtlinien ermittelten Werte der einzelnen Bestandskonten in das Vermögenssachbuch aufgenommen. Dies gilt auch für das Vorjahresergebnis und ggf. Haushaltsreste.

Auf der Passivseite der Eröffnungsbilanz werden ausgewiesen:

- A Eigenkapital
- A I Vermögensgrundbestand
- A II Kircheninterne Vermögensbindungen
- A II 1. Pflichtrücklagen
- A II 2. Budgetrücklagen, Kollekten und weitere Rücklagen
- A II 3. Korrekturposten für Rücklagen
- A II 4. Zweckgebundene Haushaltsreste, ggf. Haushaltsvorgriffe
- A III Ergebnisvortrag
- A IV Bilanzergebnis
- B Sonderposten
- B I Erhaltene Investitionszuschüsse
- B II Sonderposten für Sondervermögen und Treuhandvermögen
- B III Noch nicht verwendete zweckgebundene Spenden und Vermächtnisse
- B IV Sonstige Sonderposten
- C Rückstellungen
- C I Rückstellungen für Pensionen und ähnliche Verpflichtungen
- C II Rückstellungen für bewilligte Zuwendungen
- C III Sonstige Rückstellungen
- D Verbindlichkeiten
- E Passive Rechnungsabgrenzung

Im Folgenden werden einzelne Beispiele dazu aufgezeigt.

Die Aufstellung der Bilanz aus den Eröffnungsbuchungen im Vermögenssachbuch soll die Finanzsoftware entsprechend unterstützen.
## 3211 Vermögensgrundbestand

Der Vermögensgrundbestand ergibt sich in der Eröffnungsbilanz grundsätzlich als Restgröße. Von der Summe der Aktivwerte der Bilanz (Mittelverwendung) werden die übrigen Passivwerte abgezogen, da diese die Schulden (Verbindlichkeiten und Rückstellungen) und das in Rücklagen oder Sonderposten gebundene Vermögen darstellen. Ebenso wird ein ggf. vorhandener Ergebnisvortrag abgezogen.

In der Regel spiegelt der Vermögensgrundbestand in der kirchlichen Bilanz das Sachanlagevermögen inkl. immaterielle Güter (A I bis A II) wieder, sofern diesen keine erhaltenen Investitionszuschüsse oder Schulden gegenüberstehen.

Das Eigenkapital soll möglichst erhalten bleiben. Im Zuge der Abschreibungen des abnutzbaren Sachanlagevermögens sinkt jedoch grundsätzlich auch das Eigenkapital. Die Abschreibungswerte sollen daher jeweils im Haushalt erwirtschaftet und in der Substanzerhaltungsrücklage finanzgedeckt wieder angespart werden. Bei einer Sanierung/Neuanschaffung können die angesparten Mittel verwendet werden und als Bestandswerte wieder in den Vermögensgrundbestand zurückfließen, so dass durch diesen Kreislauf der Substanzerhalt des kirchlichen Vermögens nachhaltig sichtbar bleibt.

Die Bilanz ist ausgeglichen, da Vermögensgegenstände des Sachanlagevermögens den Vermögensgrundbestand erhöhen, es sei denn, dass erhaltene Investitionszuschüsse für die Sachanlagen zu passivieren sind oder Kredite dafür aufgenommen werden mussten.

In dem hier dargestellten Beispiel wurde eine Lizenz für Standardsoftware für 21.650 Euro zum Jahresende neu angeschafft. Sie konnte mit vorhandenen Finanzmitteln bezahlt werden, daher ist der Wert dem Vermögensgrundbestand zuzurechnen.

#### Gesamtdarstellung der Buchungen

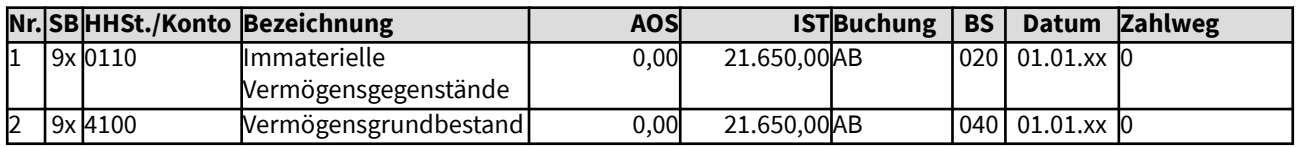

Änderungen im Vermögenssachbuch (Sachbuch 9x)

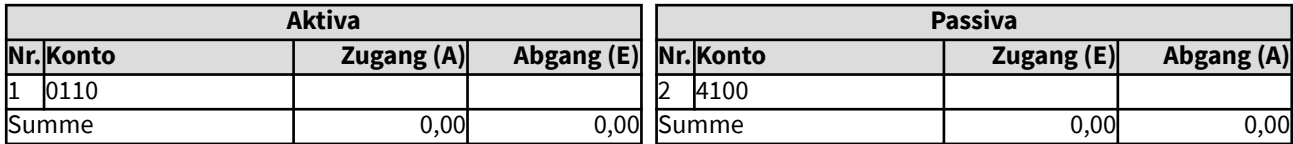

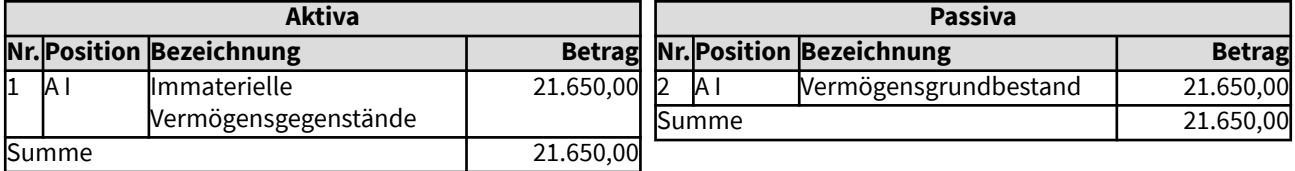

## 3211 Vermögensgrundbestand

Der Vermögensgrundbestand ergibt sich in der Eröffnungsbilanz grundsätzlich als Restgröße. Von der Summe der Aktivwerte der Bilanz (Mittelverwendung) werden die übrigen Passivwerte abgezogen, da diese die Schulden (Verbindlichkeiten und Rückstellungen) und das in Rücklagen oder Sonderposten gebundene Vermögen darstellen. Ebenso wird ein ggf. vorhandener Ergebnisvortrag abgezogen.

In der Regel spiegelt der Vermögensgrundbestand in der kirchlichen Bilanz das Sachanlagevermögen inkl. immaterielle Güter (A I bis A II) wieder, sofern diesen keine erhaltenen Investitionszuschüsse oder Schulden gegenüberstehen.

Das Eigenkapital soll möglichst erhalten bleiben. Im Zuge der Abschreibungen des abnutzbaren Sachanlagevermögens sinkt jedoch grundsätzlich auch das Eigenkapital. Die Abschreibungswerte sollen daher jeweils im Haushalt erwirtschaftet und in der Substanzerhaltungsrücklage finanzgedeckt wieder angespart werden. Bei einer Sanierung/Neuanschaffung können die angesparten Mittel verwendet werden und als Bestandswerte wieder in den Vermögensgrundbestand zurückfließen, so dass durch diesen Kreislauf der Substanzerhalt des kirchlichen Vermögens nachhaltig sichtbar bleibt.

Die Bilanz ist ausgeglichen, da Vermögensgegenstände des Sachanlagevermögens den Vermögensgrundbestand erhöhen, es sei denn, dass erhaltene Investitionszuschüsse für die Sachanlagen zu passivieren sind oder Kredite dafür aufgenommen werden mussten.

In dem hier dargestellten Beispiel wurde eine Lizenz für Standardsoftware für 21.650 Euro zum Jahresende neu angeschafft. Sie konnte mit vorhandenen Finanzmitteln bezahlt werden, daher ist der Wert dem Vermögensgrundbestand zuzurechnen.

#### Gesamtdarstellung der Buchungen

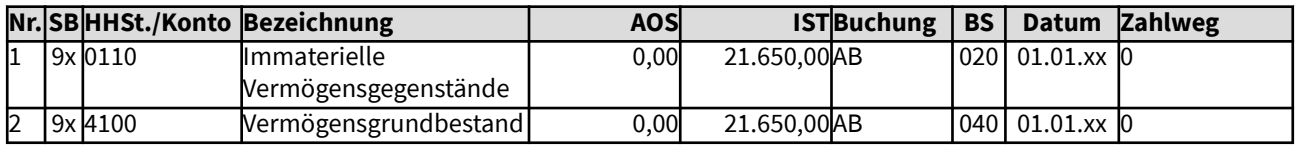

Änderungen im Vermögenssachbuch (Sachbuch 9x)

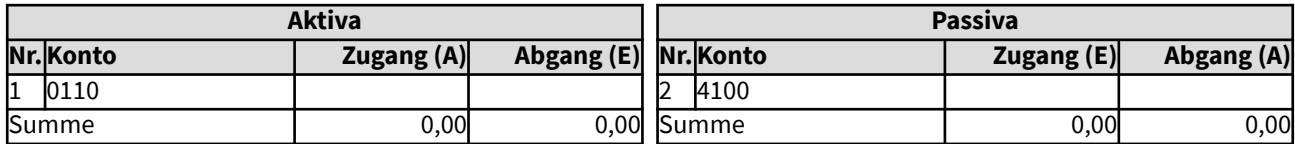

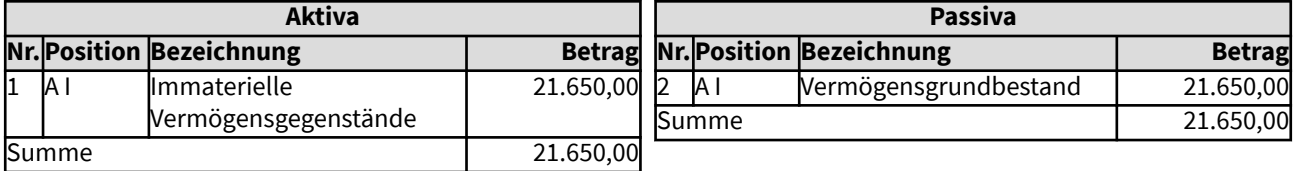

## 321211 Betriebsmittelrücklage

Finanzgedeckte Rücklagen sind für die Finanzierung der kirchlichen Arbeit wichtige Elemente.

Rücklagen dürfen nur in der Höhe ausgewiesen werden, wie sie durch Finanzmittel gedeckt sind (§ 64 Abs. 9 der Ordnung für das kirchliche Finanzwesen auf der Basis der erweiterten Kameralistik). Landeskirchlich kann bestimmt sein, dass auch andere geeignete Aktivpositionen zur Deckung von Rücklagen und anderen Passivpositionen herangezogen werden können, sofern deren kurzfristige Verfügbarkeit sicher gestellt ist.

Die Bilanz ist ausgeglichen, da den Rücklagen in gleicher Höhe Finanzmittel oder - wenn gliedkirchlich zulässig - andere geeignete Aktivposten gegenüberstehen.

In dem hier dargestellten Beispiel wird eine Betriebsmittelrücklage von 215.987 Euro in den Büchern festgestellt. In gleicher Höhe werden entsprechende Finanzanlagen bei Banken nachgewiesen.

#### Gesamtdarstellung der Buchungen

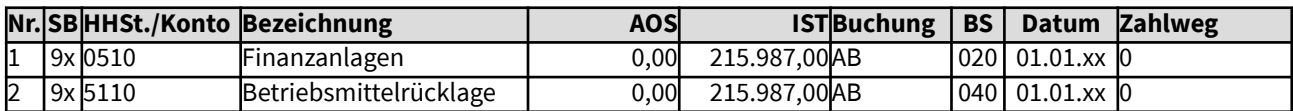

Änderungen im Vermögenssachbuch (Sachbuch 9x)

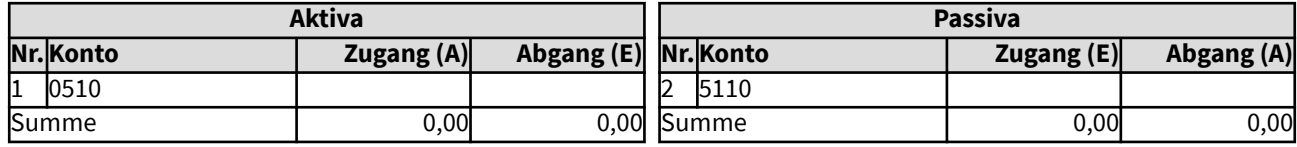

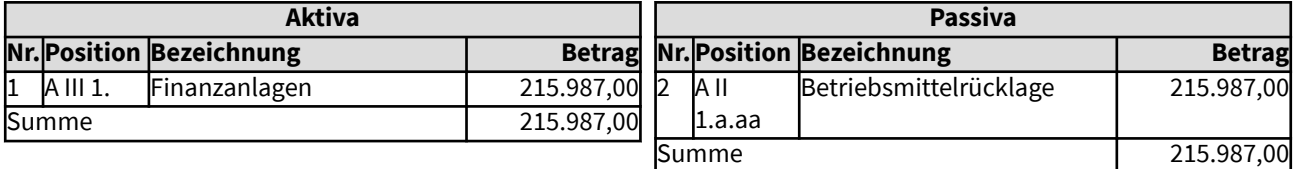

## 321211 Betriebsmittelrücklage

Finanzgedeckte Rücklagen sind für die Finanzierung der kirchlichen Arbeit wichtige Elemente.

Rücklagen dürfen nur in der Höhe ausgewiesen werden, wie sie durch Finanzmittel gedeckt sind (§ 64 Abs. 9 der Ordnung für das kirchliche Finanzwesen auf der Basis der erweiterten Kameralistik). Landeskirchlich kann bestimmt sein, dass auch andere geeignete Aktivpositionen zur Deckung von Rücklagen und anderen Passivpositionen herangezogen werden können, sofern deren kurzfristige Verfügbarkeit sicher gestellt ist.

Die Bilanz ist ausgeglichen, da den Rücklagen in gleicher Höhe Finanzmittel oder - wenn gliedkirchlich zulässig - andere geeignete Aktivposten gegenüberstehen.

In dem hier dargestellten Beispiel wird eine Betriebsmittelrücklage von 215.987 Euro in den Büchern festgestellt. In gleicher Höhe werden entsprechende Finanzanlagen bei Banken nachgewiesen.

#### Gesamtdarstellung der Buchungen

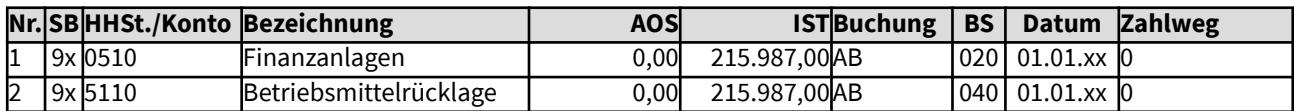

Änderungen im Vermögenssachbuch (Sachbuch 9x)

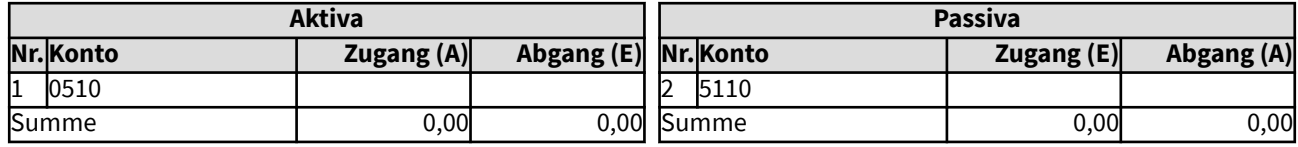

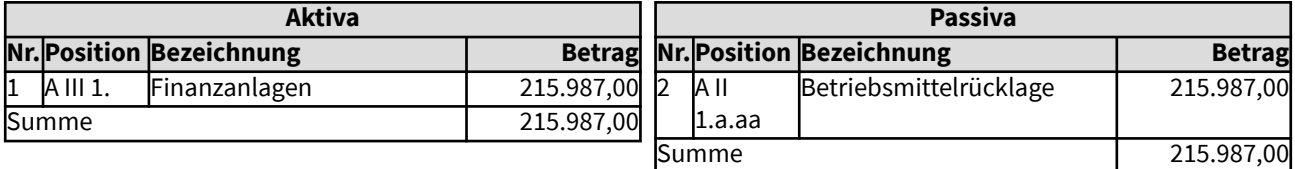

## 321211 Betriebsmittelrücklage

Finanzgedeckte Rücklagen sind für die Finanzierung der kirchlichen Arbeit wichtige Elemente.

Rücklagen dürfen nur in der Höhe ausgewiesen werden, wie sie durch Finanzmittel gedeckt sind (§ 64 Abs. 9 der Ordnung für das kirchliche Finanzwesen auf der Basis der erweiterten Kameralistik). Landeskirchlich kann bestimmt sein, dass auch andere geeignete Aktivpositionen zur Deckung von Rücklagen und anderen Passivpositionen herangezogen werden können, sofern deren kurzfristige Verfügbarkeit sicher gestellt ist.

Die Bilanz ist ausgeglichen, da den Rücklagen in gleicher Höhe Finanzmittel oder - wenn gliedkirchlich zulässig - andere geeignete Aktivposten gegenüberstehen.

In dem hier dargestellten Beispiel wird eine Betriebsmittelrücklage von 215.987 Euro in den Büchern festgestellt. In gleicher Höhe werden entsprechende Finanzanlagen bei Banken nachgewiesen.

#### Gesamtdarstellung der Buchungen

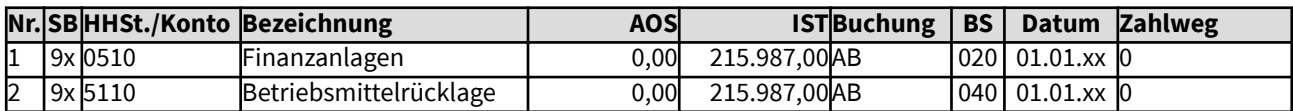

Änderungen im Vermögenssachbuch (Sachbuch 9x)

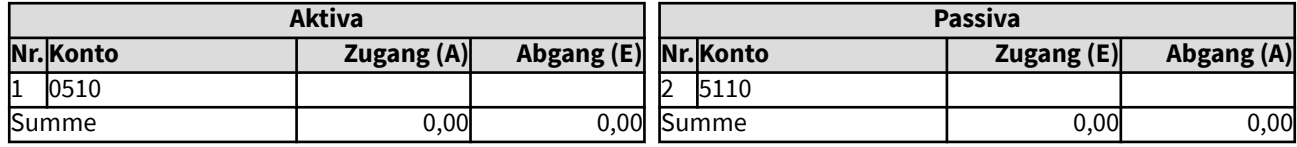

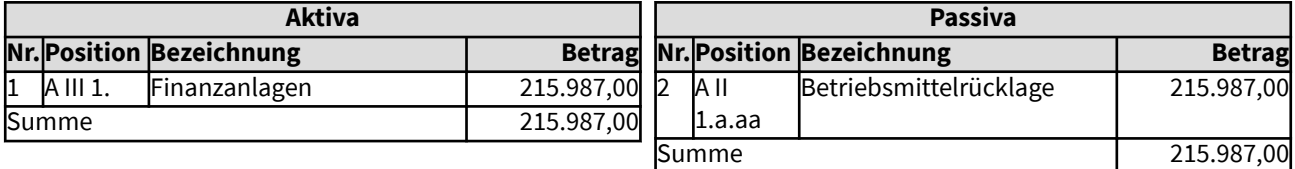

## 321212 Ausgleichsrücklage

Finanzgedeckte Rücklagen sind für die Finanzierung der kirchlichen Arbeit wichtige Elemente.

Rücklagen dürfen nur in der Höhe ausgewiesen werden, wie sie durch Finanzmittel gedeckt sind (§ 64 Abs. 9 der Ordnung für das kirchliche Finanzwesen auf der Basis der erweiterten Kameralistik). Landeskirchlich kann bestimmt sein, dass auch andere geeignete Aktivpositionen zur Deckung von Rücklagen und anderen Passivpositionen herangezogen werden können, sofern deren kurzfristige Verfügbarkeit sicher gestellt ist.

Die Bilanz ist ausgeglichen, da den Rücklagen in gleicher Höhe Finanzmittel oder - wenn gliedkirchlich zulässig - andere geeignete Aktivposten gegenüberstehen.

In dem hier dargestellten Beispiel wird eine Ausgleichsrücklage von 115.357 Euro in den Büchern der Kirchengemeinde festgestellt. Sie wird vom Kirchenkreis als Gemeinschaftsanlage verwaltet. Die Anteile an der Gemeinschaftsanlage werden unter den Finanzanlagen nachgewiesen.

#### Gesamtdarstellung der Buchungen

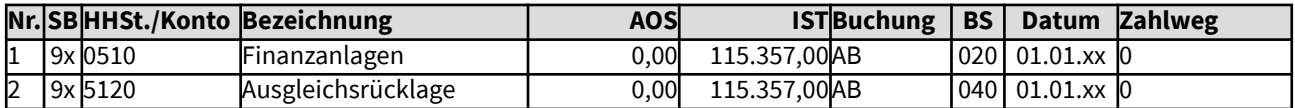

Änderungen im Vermögenssachbuch (Sachbuch 9x)

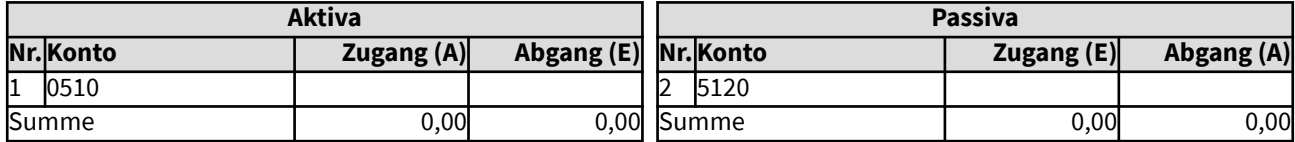

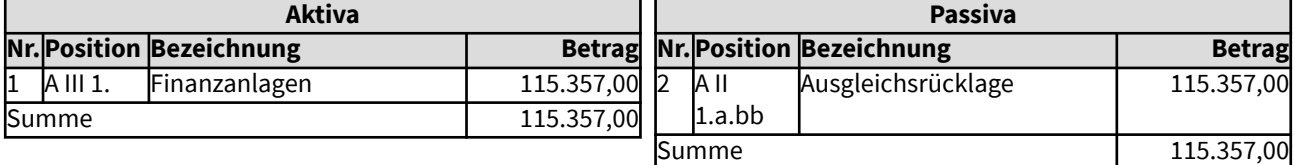

## 321213 Substanzerhaltungsrücklage

Rücklagen dürfen nur in der Höhe ausgewiesen werden, wie sie durch Finanzmittel gedeckt sind (§ 64 Abs. 9 der Ordnung für das kirchliche Finanzwesen auf der Basis der erweiterten Kameralistik). Landeskirchlich kann bestimmt sein, dass auch andere geeignete Aktivpositionen zur Deckung von Rücklagen und anderen Passivpositionen herangezogen werden können, sofern deren kurzfristige Verfügbarkeit sicher gestellt ist.

Die Substanzerhaltungsrücklage dient der nachhaltigen Bewirtschaftung des kirchlichen Vermögens.

Das kirchliche Sachanlagevermögen verliert durch die laufende Nutzung an Wert, nach einer bestimmten Zeit muss es saniert werden oder neu angeschafft. Dafür sollen nicht allein zukünftige Haushalte aufkommen müssen. Der Wert des Sachanlagevermögens wird daher während der Nutzungsdauer mit einem jährlichen Betrag abgeschrieben, um den Wertverlust durch die Nutzung darzustellen. Dieser Abschreibungsbetrag ist im laufenden Haushalt zu erwirtschaften, er kann nicht für andere Dinge ausgegeben werden. Die gesparten Finanzmittel sollen der Substanzerhaltungsrücklage jährlich zugeführt werden. Bei einer Sanierung (Grundsanierung und Großreparaturen mit einer Verlängerung der Nutzungsdauer) bzw. erneuten Anschaffung kann dann der dafür nötige Betrag der Substanzerhaltungsrücklage entnommen werden. Der für die Sanierung bzw. Ersatzbeschaffung verausgabte Betrag wird erneut als Herstellungs-/Anschaffungskosten aktiviert. So wird die Erhaltung des kirchlichen Vermögens in der Bilanz nachvollziehbar in einem rollierenden System aufgezeigt.

Davon zu unterscheiden ist die laufende Instandhaltung für Bauten, i.d.R. kleinere Reparaturen und Schönheitsreparaturen. Wird hierfür eine Rücklage vorgesehen, ist diese ggf. getrennt von der Rücklage für die Wiederherstellung bzw. Ersatzbeschaffung (hier definiert als Substanzerhaltungsrücklage) zu regeln. Laufende Instandhaltung erhöht den Wert des Gebäudes nicht.

In dem hier dargestellten Beispiel hat eine Kirchengemeinde bereits bisher eine Investitionsrücklage vorgesehen, sie wird in Höhe von 45.680,22 Euro in den Büchern ausgewiesen. Entsprechende Finanzmittel sind in Wertpapieren und Sparbüchern vorhanden.

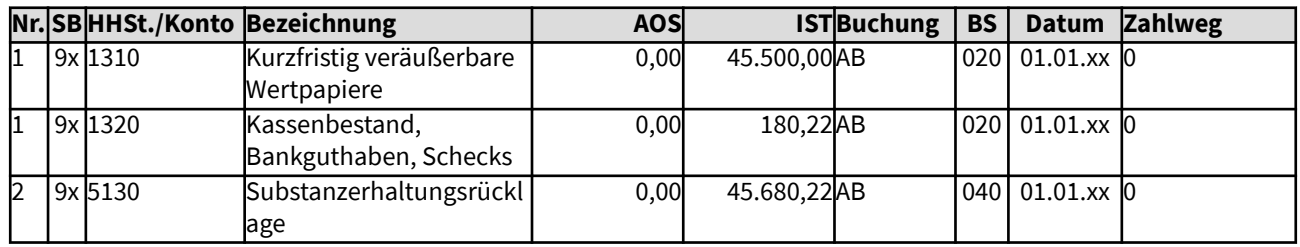

#### Gesamtdarstellung der Buchungen

Änderungen im Vermögenssachbuch (Sachbuch 9x)

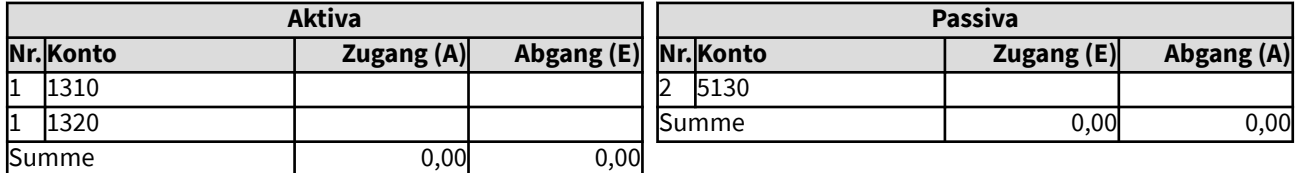

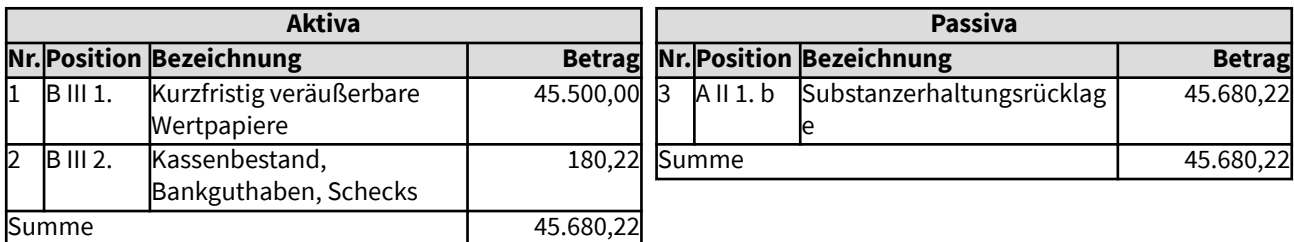

## 321214 Bürgschaftssicherungsrücklage

Ist für eine Bürgschaft keine Rückstellung zu bilden (Rückstellung nur bei drohender Inanspruchnahme), es soll jedoch Vorsorge getroffen werden, ist eine Bürgschaftssicherungsrücklage in Höhe des Ausfallrisikos vorzusehen.

Rücklagen dürfen nur in der Höhe ausgewiesen werden, wie sie durch Finanzmittel gedeckt sind (§ 64 Abs. 9 der Ordnung für das kirchliche Finanzwesen auf der Basis der erweiterten Kameralistik). Landeskirchlich kann bestimmt sein, dass auch andere geeignete Aktivpositionen zur Deckung von Rücklagen herangezogen werden können, sofern deren kurzfristige Verfügbarkeit sicher gestellt ist.

Die Bilanz ist ausgeglichen, da den Rücklagen in gleicher Höhe Finanzmittel oder - wenn gliedkirchlich zulässig - andere geeignete Aktivposten gegenüberstehen.

In dem hier dargestellten Beispiel wird eine Bürgschaftssicherungsrücklage von 15.500 Euro in den Büchern der Landeskirche festgestellt. Es sind entsprechende Finanzanlagen vorhanden.

#### Gesamtdarstellung der Buchungen

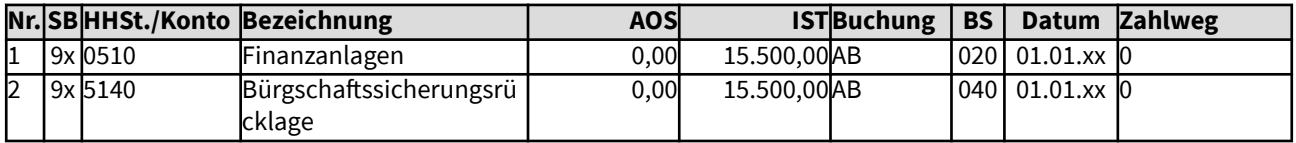

Änderungen im Vermögenssachbuch (Sachbuch 9x)

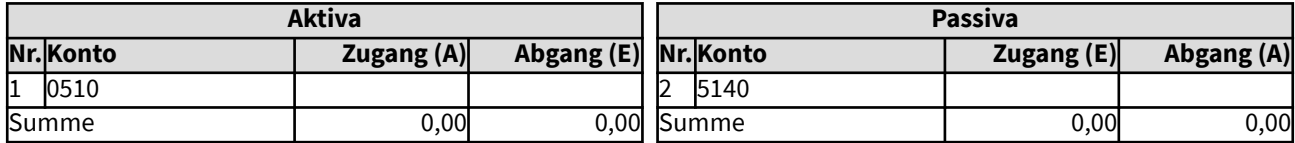

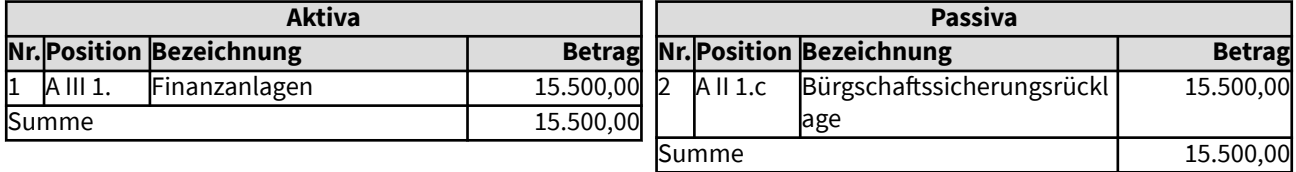

#### 321215 Tilgungsrücklage

Bei einem zinsgünstigen Kredit kann es sinnvoll sein, dass verfügbare Finanzmittel - statt den Kredit vorzeitig zu tilgen - in einer Tilgungsrücklage angespart werden.

Rücklagen dürfen nur in der Höhe ausgewiesen werden, wie sie durch Finanzmittel gedeckt sind (§ 64 Abs. 9 der Ordnung für das kirchliche Finanzwesen auf der Basis der erweiterten Kameralistik). Landeskirchlich kann bestimmt sein, dass auch andere geeignete Aktivpositionen zur Deckung von Rücklagen herangezogen werden können, sofern deren kurzfristige Verfügbarkeit sicher gestellt ist.

Die Bilanz ist ausgeglichen, da den Rücklagen in gleicher Höhe Finanzmittel oder - wenn gliedkirchlich zulässig - andere geeignete Aktivposten gegenüberstehen.

In dem hier dargestellten Beispiel hat eine Kirchengemeinde einen Kredit von 20.000 Euro für die Anschaffung von Sachanlagevermögen aufgenommen. Es wird eine Tilgungsrücklage von 7.500 Euro in den Büchern der Kirchengemeinde festgestellt. Es sind entsprechende Finanzmittel vorhanden.

#### Gesamtdarstellung der Buchungen

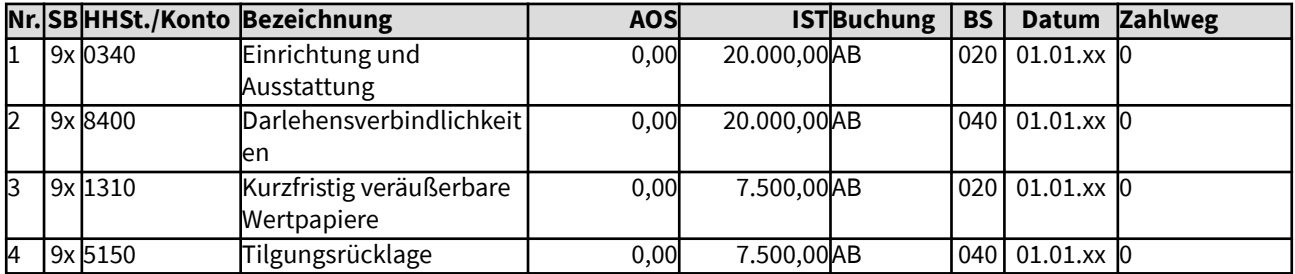

Änderungen im Vermögenssachbuch (Sachbuch 9x)

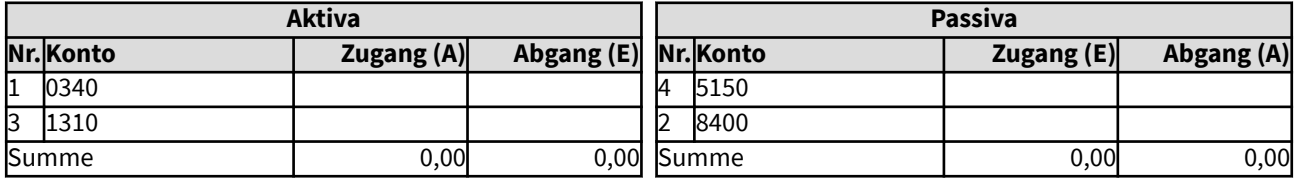

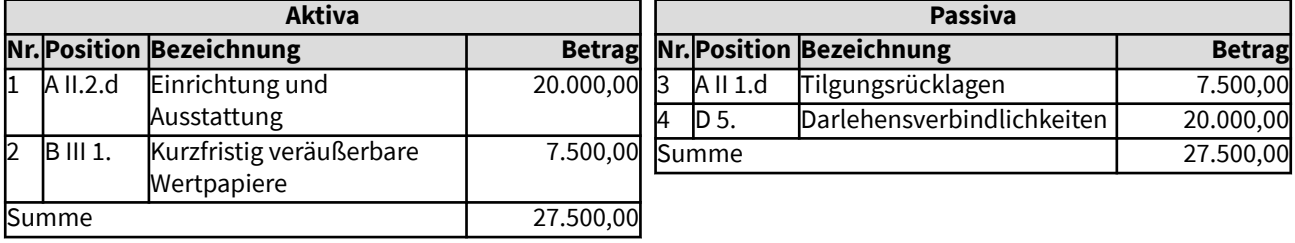

## 32122 Budgetrücklagen

Kirchlichen Gremien können bestimmen, dass für bestimmte Zwecke weitere Rücklagen gebildet werden können (§ 64 Abs. 8 der Ordnungen für das kirchliche Finanzwesen). Hierzu zählen insbesondere Budgetrücklagen.

Rücklagen dürfen nur in der Höhe ausgewiesen werden, wie sie durch Finanzanlagen gedeckt sind (§ 64 Abs. 9 der Ordnungen). Landeskirchlich kann bestimmt sein, dass auch andere geeignete Aktivpositionen zur Deckung von Rücklagen herangezogen werden können, sofern deren kurzfristige Verfügbarkeit sicher gestellt ist.

Die Bilanz ist ausgeglichen, da den Rücklagen in gleicher Höhe Finanzanlagen oder - wenn gliedkirchlich zulässig - andere geeignete Aktivposten gegenüberstehen.

In dem hier dargestellten Beispiel hat eine Kirchengemeinde für ein langfristiges Jugendprojekt Budgetmittel angespart. Sie werden in einer entsprechenden Rücklage abgebildet. Die nötigen Finanzmittel in Höhe von 17.500 Euro sind vorhanden.

## Gesamtdarstellung der Buchungen

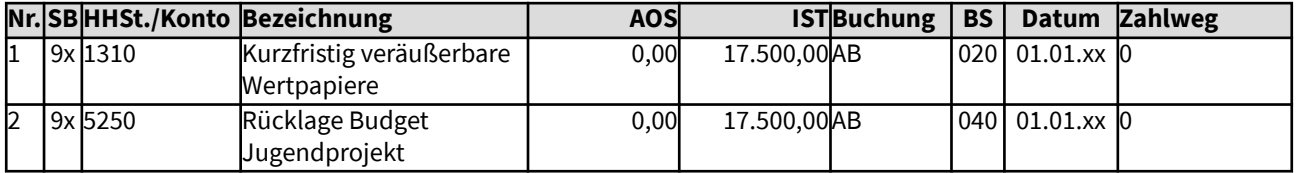

Änderungen im Vermögenssachbuch (Sachbuch 9x)

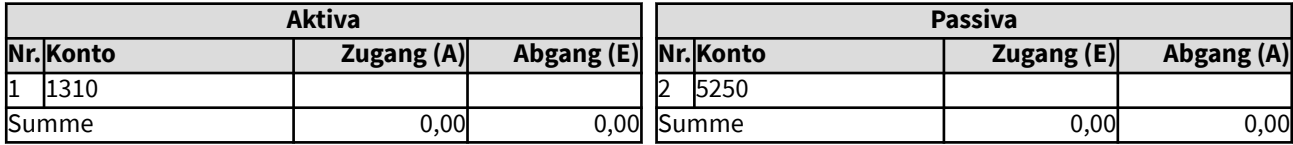

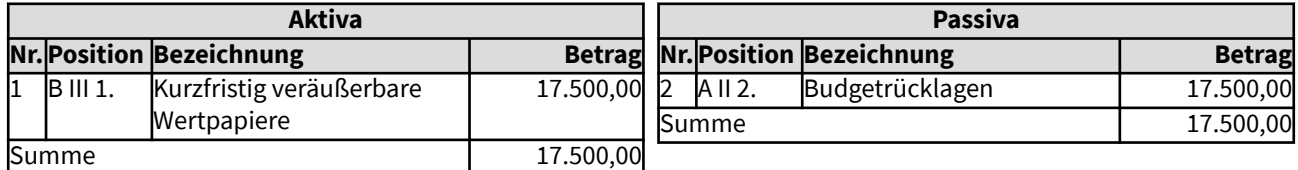

#### 32123 Korrekturposten für Rücklagen

Die Korrekturposten für Rücklagen bestehen aus zwei Positionen: A II 3. a Korrekturposten für Wertschwankungen und A II 3. b Innere Darlehen.

Hier finden Sie ein Beispiel für den Korrekturposten für Wertschwankungen. Ein Anfangsbestand von Inneren Darlehen ist analog auf das Konto 592 einzubuchen. Für Innere Darlehen im laufenden Geschäft siehe Beispiel 1043.

Für den Ausweis in der kirchlichen Bilanz sind die Finanzanlagen auf Wertverluste zu prüfen und ggf. in ihrem Wert zu korrigieren. § 60 Abs. 3 der Ordnungen regelt, dass bei den Finanzanlagen die Summe der Marktwerte mit der Summe der Buchwerte verglichen werden. Sind die Marktwerte niedriger, und dies wird als vorübergehend eingeschätzt, wird der Betrag in Höhe der Differenz gemindert und kann auf der Passivseite in den Korrekturposten für Wertschwankungen eingestellt werden.

Steigen in den nächsten 3 Jahren die Marktwerte wieder, wird der Korrekturposten entsprechend aufgelöst und den Finanzanlagen wieder zugeschrieben.

Ist der Verlust nachhaltig, muss dieser in den Haushalt aufgenommen werden, der Korrekturposten aufgelöst werden; bzw. wenn kein Korrekturposten gebildet wurde, müssen die Rücklagen reduziert werden.

Bei der Bewertung der Wertpapiere sind die Bewertungs- und Bilanzierungsrichtlinien zu beachten. Diese regeln z.B., dass Wertpapiere, die zu 100% am Ende der Laufzeit zurückerwartet werden, bei Wertschwankungen nicht abgeschrieben werden brauchen. Bei dauerhaften Wertverlusten, d.h. eine vollständige Rückzahlung kann nicht mehr erwartet werden, werden auch diese abgeschrieben.

In dem hier dargestellten Beispiel zum Korrekturposten für Wertschwankungen bei der erstmaligen Aufstellung der Eröffnungsbilanz unterschreitet die Summe der Marktwerte der Finanzanlagen (25.500 Euro) deren Buchwerte (26.300 Euro) um 800 Euro. Diese Differenz wird als Minusbetrag in den Korrekturposten für Wertschwankungen eingestellt, da ein Rückgang der Marktwerte in den beiden letzten Jahren beobachtet wurde, aber davon ausgegangen wird, dass die Marktwerte im nächsten Jahr wieder steigen. So müssen nicht die Rücklagen entsprechend einzeln reduziert werden, der Haushalt wird nicht belastet. Auf das finanzielle Risiko wird dennoch hingewiesen, die Bilanzsumme wird korrekt ausgewiesen.

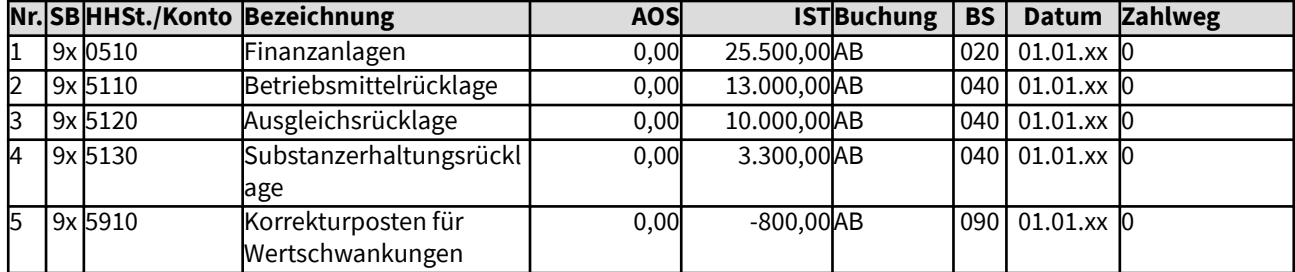

#### Gesamtdarstellung der Buchungen

#### Änderungen im Vermögenssachbuch (Sachbuch 9x)

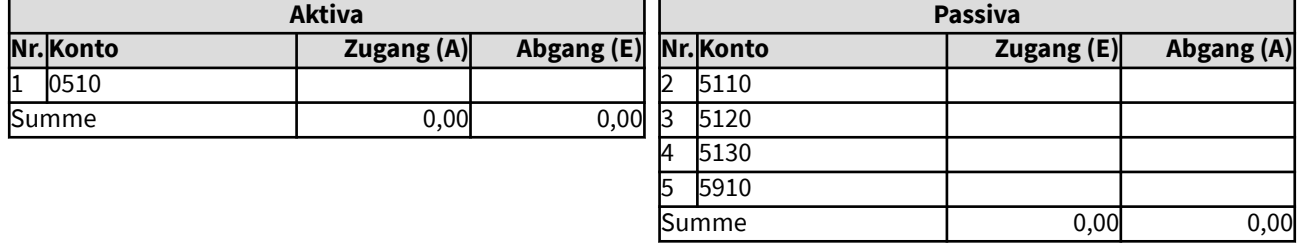

Darstellung der Änderungen in der Bilanz

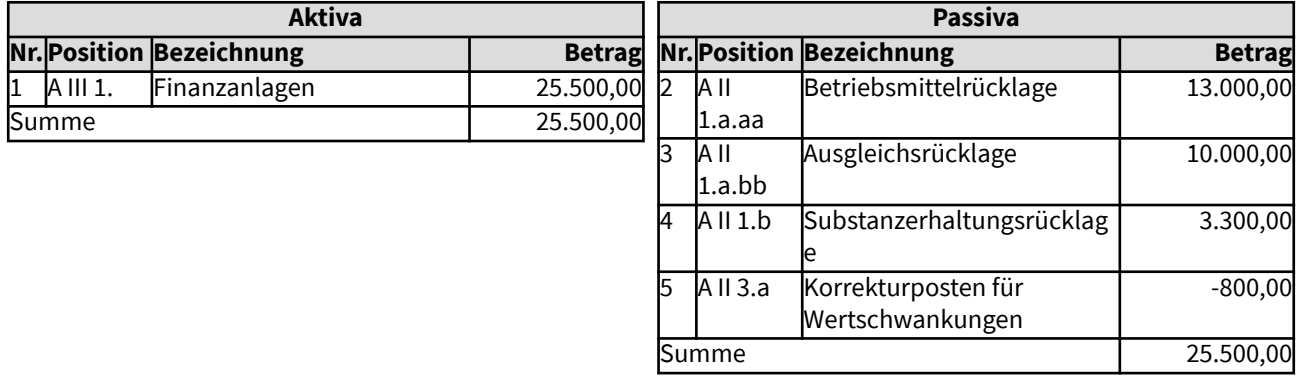

 $- 193$ 

## 32124 Zweckgebundene Haushaltsreste, ggf. Haushaltsvorgriffe

Haushaltsmittel können für übertragbar erklärt werden, wenn diese ihre wirtschaftliche und sparsame Verwendung fördert (§ 19 Abs.2 der Ordnungen für das kirchliche Finanzwesen). Entsprechende Finanzmittel müssen zur Verfügung stehen. Die Abbildung von gekennzeichneten Haushaltsresten in der Bilanz sowie die Übernahme ins neue Jahr auf der zugehörigen Haushaltsstelle soll vom Finanzprogramm vorgenommen werden, so dass keine manuellen Buchungen nötig sind.

Haushaltsvorgriffe regelt § 31 Abs. 3 der Ordnung für das kirchliche Finanzwesen. In der Regel sind sie nur für investive Maßnahmen zulässig. Auch sie sollen bei entsprechender Kennzeichnung der Mittel vom Finanzprogramm abgebildet und übertragen werden. In der Bilanz werden sie als negative Haushaltsreste dargestellt.

Die Bilanz ist ausgeglichen, da den Haushaltsresten in gleicher Höhe Kassenbestand oder andere geeignete Aktivposten gegenüberstehen. Das Bilanzergebnis braucht in diese Betrachtung nicht einbezogen werden, es ist um den Haushaltsrest reduziert worden und vermutlich ausgeglichen (Null). Einem Haushaltsvorgriff steht das ausgeglichene Bilanzergebnis gegenüber, das ohne den Vorgriff um diesen Betrag reduziert wäre.

In dem hier dargestellten Beispiel wird ein Betrag für die Beschaffung von Büromöbeln, der nicht ausgeschöpft wurde, in das nächste Jahr übertragen (im Finanzprogramm als Haushaltsrest eingetragen). Die nötigen Finanzmittel in Höhe von 3.000 Euro sind vorhanden.

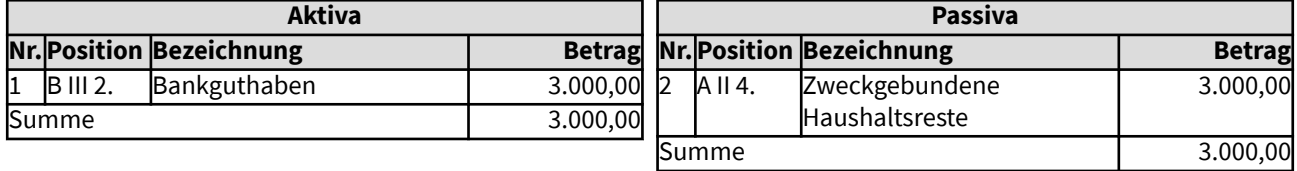

## 3213 Ergebnisvortrag

Das Haushaltsergebnis des Vorjahres fließt in der erstmaligen Eröffnungsbilanz in den Ergebnisvortrag, sofern nicht vorgeschrieben ist, dass es stets mit dem Vermögensgrundbestand verrechnet wird.

In der Regel muss in der erstmaligen Eröffnungsbilanz das Haushaltsergebnis des Vorjahres manuell in das Vermögenssachbuch eingetragen werden. In späteren Schlussbilanzen des Haushaltsjahres fließt das Haushaltsergebnis als Bilanzergebnis automatisiert ein und das Vorjahresergebnis wird ggf. als Ergebnisvortrag übernommen. Die Eröffnungsbilanz ist bereits die Bilanz des kommenden Jahres, daher gibt es in ihr kein Bilanzergebnis.

Bei der Inventur sind Bankguthaben und ein Kassenbestand in Höhe von 8.955,32 Euro festgestellt worden. Ihnen steht ein Ergebnisvortrag von 2.450,66 Euro gegenüber und Budgetrücklagen werden in Höhe von 6.504,66 Euro werden verzeichnet.

#### Gesamtdarstellung der Buchungen

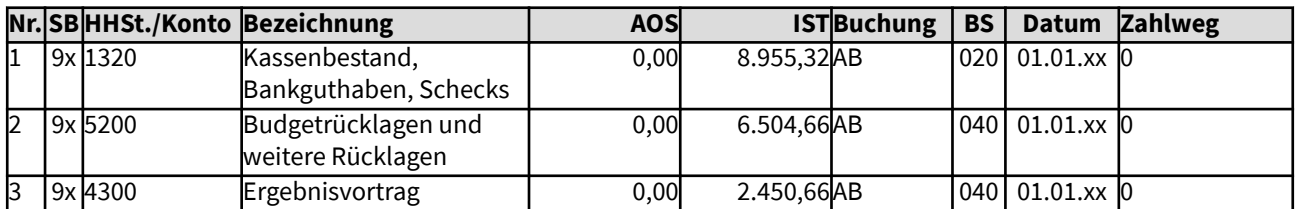

Änderungen im Vermögenssachbuch (Sachbuch 9x)

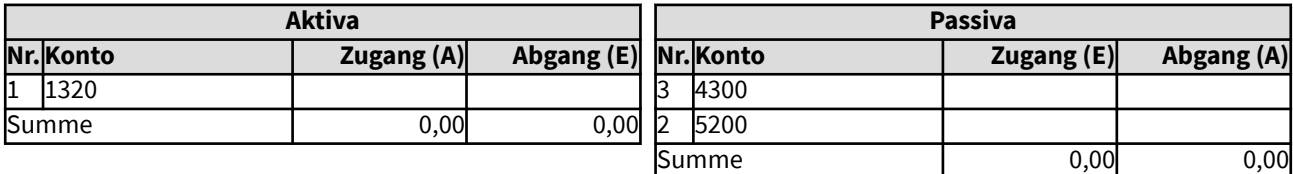

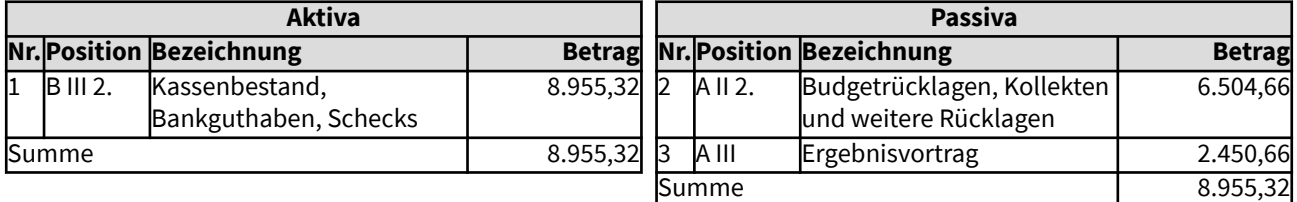

#### 3214 Bilanzergebnis

Da die Eröffnungsbilanz die Bilanz eines neuen Jahres ist, wird in ihr kein Bilanzergebnis ausgewiesen, bzw. beträgt das Bilanzergebnis in ihr Null. Das ist hier im Beispiel gesondert ausgewiesen, muss jedoch nicht gesondert gebucht werden, da alle Anfangsbestände zunächst auf Null sind.

Das Haushaltsergebnis des Vorjahres fließt nicht als Bilanzergebnis, sondern als Ergebnisvortrag in die Eröffnungsbilanz (siehe Beispiel Nr. 3213).

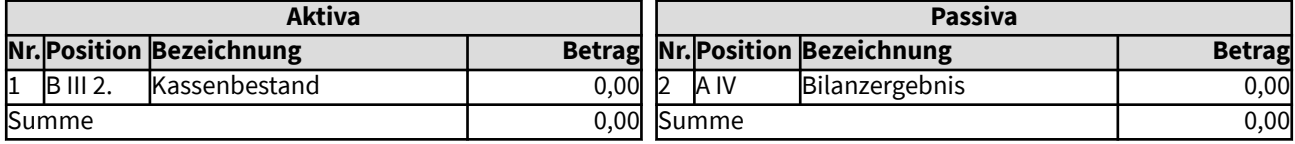

#### 322 Sonderposten

Sonderposten sind eine Besonderheit in der kirchlichen Bilanz. Sie nehmen aufgrund ihrer besonderen, expliziten Zweckbestimmung eine Zwischenstellung ein zwischen den Eigenmitteln (Eigenkapital) und den Fremdmitteln bzw. Schulden (Rückstellungen und Verbindlichkeiten).

Sonderposten werden gebildet für

- B I Erhaltene Investitionszuschüsse
- B II Sondervermögen und Treuhandvermögen
- B III Noch nicht verwendete zweckgebundene Spenden und Vermächtnisse
- B IV Sonstige Sondervermögen

Diese Positionen werden in den einzelnen Beispielen erklärt.

## 3221 Erhaltene Investitionszuschüsse

Erhaltene Investitionszuschüsse - insbesondere, wenn davon auszugehen ist, dass diese auch in Zukunft zu erwarten sind - werden im Gegenzug zur Aktivierung des Investitionsgutes in diesen Sonderposten eingestellt.

Diese Investitionszuschüsse werden nach der Nutzungsdauer des Investitionsgutes (um den Ressourcenverbrauch gleichmäßig abzubilden und zur einheitlichen Handhabung in der Anlagenrechnung) in jährlichen Raten aufgelöst. Sie mindern in ihrer Wirkung die Abschreibung. In der erweiterten Kameralistik werden Abschreibung und Auflösung Sonderposten in der Anlagenbuchhaltung gebucht und der Differenzbetrag, soweit finanzgedeckt, als Zuführung zur Substanzerhaltung in den Haushalt übernommen. Ohne Finanzdeckung wird eine "Nicht erwirtschaftete Abschreibung" im Haushalt gebucht. Beispiele hierzu siehe 1053ff.

Die kirchlichen Gremien entscheiden grundsätzlich, ob trotz Investitionszuschüssen dennoch der volle Betrag der Abschreibung der Substanzerhaltungsrücklage (finanzgedeckt) zuzuführen ist, um zukünftig für Sanierungen verstärkte Vorsorge zu treffen.

In dem hier dargestellten Beispiel wurden für die Sanierung einer unter Denkmalschutz stehenden Kirche staatliche Investitionszuschüsse von 450.000 Euro gewährt, die auch wieder erwartet werden. Der Substanzwert der Kirche beträgt 3.520.000 Euro.

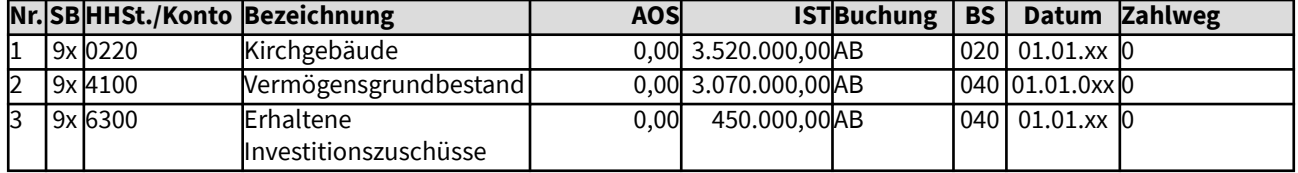

Gesamtdarstellung der Buchungen

#### Änderungen im Vermögenssachbuch (Sachbuch 9x)

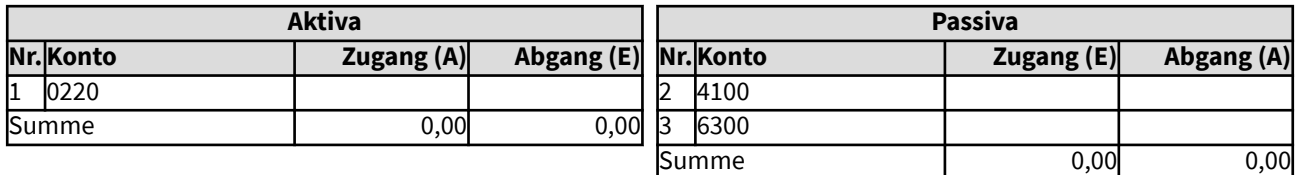

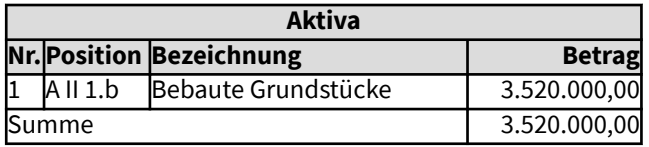

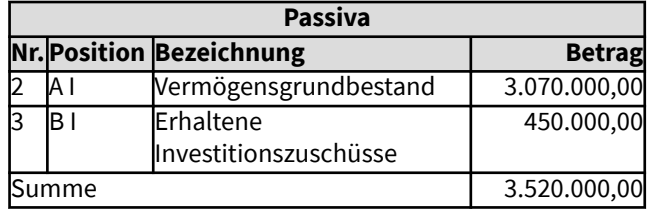

## 32221 Sonderposten für Sondervermögen

Sondervermögen sind Bestandteile des Gesamtvermögens der Körperschaft, das durch Gesetz, Rechtsakt eines Dritten oder Rechtsgeschäft eine besondere Widmung hat, die die Verfügungsgewalt der Körperschaft über das Sondervermögen einschränkt. Ein Beispiel dafür sind Stiftungen. Sondervermögen können im Haushalt der Körperschaft oder in einem Sonderhaushalt geführt werden und ggf. eine eigene Bilanz erstellen, die eine Teil-Bilanz der Körperschaft darstellt.

Die Bilanzen der Sondervermögen können in der kirchlichen Bilanz konsolidiert, das heißt, mit den einzelnen Vermögensbestandteilen und Schulden aufgenommen werden. Dies ist jedoch keine Vorschrift. Sondervermögen können als vereinfachte Konsolidierung auch mit ihrem Eigenkapital in der Position A IV Sonderhaushalte, Sondervermögen und Treuhandvermögen aktiviert werden. Derselbe Wert wird dann in der Position B II Sonderposten für Sondervermögen und Treuhandvermögen passiviert.

In dem hier dargestellten Beispiel hat eine Kirchengemeinde ein durch eine vertragliche Vereinbarung bestimmtes Sondervermögen "ABC-Fonds" im Wert von 50.000 Euro,dessen Erträge vertragsgemäß für bedürftige Grundschulkinder in der Gemeinde verwendet werden.

# Gesamtdarstellung der Buchungen

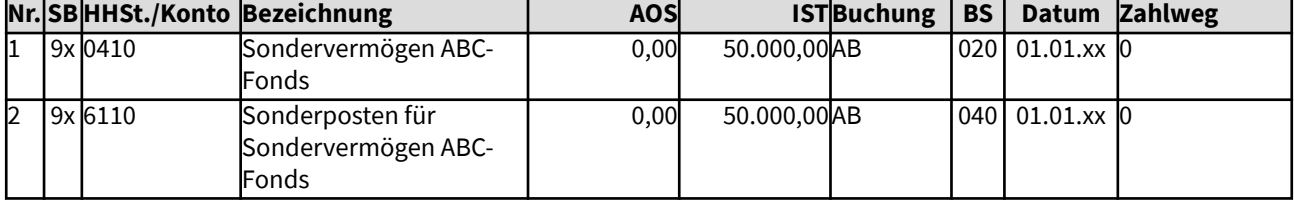

## Änderungen im Vermögenssachbuch (Sachbuch 9x)

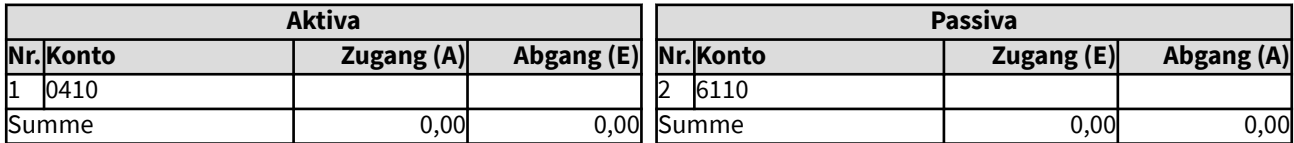

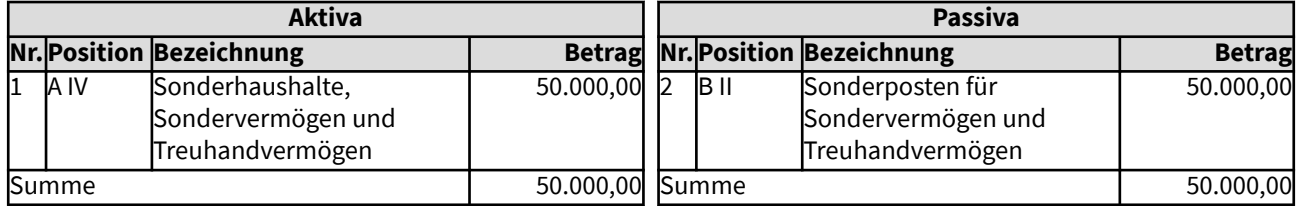

#### 32222 Sonderposten Treuhandvermögen

Treuhandvermögen kann unter der Bilanzposition A IV aktiviert werden, derselbe Betrag wird dann diesem gegenüber in den Sonderposten B II Sonderposten für Sondervermögen und Treuhandvermögen eingestellt. Treuhandvermögen kann jedoch auch im Anhang zur Bilanz nachgewiesen werden.

Übernommene Mietkautionen (z.B. Sparbücher auf den Namen des Vermieters) gelten in der kirchlichen Bilanz nicht als Treuhandvermögen, diese werden im Verwahr- und Vorschusssachbuch abgewickelt und somit in der kirchlichen Bilanz als Verbindlichkeit dargestellt.

In dem hier dargestellten Beispiel wurde ein Vermögen von 750.000 Euro treuhänderisch übernommen. Da rechtlich festgelegt ist, dass dieses nur für den gewidmeten Zweck zur Verfügung steht, wird es nicht im Eigenkapital, sondern im Sonderposten passiviert.

#### Gesamtdarstellung der Buchungen

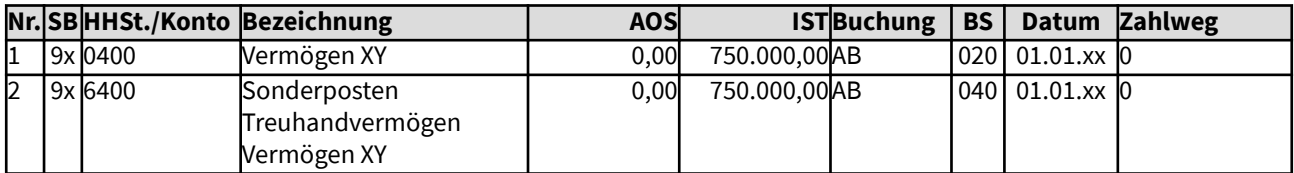

Änderungen im Vermögenssachbuch (Sachbuch 9x)

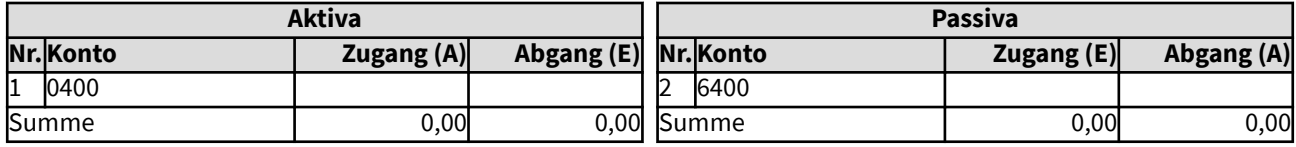

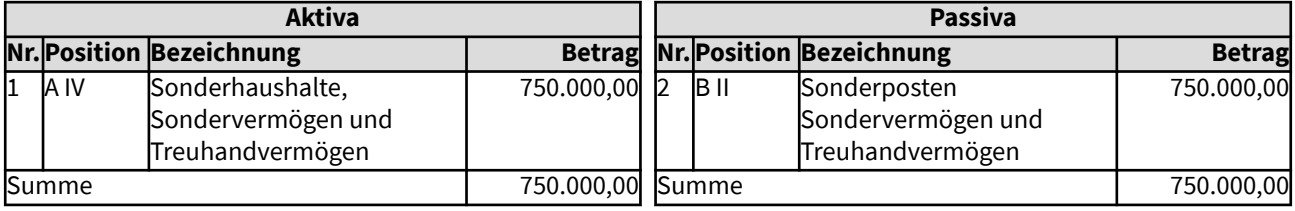

## 3223 Noch nicht verwendete zweckgebundene Spenden und Vermächtnisse

Haben Spenden eine konkrete Zweckbindung, stehen diese nach kirchlichem Selbstverständnis nicht für andere Zwecke zur Verfügung, selbst wenn sie längere Zeit nicht für diesen Zweck verausgabt werden können. Dasselbe gilt für Kollekten.

Diese Spenden, Kollekten oder Vermächtnisse werden daher nicht in die Rücklagen, sondern in diesen Sonderposten eingestellt.

In dem hier dargestellten Beispiel wurde eine Spende für die geplante große Luther-Gedenkfeier eingenommen.

#### Gesamtdarstellung der Buchungen

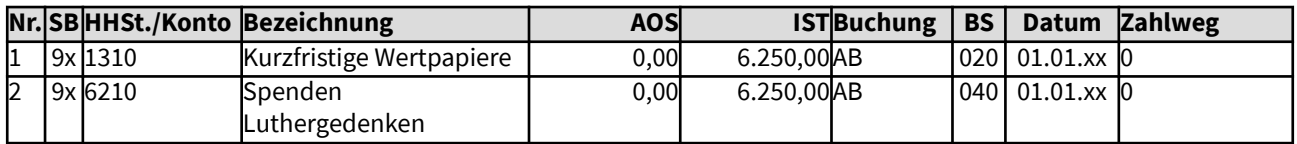

Änderungen im Vermögenssachbuch (Sachbuch 9x)

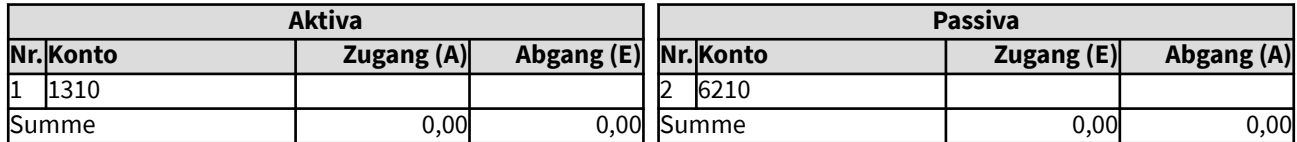

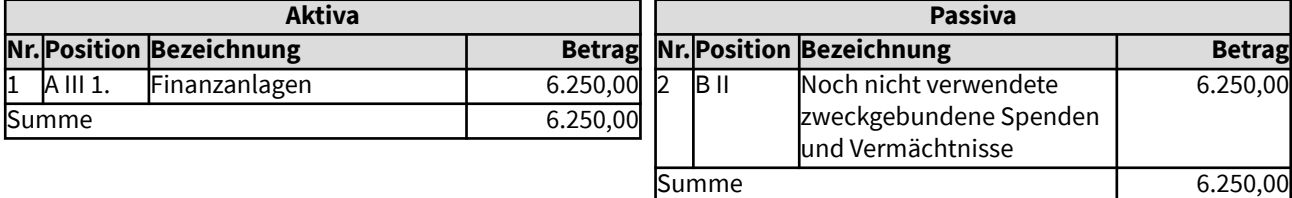

#### 323 Rückstellungen

Rechtliche Grundlage für Rückstellungen:

Gemäß § 66 Abs. 1 der Ordnung für das kirchliche Finanzwesen auf der Basis der erweiterten Kameralistik sind für ungewisse Verbindlichkeiten und drohende Verluste aus schwebenden Geschäften Rückstellungen in ausreichender Höhe zu bilden. Rückstellungen sind dabei definiert als Verpflichtungen, die zwar dem Grunde nach, aber noch nicht der Höhe nach oder dem Zeitpunkt der Fälligkeit nach bekannt sind. Hierzu gehören u.a. insbesondere die Pensions- und Beihilfeverpflichtungen nach den pfarrdienst- und beamtenrechtlichen Bestimmungen.

Rückstellungen sollen weitestgehend finanziert sein, mindestens müssen die nötigen Finanzmittel zum Zeitpunkt ihrer absehbaren Fälligkeit zur Verfügung stehen. Die Refinanzierung von Versorgungsrückstellungen kann z.B. durch Rückversicherung bei einer Versorgungskasse oder einem Pensionsfonds oder durch eine Versorgungsstiftung erfolgen. Vielfach werden auch eigene Finanzanlagen für die Absicherung der Versorgung vorgehalten.

Versorgungsrückstellungen sind in kirchlichen Bilanzen nur zu bilden für unmittelbare Versorgungsverpflichtungen. Diese liegen in den kirchlichen Körperschaften regelmäßig bei öffentlich-rechtlichen Bediensteten vor. Sie sind in voller Höhe zu bilden und nicht mit eventuell bestehenden Ansprüchen gegen Versorgungskassen o.ä. zu verrechnen (Bruttoprinzip). Beihilferückstellungen sind für bereits pensionierte Anspruchsberechtigte zu bilden. Für die Ruhestandszeit der aktiven Bediensteten soll eine entsprechende Beihilferückstellung über die Dienstzeit aufgebaut werden. Beihilferückstellungen werden in der kirchlichen Bilanz bei den Versorgungsrückstellungen ausgewiesen, sollen aber im Anhang - wie alle wichtigen Bilanzpositionen - erläutert werden.

Der Wert der Versorungsrückstellungen wird nach anerkannten versicherungemathematischen Grundsätzen ermittelt.

#### 3231 Versorgungsrückstellungen

Nachfolgende Beispiele handeln von der Einstellung von Versorgungsrückstellungen bei unterschiedlichen Graden der Deckung der Versorgungsverpflichtungen in die erstmalige Eröffnungsbilanz. Typischerweise werden bei der Erstellung einer erstmaligen Eröffnungsbilanz im Haushalt keine Buchungen nötig, alle Buchungen finden im Vermögenssachbuch statt.

Rechtliche Grundlage für Versorgungsrückstellungen:

Gemäß § 66 Abs. 1 der Ordnung für das kirchliche Finanzwesen auf der Basis der erweiterten Kameralistik sind für ungewisse Verbindlichkeiten und drohende Verluste aus schwebenden Geschäften Rückstellungen in ausreichender Höhe zu bilden. Rückstellungen sind definiert als Verpflichtungen, die zwar dem Grunde nach, aber noch nicht der Höhe nach und/oder dem Zeitpunkt der Fälligkeit nach bekannt sind. Hierzu gehören u.a. insbesondere die Pensions- und Beihilfeverpflichtungen nach den pfarrdienst- und beamtenrechtlichen Bestimmungen.

Rückstellungen sollen weitestgehend finanziert sein, mindestens müssen die nötigen Finanzmittel zum Zeitpunkt ihrer absehbaren Fälligkeit zur Verfügung stehen. Die Refinanzierung kann z.B. durch Rückversicherung bei einer Versorungskasse, einem Pensionsfonds oder einer Versorgungsstiftung erfolgen.

Versorgungsrückstellungen sind in kirchlichen Bilanzen nur zu bilden für unmittelbare Versorgungsverpflichtungen. Diese liegen in den kirchlichen Körperschaften regelmäßig bei öffentlich-rechlichen Bediensteten vor. Sie sind in voller Höhe zu bilden und nicht mit eventuell bestehenden Ansprüchen gegen Versorgungskassen o.ä. zu verrechnen (Bruttoprinzip). Beihilferückstellungen sind für bereits pensionierte Anspruchsberechtigte zu bilden. Für die Ruhestandszeit der aktiven Bediensteten soll eine entsprechende Beihilferückstellung über die Dienstzeit aufgebaut werden. Beihilferückstellungen werden in der kirchlichen Bilanz bei den "Rückstellungen für Pensionen und ähnliche Verpflichtungen" ausgewiesen, sie sollen im Anhang - wie alle wichtigen Bilanzpositionen - erläutert werden.

In den verwendeten Beispielen wird von einem Bedarf für eine Versorgungsrückstellung von 400 Millionen Euro ausgegangen. Unterschieden sind die Beispiele je nach Deckungsgrad und Art der Deckung der Versorgungsverpflichtungen, ob externe Träger oder eigene Deckung, ob volle Deckung oder teilweise oder gar keine Deckung vorliegt.

## 323111 Versorgungsrückstellung in der Eröffnungsbilanz mit Absicherung von Versorgungslasten

Zum Bilanzstichtag wird ein Bedarf für eine Versorgungsrückstellung in Höhe von 400 Millionen Euro festgestellt. Die Versorgungsrückstellung ist durch eine Rückdeckungsversicherung oder andere Träger voll gedeckt.

#### Gesamtdarstellung der Buchungen

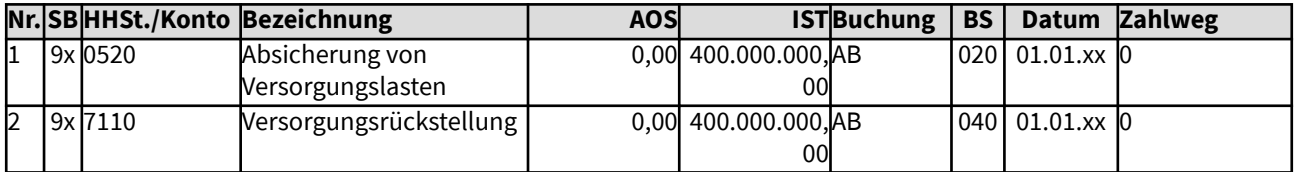

Änderungen im Vermögenssachbuch (Sachbuch 9x)

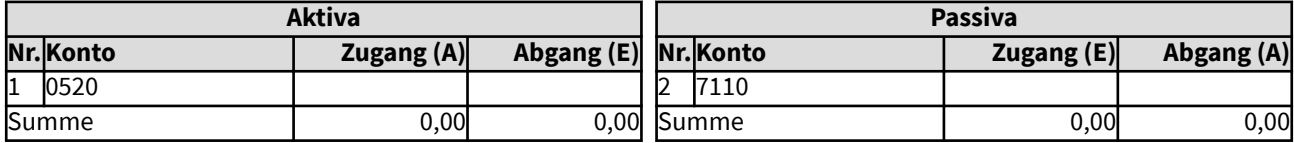

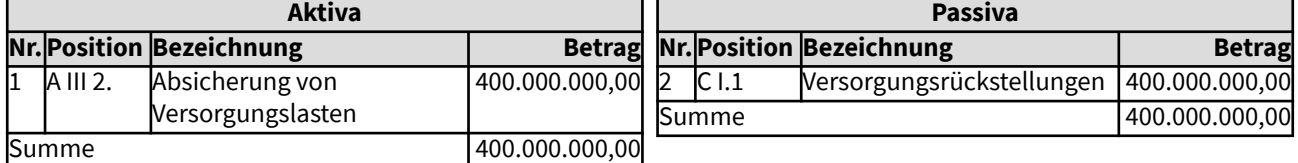

## 323111 Versorgungsrückstellung in der Eröffnungsbilanz mit Absicherung von Versorgungslasten

Zum Bilanzstichtag wird ein Bedarf für eine Versorgungsrückstellung in Höhe von 400 Millionen Euro festgestellt. Die Versorgungsrückstellung ist durch eine Rückdeckungsversicherung oder andere Träger voll gedeckt.

#### Gesamtdarstellung der Buchungen

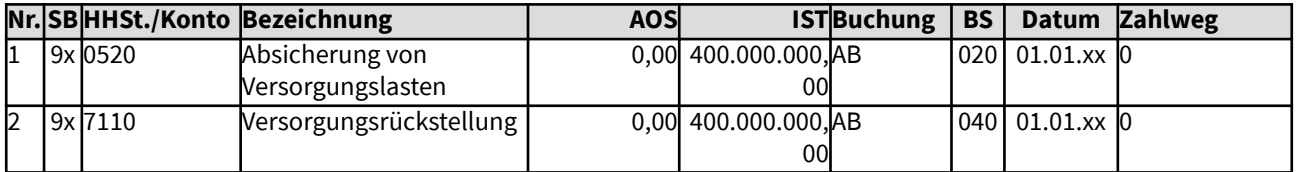

Änderungen im Vermögenssachbuch (Sachbuch 9x)

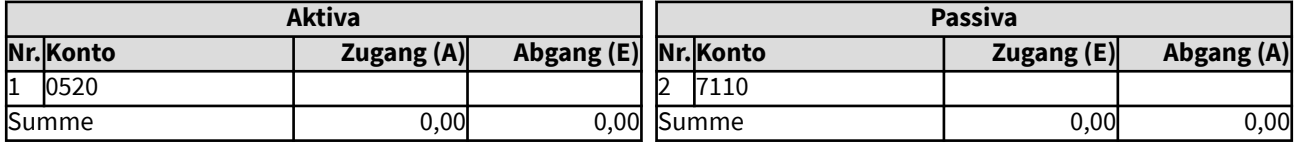

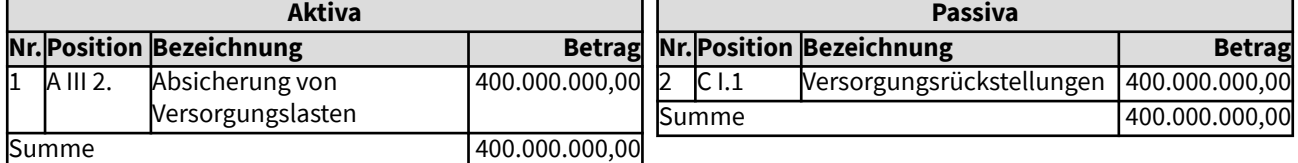

## 323112 Versorgungsrückstellung in der Eröffnungsbilanz durch Finanzanlagen gedeckt

Zum Bilanzstichtag wird ein Bedarf für eine Versorgungsrückstellung in Höhe von 400 Millionen Euro festgestellt. Die Versorgungsrückstellung ist durch eigene Finanzanlagen voll gedeckt.

## Gesamtdarstellung der Buchungen

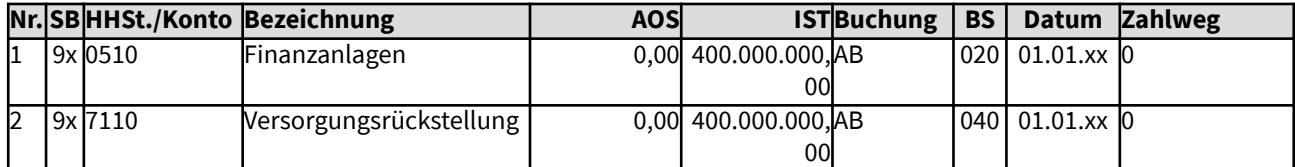

## Änderungen im Vermögenssachbuch (Sachbuch 9x)

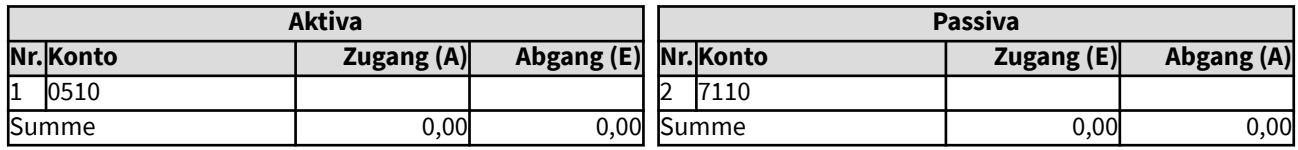

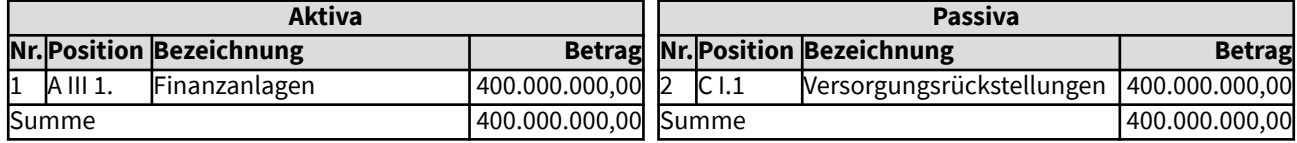

## 323113 Versorgungsrückstellung in der Eröffnungsbilanz mit Absicherung von Versorgungslasten

Zum Bilanzstichtag wird ein Bedarf für eine Versorgungsrückstellung in Höhe von 400 Millionen Euro festgestellt. Die Versorgungsrückstellung ist durch eine Versorgungskasse gedeckt, deren Kapitaldeckung mit 80% ermittelt wurde. Die übrigen 20% werden durch eine eigene Versorgungsstiftung abgedeckt. Dies soll hier differenziert aufgezeigt werden, daher wurden eigene Konten im Vermögenssachbuch und eigene Bilanzpositionen eingerichtet.

#### Gesamtdarstellung der Buchungen

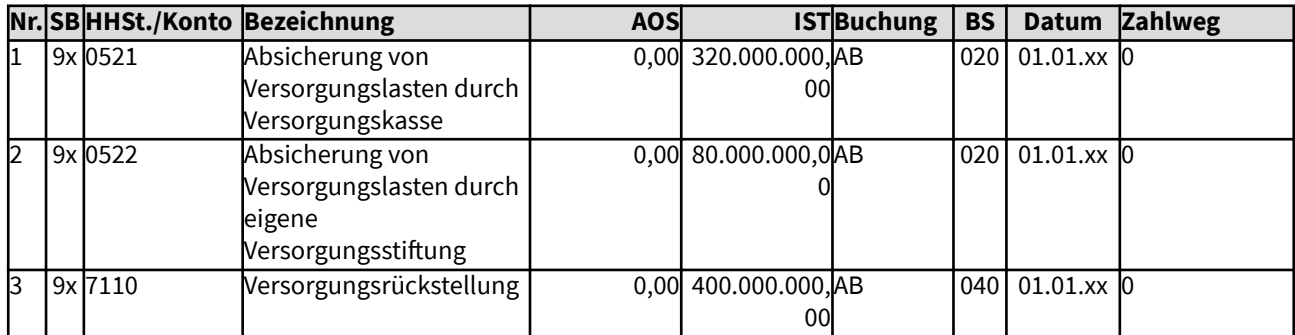

Änderungen im Vermögenssachbuch (Sachbuch 9x)

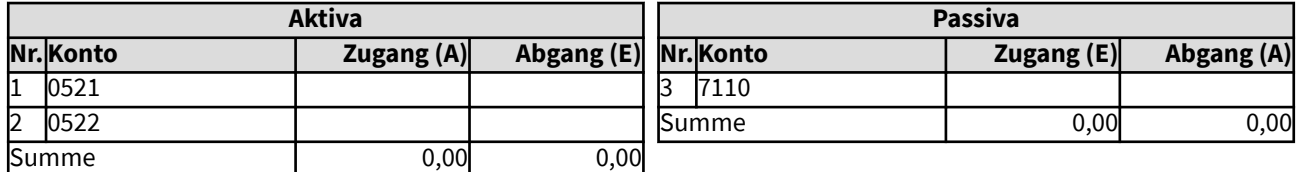

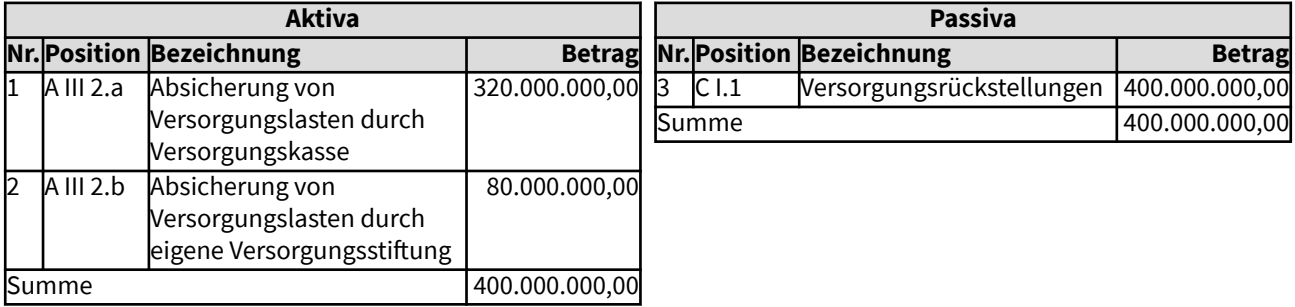

## 32312 Versorgungsrückstellung in der Eröffnungsbilanz teilweise durch Absicherung gedeckt

Zur erstmaligen Eröffnungsbilanzs wird ein Bedarf für eine Versorgungsrückstellung von 400 Millionen Euro ermittelt. Die Versorgungsrückstellung ist nur teilweise gedeckt. Durch Rückdeckungsversicherung oder andere Träger sind 100 Millionen abgesichert, 300 Millionen sind nicht abgesichert, sie vermindern daher den Vermögensgrundbestand. Der Anfangsbestand des Vermögensgrundbestands wird hier negativ. Er kann aufgrund von Sachanlagevermögen jedoch größer als 300 Millionen sein und dadurch nicht negativ werden. Dies ist hier nicht dargestellt.

#### Gesamtdarstellung der Buchungen

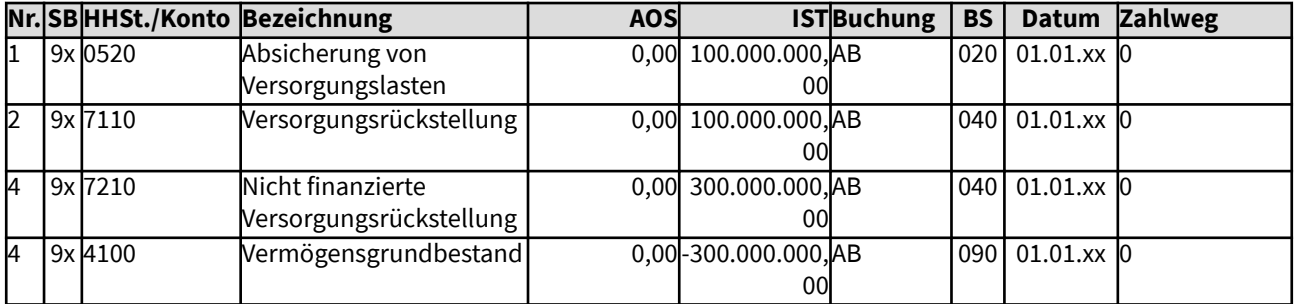

#### Änderungen im Vermögenssachbuch (Sachbuch 9x)

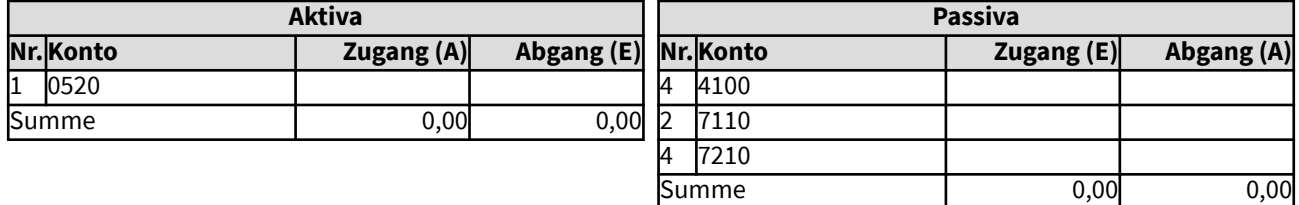

## Darstellung der Änderungen in der Bilanz

 $208 -$ 

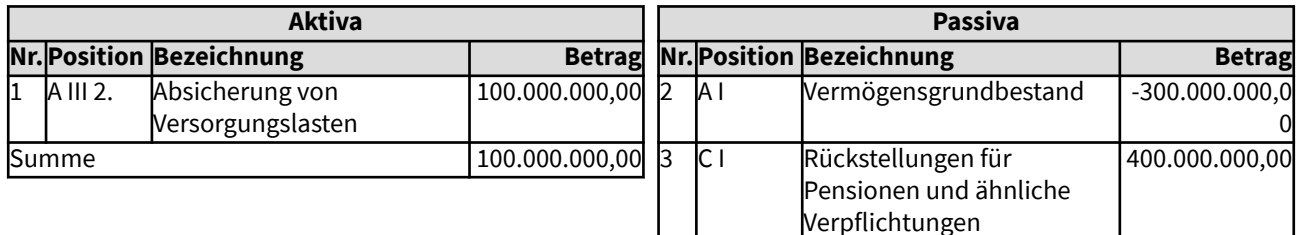

Summe 100.000.000,00

## 32313 Versorgungsrückstellung in der Eröffnungsbilanz ist nicht gedeckt

Zur erstmaligen Eröffnungsbilanz wird ein Bedarf für eine Versorgungsrückstellung von 400 Millionen Euro ermittelt. Die Versorgungsrückstellung ist nicht gedeckt. Die Belastung der künftigen Haushalte ist in der Bilanz darzustellen und muss somit im Vermögenssachbuch gebucht werden. Der Anfangsbestand des Vermögensgrundbestands wird hier negativ. Er kann aufgrund von Sachanlagevermögen jedoch größer als 400 Millionen sein und dadurch nicht negativ werden. Dies ist hier nicht dargestellt.

#### Gesamtdarstellung der Buchungen

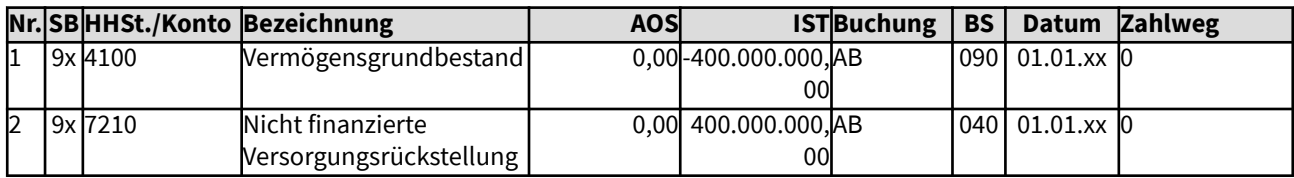

Änderungen im Vermögenssachbuch (Sachbuch 9x)

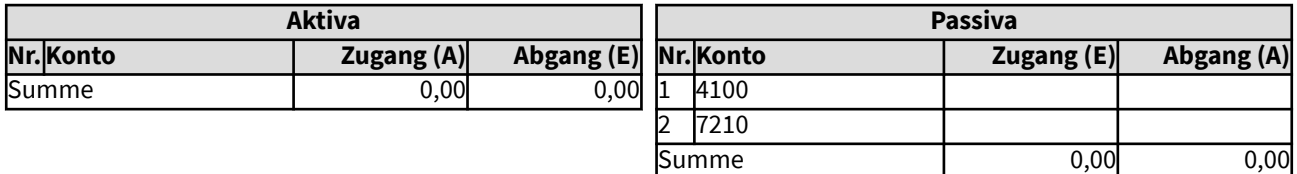

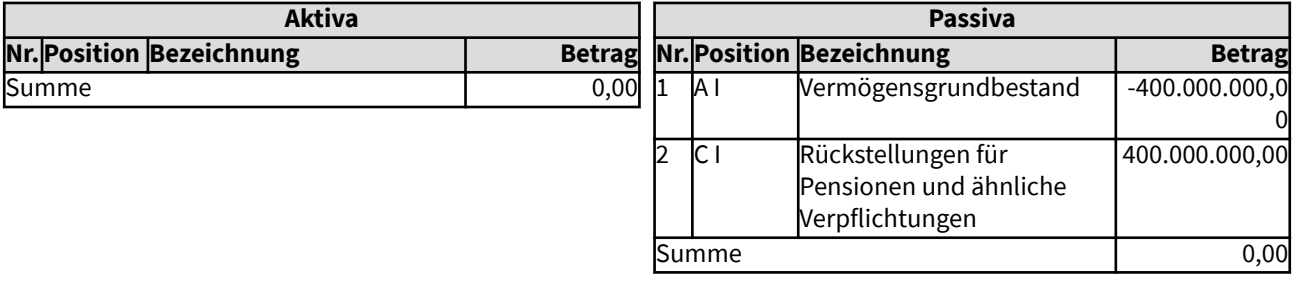

#### 3232 Sonstige Rückstellungen

Da die Kirchensteuer der Kirchenmitglieder bei den Finanzämtern der Arbeitsstätte eingezogen wird, jedoch der Kirchengemeinde am Wohnort zustehen, und Arbeits- und Wohnort gelegentlich zu verschiedenen Kirchensteuerbereichen gehören (z.B. zu verschiedenen Landeskirchen), wird ein Ausgleichsverfahren für die Verteilung der Kirchensteuer durchgeführt, das sogenannte Clearing. Da die tatsächliche Höhe der Clearingzahlungen nicht bekannt ist, wird hierfür eine Rückstellung gebildet. Gleiches gilt für sonstige Verpflichtungen, für die eine Rückstellung zu bilden ist.

Rechtliche Grundlage für Sonstige Rückstellungen:

Gemäß § 66 Abs. 1 der Ordnung für das kirchliche Finanzwesen auf der Basis der erweiterten Kameralistik sind für ungewisse Verbindlichkeiten und drohende Verluste aus schwebenden Geschäften Rückstellungen in ausreichender Höhe zu bilden. Rückstellungen sind erläutert als Verpflichtungen, die zwar dem Grunde nach, aber noch nicht der Höhe nach und/oder dem Zeitpunkt der Fälligkeit nach bekannt sind. Gemäß der Bilanzierungs- und Bewertungsrichtlinien brauchen sonstige Rückstellungen nicht abgezinsst werden.

Clearingrückstellungen sind durch Finanzmittel zu decken, da eine Zahlungsverpflichtung direkt gegeben ist. Anderes kann für Rückstellungen für Arbeitszeitguthaben gelten, wenn geregelt ist, dass diese durch Zeitausgleich auszugleichen sind und eine Auszahlung nicht verpflichtend ist.

Gliedkirchlich zu regeln ist, ob die Auszahlung von Mitteln aus sonstigen Rückstellungen direkt aus dem Vermögenssachbuch erfolgen kann, analog zur doppischen Vorgehensweise, oder ob zwingend vorgeschrieben wird, dass eine Auszahlung von Verpflichtungen immer über den Haushalt erfolgen muss.

## 32321 Sonstige Rückstellungen, gedeckt

In den vergangenen Jahren wurden Clearingzahlungen von jeweils 27.580 Euro gezahlt. Es ist keine Veränderung zu erwarten. Die bisherigen Clearingrücklagen werden zur Eröffnungbilanz in Clearingrückstellungen umgewandelt, entsprechende Finanzanlagen sind vorhanden.

#### Gesamtdarstellung der Buchungen

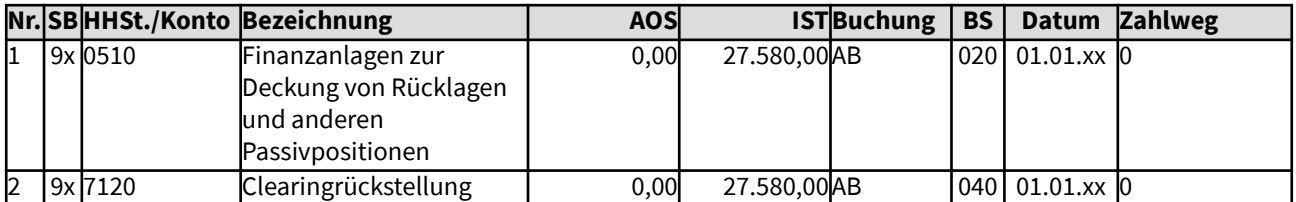

## Änderungen im Vermögenssachbuch (Sachbuch 9x)

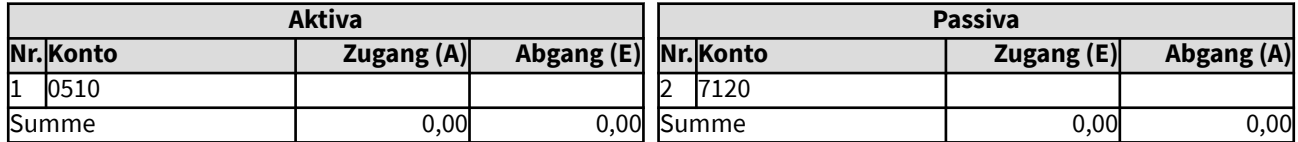

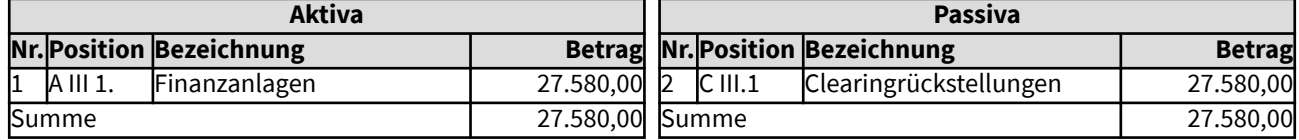

## 32322 Rückstellung in der Eröffnungsbilanz teilweise durch Finanzanlagen gedeckt

Zur erstmaligen Eröffnungsbilanz wird von einem Bedarf für eine Rückstellung für ein anstehendes Gerichtsverfahren von 45.000 Euro ausgegangen. Da erwartet wird, dass sich das Gerichtsverfahren über drei Jahre strecken wird, sollen die Finanzmittel für diese Rückstellung über drei Jahre angespart werden. Ein Anfangsbestand des Vermögensgrundbestandes wird hier negativ. Er kann aufgrund von Sachanlagevermögen größer als 45.000 Euro sein, so dass der Vermögensgrundbestand dann nicht negativ wird, dies ist hier nicht dargestellt.

#### Gesamtdarstellung der Buchungen

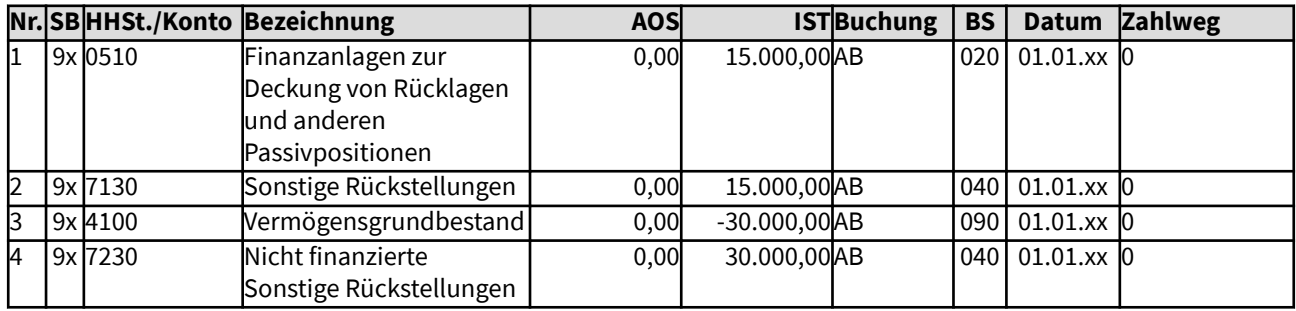

Änderungen im Vermögenssachbuch (Sachbuch 9x)

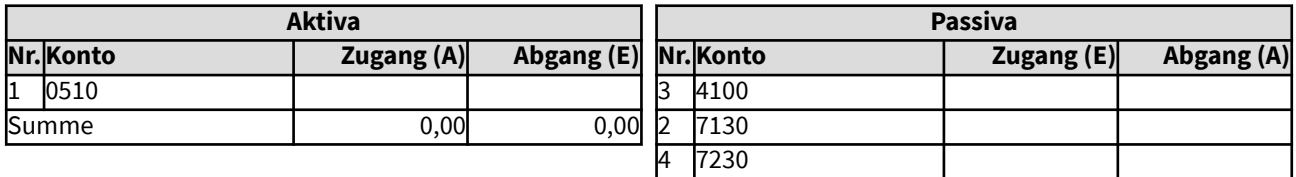

Summe 0,00 0,00

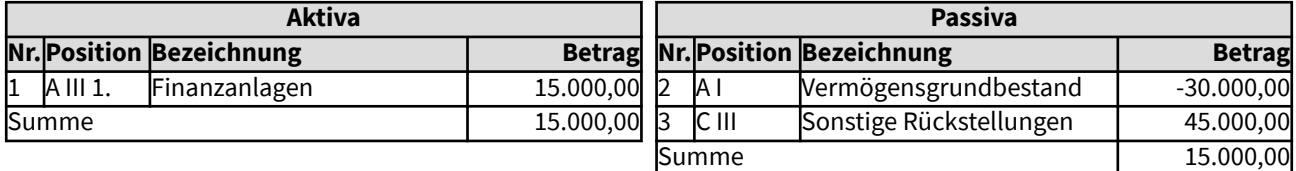

## 32323 Rückstellung in der Eröffnungsbilanz ist nicht gedeckt

Für Arbeitszeitguthaben, die aufgrund des Blockmodells der Altersteilzeit einen Umfang von 123.000 Euro umfassen, muss in der Eröffnungsbilanz eine Rückstellung eingestellt werden. Hierfür muss die Vorsorge erst aufgebaut werden, finanzielle Mittel wurden aufgrund anderer Verpflichtungen bislang nicht zurückgelegt. Die Belastung der künftigen Haushalte ist in der Bilanz darzustellen und muss somit im Vermögenssachbuch gebucht werden. Der Vermögensgrundbestand wird dadurch negativ. Er kann aufgrund von Sachanlagevermögen (größer als 123.000 Euro) positiv sein, dies ist hier nicht dargestellt.

#### Gesamtdarstellung der Buchungen

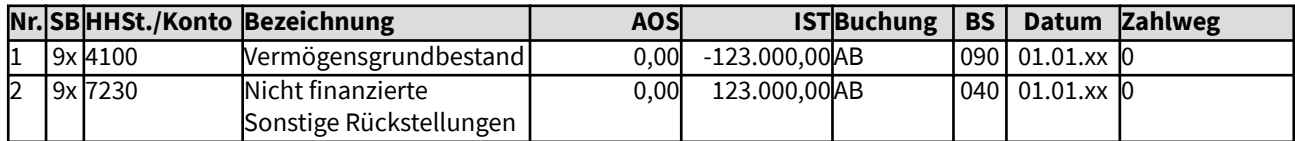

Änderungen im Vermögenssachbuch (Sachbuch 9x)

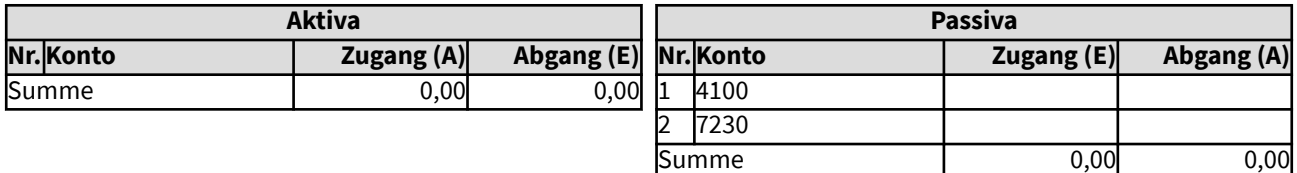

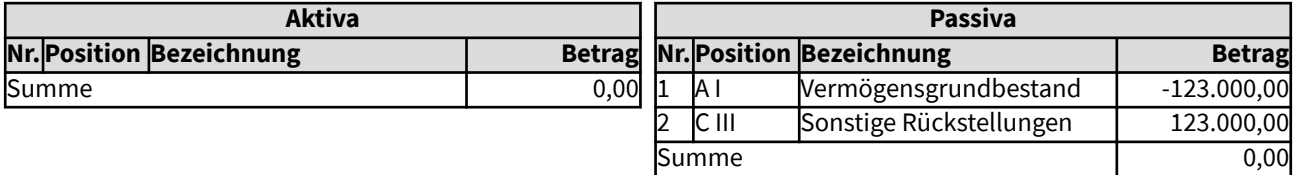

#### 324 Verbindlichkeiten

Rechtliche Grundlage für Verbindlichkeiten:

Gemäß § 61 Abs. 2 der Ordnung für das kirchliche Finanzwesen auf der Basis der erweiterten Kameralistik sind die Schulden in der kirchlichen Bilanz vollständig auszuweisen. Zu den Schulden gehören Rückstellungen und Verbindlichkeiten.

Verbindlichkeiten können aus weiterzuleitenden Kirchensteuern (D 1.) bestehen, sie können gegenüber kirchlichen Körperschaften (D 2.) bestehen aufgrund von Darlehen, sie bestehen gegenüber öffentlichrechtlichen Körperschaften (D 3.) oder sie bestehen aufgrund von Lieferungen und Leistungen (D 4.), die noch nicht abgegolten wurden. Aufgenommene Kredite von Banken gehören zu den Darlehensverbindlichkeiten (D 5.), alle weiteren zu den Sonstigen Verbindlichkeiten (D 6.), z.B. ungeklärte Einzahlungen oder weiter zu leitende Spenden an Organisationen, die nicht kirchliche Körperschaft sind.

## 3241 Verbindlichkeiten aus Kirchensteuern

Kirchensteuern werden meist nicht direkt beim rechtlichen Kirchensteuergläubiger vereinnahmt, sondern in Zentralstellen, und dann weiter geleitet.

Weiter zu leitende Kirchensteuer wird im laufenden Geschäft im Verwahrsachbuch gebucht, erst im Jahresabschluss wird verbliebene noch nicht weiter geleitete Kirchensteuer zu den Verbindlichkeiten übernommen. In der Eröffnungsbilanz kann diese Verbindlichkeit direkt in das Vermögenssachbuch als Anfangsbestand eingestellt werden.

In dem hier dargestellten Beispiel müssen Kirchensteuereinnahmen in Höhe von 67.000 Euro weiter geleitet werden.

#### Gesamtdarstellung der Buchungen

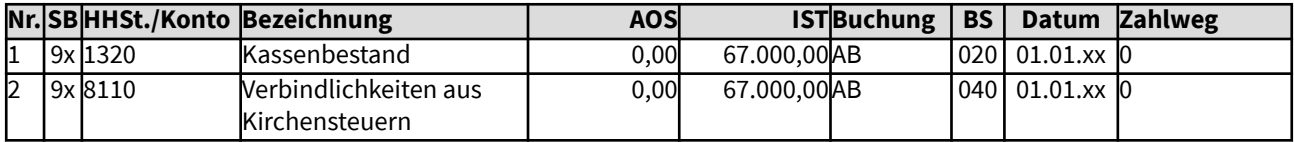

#### Änderungen im Vermögenssachbuch (Sachbuch 9x)

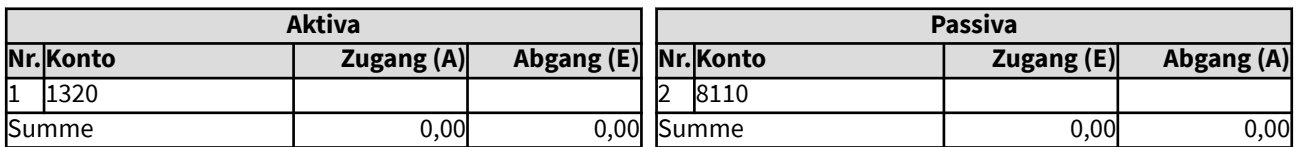

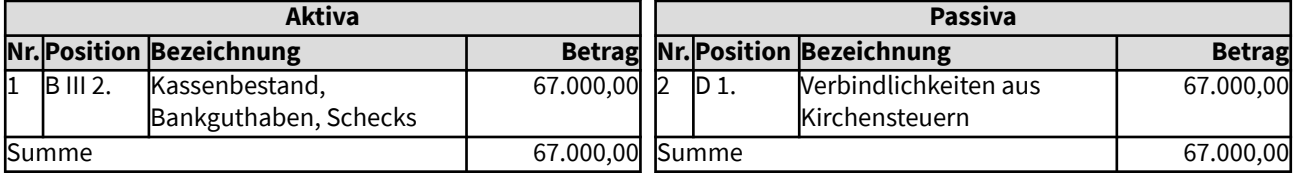

## 3242 Verbindlichkeiten an kirchliche Körperschaften

Verbindlichkeiten gegenüber anderen kirchlichen Körperschaften haben einen anderen Charakter als andere Verbindlichkeiten, daher werden sie in der kirchlichen Bilanz getrennt von den übrigen Verbindlichkeiten ausgewiesen.

In dem hier dargestellten Beispiel hat eine Kirchengemeinde für eine Sanierung 27.000 Euro vom Kirchenkreis in Form einer Leihgabe erhalten, da die sonstigen Baufördermittel bereits ausgeschöpft waren, die Investition aber nötig und sinnvoll ist und sofort angegangen werden soll. Diese Mittel wurden noch nicht verausgabt, sie werden in der Eröffnungsbilanz der Gemeinde daher als Liquide Mittel und als Verbindlichkeit aufgenommen.

#### Gesamtdarstellung der Buchungen

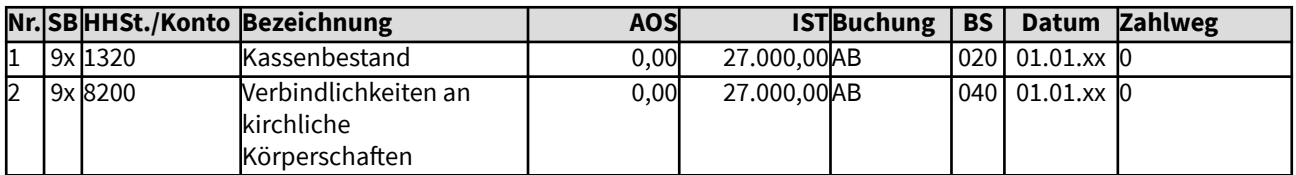

Änderungen im Vermögenssachbuch (Sachbuch 9x)

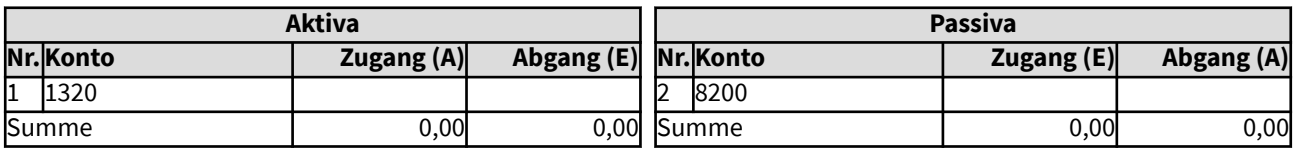

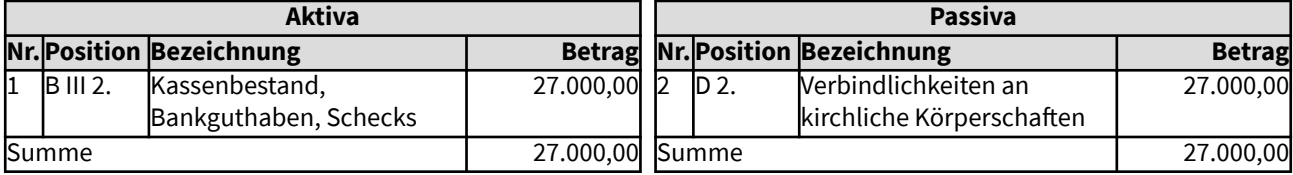
# 3243 Verbindlichkeiten an öffentlich-rechtliche Körperschaften

Auch Verbindlichkeiten gegenüber öffentlich-rechtlichen Körperschaften haben einen anderen Charakter als andere Verbindlichkeiten, daher werden sie in der kirchlichen Bilanz getrennt von den übrigen Verbindlichkeiten ausgewiesen.

In dem hier dargestellten Beispiel wurden Fördermittel für einen Ausbau des mit der Stadt gemeinsam genutzten Fachhochschulbaus in Höhe von 226.000 Euro noch für das letzte Haushaltsjahr vor der Eröffnungsbilanz von der Landeskirche bereits bewilligt, jedoch noch nicht ausgezahlt. Diese Mittel werden in der Eröffnungsbilanz der Landeskirche als Verbindlichkeit aufgenommen, da Bewilligungszeitpunkt und Höhe feststehen.

#### Gesamtdarstellung der Buchungen

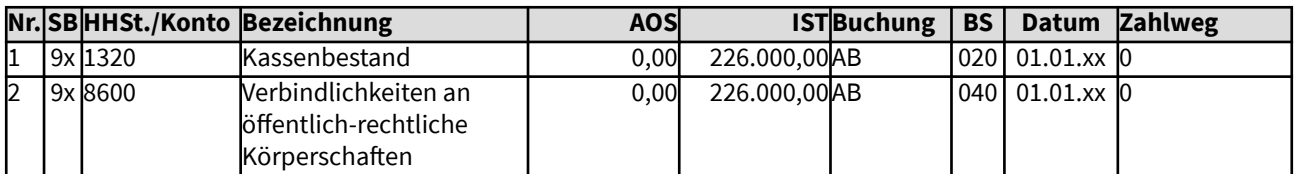

Änderungen im Vermögenssachbuch (Sachbuch 9x)

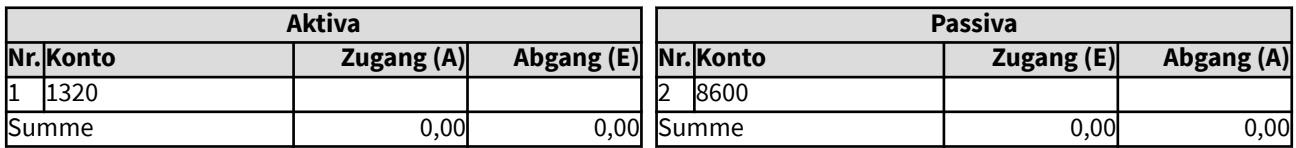

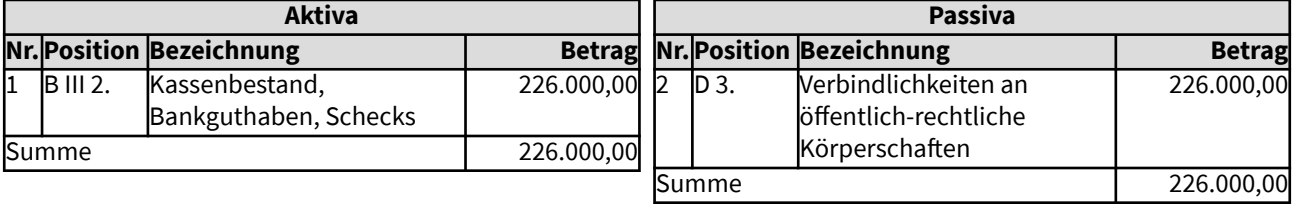

## 3244 Verbindlichkeiten aus Lieferungen und Leistungen

Verbindlichkeiten aus Lieferungen und Leistungen sind anders zu werten als andere Verbindlichkeiten, daher werden sie in der kirchlichen Bilanz getrennt von den übrigen Verbindlichkeiten ausgewiesen.

In dem hier dargestellten Beispiel wurden zum Kassenschluss des letzten Haushaltsjahres vor der erstmaligen Eröffnungsbilanz Kassenreste aus Beschaffungen in Höhe von 327,66 Euro festgestellt. Diese Kassenreste werden in der Eröffnungsbilanz als Verbindlichkeit aus Lieferungen und Leistungen aufgenommen. Diese Übernahme erfolgt automatisiert. Ein eventuell bestehender weiterer Kassenbestand wird hier nicht dargestellt.

#### Gesamtdarstellung der Buchungen

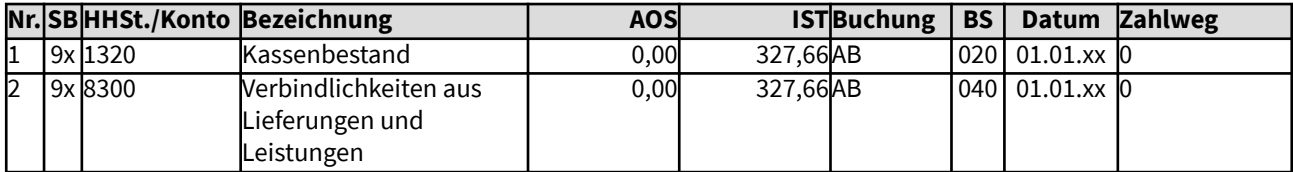

Änderungen im Vermögenssachbuch (Sachbuch 9x)

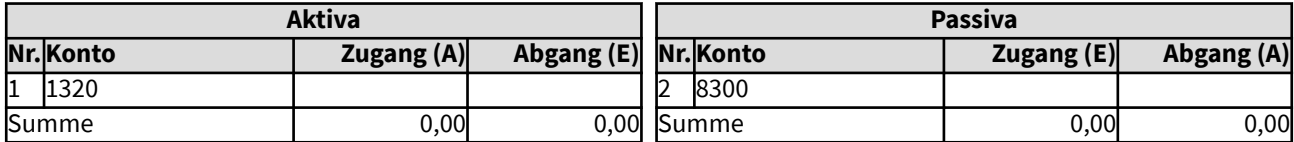

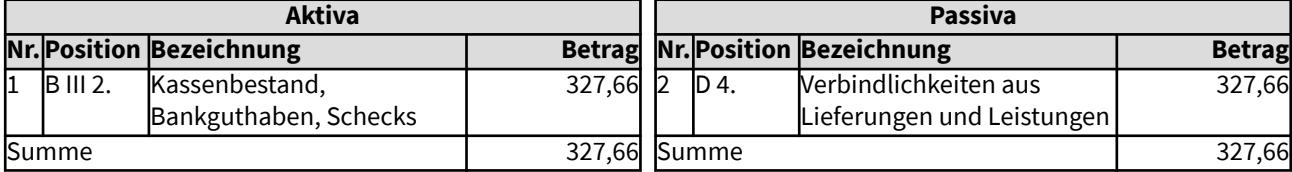

## 3245 Darlehensverbindlichkeiten (Kreditaufnahmen bei Banken, etc.)

Kreditaufnahmen bei Banken, Sparkassen etc. werden als Darlehensverbindlichkeiten ausgewiesen.

Zum Zeitpunkt der Eröffnungsbilanz besteht ein Kredit aus einer Bausanierung in aktueller Höhe von 6.890 Euro. Der Wert des Gebäudes wird mit 423.000 Euro angesetzt. Diese Sachverhalte müssen in der Eröffnungsbilanz ausgewiesen werden.

Gesamtdarstellung der Buchungen

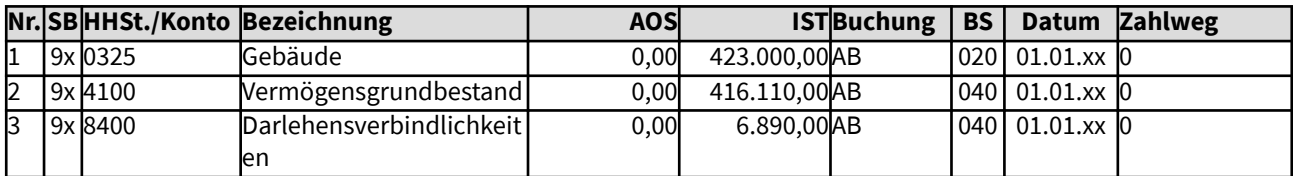

Änderungen im Vermögenssachbuch (Sachbuch 9x)

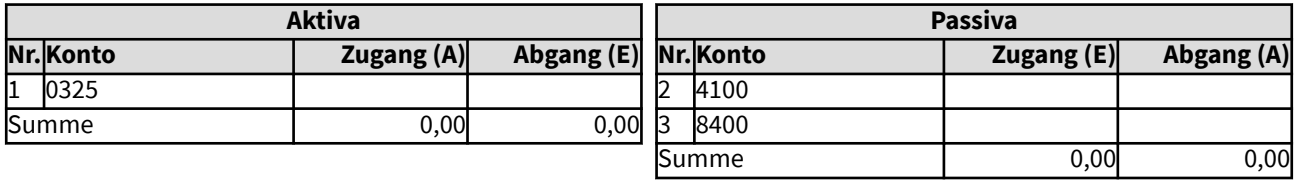

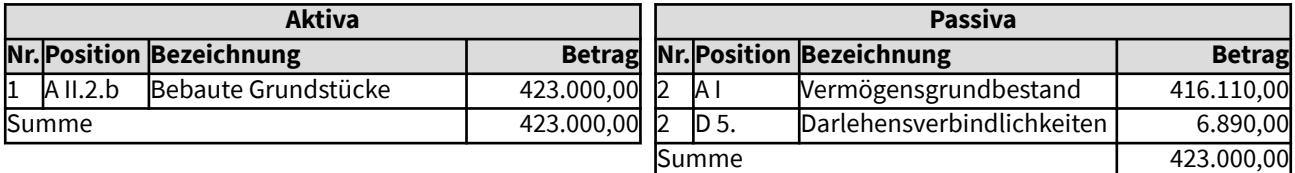

## 3246 Sonstige Verbindlichkeiten

Verwahrgelder, die nicht Kirchensteuern betreffen oder an kirchliche Körperschaften gehen, werden in der Eröffnungsbilanz bei den Sonstigen Verbindlichkeiten eingestellt. Diese Übernahme erfolgt automatisiert.

In dem hier dargestellten Beispiel wurden zum Kassenschluss des letzten Haushaltsjahres vor der erstmaligen Eröffnungsbilanz ein Bestand an sonstigen Verwahrgeldern in Höhe von 685,94 Euro festgestellt. Ein eventuell bestehender weiterer Kassenbestand wird hier nicht dargestellt.

#### Gesamtdarstellung der Buchungen

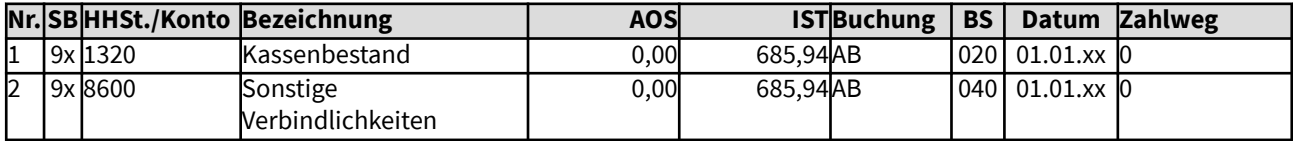

Änderungen im Vermögenssachbuch (Sachbuch 9x)

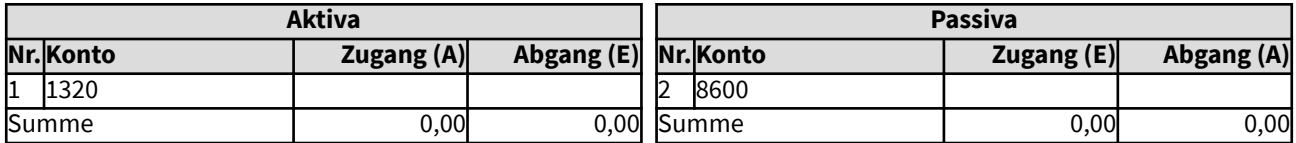

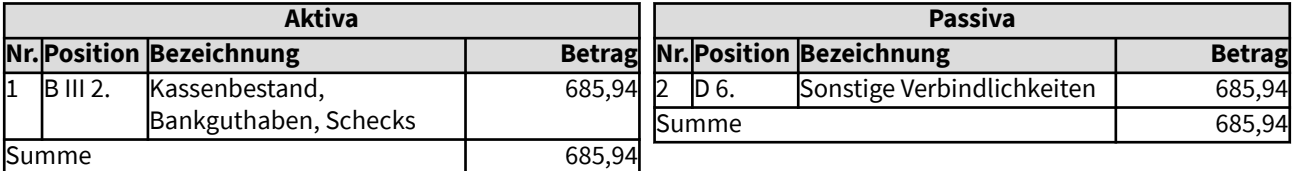

### 325 Passive Rechnungsabgrenzung

Bereits für das Nachjahr erfolgte Einnahmen (Soll-Buchung im Nachjahr) werden der Passiven Rechnungsabgrenzung zugeführt, sofern sie nicht im nächsten Haushaltsjahr direkt gebucht werden. In den Bankauszügen zum 31.12. des Haushaltsjahres sind entsprechende Differenzen zu belegen.

Die Bildung von Rechnungsabgrenzungsposten ist in der erweiterten Kameralistik keine Vorschrift. Gemäß § 29 Abs. 1 der Ordnung für das kirchliche Finanzwesen sind die Haushaltsmittel bis zum Abschluss der Bücher dem Haushaltsjahr zuzuordnen, zu dem sie wirtschaftlich gehören. Da in der Regel in der erweiterten Kameralistik beide Haushaltsjahre für einen Übergangszeitraum geöffnet sind, können die Buchungen entsprechend zugeordnet werden.

Wurden Wertpapiere, die zu 100% am Ende der Laufzeit zurückerwartet werden, zu einem Unterpari-Betrag gekauft, wird der Nennwert in der Position "Aktiva A III 1. Finanzanlagen" eingestellt und die Differenz zum Nennwert (wenn sie nicht nur geringfügig ist) in die Position "Passiva E Passive Rechnungsabgrenzung". Dort wird sie über die Laufzeit des Wertpapiers in gleichmäßigen Beträgen zugeschrieben.

Diese Abgrenzung der Unterpari-Beträge von vorhandenen Finanzanlagen ist für die erstmalige Eröffnungsbilanz keine Vorschrift, sie bleiben dem Kaufjahr zugerechnet.

# www.ekd.de